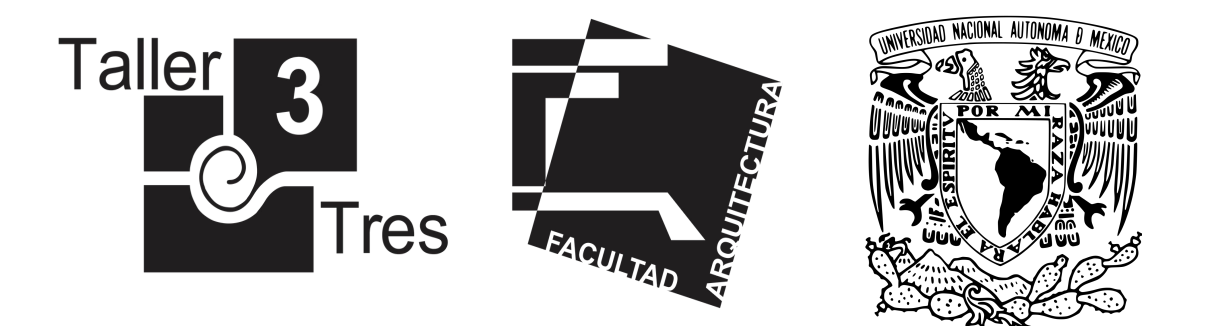

Centro de Investigaciones, Estudios de Género y Atención a Denuncias en Ciudad Universitaria (CIEGADCU), CDMX, México.

Tesis que para obtener el título de Arquitecto, presenta:

Saúl Itzael Cervantes González

# SINODALES:

- Arq. Ricardo Rodríguez Dominquez
- Mtro. José Víctor Arias Montes
- Mtro. José Herón Sánchez Gómez

Ciudad Universitaria, CDMX, Marzo 2022

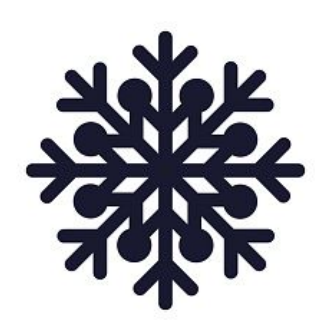

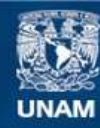

Universidad Nacional Autónoma de México

**UNAM – Dirección General de Bibliotecas Tesis Digitales Restricciones de uso**

# **DERECHOS RESERVADOS © PROHIBIDA SU REPRODUCCIÓN TOTAL O PARCIAL**

Todo el material contenido en esta tesis esta protegido por la Ley Federal del Derecho de Autor (LFDA) de los Estados Unidos Mexicanos (México).

**Biblioteca Central** 

Dirección General de Bibliotecas de la UNAM

El uso de imágenes, fragmentos de videos, y demás material que sea objeto de protección de los derechos de autor, será exclusivamente para fines educativos e informativos y deberá citar la fuente donde la obtuvo mencionando el autor o autores. Cualquier uso distinto como el lucro, reproducción, edición o modificación, será perseguido y sancionado por el respectivo titular de los Derechos de Autor.

# $ÍNDICE$

# 1 Aproximación al problema y la delimitación del objeto de estudio.

1.1 Introducción. 6

2 Factibilidad del tema a desarrollar.

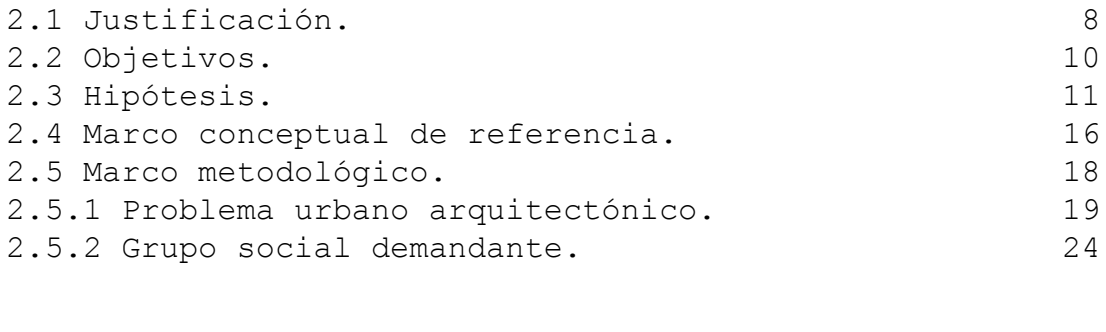

#### 2.5.3 Condicionantes de la demanda naturales.

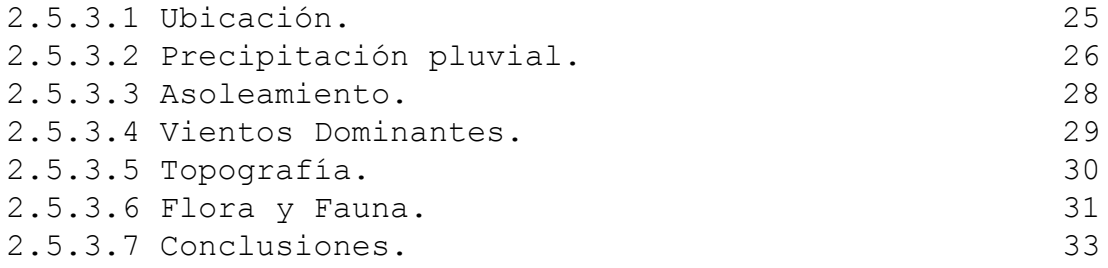

#### 2.5.4 Condicionantes de la demanda artificiales.

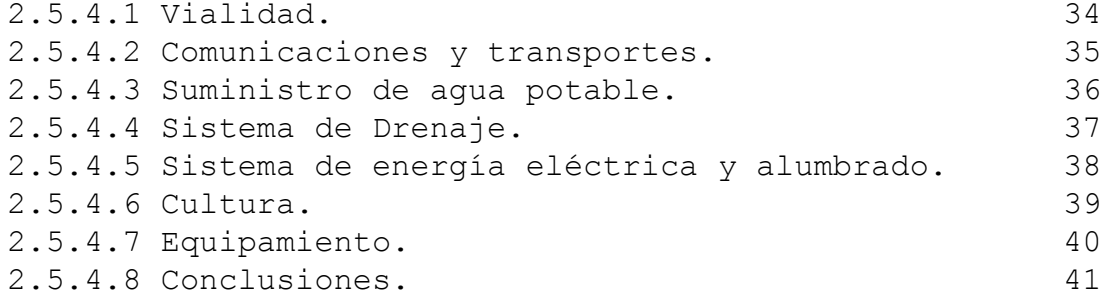

# 2.5.5 Determinantes para la demanda.

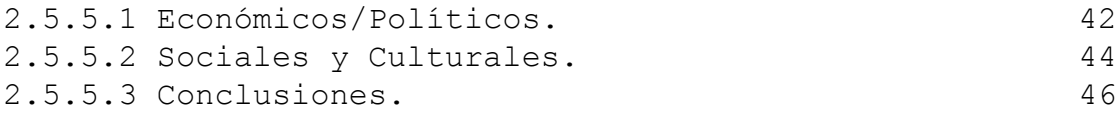

# 3 Objeto de Estudio.

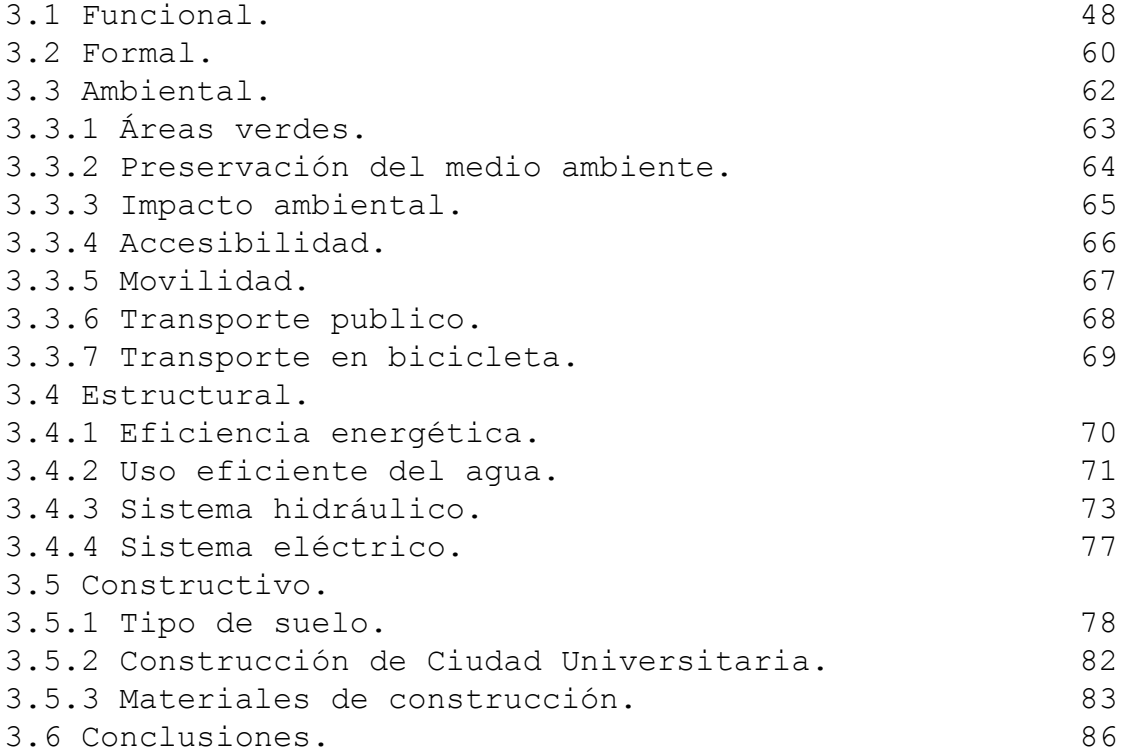

# 4. Normatividad.

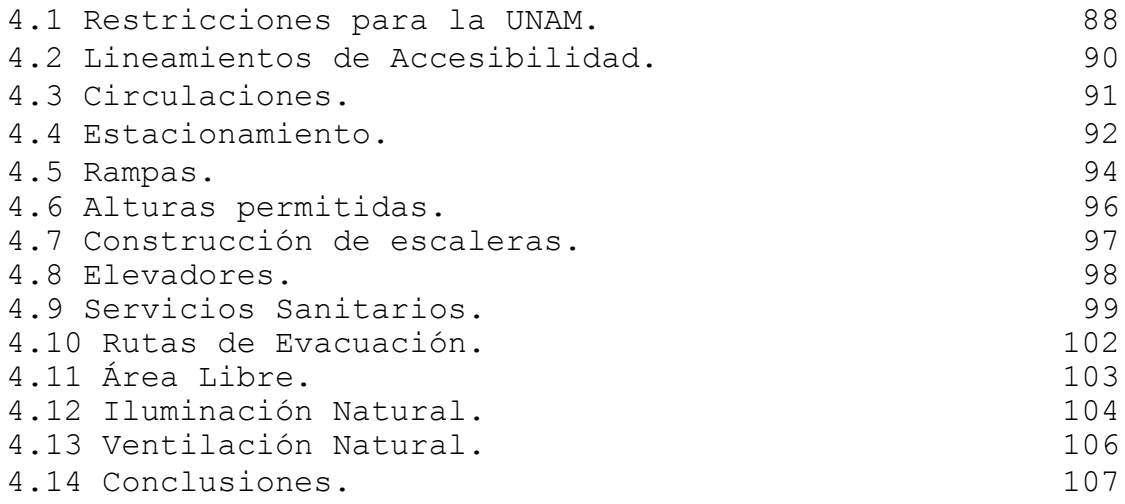

# 5 Análisis de elementos análogos.

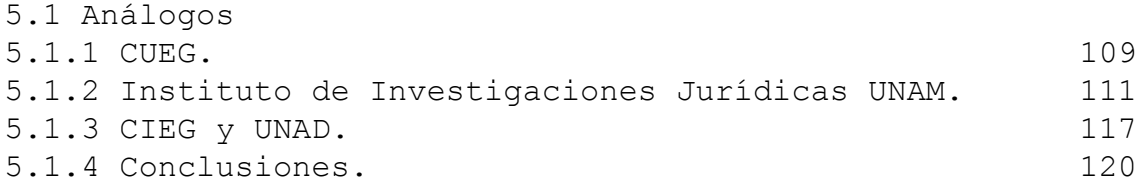

# 6 Proyecto Arquitectónico.

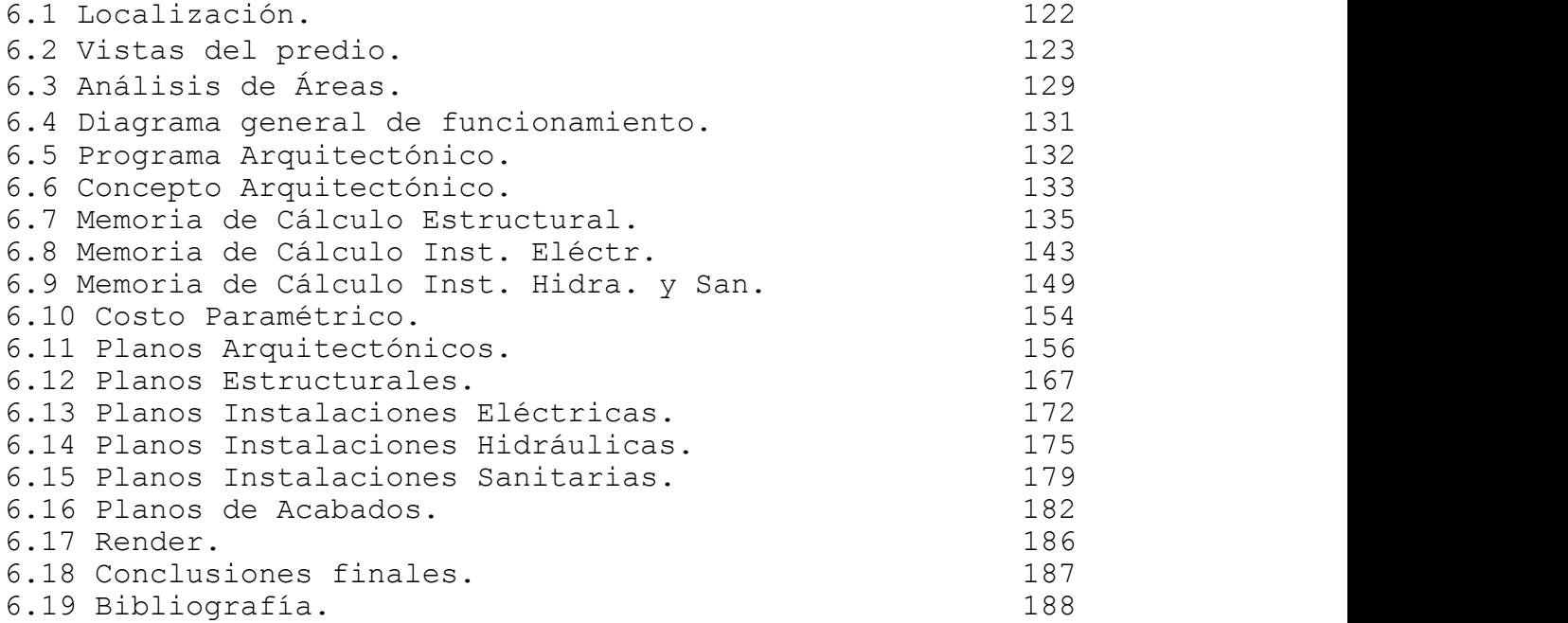

# 1.Aproximación al problema y la delimitación del objeto de estudio.

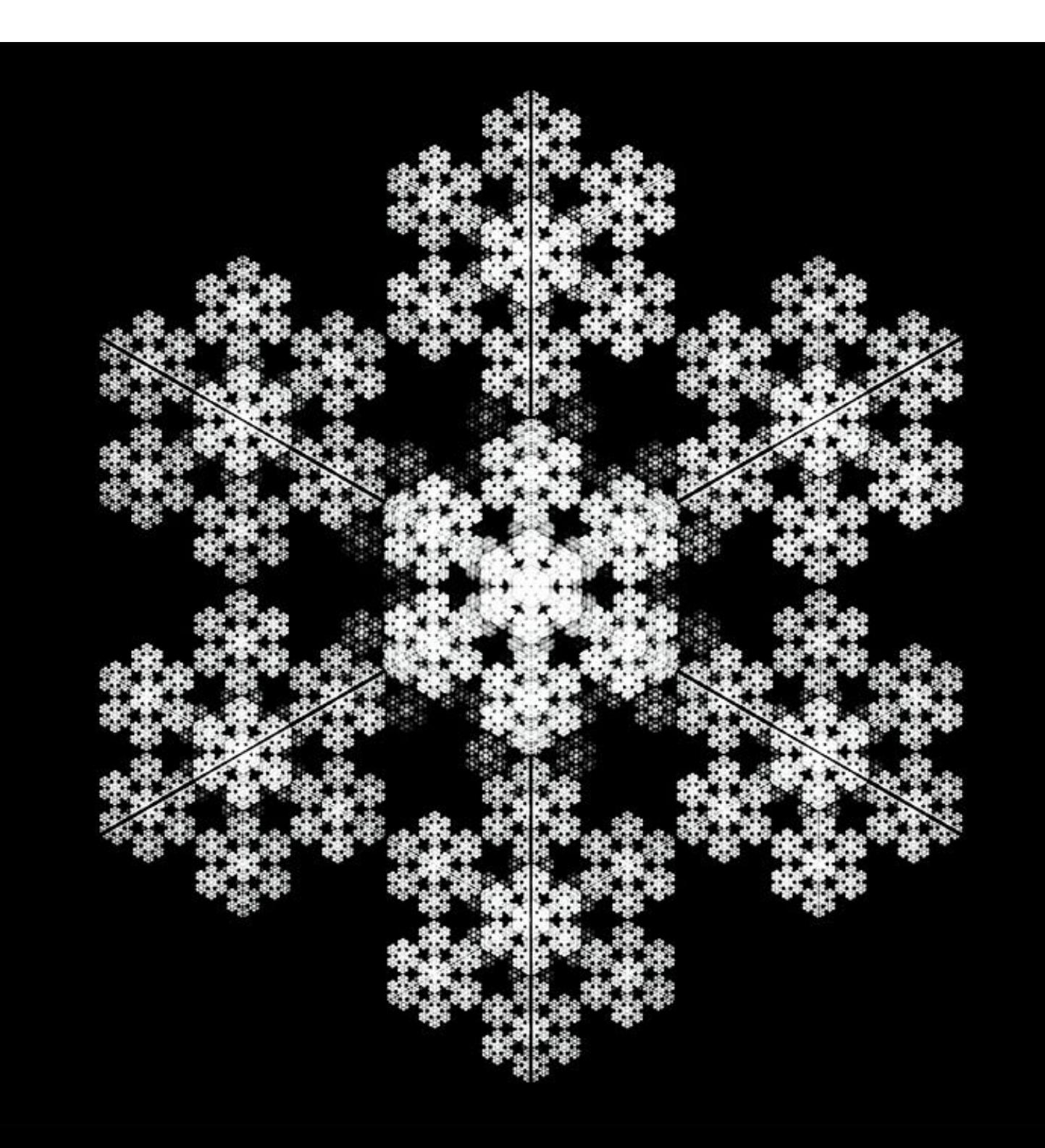

6 6

#### 1.1 Introducción.

La investigación sobre la problemática de los espacios destinados para la atención y el estudio de género se abarca en el periodo comprendido del 2017 al 2019, en la actualidad 2022 han existido distintos cambios que no estaban contemplados en esta propuesta que se está presentando como la creación de nuevas unidades de atención y denuncia de género, la investigación de este documento responde a los datos recabados para la problemática de esta tesis que se generaron en el año 2017 al 2019. Es de ámbito social y cultural esta propuesta arquitectónica.

"En la UNAM, durante casi 25 años, el trabajo del Programa Universitario de Estudios de Género (PUEG) tuvo una notable incidencia en el ámbito universitario, en diferentes organismos del sector gubernamental y en la sociedad civil, evidenciando la importancia de los estudios de género como campo decisivo de conocimiento orientado al análisis y solución de problemas complejos de la vida social, así como la urgente necesidad de consolidar, *dentro de la UNAM*, un espacio para el desarrollo de las funciones sustantivas de investigación, docencia y extensión de la cultura con perspectiva de género."<sup>1</sup>

"En los últimos dos años (2017-2018), el número de quejas presentadas por violencia de género en la Universidad Nacional Autónoma de México (UNAM) aumentaron once veces (1157%), en comparación con la cantidad registrada durante los 13 años anteriores."<sup>2</sup>

En la actualidad, (19 de marzo del 2022) siguen sin ser satisfactorias estas demandas y necesidades que, tal vez de alguna forma indirecta se están proyectando dentro del Campus de Ciudad Universitaria en la Ciudad de México, es un tema de bastante importancia que no solo está presente en nuestro país, sino a nivel mundial.

Esta es una propuesta de carácter arquitectónico, los arquitectos tienen vital importancia en el manejo de espacios útiles para una sociedad.

 $1Dra$ . Ana G. Buquet Corleto. (2017). Plan de Desarrollo Institucional. En Plan de Desarrollo Institucional(26). Centro de Investigaciones y Estudios de Género: Coordinación de Humanidades.  ${}^{2}$ Eréndira Aquino. (2018). Denuncias por violencia de género en la UNAM aumentaron 11 veces en los últimos 2 años. 2018, de animal político Sitio web: https://www.animalpolitico.com/2018/09/violencia-genero-unam-aumento/

### 2. Factibilidad del tema a desarrollar.

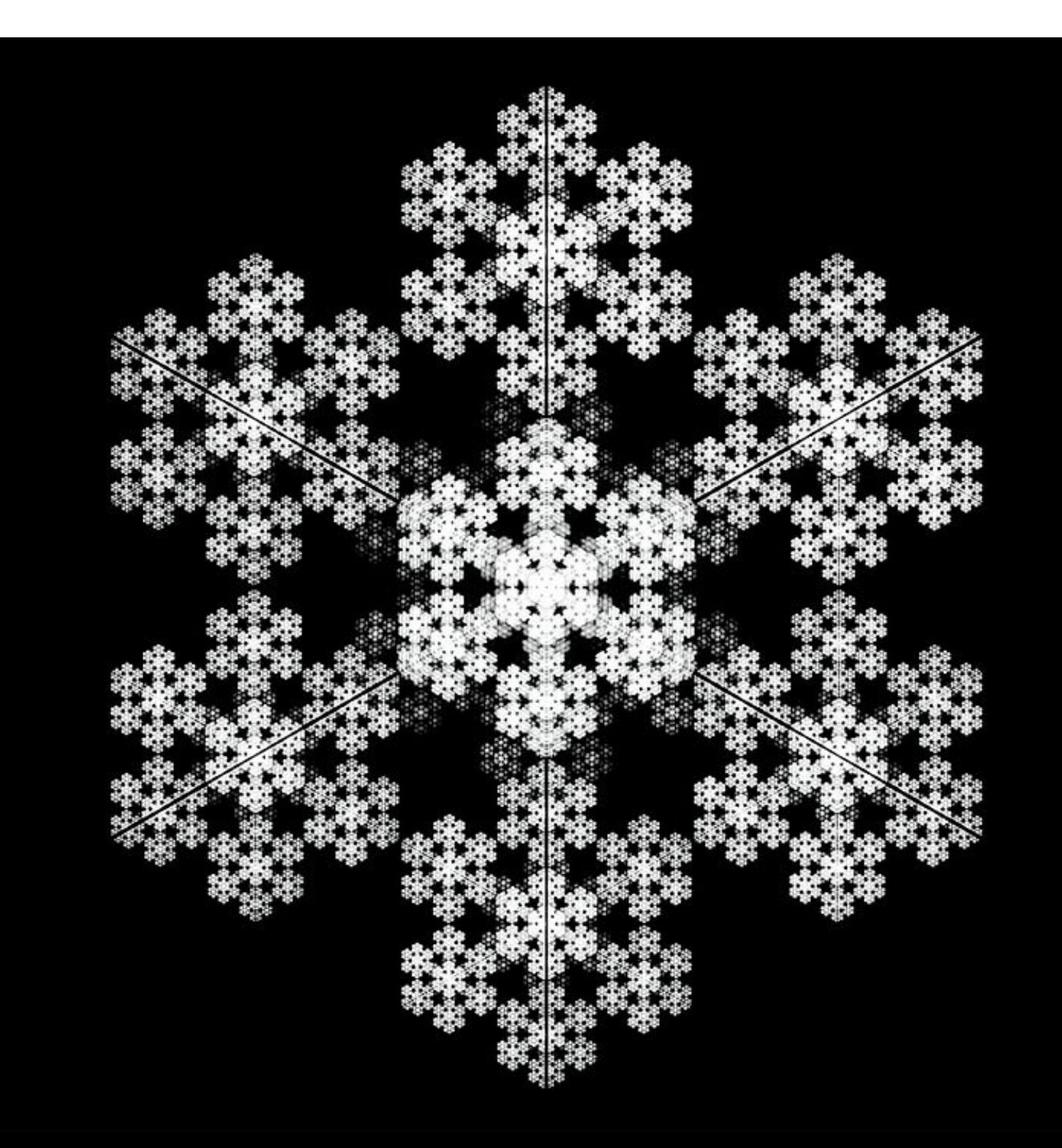

#### 2.1 Justificación.

Dentro de la Facultad de Arquitectura de la UNAM y en diversas áreas de la misma, habían existido las denuncias por discriminación y denuncias por acoso sexual. "Se encuentran documentadas 26 denuncias y 5 denuncias burocráticas a lo que fue del 04 de febrero del 2020."<sup>3</sup>

Sin embargo FEMISFA [Feministas Facultad de Arquitectura, UNAM] ha registrado más de 200 denuncias, sin solución alguna. A continuación, se menciona un extracto de Jovanna González Ortíz publicado en la Repentina N0. 29 de la Facultad de Arquitectura, sobre los hechos…

"El día 04 de febrero de 2020 las mujeres organizadas convocan a una asamblea plenaria a raíz de los diferentes hechos sucedidos dentro de la universidad tal como :

\*la toma separatista de las compañeras organizadas de la facultad de filosofía y letras iniciada el 04 de noviembre de 2019

\*los atentados que pretendían violentar la integridad de las mujeres organizadas de la facultad de estudios superiores de Aragón durante la toma del espacio separatista

\*Los hechos ocurridos durante la toma de la Facultad de Derecho en los que los directivos y profesores agredieron física y verbalmente a las compañeras. Así como los hechos efectuados por las autoridades de la Facultad de Artes y Diseño quienes violentaron a las mujeres organizadas durante su asamblea plenaria."<sup>4</sup>

Ante la falta de respuesta de las autoridades de los diferentes movimientos se procede a paros académicos, se ve forzada la Facultad de Arquitectura a prescindir de labores y mantenimiento durante un periodo de 5 meses aproximadamente.

"El primer paro se llevó a cabo en principios del año 2021"4, al inicio del semestre , y duró 72 horas. En esa primera ocasión sus peticiones iban orientadas a tres cosas:

 $^3$  Mujeres Organizadas de la Facultad de Arquitectura. (2021). Pliego petitorio con motivo de la Asamblea Resolutiva Estudiantil del día 22 de marzo del 2021 por la Violencia de Género en la Faculta de Arquitectura.. En Pliego petitorio con motivo de la Asamblea Resolutiva Estudiantil del día 22 de marzo del 2021 por la Violencia de Género en la Facultad de Arquitectura.(10). Ciudad de México,: FemisFA. 4 Jovanna González Ortiz. (2021). Cierre de epoca. En Repentina FA(29). Facultad de Arquitectura UNAM: La Repentina.

1.- Crear un programa integral de apoyo psicológico (PIAP) para atender a las estudiantes víctimas de violencia de género de la comunidad universitaria de la Facultad de Arquitectura (FA)

2.-Renombrar un espacio dentro de la FA, que fuera representativo y colectivo de las mujeres,retomando algún nombre de alguna arquitecta que haya trascendido.

3.-La creación de la asignatura 'Perspectiva de género en la formación profesional.' Es obligatoria y se empezó a impartir ; para las generaciones de sexto semestre en adelante es optativa, para el resto es obligatoria para que tengan conciencia de la importancia de la equidad de género desde el punto académico-profesional.

"El 17 de febrero de 2020 entraron en vigor las modificaciones a los artículos 95 y 99 del Estatuto General, calificando a la violencia de género como causa especialmente grave de responsabilidad aplicable a toda la comunidad universitaria"5 con estas reformas, la Universidad ratifica su compromiso con la lucha histórica de las mujeres por lograr la igualdad de género y erradicar de sus instalaciones la violencia de género, y estas modificaciones dan pauta para poder lograrlo.

También se crea la Coordinación para la Igualdad de Género (Coordinación) como una instancia dedicada a diseñar, instrumentar y operar políticas institucionales que permitan consolidar la igualdad de género en las entidades, dependencias e instancias universitarias.

Tras la negativa de las autoridades para dar una respuesta resolutiva la Asamblea estudiantil de la facultad de arquitectura se decretó el 22 de marzo del 2021 el paro indefinido.

"Para hacer frente a la problemática en materia de género, la UNAM cuenta, entre su andamiaje normativo, con los Lineamientos Generales para la Igualdad de Género, el Acuerdo que establece Políticas Institucionales para la Prevención, Atención, Sanción y Erradicación de Casos de Violencia de Género en la Universidad, el Documento Básico para el Fortalecimiento de la Política Institucional de Género, así como con el Protocolo para la Atención de Casos de Violencia de Género."<sup>4</sup>

9 9 5 DR. ENRIQUE LUIS GRAUE WIECHERS EL RECTOR. (2020). ACUERDO POR EL QUE SE CREA LA COORDINACIÓN PARA LA IGUALDAD DE GÉNERO EN LA UNIVERSIDAD NACIONAL AUTÓNOMA DE MÉXICO. 2 de marzo de 2020, de Oficina d Abogada General Sitio web: http://www.abogadogeneral.unam.mx:6060/acuerdos/view/706

# 2.2 Objetivos.

Los objetivos principales son:

Gestionar nuevos espacios e instalaciones que permitan mejorar las condiciones de trabajo del personal adscrito al Centro en Ciudad Universitaria.

Fortalecer la producción de conocimiento sobre diferentes dimensiones del orden de género a partir de las áreas de investigación que conforman el Centro de Investigaciones y Estudios de Género.

Ampliar y fortalecer la comunicación del conocimiento sobre Estudios de Género, mediante una amplia gama de eventos y plataformas, desde foros altamente especializados hasta publicaciones, presentaciones y sitios de tipo divulgativo.

Fortalecer la estructura orgánica de un Centro de investigación, estudio y atención a denuncias de género, a través de la conformación de sus órganos colegiados, para dar cumplimiento a sus funciones sustantivas.

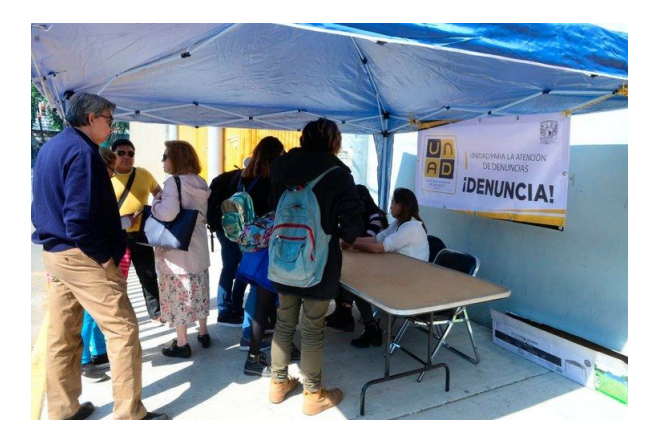

Foto 1. La UNAD atendiendo denuncias dentro de ENP 7 en la CDMX. Fuente: Sala de Prensa UNAM, 2020.

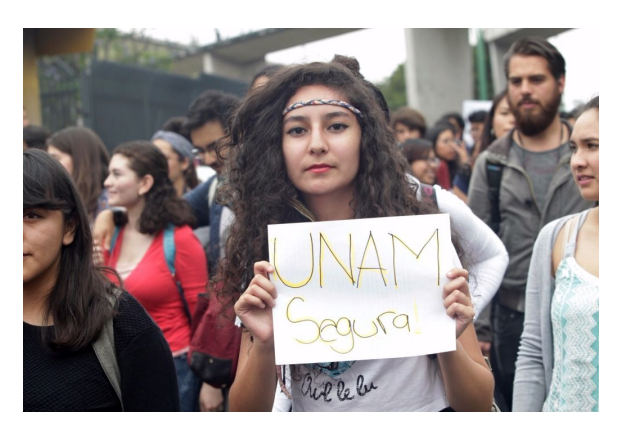

Foto 2. Marcha en C.U. ¡UNAM segura!. Fuente: Sinaloa en Linea 2020.

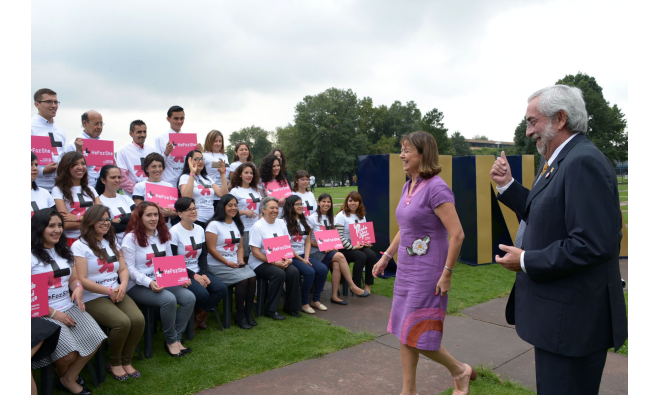

Foto 3. El rector Enrique Graue en apoyo a las mujeres víctimas de violencia en Ciudad Universitaria. Fuente: Especial periodico el Universal 2016

## **2**.3 Hipótesis.

Se presenta un análisis que evidencia la importancia del problema de necesidades del personal académico del CIAG y la UNAD para desempeñar actividades para su función, al tener dificultades en reuniones de cada área por falta de sala de reuniones, aulas, al aumento de espacio para ampliar biblioteca, al adecuarse a espacios y estos no estén articulados, así como demanda de más oficinas, para la ampliación de conocimientos teóricos y aplicado de alto nivel académico en el campo de los Estudios de Género. Desde un enfoque interdisciplinar, para la solución de problemas espaciales y la contribución con propuestas que respondan a desafíos nacionales y globales, así como el apoyo para la erradicación de violencia de género en la UNAM.

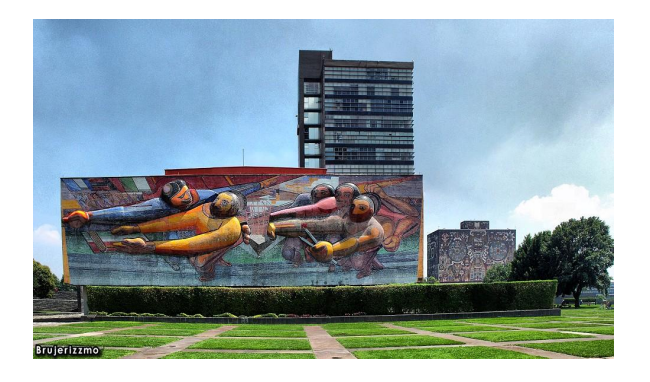

Foto 4. Mural El pueblo a la universidad, la universidad al pueblo, que representa un grupo de universitarios que se desplazan de oriente a poniente Foto: Brujerizzmo 2010.

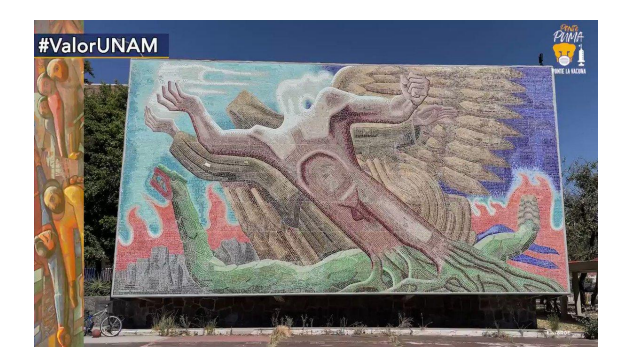

Foto 5. Mural La superación del hombre por medio de la cultura. Creado por Francisco Eppens, simbolizando al hombre con la flama blanca en la cabeza el conocimiento adquirido. Fuente: fundacionunam.org.mx

Tratándose de una propuesta de diseño de un modelo arquitectónico en respuesta a los nuevos retos en materia de igualdad, se ha propuesto, incluir dentro de la UNAM, un Centro de Investigaciones, Estudios de Género, Atención y Seguimiento a Denuncias en Ciudad Universitaria. Como concepto y símbolo de apoyo para la creación de nuevas materias interdisciplinarias, para el crecimiento de informaciones y educaciones de género y sobre todo, el propósito de atender de la manera más óptima las denuncias de violencia y poder disminuir significativamente o erradicar el problema en nuestra Universidad, motivando a más instituciones.

"En entrevista con Animal Político, la abogada explicó que el incremento de denuncias es resultado de la implementación del Protocolo para la Atención de Casos de Violencia de Género en la UNAM, que permitió a las víctimas identificar de manera sencilla las instancias y los procedimientos necesarios para iniciar una investigación por agresiones en su contra." <sup>6</sup>

Uno de los grandes retos a incorporar en nuestra sociedad es la necesidad de representar y entender las necesidades de una pluralidad de personas y culturas cada vez más diversas, frente a los patrones ideales que hicieron posible la ciudad moderna en la que se basaba el proyecto de la ciudad. El trabajo desde la geografía de género ha consistido precisamente en integrar la variedad de modos de vida de hombres y mujeres, se trata de un nuevo y moderno campo de estudio, de cambios radicales en la cultura que deben ser estudiados y comprendidos para obtener armonía en la sociedad.

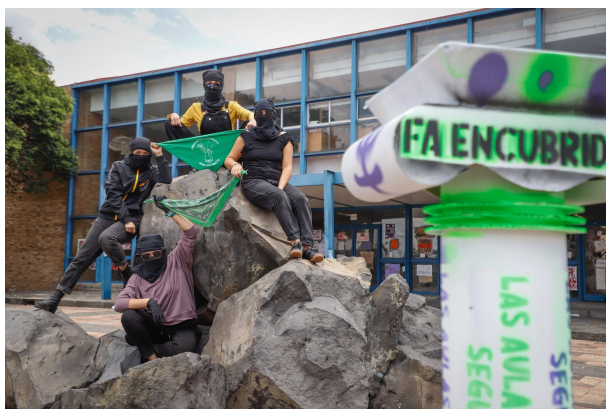

Foto 6. Daños ocasionados feministas en la Facultad de Arquitectura en C.U. Foto: Angélica Sánchez. 2021.

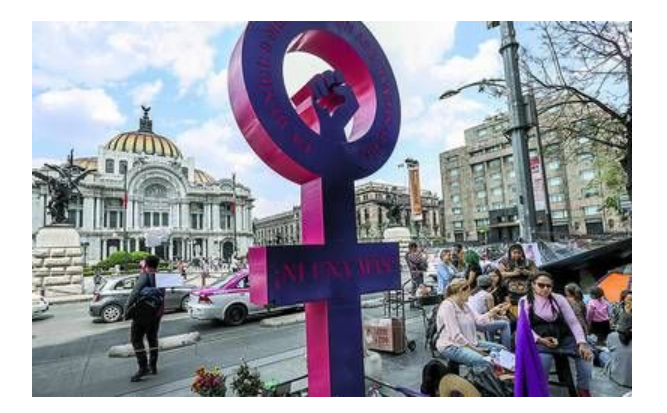

Foto 7. La Antimonumenta contra el feminicidio, ubicada frente al Palacio de Bellas Artes en el Centro Histórico de la CDMX. Foto: Roberto Hernández, 2019.

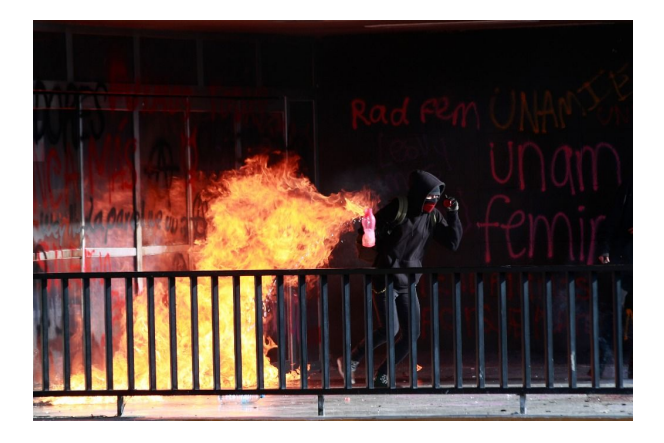

Foto 8. Queman puertas y vidrios en rectoría por protesta de violencia de género, Ciudad Universitaria, CDMX, Foto:Alfredo dominguez, 2021.

<sup>6</sup> Eréndira Aquino. (2018). Denuncias por violencia de género en la UNAM aumentaron 11 veces en lo últimos 2 años. 2016, de animalpolitico.com Sitio web: https://www.animalpolitico.com/2018/09/violencia-genero-unam-aumento/

Como se estableció en 2019, algunas de las instalaciones del CIEG (Centro de Investigaciones y Estudios de Género) y la UNAD (Unidad para la Atención de Denuncias) están ubicadas en el 7º y 14º piso de la torre de humanidades de ciudad universitaria, algunas otras están dispersas en todo el campus universitario; como en el edificio de posgrado de arquitectura, facultad de filosofía, bibliotecas, auditorios, investigación, administración, atención especializada, etc.

De tal manera que las actividades no pueden ser llevadas a cabo como una sola dependencia, que funcione como tal.

De acuerdo al "Plan de Desarrollo Institucional CIEG 2017-2021"7 por la doctora Ana G. Buquet corleto, "el objetivo general de la primera gestión será conformar y consolidar el CIEG, tanto en el terreno académico como en el administrativo, con la adaptación de la estructura orgánica y operativa, y el acopio de recursos indispensables para su  $correcto$  funcionamiento. $n^7$ 

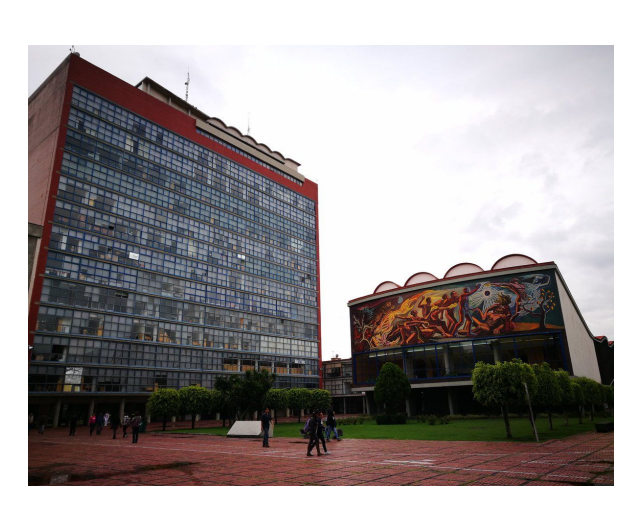

Foto 9. instalaciones de la CIEG ubicadas en 7° y 14° piso de Torre de Humanidades, UNAM. MX. Fuente: Estrategia y negocios, 2014.

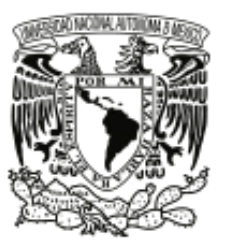

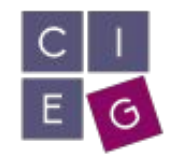

CENTRO DE INVESTIGACIONES Y ESTUDIOS DE GÉNERO

Foto 10. Logotipos la UNAM Y CIEG. Fuente: cieg.unam.mx,2021.

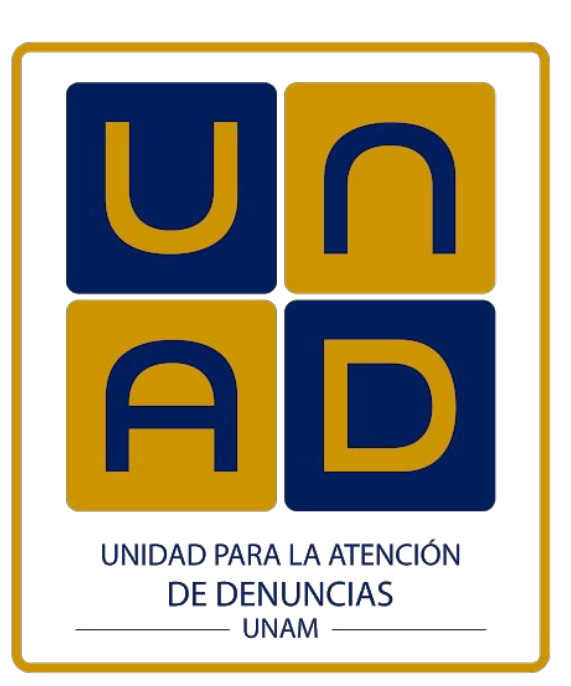

Foto 11.Logotipo UNAD. Fuente:unad.unam.mx,2018.

El Centro de Investigaciones y Estudios de Género y la Unidad para la Atención de denuncias inician sus funciones con un importante capital académico, también tienen por delante varios retos y desafíos al dar solución a sus demandas:

"En materia de mantenimiento y modernización de la infraestructura, el PDI( Plan de Desarrollo Institucional) 2017-2021 del CIEG establece en su Estrategia 5 (Desarrollo institucional) la tarea de gestionar la asignación de instalaciones adicionales que brinden mejores condiciones de trabajo al personal del Centro, en particular con oficinas y/ o cubículos para el personal académico". $<sup>7</sup>$ </sup>

Tratando este tema que del cual las instalaciones del CIAG y la UNAD están desarticuladas, y al entrevistar el personal que labora en estas instalaciones, se considera en septiembre del 2019, que sería bastante conveniente que pudieran estar en la misma sede en contacto directo la CIAG y la UNAD.

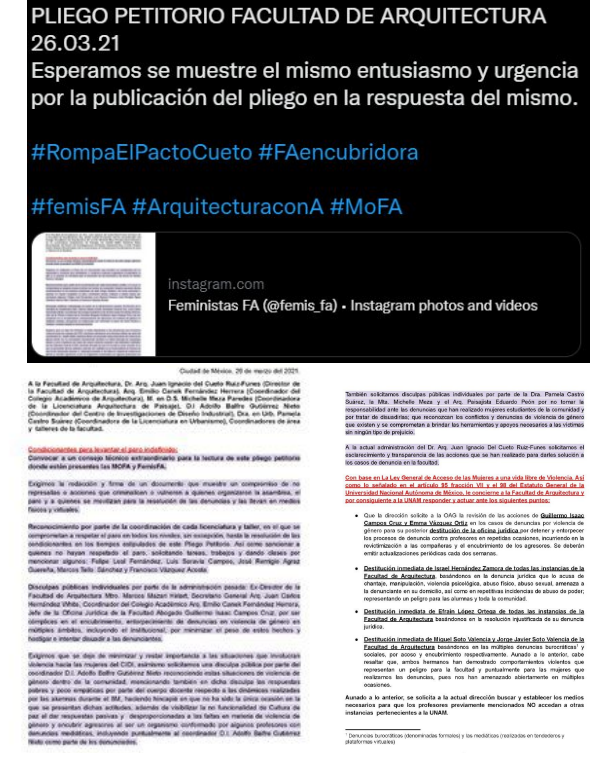

Foto 12. Pliego petitorio de la Facultad de Arquitectura. Creado por FemisFA, UNAM 26 marzo 2021. Fuente: mobile.twitter.com/FemisFa

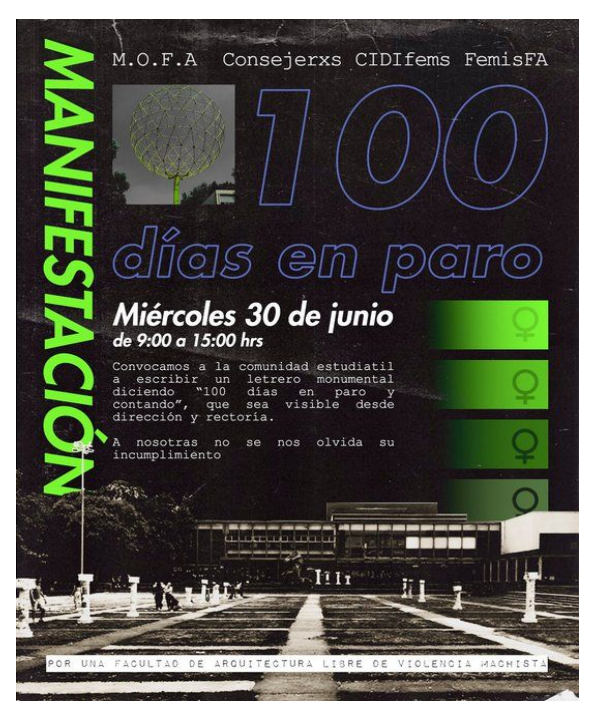

Foto 13. Propaganda para incentivar un paro académico en la Facultad de Arquitectura de C.U. 24 de junio 2021. Fuente: mobile.twitter.com/FemisFa

 $^7$  Dra. Ana G. Buquet Corleto. (2017). Plan de Desarrollo Institucional. En Plan de Desarrollo Institucional(26). Centro de Investigaciones y Estudios de Género: Coordinación de Humanidades.

Es de vital importancia fomentar la vinculación con el sector público y privado a través del desarrollo de proyectos externos de investigación, docencia y extensión de la cultura, que pongan a la disposición de la sociedad el conocimiento y las capacidades de la UNAM en materia de Estudios de Género.

Asi como promover relaciones de género más igualitarias en la comunidad universitaria a través del impulso de investigaciones y análisis estadísticos, actividades de formación y sensibilización, promoción proyectos interinstitucionales y diseño de políticas institucionales.

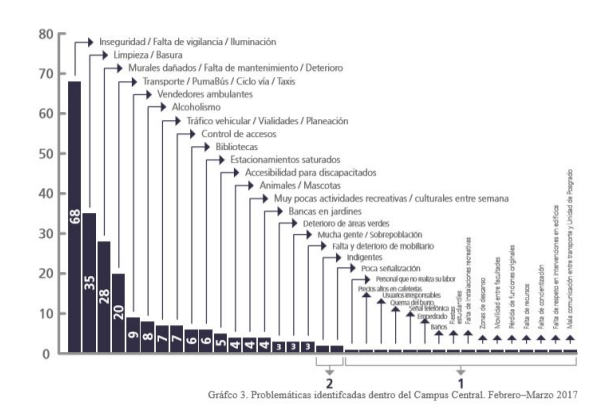

Foto 14. Áreas de vulnerabilidad en el campus de Ciudad Universitaria 2017. Documento: Plan de Gestión del Campus Central de la Ciudad Universitaria Universidad Nacional Autónoma de México.

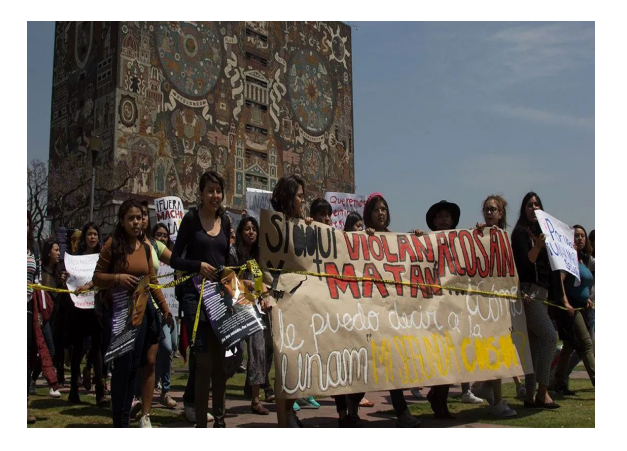

Foto 15. Marcha de personas en contra a la violencia de género en C.U. Foto: Salvador Corona, 2018

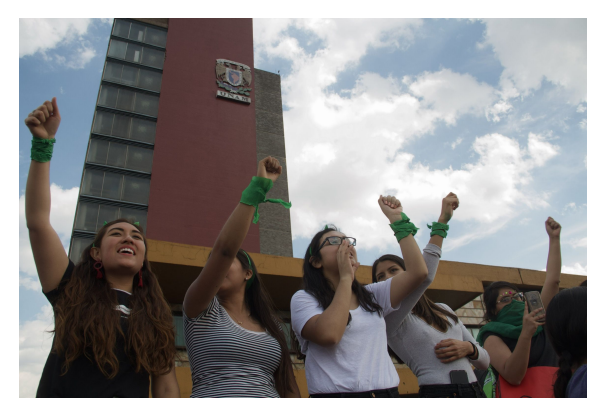

Foto 16. Reunión de mujeres gritando ¡Goya! frente al edificio de Rectoría en C.U. Fuente: Cuartoscuro, 2019.

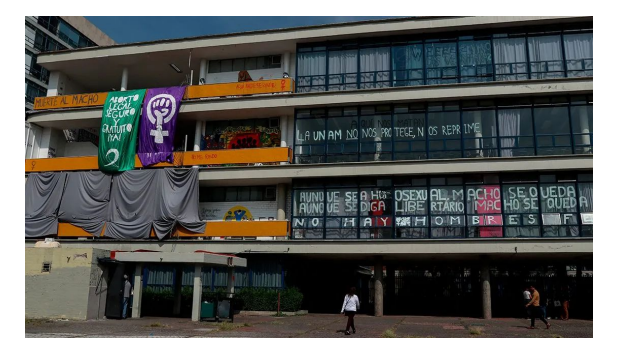

Foto 17. Boicots en la Facultad de Filosofía y Letras de Ciudad Universitaria. Foto: Ana Karen García, 2021.

## 2.4 Marco conceptual de referencia.

Existen especialistas en el tema de equidad de género que coinciden en que en las aldeas prehistóricas, la sociedad era más igualitaria entre las tareas entre hombres y mujeres, ellas se ocupaban de la caza menor, cultivos, pesca y demás tareas al igual que los hombres. Sitúan los principios más marcados de desigualdad de género en la antigua Roma donde la autoridad en la familia era regida por el padre, la mujer era inferior y podía castigarla, venderla o hacerle lo que quisiera, sin tener repercusiones, al contrario del Temprano Egipto, donde al parecer las mujeres gozaban de los mismos derechos políticos, económicos y culturales que los hombres.

"Históricamente la diferencia entre el género humano ha sido marcada fuertemente, desde el inicio de la vida social, económica y política. Desde aquel entonces, la mujer no tenía derecho a ni a ser escuchada, ni a opinar, ni mucho menos a elegir su papel en la familia o en la sociedad, pues existía una división de trabajo muy diferenciada; el hombre se dedicaba al trabajo y la mujer al cuidado de la casa y de la familia.

Esta forma de vida ha sido infundida a través de las diferentes generaciones, sin embargo poco a poco las mujeres han demostrado tener la suficiente capacidad de actuar en la vida social y económica, logrando excelentes resultados, derivados de la toma de decisiones en el sector político, en las entidades económicas y en los importantes aportes en la ciencia y tecnología.

La equidad de género es la capacidad de ser equitativo, justo y correcto en el trato de mujeres y hombres según sus necesidades respectivas. La equidad de género se refiere a la justicia necesaria para ofrecer el acceso y el control de recursos a mujeres y hombres por parte del gobierno, de las instituciones educativas y de la sociedad en su conjunto".<sup>8</sup>

<sup>8</sup><sup>16</sup> CONGRESO NACIONAL DE JÓVENES Y ESTUDIANTES. (2010). "La desvalorización del mundo humano crece en razón directa de la valorización del mundo de las cosas". 2022, de Coraje Ecuador Sitio web: https://sites.google.com/site/corajeecuador/equidad-de-genero

"El 15 de diciembre de 2016, el pleno del H. Consejo Universitario aprobó la transformación del Programa Universitario de Estudios de Género (PUEG) en Centro de Investigaciones y Estudios de Género (CIEG). Con esta importante decisión, la comunidad universitaria, bajo la rectoría del Dr. Enrique Graue Wiechers, reconoce y apoya el principal objetivo de nuestro recién creado Centro: la producción de conocimiento teórico y aplicado de alto nivel académico en el campo de los Estudios de Género, desde un enfoque interdisciplinar, para la solución de problemas complejos y la contribución con propuestas que respondan a desafíos nacionales y globales.

Actualmente la desigualdad de géneros es una problemática que los gobiernos y organismos nacionales e internacionales tratan de erradicar, pero si bien es cierto que se han tenido grandes avances en el tema.

también es cierto que cada día surgen nuevos sectores donde la desigualdad de género, de etnia y de clase social obstaculizan el crecimiento económico y el desarrollo social y humano."<sup>9</sup>

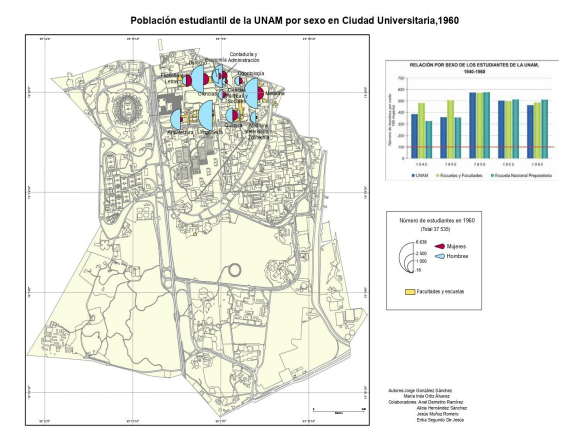

Foto 18. Poblacion estudiantil en la UNAM por sexo en C.U. En 1960. Fuente: Jorge González Sánchez María Inés Ortiz Álvarez, 2011.

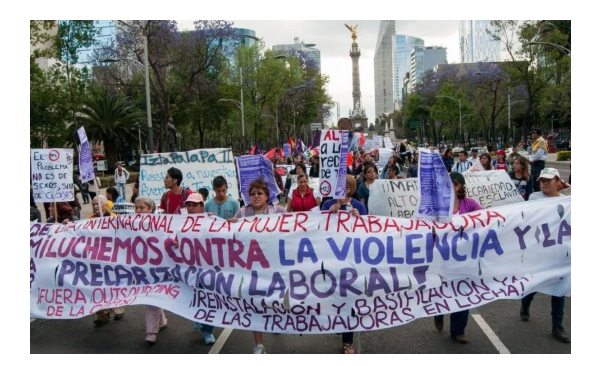

Foto 19. Marcha en la CDMX contra la violencia de género. Fuente: Cuartoscuro, 2020.

 $9$  Dra. Ana G. Buquet Corleto. (2017). Plan de Desarrollo Institucional. En Plan de Desarrollo Institucional(26). Centro de Investigaciones y Estudios de Género: Coordinación de Humanidades.

#### 2.5 Marco metodólogico.

Con el planteamiento de un nuevo Centro de Investigaciones de Estudio de Género, Atención y Seguimiento a Denuncias en Ciudad Universitaria, con el objeto de brindar atención especializada, y mejoramiento de actividades académicas por medio de nuevas instalaciones y espacios arquitectónicos para optimizar la atención, información, educación de género y las actividades de los usuarios que habitaran el centro de investigaciones de estudio de género en Ciudad Universitaria, así como la urgente necesidad de brindar espacios adecuados funcionales para el alumnado y personal que labora en estas instalaciones como los becarios, secretarías, recepcionistas, docentes, directivos, abogados, público en general y el rector de nuestra universidad, sugiere fortalecer la solución del problema.

Para llevar a cabo este proyecto se planteó realizar una investigación profunda sobre diferentes temas que afectan directa o indirectamente el diseño de el Centro de Investigaciones de estudio de Género , como;

Visitas de campo a dependencias como el CIAG, la UNAD, la dirección general de obras públicas de la UNAM, entre otras, para obtener información del programa y conceptos arquitectónicos.

Investigación de limitaciones constructivas, teóricas, funcionales, habitables, contexto histórico, social, político, económico.

Análisis de análogos nacionales e internacionales, recopilaciones de datos y estadísticas, planteamiento de propuestas y análisis de críticas y comentarios de diseño como planos, maquetas, render o croquis a usuarios que habitaran la mayor tiempo el centro.

Con la información recopilada se propuso un programa arquitectónico que cumpla con todos los requerimientos que sean necesarios para el usuario y se pretende realizar un espacio que funcione, sea óptimo y lo más acertado para dar solución al problema y cumpla con todas las demandas, reglamentaciones y objetivos establecidos.

#### 2.5.1 Problema Urbano arquitectónico

Los distintos elementos de los criterios programáticos para el proyecto están plasmados en diferentes lineamientos, por los que en esta sección se realizará una síntesis muy precisa de lo que a mi investigación respecta, de el documento: Lineamientos en materia de construcción sustentable.

Lo que ya se ha investigado en el programa de desarrollo urbano, sé ha implementado generar más espacios para la correcta función de un centro de investigaciones y estudios de género desde hace más de seis años.

Se han obtenido los planos de ordenamiento ecológico y territorial para Ciudad Universitaria, por lo cual se determinara un sitio que cumpla con los siguientes apartados:

"Para la selección para la UNAM, de toda nueva edificación se observarán las regulaciones contenidas en los programas de desarrollo urbano y de ordenamiento ecológico o territorial de la entidad en la que se pretenda construir.

En particular, en la selección del sitio se preferirán sitios que cumplan con las siguientes características:

Estar bien comunicados a través de los sistemas de transporte público de la localidad en que se encuentren.

Contar con abasto suficiente de agua y energía y no comprometer el abasto de la comunidad en que se encuentren.

No alterar ecosistemas protegidos ni el hábitat de especies protegidas.

No alterar significativamente el paisaje.

Seleccionar sitios que permitan el desarrollo planificado para el futuro."<sup>10</sup>

https://ecopuma.unam.mx/PDF/SECCIONES/CONSTRUCCIONSUSTENTABLE/Criterios\_construccion\_sustentable.pdf

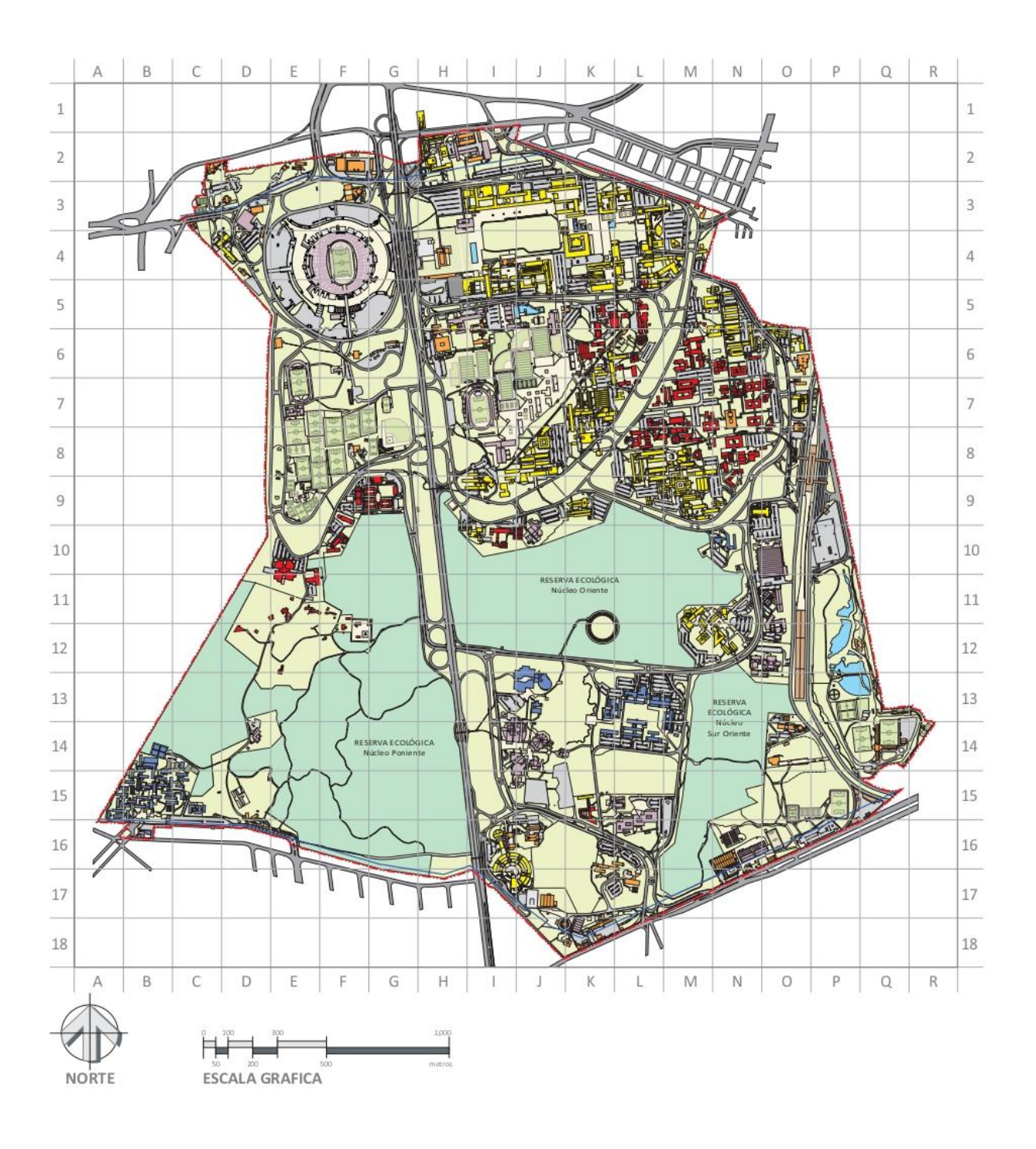

Foto 20. Planta física por función de Ciudad Universitaria, 2020. Fuente: obras.unam.mx

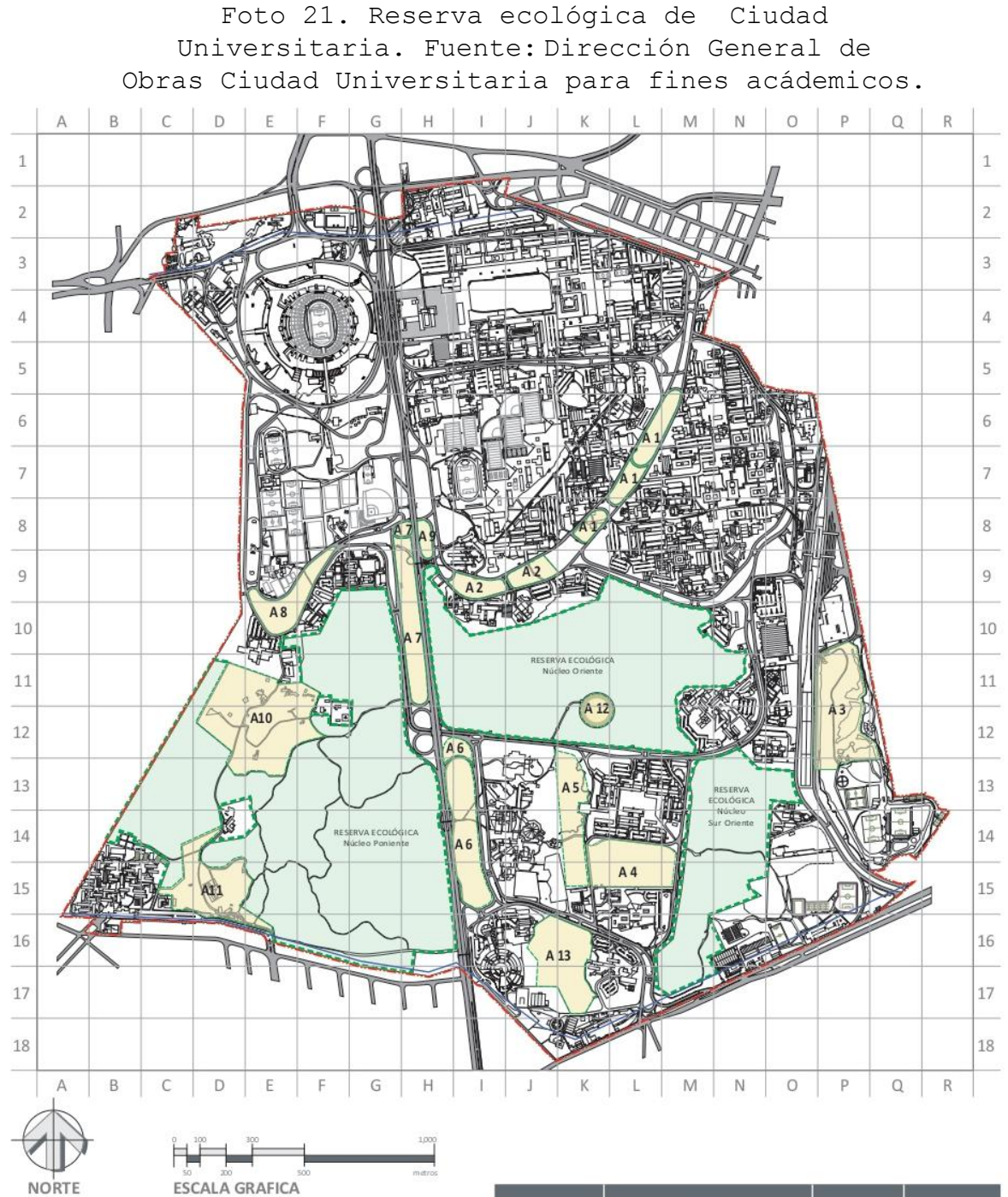

Por acuerdo del Rector el 2 de junio de 2005, se considera que el Campus de Ciudad Universitaria tiene un alto valor biológico y cultural para conservación y que constituye un patrimonio importante por la diversidad y características de la biota que sostiene y que contiene los últimos reductos de ecosistemas naturales del sur del Valle de México.

Extracto del "Acuerdo por el que se rezonifica, delimita e incrementa la zona de la Reserva Ecológica del Pedregal de San Ángel de Ciudad Universitara".

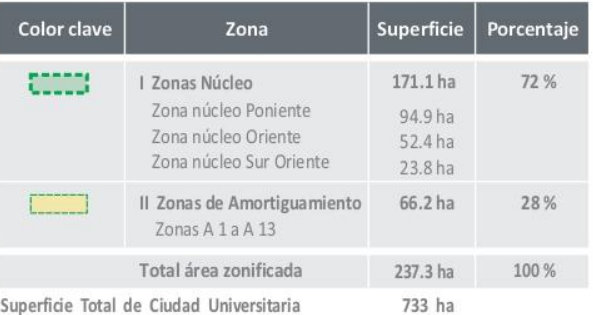

\* Zonas I. Alto grado de conservación y diversidad, están sujetas a protección estricta. \* Zonas II. Sujetas a uso restringido para protección ambiental, cuya presencia permite reducir el efecto de los disturbios antropogénicos sobre las zonas núcleo.

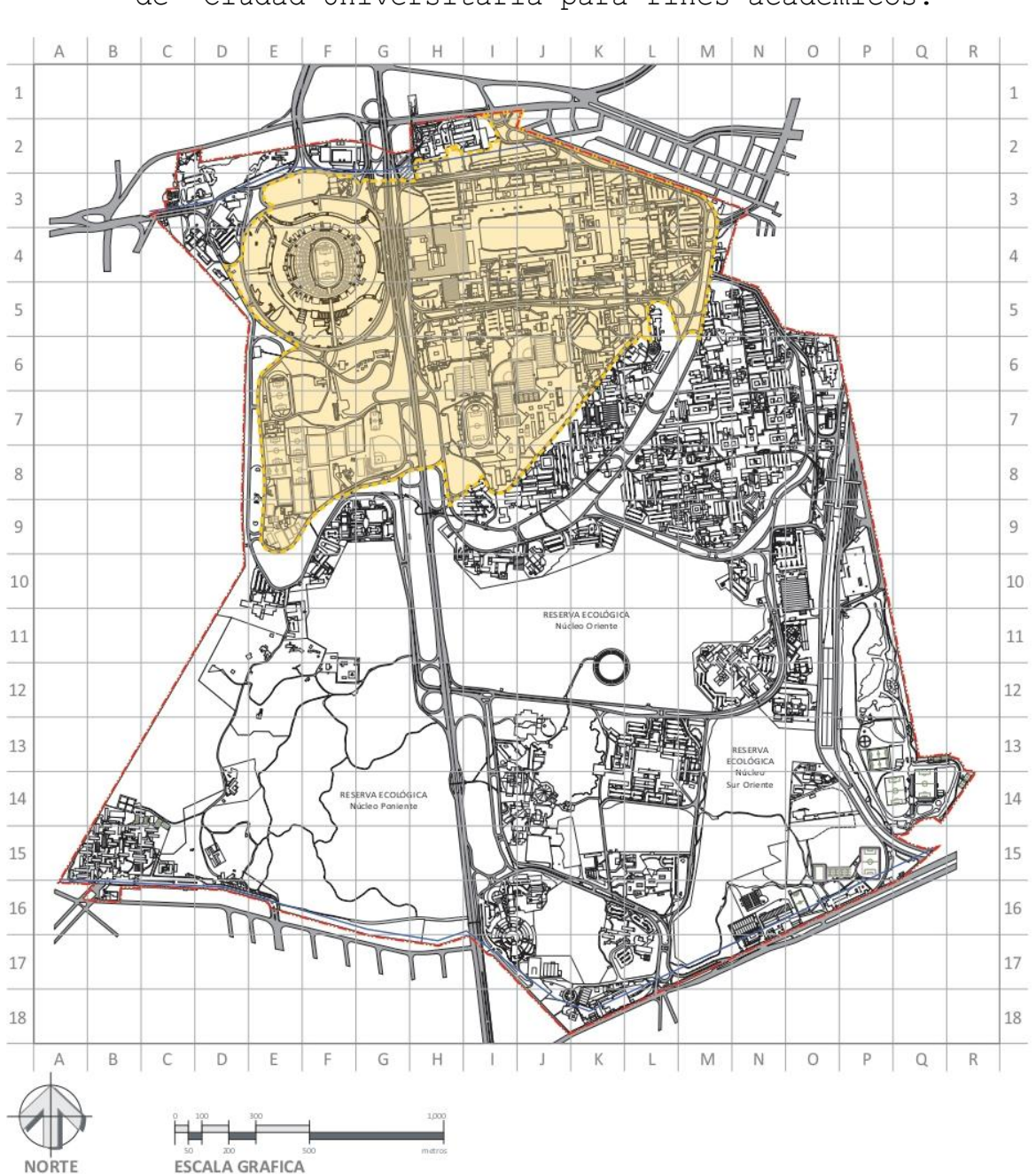

Foto 22. Zona patrimonial, UNESCO, de Ciudad Universitaria. Fuente: Dirección General de Obras de Ciudad Universitaria para fines acádemicos.

La Organización de las Naciones Unidas para la Educación, la Ciencia y la Cultura, UNESCO, en su convención realizada en Nueva Zelanda El 28 de junio de 2007, incorpora a la lista del Patrimonio Cultural de la Humanidad el campus central de Ciudad Universitaria de la UNAM que fue inaugurado en 1952, y su inscripción a la lista se llevó a cabo el 2 de julio de 2007.

Según el comunicado de la UNESCO "este sitio se ha inscrito porque constituye un conjunto monumental, ejemplar del modernismo del siglo XX. El campus que se integra de obras destacadas de urbanismo, arquitectura, ingeniería, paisajismo y bellas artes, es uno de los más importantes íconos arquitectónicos y urbanísticos del modernismo de toda América Latina."

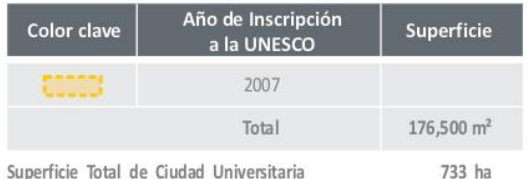

Previamente, el 18 de julio de 2005 por decreto presidencial, el Campus Central de Ciudad Universitaria fue declarado Monumento Artístico de la Nación.

De acuerdo con los planos de ordenamiento y con el plan maestro de Ciudad Universitaria se exponen las problemáticas Urbanas para la construcción de cualquier proyecto para C.U. De las cuales sintetizo y concluyó con una zonificación adecuada para insertar un proyecto de este carácter.

 "Las nuevas edificaciones deberán integrarse armónicamente a las áreas que les rodean, manifestar su uso destinado a la docencia, investigación, difusión de la cultura o administración, enfatizando el carácter de la arquitectura de la CU que la distingue.

Expresión contemporánea:

Las nuevas edificaciones expresarán su momento histórico de construcción, pero serán respetuosas de las preexistencias arquitectónicas y el entorno natural.

Criterios de diseño para envolventes arquitectónicas:

Se deberá privilegiar el empleo de materiales aparentes de bajo mantenimiento, y restringir el uso de recubrimientos.

Se privilegiará formas y geometrías regulares, con el fin de integrar armónicamente las envolventes de la nueva arquitectura con los edificios existentes; el empleo de formas expresamente irrequlares no está prohibido. Todos los casos deberán obtener la opinión favorable del Comité de Análisis."<sup>11</sup>

Se propone el proyecto en la zona de Institutos de Investigaciones donde por cuestiones de ordenamiento urbano se puede construir sin interrumpir con las zonas de patrimonio y reservas ecológicas.

Estará de igual manera mejor relacionado en todos los ámbitos por su ubicación, aportando un carácter formal histórico y moderno de acuerdo con el contexto de C.U.

 $11$  Dr. Enrique Luis Graue Wiechers Rector . (2018). PLAN MAESTRO DE LA CIUDAD UNIVERSITARIA Universida Nacional Autónoma de México. 2022, de Universidad Nacional Autónoma de México Sitio web: http://www.comitedeanalisis.unam.mx/pdf/Plan%20Maestro%20de%20la%20CU%20UNAM%202018.pdf

23

#### 2.5.2 Grupo social demandante.

El problema de la violencia contra las mujeres, ha sido un problema constante dentro del mundo, en la sociedad mexicana y en nuesta Ciudad Universitaria.

Los problemas de violencia de género que se viven en todas partes del mundo están involucrados en las relaciones sociales cotidianas y a diario se perciben. Debe de existir más información sobre la educación de género y comenzar a vivir en una ciudad moderna con valores hacia el respeto mutuo, vivir en armonía como individuos en cualquier sociedad.

Esta situación implica analizar tanto los casos de violencia, como las políticas públicas implementadas en torno al tema de la atención, detección y erradicación de la violencia contra las mujeres.

El grupo social dominante para esta propuesta es toda la comunidad estudiantil, asi como docentes, trabajadores, directivos de C.U.

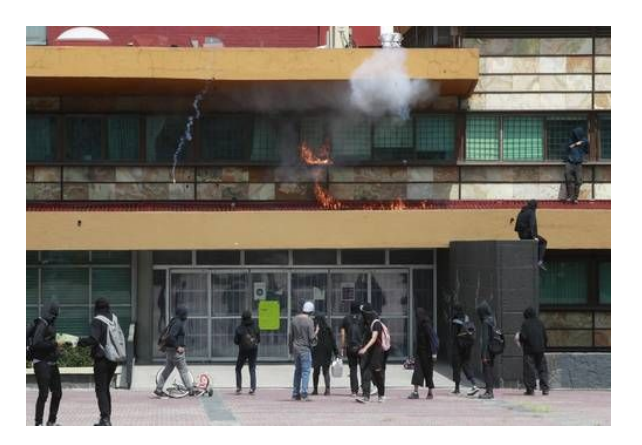

Foto. 23. "Destrozos en la torre de rectoría de la UNAM" en periódico La Jornada Foto: Alfredo Domínguez, 2021

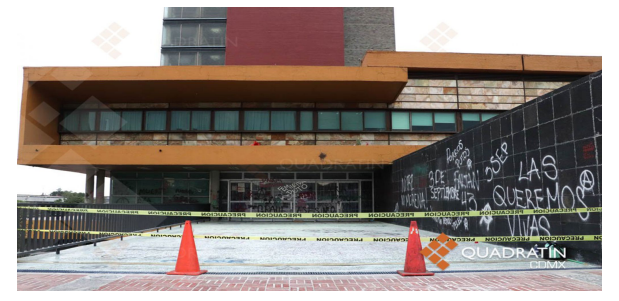

Foto 24. UNAM denuncia por destrozos. Fuente: QUADRATIN, 2018.

En la facultad de Arquitectura de Ciudad Universitaria, en otras facultades y en la propia rectoría sufrieron daños colaterales por las demandas establecidas, así como cierre de actividades.

"Tras meses de paros en diversas facultades y escuelas de la UNAM contra el acoso sexual, la Universidad modificó su Estatuto General para considerar especialmente grave la violencia de género, pero no estableció sanciones a estas conductas."<sup>12</sup>

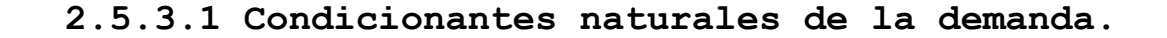

#### **UBICACIÓN**

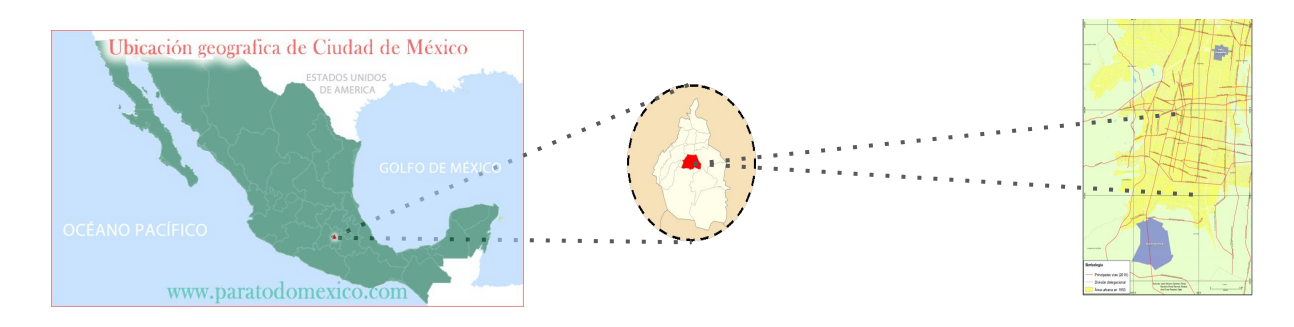

Foto 25. Localización de Ciudad Universitaria en México. Fuente: Propia

La Delegación Coyoacán se ubica al centro-sur del la Ciudad de México, limita al norte con las Delegaciones Benito Juárez e Iztapalapa, al sur con la Delegación Tlalpan, al oeste con la Delegación Álvaro Obregón y al este con las delegaciones de Iztapalapa y Xochimilco. Sus coordenadas geográficas son 19º 22' al norte, al sur 19º 18' de latitud norte; al este 99º 06' y al oeste 99º 12' de longitud oeste de la Ciudad de México.

La Ciudad Universitaria, conocida coloquialmente como C.U. Es el conjunto de edificios y espacios que conforman el campus principal de la Ciudad Universitaria de la Ciudad de México ubicado en las cercanías del Pedregal de San Ángel, al sur de la Ciudad de México, en Av Universidad 3000, Alcaldía Coyoacán, 04510, Ciudad de México, CDMX.

"La superficie de la Delegación Coyoacán es de 5,400 hectáreas cuya totalidad corresponde a suelo urbano y representa el 8.28% de la zona urbana de la entidad y el 3.63% del área total del Distrito Federal."<sup>13</sup>

### 3.5.3.2 Precipitacón pluvial.

Es de mucha importancia para este trabajo de investigación mencionar los estudios recabados sobre la precipitación pluvial ya que nos muestra que para este proyecto y cualquiera que se encuentre en esta localización es indispensable contar con campatoderes de agua pluvial.

"En Coyoacán, la temporada de lluvia es nublada, la temporada seca es parcialmente nublada y es cómodo durante todo el año. Durante el transcurso del año, la temperatura generalmente varía de 6 °C a 26 °C y rara vez baja a menos de 2 °C o sube a más de 30 °C.

La temporada más mojada dura 4,4 meses, de 28 de mayo a 9 de octubre, con una probabilidad de más del 40 % de que cierto día será un día mojado. La probabilidad máxima de un día mojado es del 79 % el 3 de julio. $''^{14}$ 

En base a estos estudios podemos observar que la delegación de Coyoacán es de las que llueve más en todo el año, esto en parte a la inmensa área verde que alberga, sobre todo en Ciudad Universitaria.

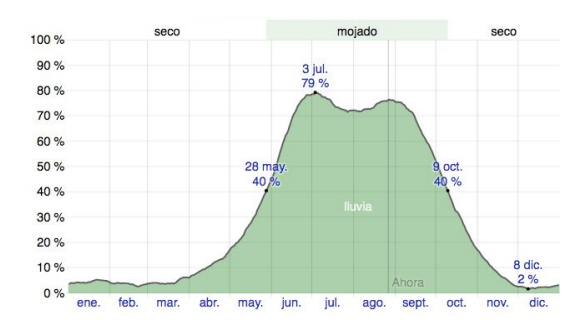

Foto 26. Probabilidad diaria de precipitación en Coyoacán, CDMX 2022. Fuente: es.watherspak.com

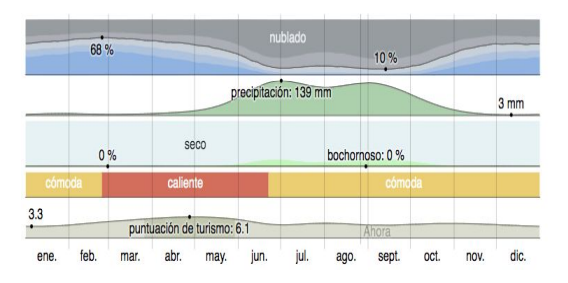

Foto 27. Resumen del clima por mes en Coyoacán, CDMX 2022. Fuente: es.watherspak.com

26

<sup>14</sup> Weather Spark. (2018). El clima y el tiempo promedio en todo el año en Coyoacán. 2022, de Weather Spark Sitio web:

https://es.weatherspark.com/y/5670/Clima-promedio-en-Coyoac%C3%A1n-M%C3%A9xico-durante-todo-el-a%C3%B 1o

Como se mencionó con anterioridad los datos recabados engloban a la delegación de Coyoacán, ya que el proyecto del que habla esta tesis está localizado en esta área, para ser más específicos en Ciudad Universitaria.

"La temporada de lluvia dura 6,8 meses, del 18 de abril al 11 de noviembre, con un intervalo móvil de 31 días de lluvia de por lo menos 13 milímetros. La mayoría de la lluvia cae durante los 31 días centrados alrededor del 1 de julio, con una acumulación total promedio de 139 milímetros.

El periodo del año sin lluvia dura 5,2 meses, del 11 de noviembre al 18 de abril. La fecha aproximada con la menor cantidad de lluvia es el 11 de diciembre, con una acumulación total promedio de 3 milímetros."<sup>15</sup>

o

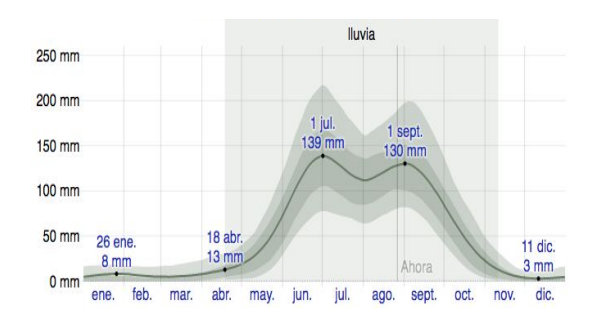

Foto 28. Precipitación de lluvia mensual promedio en Coyoacán, CDMX 2022. Fuente: es.watherspak.com

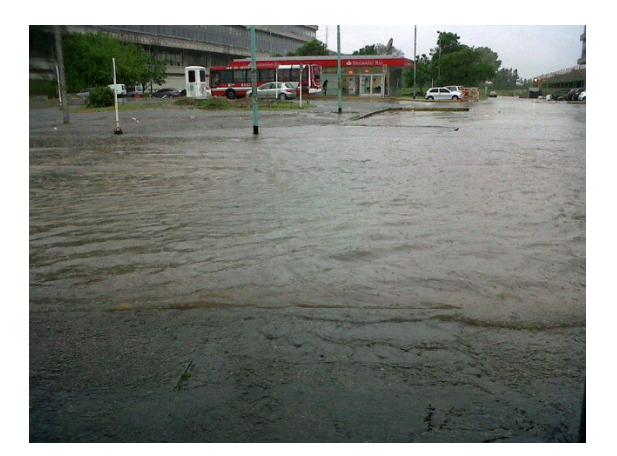

Foto 29. Inundación en inmediaciones de ciudad universidad , CDMX . Fuente: twitter.com/telefenoticias

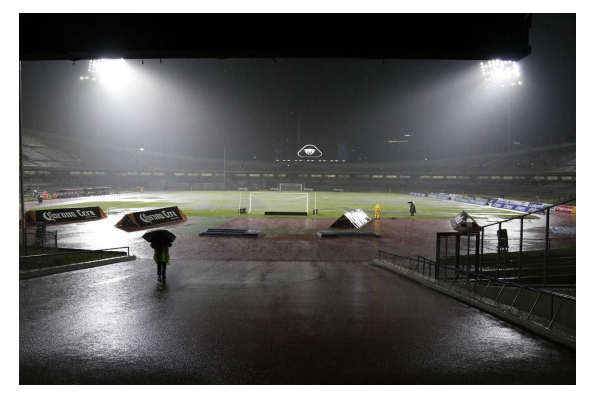

Foto 30. Estadio de los Pumas en Ciudad Universitaria. Fuente: NOTIMEX,2017.

27

<sup>15</sup> Weather Spark. (2018). El clima y el tiempo promedio en todo el año en Coyoacán. 2022, de Weathe Spark web: web: Sitio web: Sitio web: Sitio web: Sitio web:  $\mathbb{R}^3$ 

https://es.weatherspark.com/y/5670/Clima-promedio-en-Coyoac%C3%A1n-M%C3%A9xico-durante-todo-el-a%C3%B1

#### 2.5.3.3 Asoleamiento.

"La duración del día en Coyoacán varía durante el año. En 2019, el día más corto es el 21 de diciembre, con 10 horas y 58 minutos de luz natural; el día más largo es el 21 de junio, con 13 horas y 18 minutos de luz natural.

La salida del sol más temprana es a las 6:26 el 6 de abril, y la salida del sol más tardía es 1 hora y 8 minutos más tarde a las 7:34 el 26 de octubre. La puesta del sol más temprana es a las 17:56 el 25 de noviembre, y la puesta del sol más tardía es 2 horas y 22 minutos más tarde a las 20:19 el 5 de julio.

Se observó el horario de verano (HDV) en Coyoacán durante el 2018; comenzó en la primavera el 7 de abril, duró 6,6 meses, y se terminó en el otoño del 27 de octubre."<sup>16</sup>

Es de vital importancia conocer estos datos para apreciar la incidencia de sol que obtendrá nuestro edificio y con ayuda de la montea solar averiguar su ángulo de incidencia.

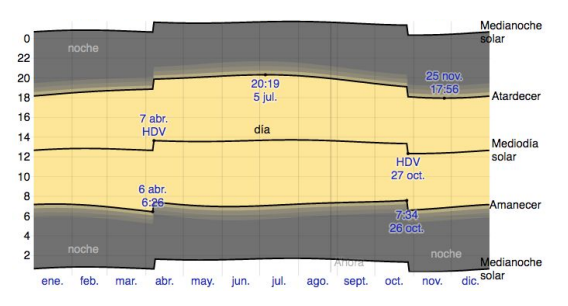

Foto 31. Salida y puesta del sol con crepúsculo y horario de verano en Coyoacán, 2022 Fuente: es.watherspak.com

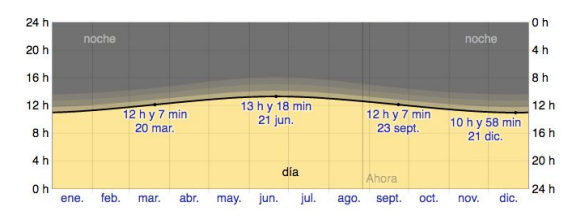

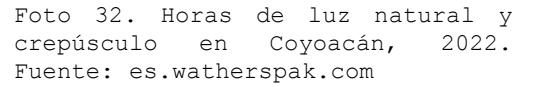

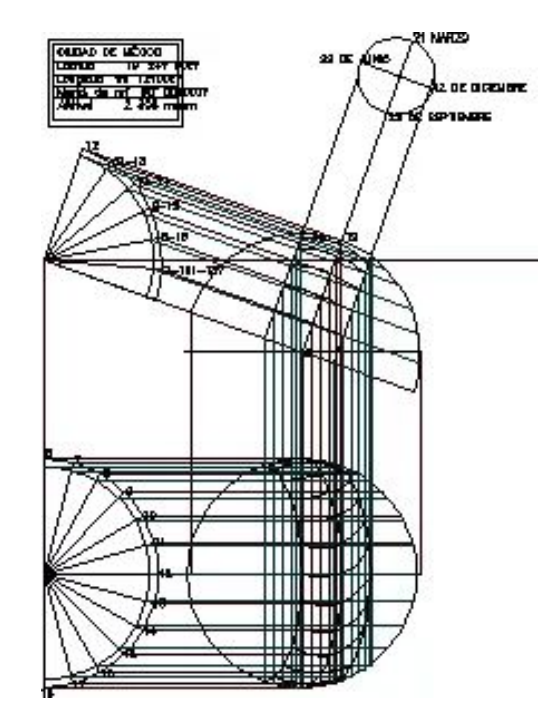

Foto 33. Gráfica solar de la Ciudad de México, 2019. Fuente: Gutierréz José

28

<sup>16</sup> Weather Spark. (2018). El clima y el tiempo promedio en todo el año en Coyoacán. 2022, de Weather Spark Sitio web: https://es.weatherspark.com/y/5670/Clima-promedio-en-Coyoac%C3%A1n-M%C3%A9xico-durante-todo-el-a%C3%B  $1^{\circ}$ 

#### 2.5.3.4 Vientos dominantes.

La velocidad promedio del viento por hora en Coyoacán tiene variaciones estacionales leves en el transcurso del año. Para el diseño de fachadas es importante tomar en cuenta las cargas axiales y gravitacionales para un funcionamiento óptimo que requiera la edificación.

"La parte más ventosa del año dura 3,7 meses, del 3 de enero al 24 de abril, con velocidades promedio del viento de más de 7,1 kilómetros por hora. El día más ventoso del año en el 15 de marzo, con una velocidad promedio del viento de 8,4 kilómetros por hora.

El tiempo más calmado del año dura 8,3 meses, del 24 de abril al 3 de enero. El día más calmado del año es el 31 de mayo, con una velocidad promedio del viento de 5,9 kilómetros por hora.

La dirección predominante promedio por hora del viento en Coyoacán varía durante el año.

o

El viento con más frecuencia viene del norte durante 2,2 meses, del 3 de octubre al 8 de diciembre, con un porcentaje máximo del 43 % en 29 de octubre.

El viento con más frecuencia viene del sur durante 5,8 meses, del 8 de diciembre al 1 de junio, con un porcentaje máximo del 33 % en 1 de enero."<sup>17</sup>

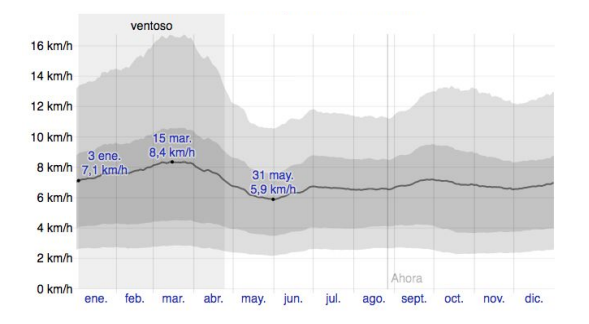

Foto 34. Velocidad del viento promedio en Coyoacán, 2022. Fuente: es.watherspak.com

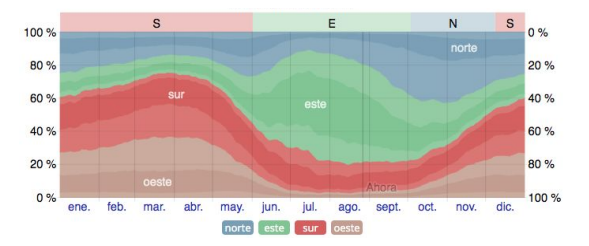

Foto 35. Dirección del viento en Coyoacán, 2022. Fuente: es.watherspak.com

29

<sup>17</sup> Weather Spark. (2018). El clima y el tiempo promedio en todo el año en Coyoacán. 2022, de Weathe Spark web: web: Sitio web: Sitio web: Sitio web:  $\mathbb{S}^{\text{max}}$ https://es.weatherspark.com/y/5670/Clima-promedio-en-Coyoac%C3%A1n-M%C3%A9xico-durante-todo-el-a%C3%B1

30

#### 2.5.3.5 Topografía.

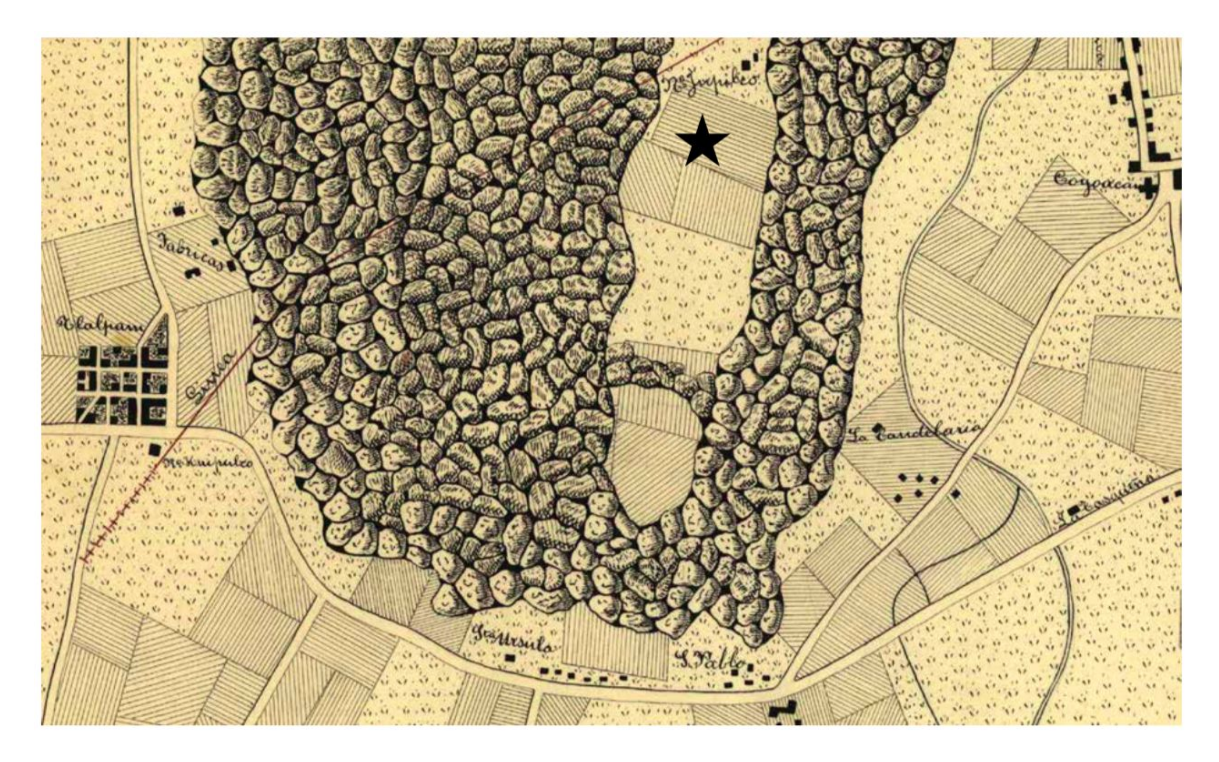

Foto 36. Los pedregales y terrenos de cultivo pertenecientes al Rancho de Copilco o Jupilco, siglo XIX. Fuente: Mapoteca Orozco y Berra.

Las coordenadas geográficas de Coyoacán son latitud: 19,347°, longitud: -99,162°, y elevación: 2.256 m.

"La topografía en un radio de 3 kilómetros de Coyoacán contiene solamente variaciones modestas de altitud, con un cambio máximo de altitud de 56 metros y una altitud promedio sobre el nivel del mar de 2.258 metros. En un radio de 16 kilómetros contiene solamente variaciones modestas de altitud (1.305 metros). En un radio de 80 kilómetros también contiene variaciones extremas de altitud (4.503 metros).

El área en un radio de 3 kilómetros de Coyoacán está cubierta de superficies artificiales (91 %), en un radio de 16 kilómetros de superficies artificiales (71 %) y árboles (14 %) y en un radio de 80 kilómetros de tierra de cultivo (40 %) y árboles  $(27 \text{ } \$)$ . $''^{18}$ 

<sup>18</sup> Weather Spark. (2018). El clima y el tiempo promedio en todo el año en Coyoacán. 2022, de Weathe Spark web: web: Sitio web: Sitio web: Sitio web: Sitio web:  $\mathbb{R}^3$ https://es.weatherspark.com/y/5670/Clima-promedio-en-Coyoac%C3%A1n-M%C3%A9xico-durante-todo-el-a%C3%B1 o

#### 2.5.3.6 Flora y fauna.

Para el diseño de cualquier edificación en cualquier parte del mundo es muy importante tomar en cuenta la flora y fauna que habitan en el, para no corromper ni modificar su ecosistema, al contrario hay que encontrar la forma de hacer su hábitat más confortable para estos seres vivos, nosotros somos los que invadimos su espacio natural.

"Dentro del campus central de la UNAM está la única reserva ecológica de la ciudad de México, un espacio natural en el que viven más de mil 500 especies nativas de plantas, animales, hongos y microorganismos y que, además, capta dos millones de litros de agua al año.

Contiene una gran diversidad de flora y fauna, de la que destacan 377 especies de plantas superiores, 67 de briofitas, 30 de líquenes y 114 de microalgas, según han documentado académicos y estudiantes que, por años, han realizado 144 tesis y 180 documentos científicos (artículos y capítulos de libros) en ese laboratorio vivo.

Habitan 44 especies de hongos, 33 de mamíferos, 148 de aves, 30 de anfibios y reptiles, 817 de artrópodos y dos de peces.

Con la información de estos listados taxonómicos se ha compilado una base de datos que contiene a todas las especies reportadas para la REPSA. Hasta la fecha se tienen registradas 1849 especies, de las cuales 317 son exóticas." <sup>19</sup>

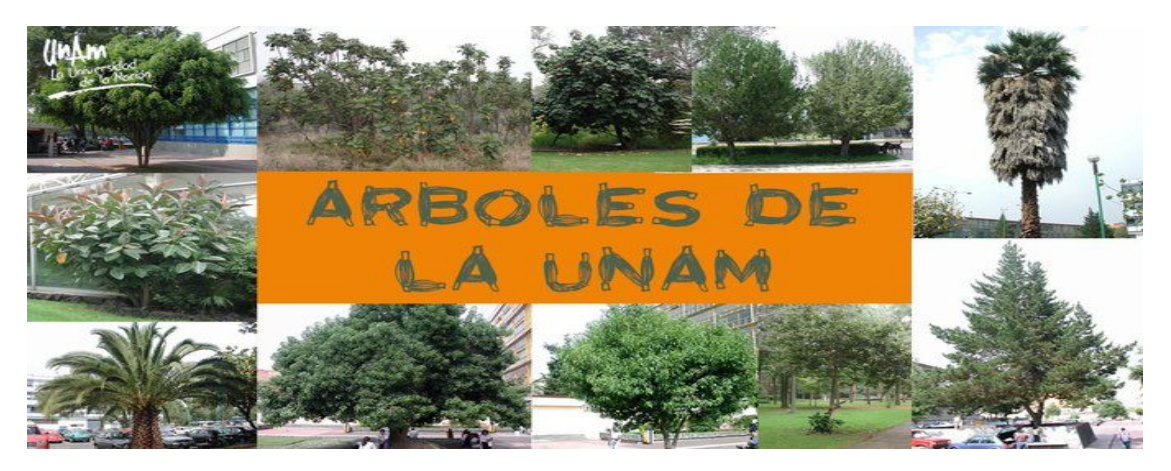

Foto 37. Algunas especies de Árboles en Ciudad Universitaria como: Acacia melanoxylon, Acacia retinoxies, Acer negundo, Alnus acuminata, entre otros. Creado por UNAM, 2017. Fuente: twitter.com/unam\_mx

La zorra gris, el ardillón y la lagartija de collar son algunas de las especies que sobreviven en dicha reserva, que ocupa un tercio de Ciudad Universitaria.

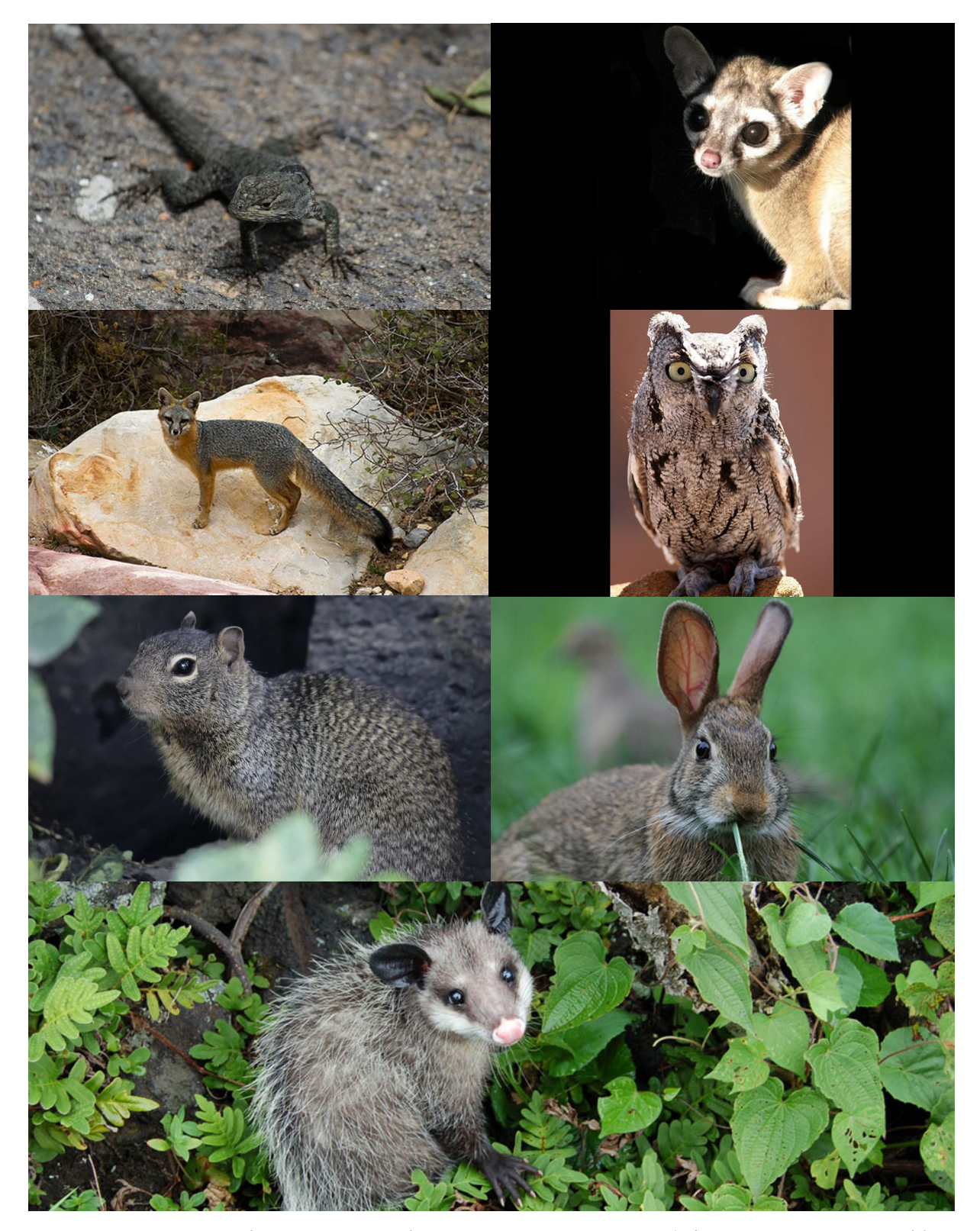

Foto 38. Algunos animales que habitan en la Reserva ecológica de C.U.: Lagartija de collar, Cacomixtle, Zorra gris Tecolote occidental, Ardillon, Conejo Serrano, entre otros. Fuente: Monserrat Peralta, 2017.

#### 2.5.3.6 Conclusiones.

El usuario es parte fundamental para la elaboración del objeto arquitectónico por proyectar al igual que la información del entorno natural que lo rodea.

Las condicionantes naturales de la demanda permiten conocer el tipo de contexto natural para adaptar una edificación en su entorno en Ciudad Universitaria y Coyoacán, sin embargo, con los datos obtenidos se logra identificar los puntos relevantes para implementar los elementos estratégicos y dar solución al problema ambiental existente.

Este apartado fue para conocer las actividades naturales que se realizan en este entorno y debido a lo anterior podemos visualizar que el tema es de vital importancia para la implementación de una construcción con el aprovechamiento máximo de agua pluvial debido a las frecuentes lluvias que hay en Coyoacán, y el aprovechamiento de la luz solar que en su normalidad son días nublados.

Podemos apreciar y concluir que la zona de Ciudad Universitaria existe una gran variedad de flora y fauna teniendo estos seres vivos en un contexto inmediato, para no interferir en su hábitat natural y proponer espacios que mejor se adapten a estos.

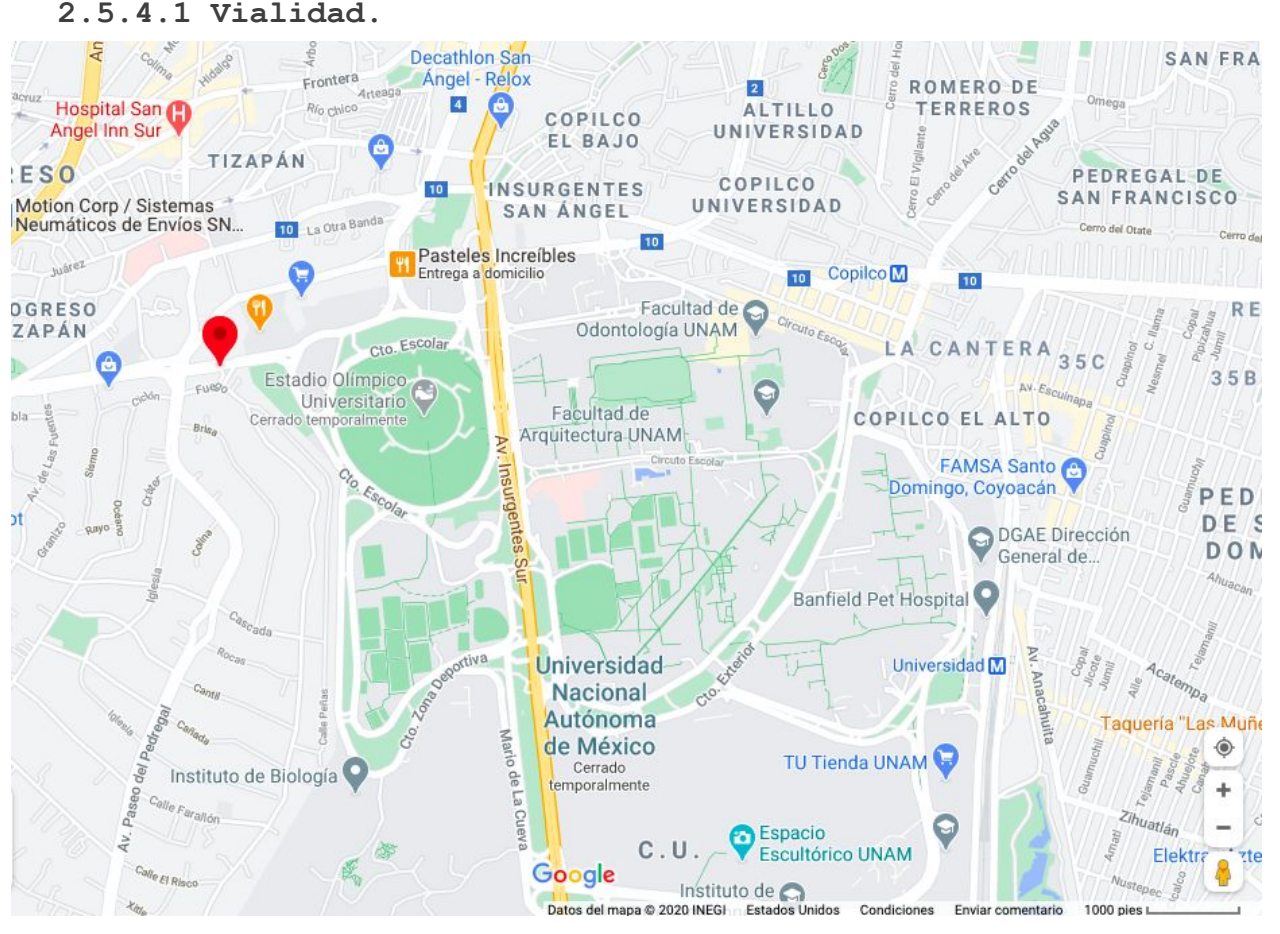

# 2.5.4 Condicionantes de la demanda artificiales.

Foto 39. Mapa de vialidades en C.U. 2022 Fuente: googlemaps.com

En Ciudad Universitaria con dirección: Av Cd Universitaria No. 299, Loreto y Campamento, Coyoacán, 01090 Ciudad de México, CDMX, México, desde la parada de metro de Universidad parte el Pumabus, el autobús que hace un circuito interno por la UNAM y sirve de transporte gratuito para estudiantes y personal docente. Si llegamos en Metrobús, la línea 1 (El Caminero-Indios Verdes) nos deja en la parada Centro Cultural.

Las paradas más cercanas a Avenida Ciudad Universitaria son:

"Puma Bus - Posgrado De Filosofía está a 128 m de distancia, 2 minutos caminando. Puma Bus - E3 está a 137 m de distancia, 2 minutos caminando. Circuito Deportivo Coyoacán Cdmx 01090 México está a 360 m de distancia, 5 minutos caminando. Avenida Paseos Del pedregal - Fuego está a 687 m de distancia, 9 minutos caminando. Avenida San Jerónimo, 278 está a 781 m de distancia, 11 minutos caminando."<sup>20</sup>

<sup>20</sup> moovit. (2018). ¿Cómo llegar en Autobús, Metro o Tren a Parada Pumabus Filosofía en Alvaro Obregón? 2022, de moovit Sitio web: https://moovitapp.com/index/es-419/transporte\_p%C3%BAblico-Parada\_Pumabus\_Filosof%C3%ADa-Ciudad\_de\_Me ico-site\_35480657-822

#### 2.5.4.2 Comunicaciones y transportes.

En Ciudad Universitaria existen varias modalidades de transporte público como bicipuma, pumabus, servicio de Uber, taxi, vehicular, turibús. y cuenta con dos estaciones de metro; c.u. y copilco.

Planteado este proyecto en la zona cultural en el área de institutos, contará con una parada del pumabus a no mayor de 100 metros localizada en el Instituto de Investigaciones Jurídicas de la UNAM. Así como también será posible utilizar otros medios de transporte como taxis y Uber.

Contará con estacionamiento y accesos peatonales accesibles para personas con capacidades diferentes.

Este proyecto no estará aislado y tendrá todos los servicios necesarios de transporte y comunicaciones.

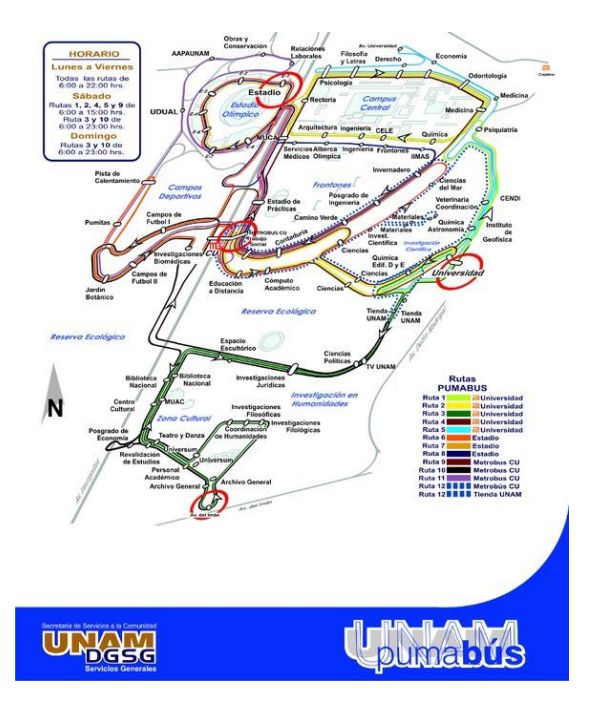

Foto 40. Ruta de Pumabus en C.U. Creado por Pumabús UNAM, 2012. Fuente: twitter.com/pumabusunam

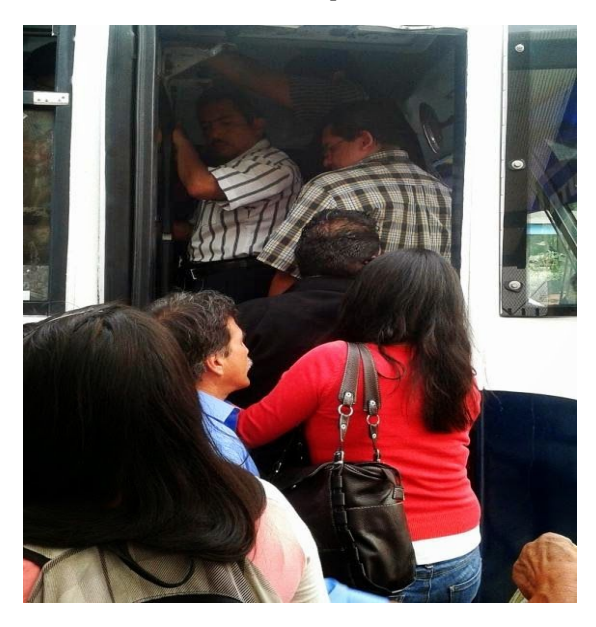

Foto 41. Sobre cupo de personas en pumabus, C.U. 2014. Fuente: Dulce Karina Pichardo Sánchez
### 2.5.4.3 Suministro de agua potable.

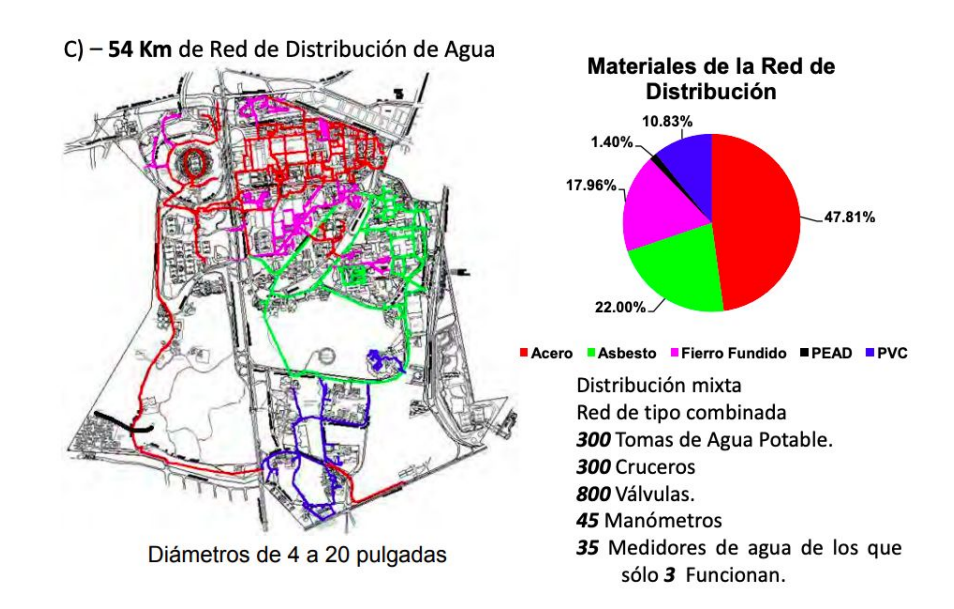

Foto 42. Diagnóstico de distribución de agua en Ciudad Universitaria, 2010. Fuente: José Daniel Rocha Guzmán.

El sistema de Agua Potable en Ciudad Universitaria se Integra a los siguientes elementos:

"A - Tres Pozos profundos

•Pozo I. Química. 31 l/s. 125 HP. 132 m

•Pozo II. Multifamiliar. 91 l/s. 250 HP. 193 m

•Pozo III. Vivero Alto. 48 l/s. 250 HP. 157 m En promedio, se extraen 100 l/s (8640 m3 por día) y máximo 170 l/s (14688 m3 por día). Anualmente se extrae, en promedio: 2,783, 185.4 m3

B) - Tres Tanques de Regulación.

- Tanque Bajo. 2000 m3 de capacidad.
- Tanque Alto. 4000 m3 de capacidad.
- Tanque de Vivero Alto. 6000 m3 de capacidad."<sup>21</sup>

Este Proyecto estará vinculado para recibir toma de agua de tuberías de PVC o asbesto debido a su localización.

### 2.5.4.4 Sistema de drenaje.

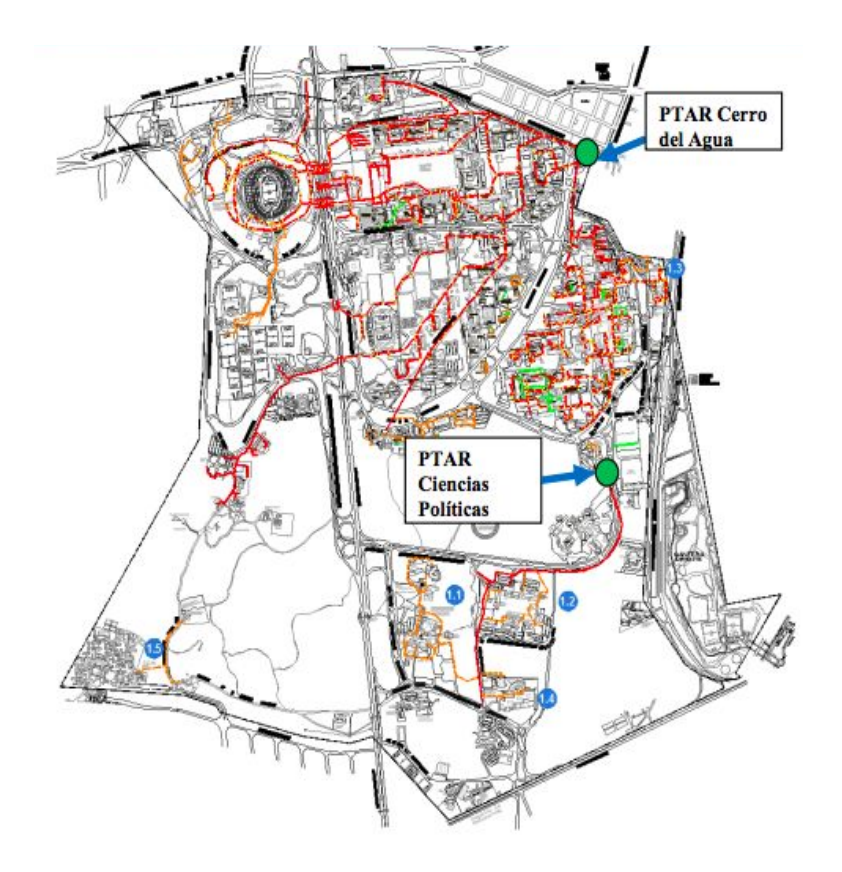

Foto 43. Diagnóstico de drenaje, riego y tratamiento de aguas en Ciudad Universitaria, 2010. Fuente: José Daniel Rocha Guzmán.

El Sistema de Drenaje en Ciudad Universitaria cuenta con:

"40 Km de red de drenaje

400 Pozos de visita

18 Fosas de descarga a grietas.

2 Plantas de Tratamiento de Aguas Residuales:

 PTAR. Cerro del Agua. Se estiman que llegan 80 l/s Capacidad de Diseño: 40 l/s Capacidad actual: 18 l/s

PTAR. Ciencias Políticas. Capacidad de Diseño: 7 l/s Capacidad actual: hasta 0.8 l/s."<sup>22</sup>

El sistema de Drenaje va a ir dirigido al la Planta de Tratamiento de Aguas Residuales (PTAR) de Ciencias Políticas.

37

38

2.5.4.5 Sistema de enrgía eléctrica y alumbrado.

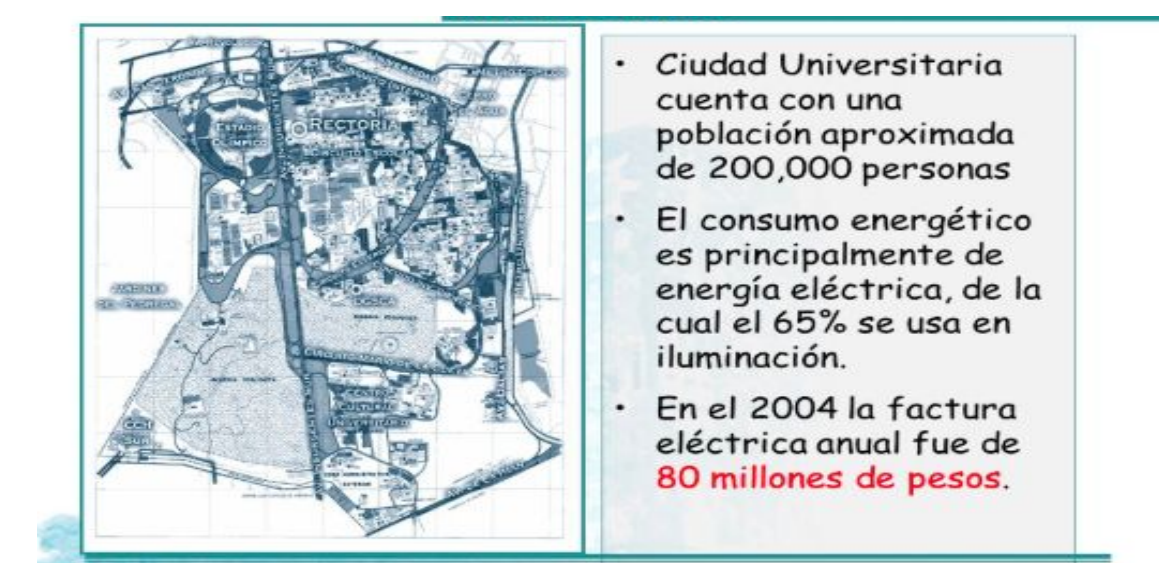

Foto 44. Consumo energético en Ciudad Universitaria, 2005. Fuente: Eduardo Arriola Valdés

Con respecto al sistema eléctrico en Ciudad Universitaria es importante averiguar cómo podremos aprovechar al máximo el suministro de este recurso, así como saber las instalaciones existentes de las cuales tomaremos para la construcción de este proyecto.

"Uno de los aspectos más importantes del proyecto y construcción de Ciudad Universitaria fue el diseño de la Red de Distribución Subterránea de la Energía Eléctrica. La red de distribución subterránea de la Ciudad Universitaria se proyectó y construyó en los años 50. En su tiempo fue la primera y más grande red de distribución construida para un campus universitario en Latinoamérica. La estructura de la red se diseñó para las necesidades de carga y continuidad de esa época y cumplía con la normatividad vigente en el país. La red eléctrica original estaba integrada por la subestación principal No. 1, que fue construida en 1952 y puesta en operación en el año de 1954. Está ubicada en la parte norte de Ciudad Universitaria a espalda de la Facultad de Psicología."<sup>23</sup>

 $^{23}$  DANIEL CASTILLO GUEVARA. (2014). INVENTARIO DE EMISIONES DE GASES DE EFECTO INVERNADERO EN EL ÁRE DE ENERGÍA EN CIUDAD UNIVERSITARIA. 2014, de UNIVERSIDAD NACIONAL AUTÓNOMA DE MÉXICO Sitio web: http://www.ptolomeo.unam.mx:8080/jspui/bitstream/132.248.52.100/7127/1/tesis.pdf

# 2.5.4.6 Cultura.

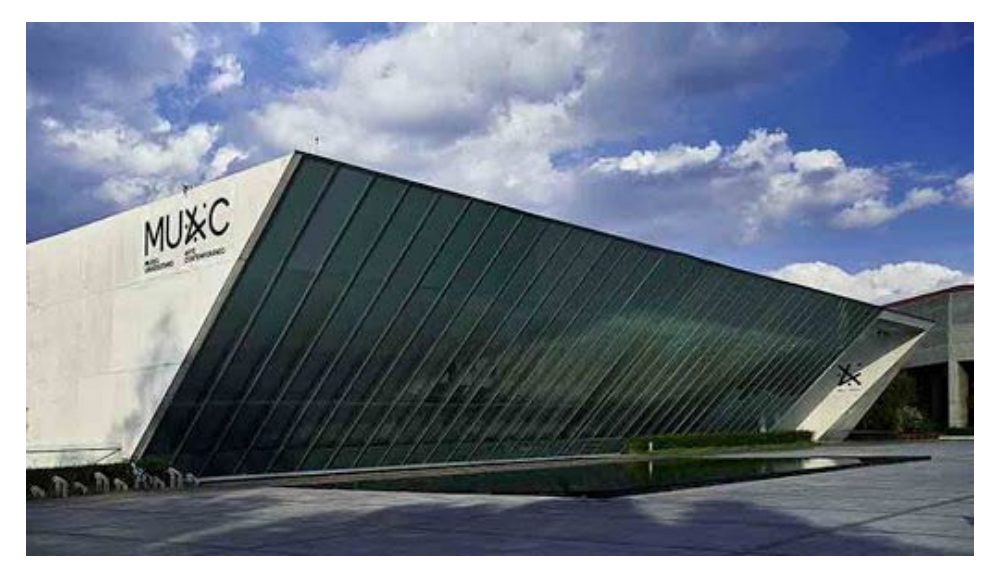

Foto 45. MUAC obra del Arq. Teodoro González de León en C.U. 2019. Fuente: unamglobal.unam.mx

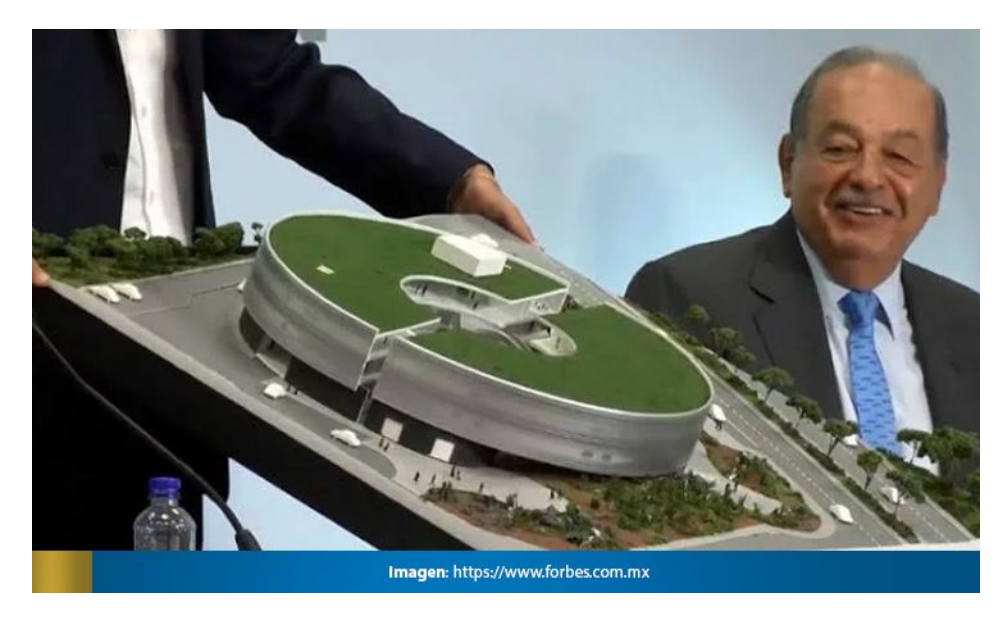

Foto 46. Maqueta del pabellón de biodiversidad para C.U. 2021. Fuente: forbes.com.mx

En la UNAM existe una gran variedad de equipamiento cultural, con museos como el muac, el muca, el universum, muca-roma, antiguo colegio de San Ildefonso, palacio de autonomía, academia de San Carlos, Museo del chopo, Museo de la luz, palacio de minería, CCU Tlatelolco, museo de la medicina mexicana, entre otros.

### 2.5.4.7 Equipamiento.

La UNAM brinda muchos servicios a la comunidad estudiantil los servicios que brinda son: Bibliotecas, servicios médicos, unidades deportivas, centro cultural universitario (CCU), atención de emergencias, centro de enseñanza para extranjeros (cepe), centro de enseñanza de lenguas extranjeras (cele), jardín botánico exterior, red inalámbrica universitaria (riu), gaceta unam, estacionamientos, transporte universitario externo, transporte para personas de capacidades diferentes, pumabus, transporte universitario interno gratuito, bicipuma, entre otros.

La Facultad de Arquitectura cuenta con clases destinadas al correcto diseño de la Accesibilidad, la misma Facultad y muchos otros más espacios que se encuentran dispersos en Ciudad Universitaria cuentan con un mal diseño en rampas para discapacitados, así como sanitarios, y falta equipamiento para poder lograr un diseño Accesible para personas con diferentes discapacidades, como el cruce de avenidas.

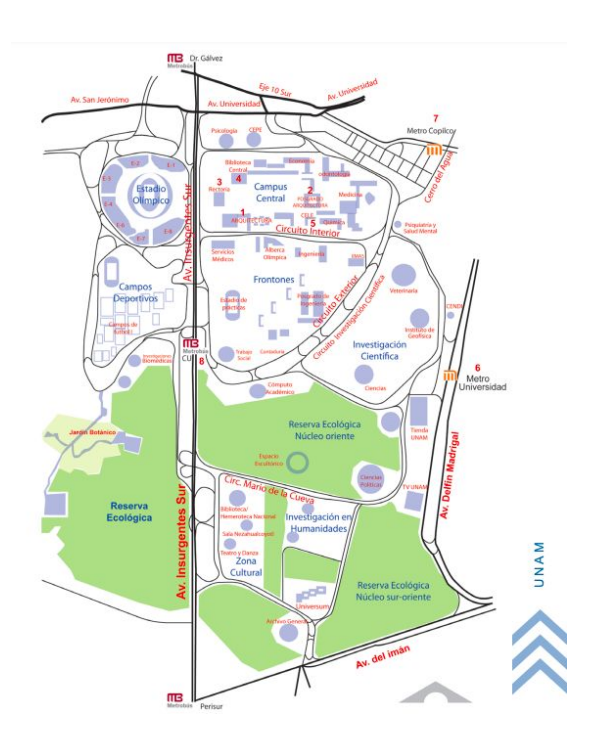

Foto 47. Mapa de Ciudad Universitaria 2022. Fuente: arquitectura.unam.mx

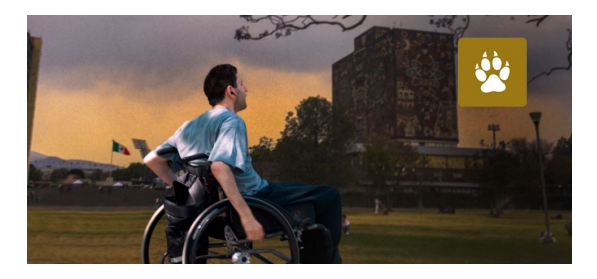

Foto 48. Jóvenes con discapacidad presentan examen de admisión para la UNAM, 2020. Fuente: fundacionunam.org.mx

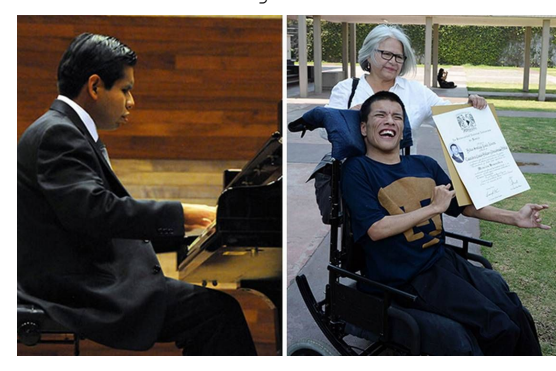

Foto 49. Jóvenes con discapacidad se gradúan en la UNAM, 2017. Fuente: Especial/UNAM

# 2.5.4.8 Conclusiones.

El usuario es parte fundamental para la elaboración del objeto arquitectónico por proyectar al igual que la información del entorno artificial que lo rodea.

Las condicionantes artificiales de la demanda permiten conocer el tipo de contexto artificial para adaptar una edificación en su entorno en Ciudad Universitaria. Sin embargo, con los datos obtenidos se logra identificar los puntos relevantes para implementar los elementos estratégicos y dar solución al problema ambiental existente.

Este apartado fue para conocer las actividades artificiales que se realizan en este entorno y debido a lo anterior podemos visualizar que el tema es de vital importancia para la implementación de una construcción con el aprovechamiento máximo de recursos de luz, drenaje, suministro de agua potable, vialidades etc que hay en Ciudad Universitaria.

Podemos apreciar y concluir que la zona de Ciudad Universitaria no se tendrá ningún inconveniente para la adaptación de este centro, debido a su propuesta de localización y el suministro de recursos en existencia.

# 2.5.5 Determinantes para la demanda. 2.5.5.1 Económicos/Políticos.

En la actualidad los aspectos de la equidad, estudio y violencia de género sobre los temas económicos y políticos son una base fundamental para el entendimiento, desarrollo y proliferación para nuestra sociedad, se reflejan en las leyes, la educación, el arte y la cultura. Deben de existir nuevas propuestas, proyectos y más información que involucren a organismos de sectores públicos y privados para su apoyo económico.

"El análisis de género es una herramienta para visibilizar una de las mayores injusticias de la humanidad y sirve para formular políticas que tiendan a la eliminación de toda forma de discriminación como un tributo al avance en el respeto a los derechos humanos. No solo eso, el análisis de género es una herramienta al servicio del crecimiento económico pues visibiliza las potencialidades y limitaciones que enfrenta la mitad de la población para que los países logren el ansiado objetivo de la competitividad sistémica.

Los aspectos económicos de la equidad de género demostrando que en prácticamente todos los indicadores como son empleo, desempleo, ingresos, propiedad y puestos administrativos la situación de desventaja es mayor para las mujeres. Aunque aumenta la presencia femenina en la actividad económica, disminuye la brecha de ingresos y mejoran los niveles educativos."<sup>24</sup>

En la UNAM se observan luchas por el descontento de la sociedad estudiantil principalmente sobre temas de violencia de género, y descontento en cómo las autoridades han tomado el control sobre las demandas, yo mismo lo observe y puedo decir que fue demasiado impactante, ver como intentan personas encapuchadas romper y quemar instalaciones de Rectoría y otras facultades, como estudiante y con deseos de Titularme de esta Universidad, pienso que no es la manera correcta de actuar, pero claro que tengo mucha empatía con esta problemática, y deseo que siempre todas y todos se sientan seguros y felices como yo lo viví en estos años en está; mi segunda casa.

"El máximo órgano de autoridad colegiada en la unam es el Consejo Universitario, integrado por el Rector, quien lo preside, los directores de facultades, escuelas, institutos y centros, representantes de investigadores, profesores y alumnos y un representante de los trabajadores. De acuerdo con la Ley orgánica, tiene facultades para emitir las normas y disposiciones generales que permiten el mejor funcionamiento de la institución.

La Junta de Gobierno, órgano creado en 1945, se integra por distinguidos miembros de la comunidad académica de la UNAM; una de sus facultades es la de nombrar al Rector, a los directores de facultades, escuelas e institutos y designar a los miembros del Patronato Universitario, órgano al que corresponde administrar el patrimonio universitario, formular el presupuesto de ingresos y egresos, presentar el ejercicio de cada presupuesto anual, designar al tesorero, al contralor, al auditor interno y a los empleados que están bajo sus órdenes directas.

Las dependencias del Patronato Universitario son: la Tesorería, la Dirección General de Control e Informática, la Dirección General de Finanzas, la Dirección General del Patrimonio Universitario, la Contraloría y la Auditoría Interna. La Administración Central está a su vez conformada por una estructura que depende en primer lugar del Rector y del Secretario General y en la que se inscriben la Secretaría Administrativa, la Secretaría de Desarrollo Institucional, la de Servicios a la Comunidad, entre otras."<sup>25</sup>

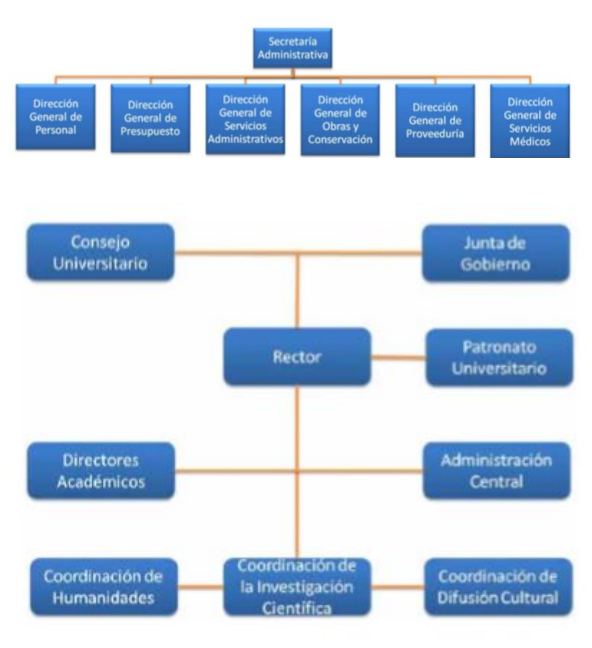

Foto 50. Organigrama de la UNAM, 2011. Fuente: Atlántida Coll-Hurtado, María Inés Ortiz Álvarez y Jorge González Sánchez.

43

 $^{25}$  Universidad Nacional Autónoma de México (UNAM). (2015). Consejo Universitario. 2022, de Universida Nacional Autónoma de México (UNAM) Sitio web: https://www.unam.mx/acerca-de-la-unam/organizacion/consejo-universitario#:~:text=El%20Consejo%20Unive rsitario%20es%20el,un%20representante%20de%20los%20trabajadores.

# 2.5.5.2 Sociales y culturales.

En la UNAM existen estudiantes procedentes de diferentes estados y países y para nuestra universidad es fundamental el concepto de Fomento de la cultura, en donde existen y también se adaptan espacios para su fomento.

A mayor que sea la proliferación multicultural se requieren espacios para proteger y estudiar los derechos de cada individuo.

"La igualdad de género, en los ámbitos del patrimonio, la creatividad y la diversidad cultural, es una de las prioridades esenciales de la UNESCO. La igualdad de participación, acceso y contribución a la vida cultural de las mujeres y los hombres es un derecho humano además de un derecho cultural. Este ámbito resulta vital para garantizar la libertad de expresión de todos los ciudadanos.

A través de sus programas, la UNESCO reúne un creciente número de testimonios que pone de manifiesto el papel de las relaciones de género en la transmisión de conocimientos relacionados con el patrimonio y al fomento de la creatividad. Efectivamente, garantizar que los intereses y la expresión espiritual, intelectual y creativa en la que todos los miembros de la comunidad se vean reflejados, ha demostrado ser un factor trascendental del desarrollo inclusivo y del empoderamiento socioeconómico.

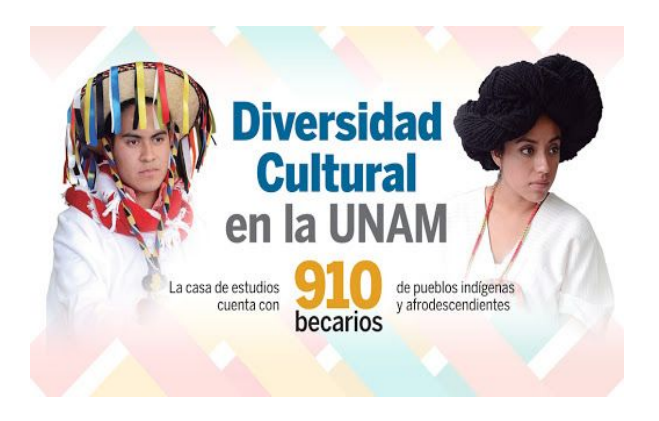

Foto 51. Diversidad cultural en la UNAM, 2018. Fuente: unamglobal.unam.mx

No obstante, el acceso a la cultura se encuentra frecuentemente restringido a ciertos grupos sociales, entre los cuales particularmente las mujeres y las niñas. Estas deben hacer frente a grandes obstáculos que les imposibilitan participar en la vida cultural de sus comunidades. La desigualdad de oportunidades de la que son objeto las mujeres en su esfuerzo por compartir su creatividad con el público; el 'techo de cristal' que les impide optar a puestos de dirección y liderazgo, así como participar en la toma de decisiones; la persistencia de opiniones dominantes sobre los géneros, los estereotipos negativos y las limitaciones de la libertad de expresión; además de los retos específicos que cada sexo debe hacer frente a la hora de acceder a cursos de formación técnica y empresarial así como a recursos financieros, se encuentran entre los desafíos del trabajo de la UNESCO y de los gobiernos, comunidades y la sociedad civil que colaboran con la Organización para garantizar que la Foto 53. Tipos de violencia

función de las mujeres y los hombres en la vida cultural sea fomentada, valorada y visible con toda igualdad.

Los programas culturales de la UNESCO apoyan y empoderan a las mujeres y hombres para que puedan disfrutar, participar y contribuir a la cultura con igualdad a través de:

El Programa MDG-F Las Actividades de Género y Culturales de la UNESCO por el mundo"<sup>26</sup>

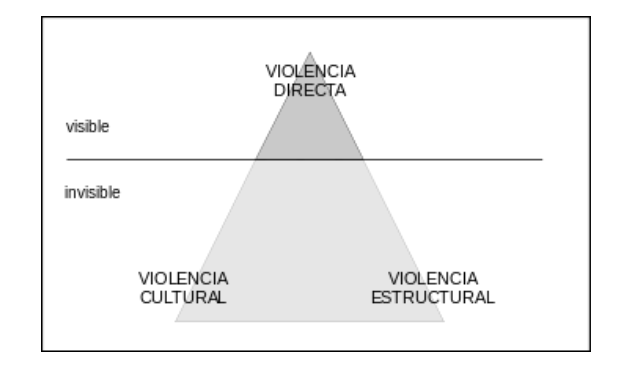

Foto 52. Triángulo de violencia.2022 Fuente: es.wikipedia.org

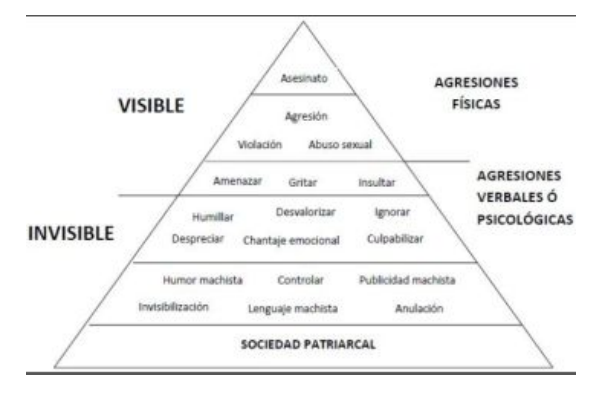

machista.2018 Fuente: ellasnolosaben.wordpress.com

### 2.5.5.3 Conclusiones.

El usuario es parte fundamental para la elaboración del objeto arquitectónico por proyectar al igual que la información del entorno político, social, económico y cultural.

Las condicionantes de la demanda de este tipo, permiten conocer el tipo de contexto para adaptar una edificación en su entorno en Ciudad Universitaria. Sin embargo, con los datos obtenidos se logra identificar los puntos relevantes para implementar los elementos estratégicos y dar solución al problema ambiental existente.

Este apartado fue para conocer las demandantes que se realizan en este entorno y debido a lo anterior podemos visualizar que el tema es de vital importancia para poder lograr hacer real este proyecto y construirlo en esta zona de Ciudad Universitaria.

Podemos apreciar y concluir que la zona de Ciudad Universitaria se tendrá que realizar un arduo trabajo para poder incluir un Centro de Investigación de Estudios de Género y Atención a Denuncias e investigando los demandantes sociales, económicos, políticos y culturales se puede proyectar una construcción acorde a estas, tratándose de una propuesta real que pudiera lograr a construirse.

# 3 Objeto de estudio.

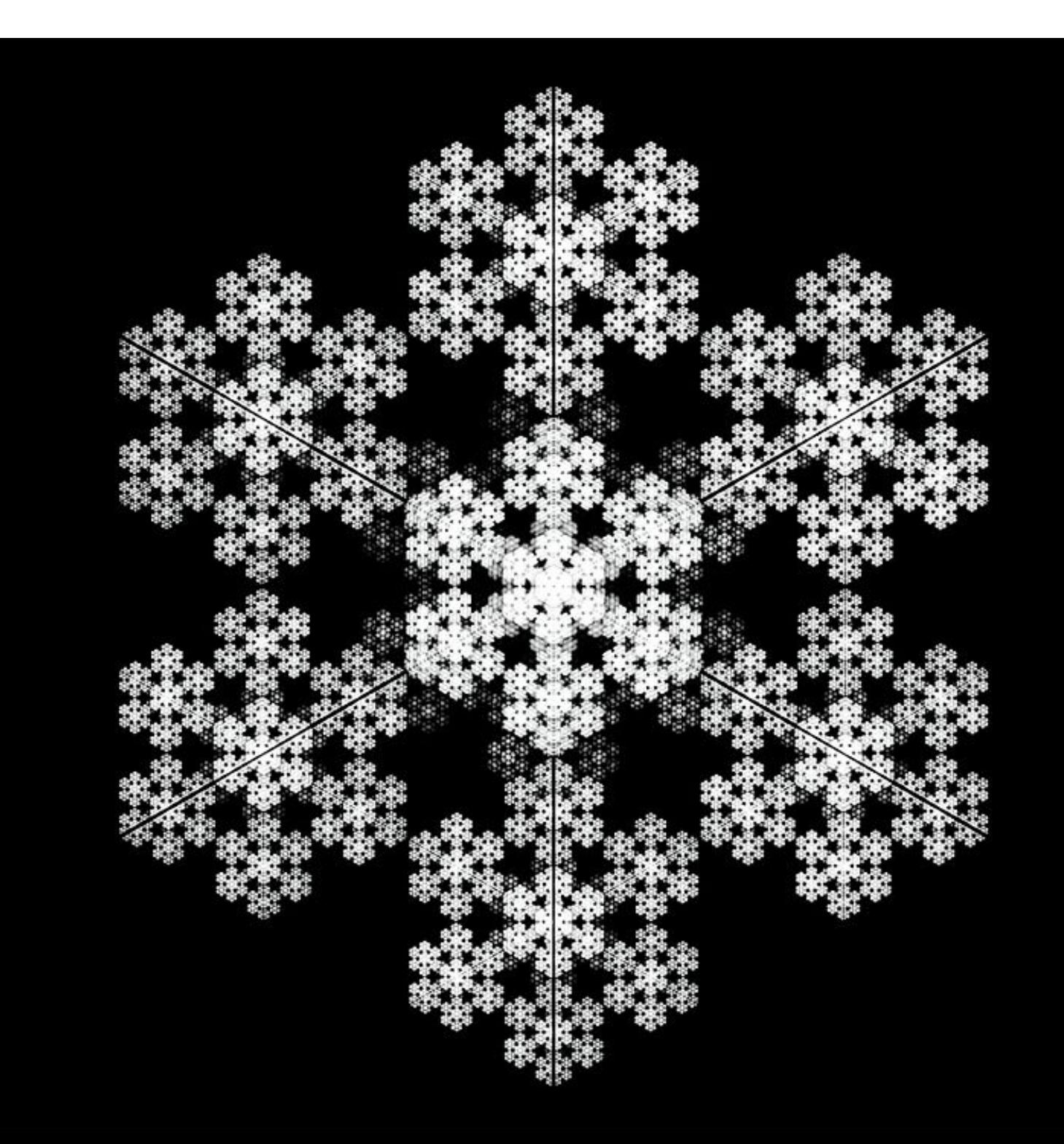

### 3.1 Funcional.

"Al inaugurarse la Ciudad Universitaria, en 1954, la Facultad de Ciencias ocupó los edificios que hoy tiene la Coordinación de Posgrado, justo en el centro del campus universitario. Los institutos de investigación afines, asociados desde su inicio a la docencia, estaban instalados en lo que hoy es la Torre II de Humanidades."<sup>27</sup>

Cabe mencionar que la Arq. Maria Stella Flores fue jefa del taller de proyectos de conjunto, Una mujer participó en la construcción de Ciudad Universitaria.

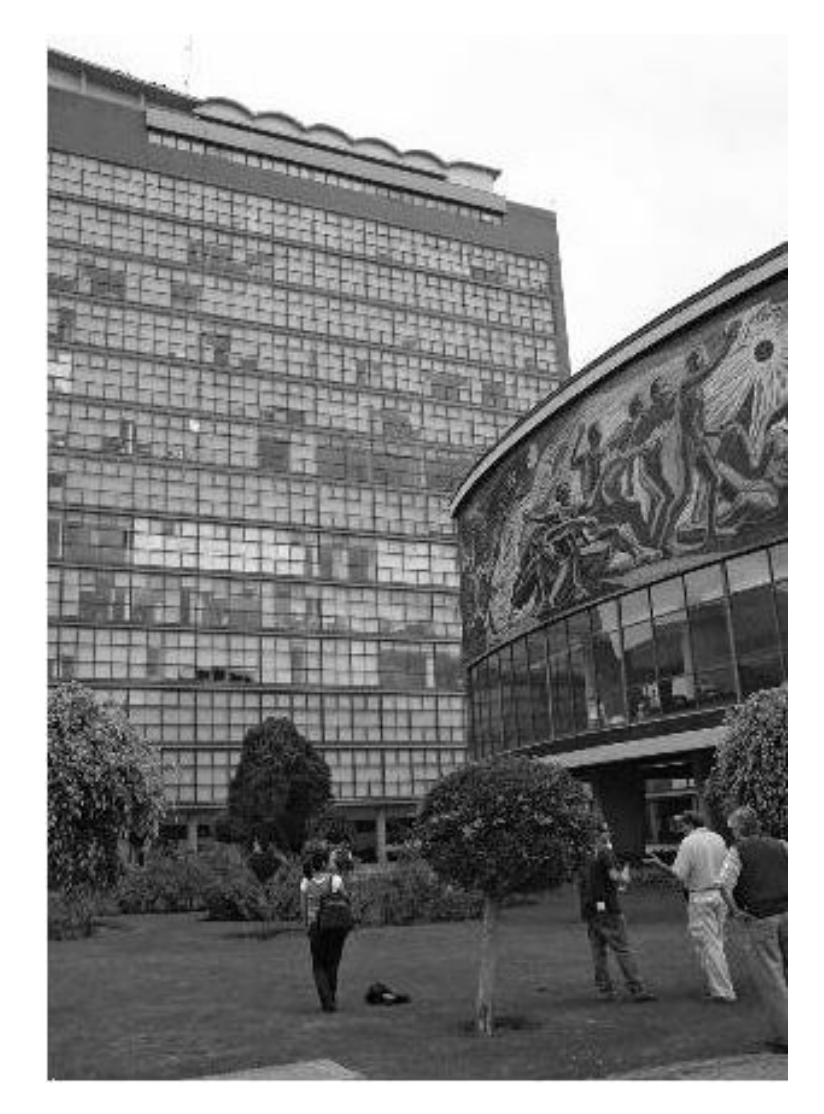

488Foto 54. Fotografía de la Facultad de Ciencias en los años 50, hoy en dia torre de humanidades II.2009. Foto Juan Benito Artigas

# **CIUDAD UNIVERSITARIA DE MEXICO**

### **EL PATRONATO**

Ltc. CARLOS NOVOA, Presidente Ejecutivo LIC. EDUARDO SUÁREZ, Vocal DAVID THERRY, C. P. T., Vocal

### **LOS PROYECTISTAS**

Provecto de Conjunto:

MARIO PANI Y ENRIQUE DEL MORAL Arquitectos Directores

Instituto de Geología:<br>Arq. Luis Martínez Negrete<br>Arq. Juan Sordo Madaleno Arq. José Luis Certucha

Instituto de Biología:<br>Arq. Domingo García Ramos<br>Arq. Homero Martínez de Hoyos Escuela de Medicinas

Arq. Roberto Alvarez Espinoso<br>Arq. Pedro Runizez Văzquez Arq. Ramón Torres Escuela de Odontologias

sets de Odontonografia<br>Arq. Carlos Reygadas<br>Arq. Silvio Margain Gleason<br>Arq. Jesús Aguilar Escuela de Veterinaria:<br>Arq. Felix Tena<br>Arq. Fernando Barbará Zetina<br>Arq. Carlos Solórzano

Pabellones de Física Nuclear,

Rayos Cósmicos y Gravitación:<br>Arq. Jorge González Reyna Club Central:

Arq. Jorge Rubio<br>Arq. Eogenio Urquiza<br>Arq. Carlos B. Zetina

Campos Deportivos de Entrenamient vestidores de hombres y casetas aisladas:<br>Arq. Mario Pani<br>Arq. Enrique del Moral

Baños y vestidores de mujeres y Bancina de natacións<br>
Arq. Pélis T. Nuncio M.<br>
Arq. Ignacio López Bancalari<br>
Arq. Ignacio López Bancalari<br>
Arq. Enrique Molinar Estadio Olimpico: Any, Augusto Pérez Palacios<br>Any, Jorge Bravo<br>Any, Raul Salinas **Frontones:** 

Arq. Alberto T. Arai

Casino y Gimnasior<br>Arq. Antonio Pastrana<br>Arq. Raúl Fernández

### ADMINISTRACION Y EJECUCION

Ano. CARLOS LAZO, Gerente General

Ing. Luis E. Bracamontes. Gerente de Obras<br>Arq. Gustavo Garcia Travesi, Gerente de Planes e Inversiones<br>Wilfrido Castillo Miranda. C. P. T., Dirección de Administración<br>Lic. René Cacheaux. Departamento Legal<br>Lic. Almiro P.

**SUPERVISORES** 

**Ingenieros:** Jean M. Durăn, Jaime Diaduk. Mario Altuzarra, Armando Vega. Carlos Colinas.<br>Armando Gutiérrez Villanueva, Luis Galindo, Sergio Ceballos. Vidal Alonso, Jesús Dominguez, Pedro Niño, Anastasio López, Leopoldo Li

Arq. Maria Stella Flores, Jefe del Taller del Proyecto de Conjunto

Foto 55. Colaboradores en la construcción de Ciudad Universitaria, 1952. Fuente: Revista Arquitectura México #39

#### **EDIFICIOS**

Rectorias Arq. Mario Pani<br>Arq. Enrique del Moral<br>Arq. Salvador Ortega Flores **Biblioteca Central:** Arq. Juan O'Gorman<br>Arq. Gustavo M. Saavedra<br>Arq. Juan Martinez de Velasco Museo, Instituto de Arte y Museo, Instituto de Arte y<br>Escuela de Arquitecturas<br>Arq. José Villagrán García<br>Arq. Alfonso Liceaga<br>Arq. Xavier García Lascurain Aula Magnat<br>Arq. Carlos Obregón Santacilia<br>Arq. Mauricio Gómez Mayorga Facultad de Ciencias e Institutos: Arq. Raúl Cacho<br>Arq. Eugenio Peschard Arq. Félix Sánchez Baylón Facultad de Filosofía y Letras e Institutos:<br>
Arq. Enrique de la Mora<br>
Arq. Enrique Landa<br>
Arq. Mamuel de la Colina Escuela de Jarisprudencia:<br>Arq. Alonso Mariscal<br>Arq. Ernesto Gómez Gallardo Escuela de Economias<br>Arq. Vladimir Kaspé<br>Arq. José Hanhausen Escuela de Comercio y Administración:<br>Arq. Augusto H. Alvarez<br>Arq. Ramón Marcos Bscuela de Ciencias Politicas y Sociales:<br>Arq. Max Amábilis<br>Arq. Francisco Calderón<br>Arq. David Muñoz Escuela de Ciencias Químicas: Arg. Enrique Yañez<br>Arg. Enrique Guerrero Arq. Guillermo Rossell Escuela de Ingenieria: Arq. Prancisco J. Serrano<br>Arq. Luís MacGregor Krieger<br>Arq. Pernando Pineda

Edificio del Departamento del Distrito Federal para habitaciones de estudiantes: Arq. Jorge L. Medellin<br>Arq. Antonio Serrato Arq. J. Martin Cadena<br>Ing. Roberto Medellin Centro de Higienes Arq. Emilio Méndez Llinas<br>Arq. César Novoa Servicios generales:<br>Arq. Marcial Gutièrrez Camarena<br>Arq. Manuel Pizarro Arq. Rolando Gutiérrez Infesiar Arq. Ricardo de Robina PROYECTOS TÉCNICOS Carreteras y estacionamientos:<br>
Ing. Juan M. Durán<br>
Ing. Jerús Dominguez<br>
Ing. Edmundo Rojus González Ing. Santiago Corro Puentes y pasos a desnivel:<br>Arq. Santiago Greenham<br>Ing. Samuel Ruiz Garcia Aqua y drenoje: Ing. Alberto J. Flores<br>Ing. Alberto Barocio Electrificación: Ing. Luis Mascott Porestación y jardinerías<br>Ing. Luis Barragán<br>Ing. Alfonso Cuevas Alemán Buminacións Ing. José Carlos Silva<br>Ing. Jorge Aguirre

Unidad tipo habitación:<br>Arq. Enrique Carral<br>Arq. Manuel Martinez Páez

Multifamiliar para maestrosi<br>Arq. Mario Pani<br>Arq. Salvador Ortega Plores

Rieger<br>Ing. Jorge García Gómez

Actualmente en la Torre de Humanidades II donde se encuentran algunas instalaciones del CIEG, se han realizado remodelaciones gracias a que la estructura modular del edificio lo permite, interactuando solamente con muros divisorios manteniendo intacta la estructura. Es un edificio que se ha ido adaptando a las necesidades de los usuarios, que ha sufrido modificaciones en su interior y aunque su fachada está desligada a la estructura también ha permanecido intacta. Es un volumen rectangular con un remate visual muy atractivo, con fachadas de cristal claramente de carácter funcional con planta libre, diseñada por el Arq. Raúl Cacho.

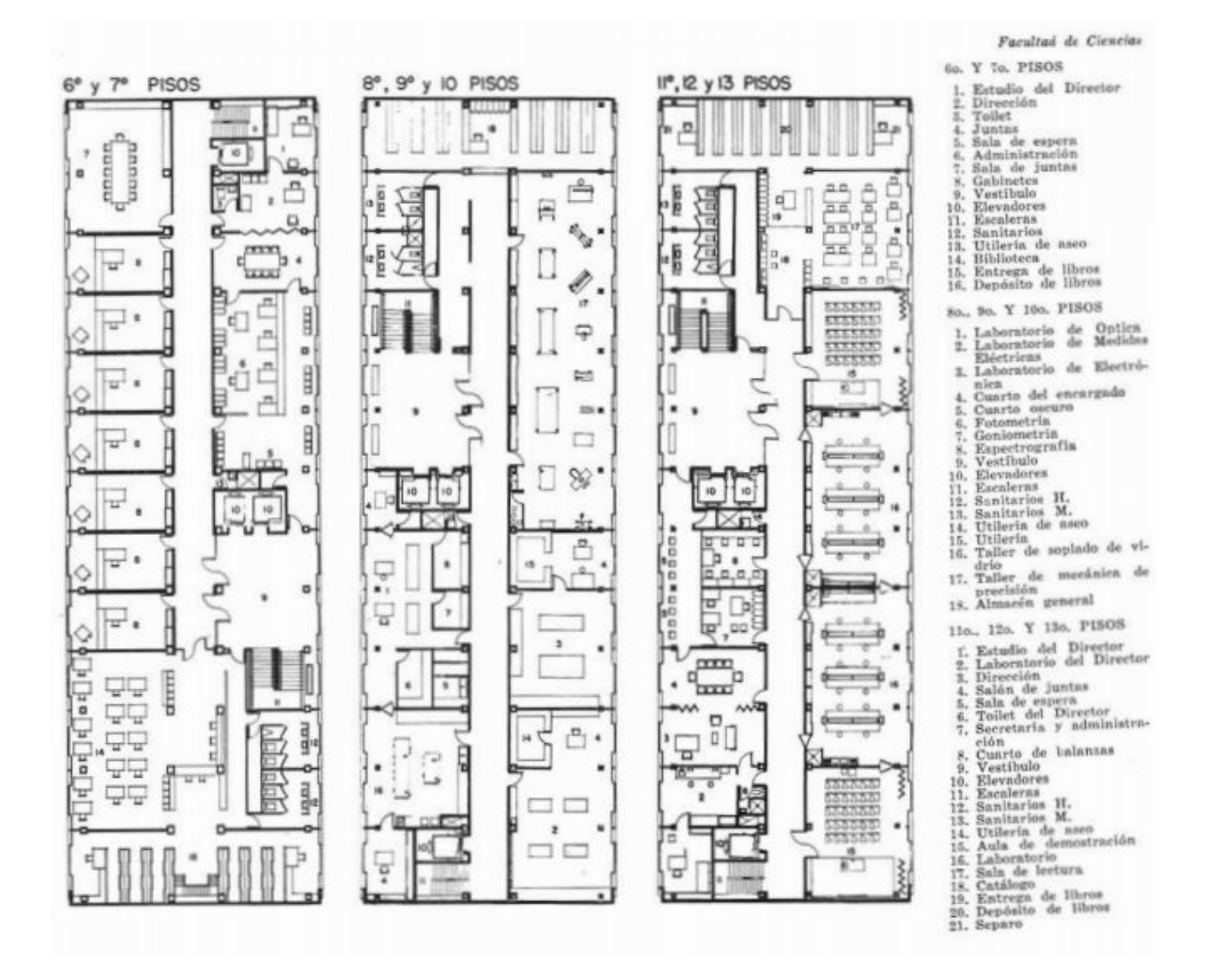

Foto 56. Plantas Arquitectónicas de la Facultad de Ciencias en los años 50. Fuente: Revista Arquitectura México #39, 1952.

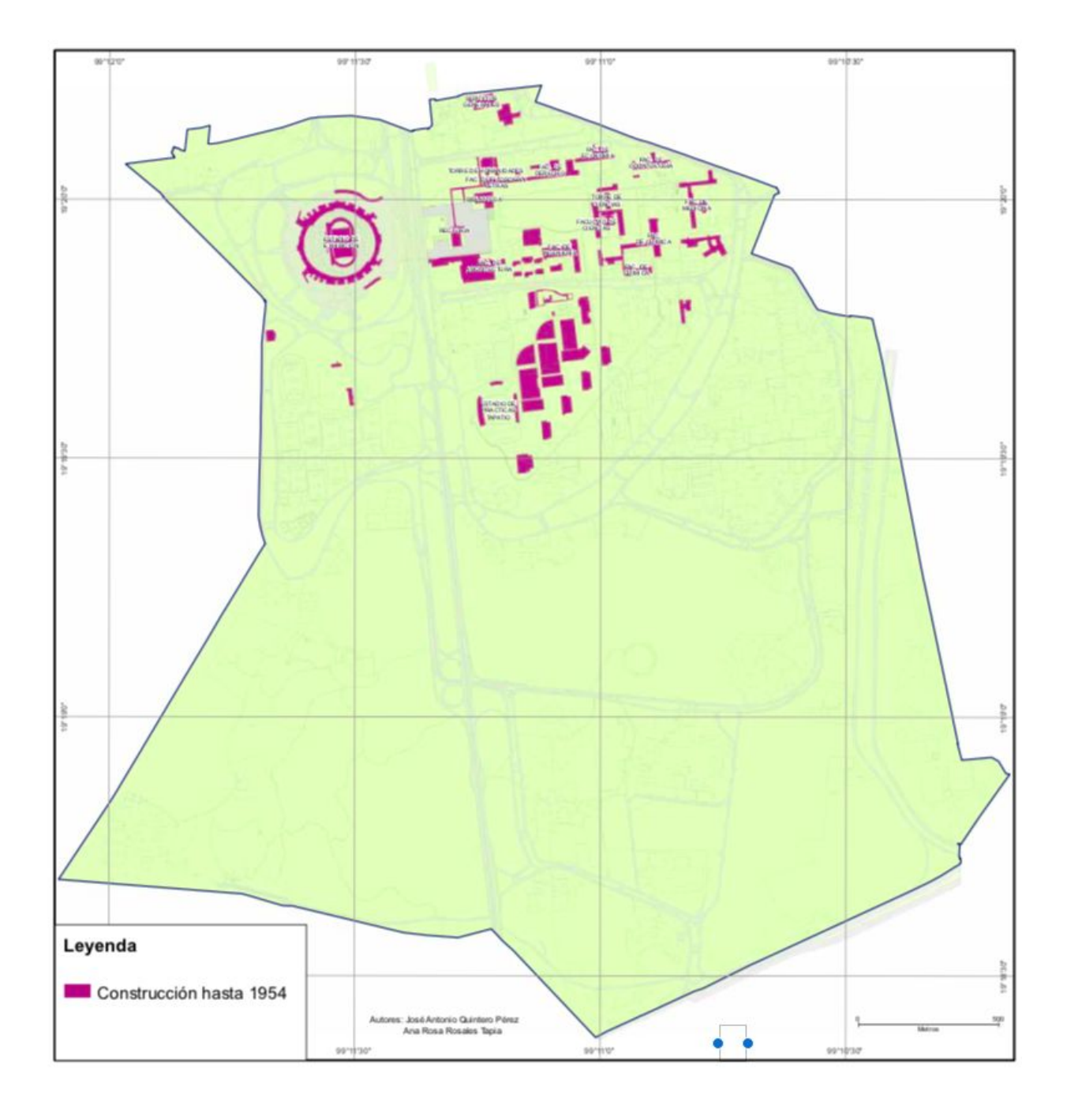

Foto 57. Edificios en Ciudad Universitaria en el año 1954. Fuente: José Antonio Quintero, Ana Rosa Rosales Tapia y Mauricio René Ramos Álvarez.

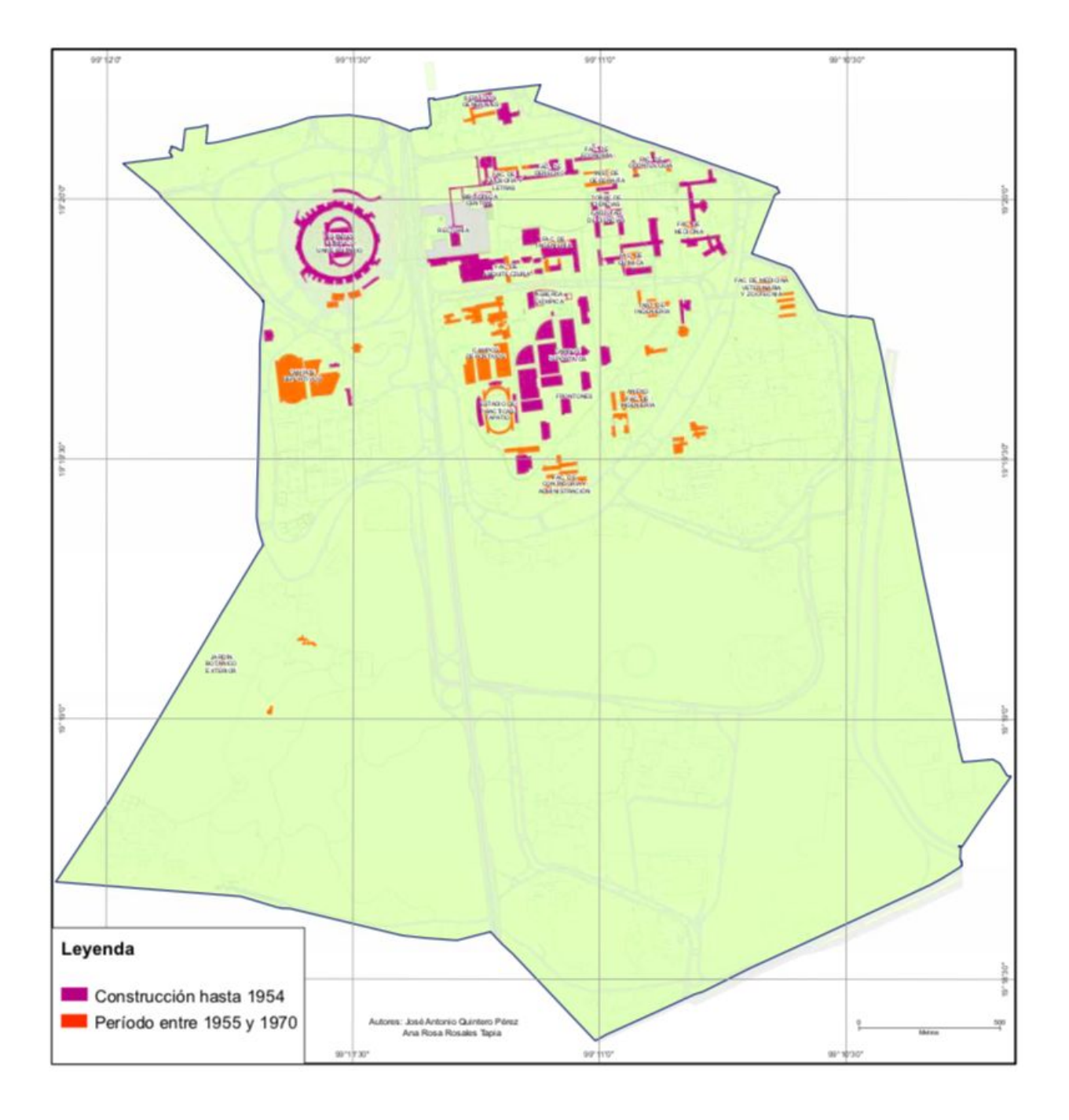

Foto 58. Edificios en Ciudad Universitaria en el año 1970. Fuente: José Antonio Quintero, Ana Rosa Rosales Tapia y Mauricio René Ramos Álvarez.

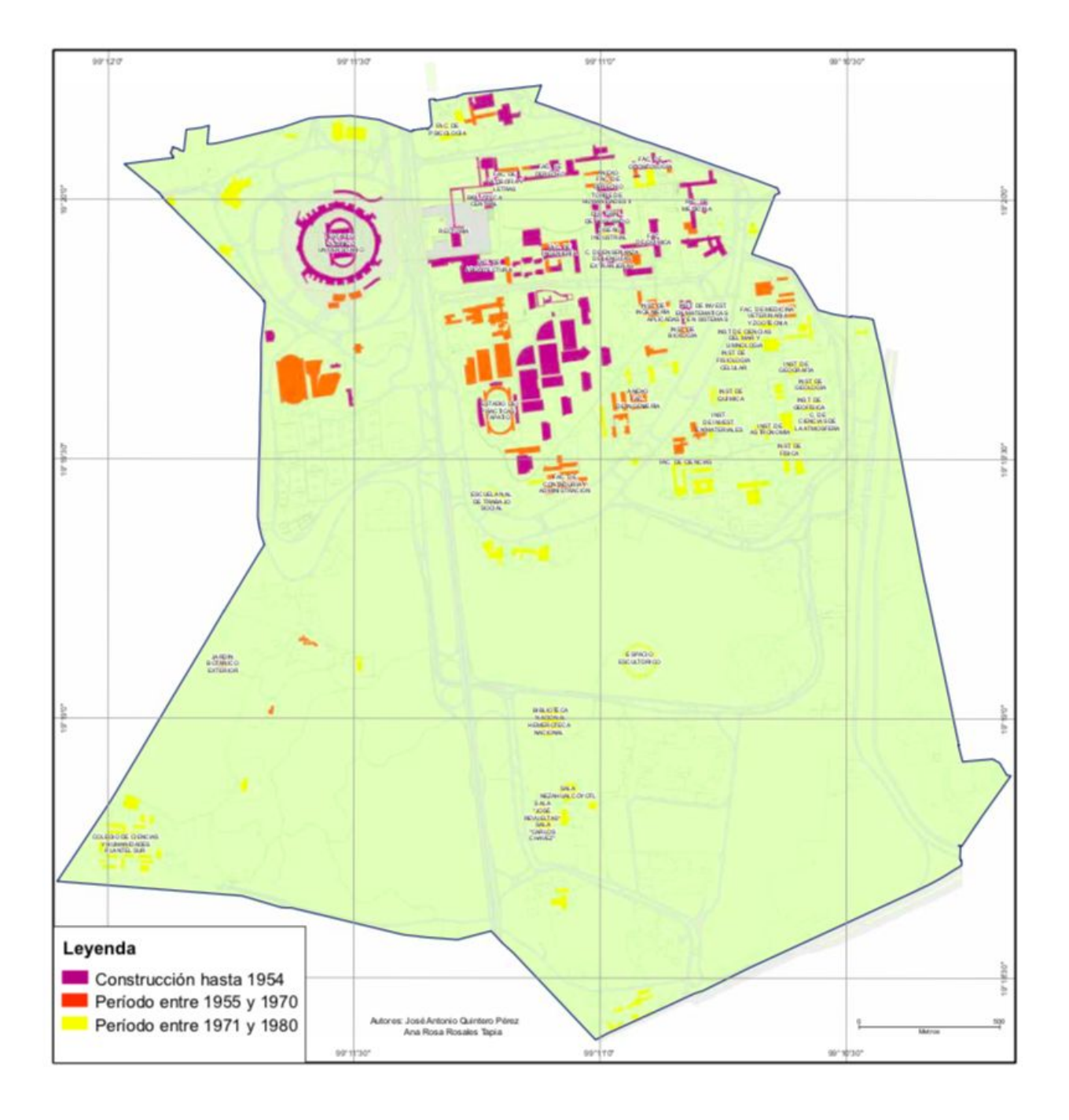

Foto 59. Edificios en Ciudad Universitaria en el año 1980. Fuente: José Antonio Quintero, Ana Rosa Rosales Tapia y Mauricio René Ramos Álvarez.

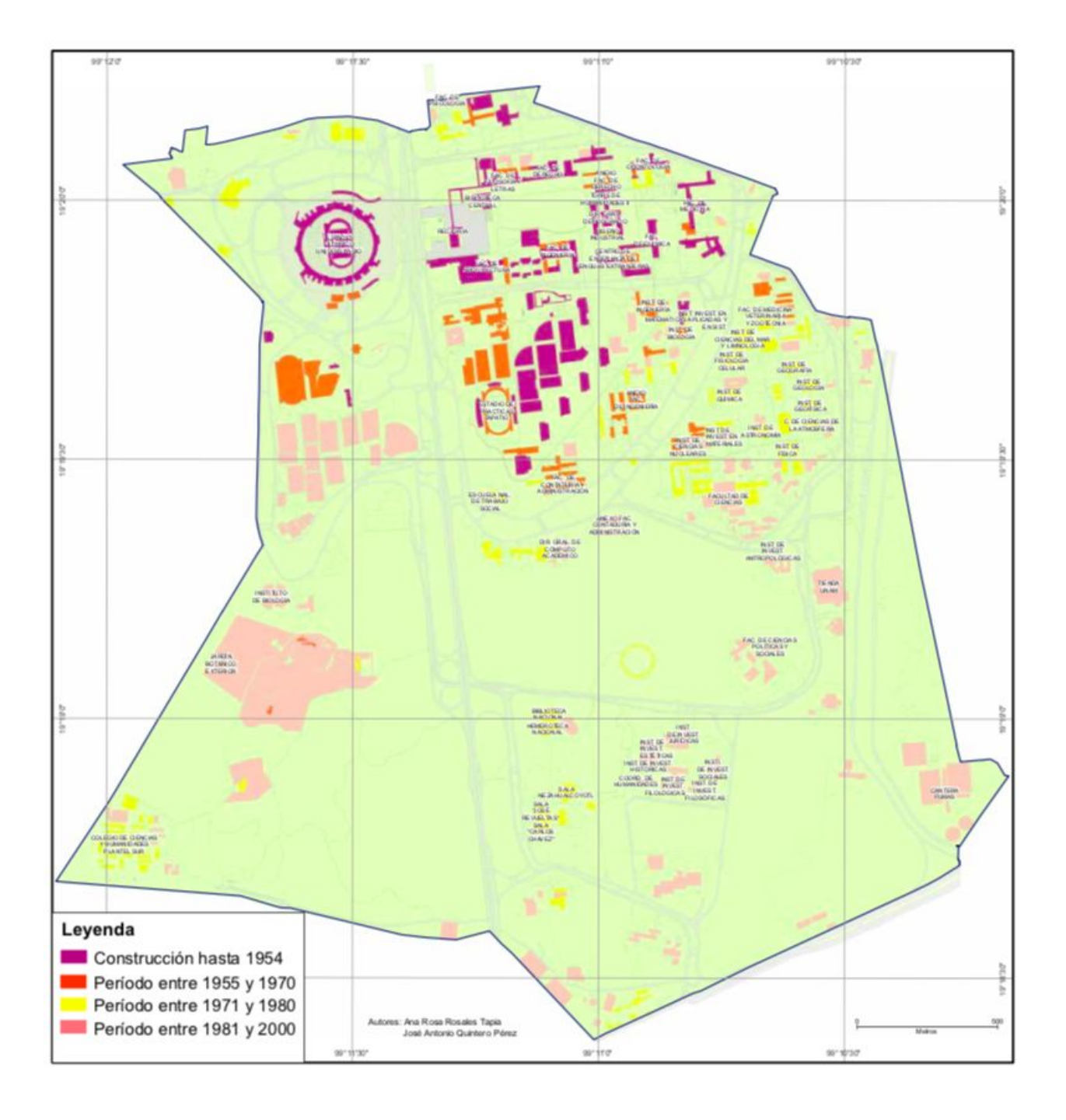

Foto 60. Edificios en Ciudad Universitaria en el año 2000. Fuente: José Antonio Quintero, Ana Rosa Rosales Tapia y Mauricio René Ramos Álvarez.

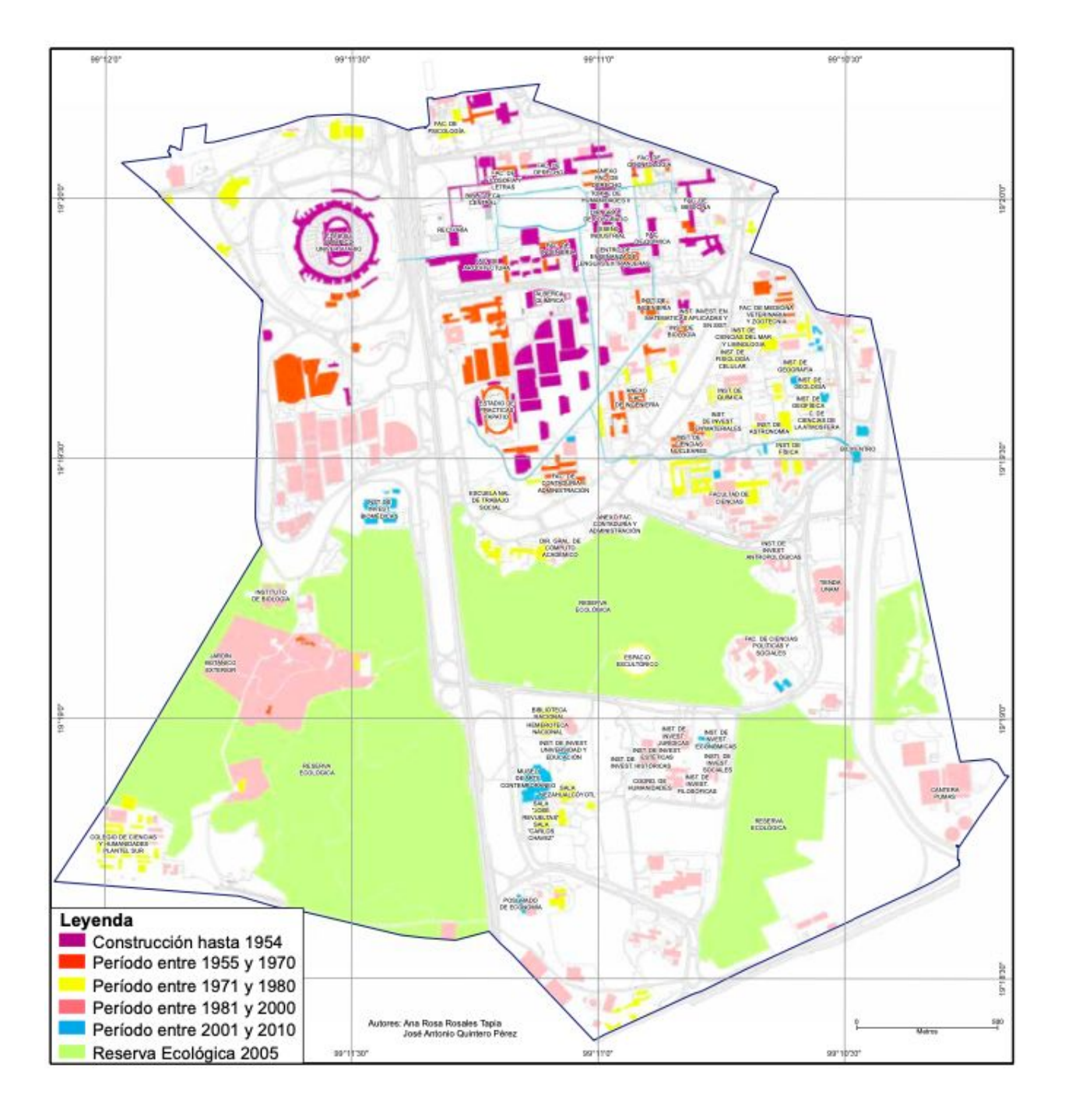

Foto 61. Edificios en Ciudad Universitaria en el año 2010. Fuente: José Antonio Quintero, Ana Rosa Rosales Tapia y Mauricio René Ramos Álvarez.

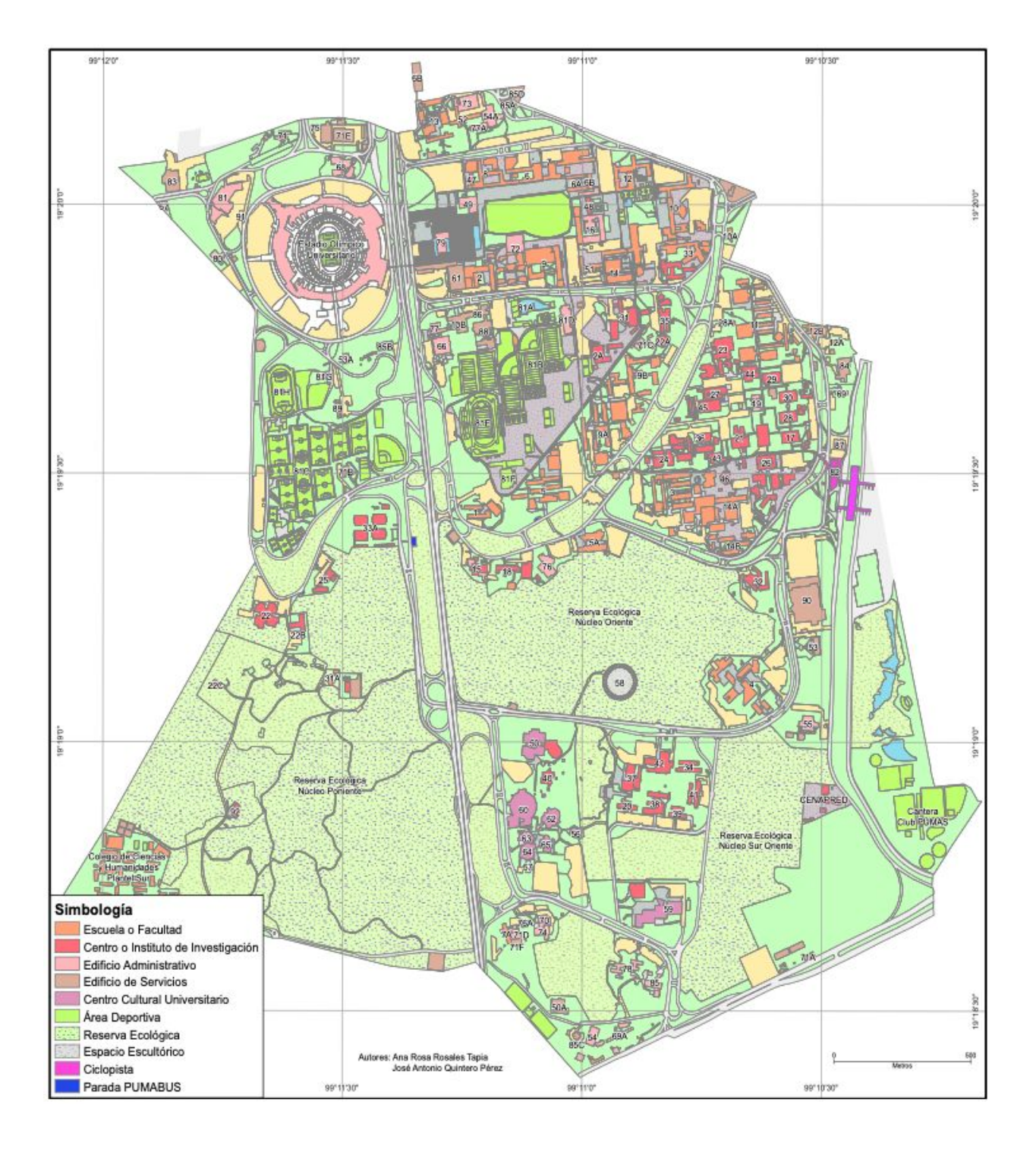

Foto 62. Edificios en Ciudad Universitaria en el año 2011. Fuente: José Antonio Quintero, Ana Rosa Rosales Tapia y Mauricio René Ramos Álvarez.

### Leyenda

#### "Docencia

1 Escuela Nacional de Trabajo Social 2 Facultad de Arquitectura

2A Laboratorio de Acústica

3 Facultad de Ciencias

4 Facultad de Ciencias Políticas y Sociales 5 Facultad de Contaduría y Administración 5A División de Estudios de Posgrado

6 Facultad de Derecho

6A Anexo de Derecho

6B Posgrado de Derecho

7 Facultad de Economía

7A Posgrado de Economía

8 Facultad de Filosofía y Letras

9 Facultad de Ingeniería

9A Anexo de Ingeniería

9B División de Estudios de Posgrado

10 Facultad de Medicina

10A Centro de Psiquiatría y Salud Mental

10B Departamento de Medicina Familiar

11 Facultad de Medicina Veterinaria y Zootecnia

12 Facultad de Odontología

12A Clínica Odontológica "Santo Domingo"

12B División de Estudios de Posgrado

13 Facultad de Psicología

14 Facultad de Química

14A Conjunto "D", Facultad de Química

14B Conjunto "E", Facultad de Química

15 Coordinación de Universidad Abierta y Educación a Distancia 16 Unidad de Posgrados Centros e Instituto de Investigación 17 Centro de Ciencias de la Atmósfera 18 Centro de Instrumentos 19 Coordinación de la Investigación Científica 20 Coordinación de la Investigación en Humanidades 21 Instituto de Astronomía 22 Instituto de Biología 22A Jardín Botánico "Faustino Miranda" 22B Jardín Botánico Exterior Vivero Alto 22C Orquidiario 23 Instituto de Ciencias del Mar y Limnología 24 Instituto de Ciencias Nucleares 25 Instituto de Ecología 26 Instituto de Física 27 Instituto de Fisiología Celular 28 Instituto de Geofísica 28A Nucleoteca 29 Instituto de Geografía 30 Instituto de Geología 31 Instituto de Ingeniería

31A Mesa Vibratoria y Generador Solar

32 Instituto de Investigaciones Antropológicas

577

33 Instituto de Investigaciones Biomédicas

33A Instituto de Investigaciones Biomédicas (Nueva Sede)

34 Instituto de Investigaciones Económicas

35 Instituto de Investigaciones en Matemáticas Aplicadas y Sistemas 36 Instituto de Investigaciones en Materiales

37 Instituto de Investigaciones Estéticas e Históricas

38 Instituto de Investigaciones Filológicas

39 Instituto de Investigaciones Filosóficas

40 Instituto de Investigaciones sobre la Universidad y la Educación 41 Instituto de Investigaciones Sociales

42 Instituto de Investigaciones Jurídicas

43 Instituto de Matemáticas

44 Instituto de Neurobiología

45 Instituto de Química

46 Secretaría de Investigación y Desarrollo

47 Torre I de Humanidades

48 Torre II de Humanidades

#### Extensión Académica

49 Biblioteca Central

50 Biblioteca Nacional y Fondo Reservado

50A Almacén Biblioteca-Hemeroteca Nacional

51 Centro de Enseñanza de Lenguas Extranjeras (CELE) 52 Centro de Enseñanza para Extranjeros (CEPE)

53 Dirección General de Actividades Cinematográficas 53A Bóvedas de Nitratos

54 Dirección General de Publicaciones y Fomento Editorial 54A Talleres e Imprenta

55 Dirección General de Televisión Universitaria

#### Centro Cultural Universitario

- 56 Centro Universitario de Teatro
- 57 Dirección de Teatro y Danza
- 58 Espacio Escultórico
- 59 Museo de las Ciencias Universum

60 Museo Universitario de Arte Contemporáneo 61 Museo Universitario de Ciencias y Arte

62 Sala de Conciertos Nezahualcóyotl

63 Salas Cinematográficas José Revueltas y Julio Bracho

64 Salas Miguel Covarrubias y Carlos Chávez 65 Teatro Juan Ruíz de Alarcón y Foro Sor Juana Inés de la Cruz

#### ministración

- 66 Consejos Académicos de Área
- 67 Coordinación de Asesores
- 68 Dirección de Relaciones Laborales

588

Ad

69 Dirección General de Administración Escolar

69A Registro de Aspirantes

70 Dirección General de Incorporación y Revalidación de Estudios

71 Dirección General de Obras y Conservación 71A Almacén de Construcción

71B Incinerador

71C Oficinas en el Vivero Bajo

71D Oficinas en la Zona Cultural

71E Talleres de Conservación

71F Composta

72 Dirección General de Orientación y Servicios Educativos

73 Dirección General de Personal

74 Dirección General de Planeación

75 Dirección General de Proveeduría

76 Dirección General de Servicios de Cómputo Académico

76A Oficinas en la Zona Cultural

77 Dirección General del Colegio de Ciencias y Humanidades

77A Oficinas Administrativas II

78 Oficinas Administrativas Exteriores

79 Torre de Rectoría

80 Unión de Universidades de América Latina

#### Actividades Deportivas y Recreativas

81 Dirección General de Actividades Deportivas y Recreativas

81A Alberca Olímpica

81B Canchas Deportivas

81C Canchas Deportivas Asociación Pumitas 81D Comisión Técnica de Fútbol Americano 81E Estadio de Prácticas "Tapatío Méndez" 81F Frontón Cerrado

81G Medicina del Deporte e Investigación 81H Pista de Calentamiento

#### Servicios

82 Bicicentro

83 Casa Club del Académico

84 Centro de Desarrollo Infantil

85 Dirección General de Servicios Generales 85A Central de Vigilancia

85B Estación de Bomberos

85C Taller Mecánico

85D Gasolinera

86 Dirección General de Servicios Médicos

87 Hospital de Mascotas

88 Jardín de Niños

89 Multifamiliar de Profesores

90 Tienda de Autoservicio

91 Tienda PUMA

92 Unidad de Seminarios "Dr. Ignacio Chávez"<sup>28</sup>

59

# 3.2 Formal.

El concepto de planeación en la UNAM.

Para poder construir una edificación de la UNAM es de vital importancia tomar en cuenta los puntos establecidos en la guía mínima para la elaboración de planes de desarrollo para la UNAM ya que en este documento evidencia las restricciones que hay que tomar en cuenta para cualquier construcción para la UNAM.

"En la Universidad, la planeación se concibe como un proceso permanente que se orienta al cumplimiento de sus fines sustantivos: docencia, investigación y difusión de la cultura. Para cumplir con este objetivo la institución requiere, evidentemente, de la planeación de actividades académicas y culturales, pero también de las actividades administrativas de apoyo. La planeación contribuye a favorecer la participación de los universitarios en los programas, proyectos y acciones de la Universidad, a través de los órganos colegiados y los mecanismos institucionales existentes, y a fortalecer los vínculos con la sociedad para conocer sus necesidades y anticipar sus requerimientos; sirve para consolidar las relaciones de comunicación, coordinación y complementación entre entidades académicas y entre éstas y las dependencias administrativas; proporciona información oportuna y relevante sobre su desarrollo y, lo que es más importante, constituye el mecanismo idóneo para hacer un uso eficiente y racional de los recursos de la institución.

Criterios normativos del proceso de planeación en la UNAM.

De este marco legal, son de destacar los siguientes criterios:

- Los procesos institucionales de planeación están vinculados sistemáticamente a los de la evaluación de lo realizado y a los recursos financieros asignados.

- Los planes de desarrollo de las entidades académicas (escuelas, facultades, centros e institutos) y los programas de trabajo de las dependencias universitarias, en tanto son parte constitutiva del sistema de planeación institucional, deben ser coherentes y armonizarse con el Plan de Desarrollo de la UNAM y los programas estratégicos que éste incluye.

60

Criterios metodológicos de los componentes del proceso de planeación.

El proceso de planeación se concreta en la elaboración del Plan, el cual hace explícitas las decisiones de carácter general que expresan los lineamientos políticos fundamentales, las prioridades que se derivan de esas formulaciones, la asignación de recursos acordes a esas prioridades, las estrategias de acción y el conjunto de medios e instrumentos que se van a utilizar para alcanzar las metas y objetivos propuestos.

El plan tiene por finalidad trazar el curso deseable y probable del desarrollo institucional. Si bien un plan agrupa programas y proyectos, su formulación se deriva de propósitos y objetivos más amplios que la suma de los programas y proyectos. El plan es el parámetro técnico-político en el que se enmarcan los programas y proyectos, es decir, se convierte en el marco de referencia direccional de la entidad o dependencia. El horizonte temporal del plan es el largo o mediano plazo.

En la UNAM, tanto en su conjunto como para cada una de sus entidades o dependencias, generalmente se establece un "Plan de Desarrollo Institucional" para un periodo de cuatro años que es término regular de una administración universitaria de acuerdo con la legislación vigente. Es conveniente tener en consideración que los respectivos períodos cuatrienales no coinciden en el calendario, lo que confiere a la planeación universitaria una característica especial. $129$ 

En este apartado solamente se resumen los puntos más importantes que hay que considerar para el diseño de planeación para cualquier edificación para la UNAM, es importante recalcar que no se han mencionado todas las restricciones mencionadas en el documento guía mínima para la elaboración de planes de desarrollo institucional, pero sí serán tomadas en cuenta para el diseño y planeación de este proyecto.

# 3.3 Ambiental.

En Ciudad Universitaria existe un amplio equipamiento educativo y cultural de carácter público, puede ser considerado en su conjunto arquitectónico un espacio público conformado por distintos espacios abiertos, semicerrados y cerrados; éstos espacios cerrados delimitados que funcionan como conectores y andadores o escalinatas.

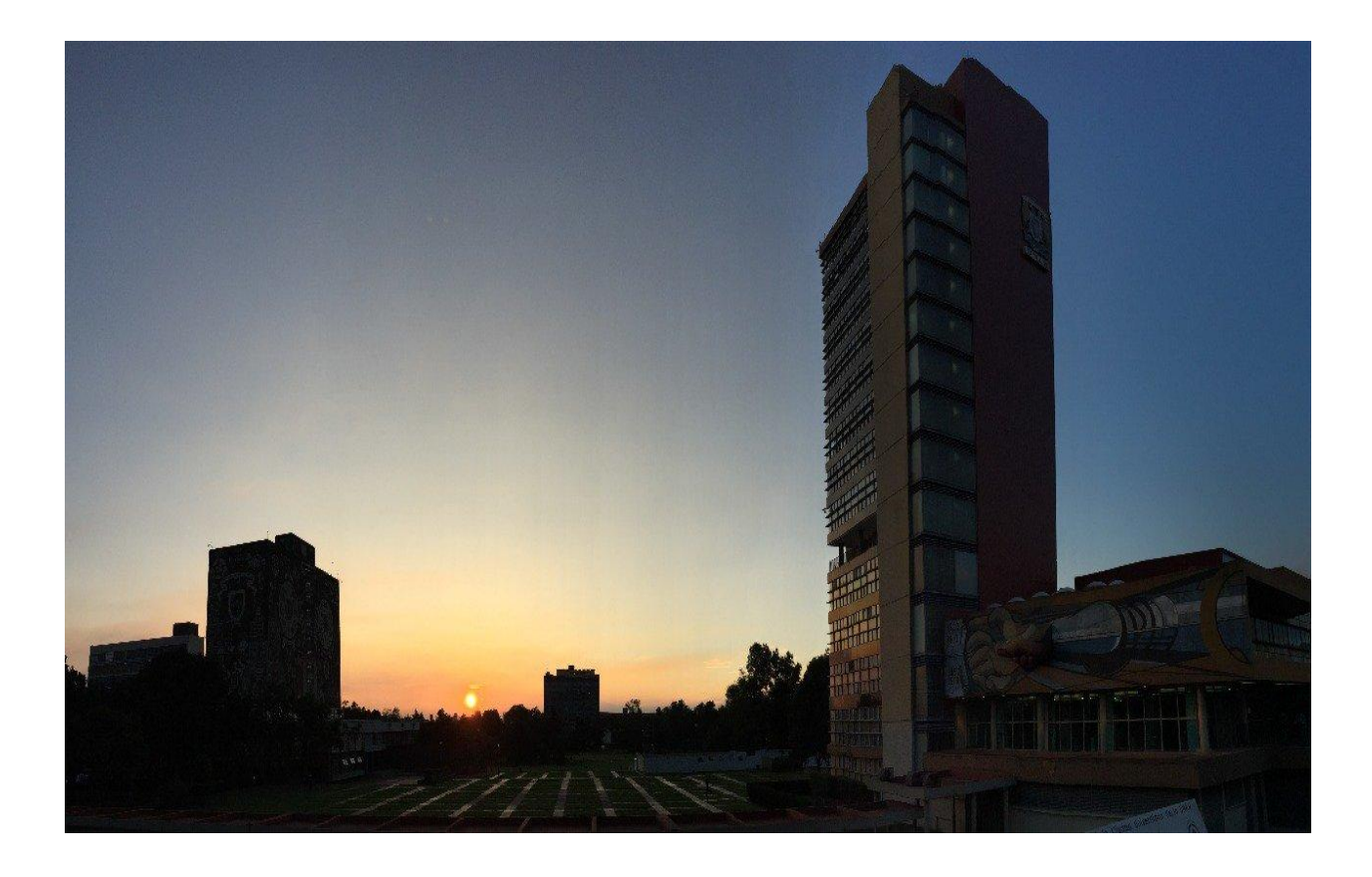

Foto 63. Vista de la plaza central hacia la torre de Humanidades en Ciudad Universitaria, 2017. Fuente: twitter.com/unam\_mx

### 3.3.1 Áreas Verdes.

Al igual que en el caso de flora y fauna se respeta en mayor medida para la planeación de este proyecto las áreas verdes y se procura construir en el menor espacio posible para así dejar en el total del predio el mayor número de metros cuadrados de zona permeable y de área verde.

Para este apartado se tomará en cuenta los Criterios en materia de construcción sustentable para la UNAM resumiendo los puntos más importantes en este apartado:

"En los proyectos se preservará y en lo posible se ampliarán los espacios verdes en los campi, por sus beneficios en materia de servicios ambientales para la comunidad. Su cumplimiento debe estar basado en el respeto a los ecosistemas de cada región, en mantener sus valores paisajísticos y en la necesidad de reducir la demanda de mantenimiento y recursos para su cuidado.

El diseño y mantenimiento de las áreas verdes en los campi universitarios se realizará respetando las características del entorno natural y protegiendo la vegetación existente.

Se buscará ampliar los espacios abiertos y las áreas libres de construcción en favor de una mayor extensión de áreas verdes.

En el diseño y sustitución de áreas verdes se utilizarán especies nativas, que proporcionen identidad propia a las distintas zonas y que requieran bajo mantenimiento.

Se evitará la proliferación y crecimiento de áreas con grandes extensiones de césped por su alto consumo de agua en el riego.

Se sustituirá, en lo posible, el uso de agentes químicos por alternativas naturales para el control de plagas o fertilizantes.

En caso de que la extensión del campus lo amerite, se promoverá la generación de composta para su uso en las propias áreas verdes.

En todos los casos se procurará el empleo de agua tratada para el riego de las áreas verdes.

Se evitará la tala de árboles y, en su caso, se restituirán con el permiso previo de la Dirección General de Obras y Conservación."<sup>30</sup>

64

### 3.3.2 Preservación del medio ambiente.

Este apartado, tiene por objeto tomar las medidas necesarias para que las construcciones afecten lo menos posible al medio ambiente, como lo mencionado en los apartados de flora, fauna y áreas verdes, respetando la ecología de la zona en donde se planea construir la CIEGADECU.

Definiciones.

"Suelo de conservación.

Suelo correspondiente a la reserva ecológica.

Daño grave al ambiente.

Alteración o modificación de cualquiera de los factores ambientales del lugar que afecten el ecosistema.

Medidas de mitigación:

Acciones que se deben implantar para atenuar los impactos negativos que las obras pueden ocasionar a los ecosistemas.

Medidas de compensación:

Acciones que se deben ejecutar para resarcir el deterioro ambiental ocasionado por una obra cuando no se puede restablecer la situación original.

Informe preventivo:

Documento mediante el cual se dan a conocer los datos generales de una obra o actividad, para determinar si cumple con los presentes criterios o requiere ser evaluada, a través de una manifestación de impacto ambiental. Manifestación de impacto ambiental del proceso constructivo:

Documento técnico, cuyo fin es dar a conocer las características de un programa de actividades en el predio donde se va a construir, identificando los impactos ambientales y las medidas para prevenir, mitigar o compensar sus efectos adversos."<sup>31</sup>

### 3.3.3 Impacto ambiental.

Es importante realizar una investigación para determinar si nuestra edificación requerirá un estudio de impacto ambiental, para eso es necesario realizar un análisis del documento Criterios en materia de construcción sustentable en la UNAM.

"Es el documento por medio del cual la Dirección General de Obras y Conservación, con base en el informe preventivo o la manifestación de impacto ambiental, determina la procedencia de realizar un programa de actividades, para reducir al mínimo los efectos negativos sobre el ambiente.

Medidas de prevención:

Las obras o actividades que requieren de autorización en materia de impacto ambiental son:

Construcción de edificios escolares que incluyan la instalación de laboratorios o talleres. Obras de más de 10,000 m2 de construcción."<sup>32</sup>

Para este apartado solo se mencionan los puntos más importantes sintetizados en este documento haciendo evidente que no se requiere un estudio de impacto ambiental para este proyecto.

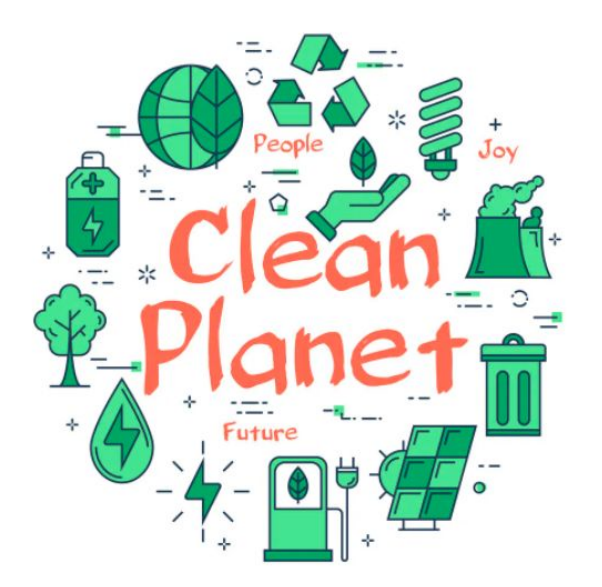

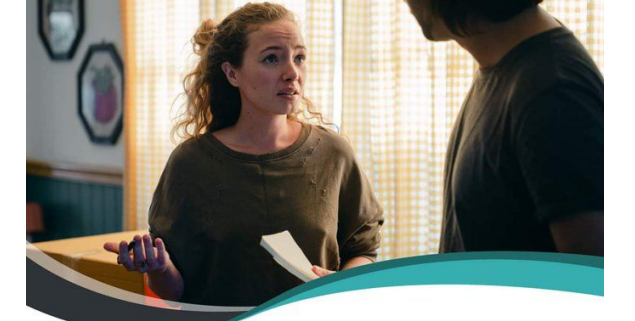

Foto 64. Concepto de energía verde, salvando al mundo. Fuente: SergeyVasutin

Foto 65. Alternativas con energías renovables para reducir costos y huella de carbono en el mundo, 2022. Fuente: twitter.com/tb\_plus

 $\begin{array}{ccc} \bullet\; & \bullet\; & \bullet\; & \bullet\; & \bullet\; & \bullet\; \end{array}$ 

**DISMINUYE COSTOS CON ENERG** PENOVA

Tb Plus

5 65 32 REPSA UNAM. (2012). ANEXO 2. Proceso constructivo [Criterios en materia de construcción sustentable en 1a 1a UNAM]. 2012, de UNAM Sitio web: http://www.repsa.unam.mx/documentos/OyC-Beisbol-Criterios\_proceso\_constructivo.pdf

69

### 3.3.7 Transporte por bicicleta.

El transporte en bicicleta es el medio de transporte más eficaz en Ciudad Universitaria, y es bastante importante poder incluirlo en este proyecto, a parte de que es una obligación tomando en cuenta las restricciones para la construcción de cualquier edificación nueva para Ciudad Universitaria.

"Se promoverá la movilidad en bicicleta dentro de las instalaciones de cada campus universitario mediante el crecimiento progresivo del sistema BICIPUMA, a través del diseño de nuevos circuitos que comuniquen todas las dependencias dentro de cada campus universitario.

Se reservará en las zonas de estacionamiento una sección para estacionamiento de bicicletas, con capacidad para el 10% del número de cajones de coches, debidamente señalizada."<sup>33</sup>

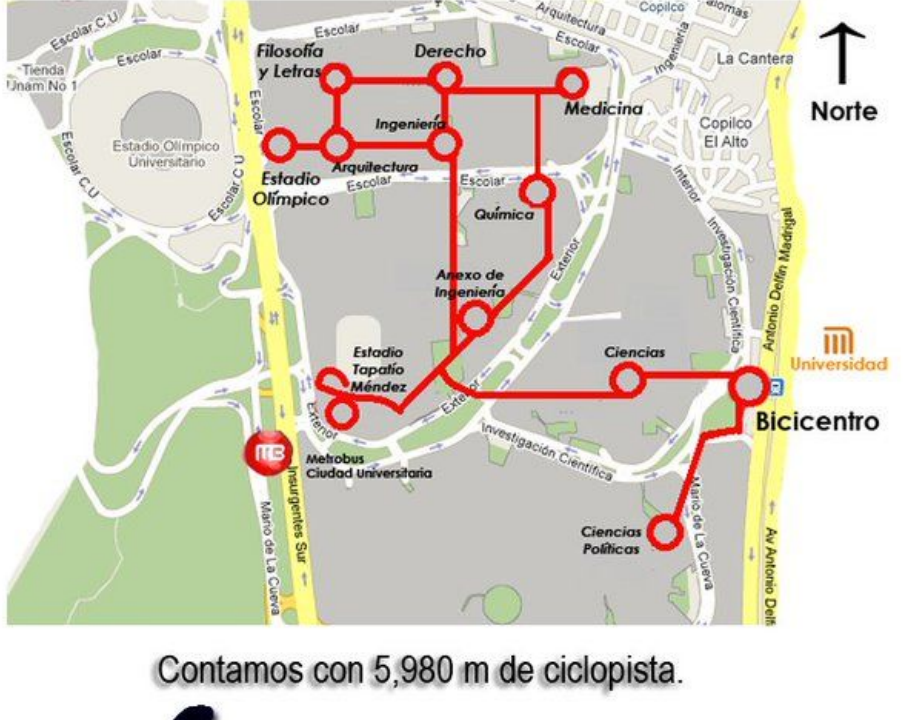

# Ciclopista Ciudad Universitaria

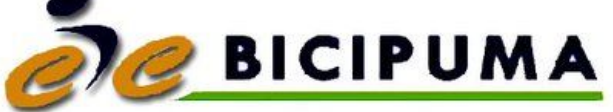

Foto 66. Rutas de Bicipuma en Ciudad Universitaria . Fuente: publicaciones.igg.unam.mx

 $^{33}$  Dr. Enrique Luis Graue Wiechers Rector. (2018). Plan Maestro de la Ciudad Universitaria. 2018, de UNAM Sitio web:

http://www.comitedeanalisis.unam.mx/pdf/Plan%20Maestro%20de%20la%20CU%20UNAM%202018%20-%20actualizado. pdf

### 3.3.4 Accesibilidad.

Es de vital importancia incluir a todas las personas de capacidades diferentes en todos los proyectos, en cualquier construcción a nivel mundial, y sobre todo en este tema que trata de la igualdad de derechos humanos para cualquier persona, esto es un requisito para cualquier construcción que se diseñe para la UNAM, debe de ser aprobada solamente si cuenta con la inclusión para cualquier persona con personas con estas capacidades.

"Todas las construcciones nuevas, deberán considerar en sus proyectos arquitectónicos las medidas necesarias que garanticen el libre desplazamiento de las personas con capacidades diferentes. Las instalaciones ya edificadas, eliminarán progresivamente las barreras arquitectónicas y urbanísticas, en términos de lo dispuesto en los Acuerdos Sexto y Séptimo del Acuerdo por el que se establecen los criterios para la atención con calidad a las personas con capacidades diferentes en las instalaciones de la Universidad Nacional Autónoma de México del 12 de junio de 2003.

En las construcciones escolares los accesos a las edificaciones tendrán características tales que faciliten el paso de las personas con capacidades diferentes.

Las circulaciones tendrán un ancho mínimo de 1.20 m. Cuando el ancho sea excesivo se colocarán barandales en ambos lados del andador, de una altura de 0.90 m. sobre el nivel de la banqueta."<sup>34</sup>

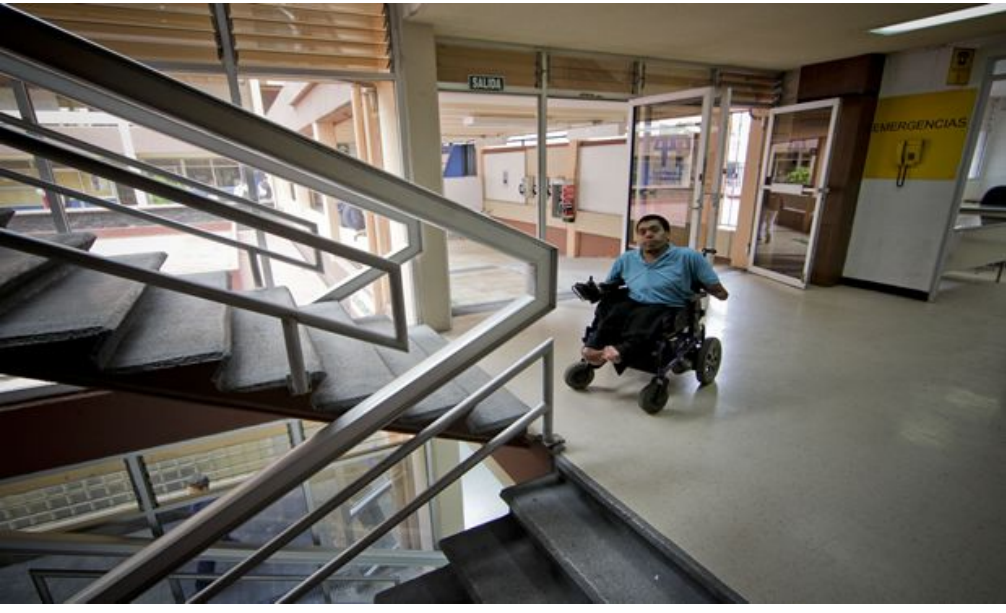

Foto 67. Problema de accesibilidad para persona con capacidades distintas en C.U. 2012. Fuente: Ramón Romero.

7 66 <sup>34</sup> REPSA UNAM. (2012). ANEXO 2. Proceso constructivo [Criterios en materia de construcción sustentabl en 1a 1a UNAM]. 2012, de UNAM Sitio web: http://www.repsa.unam.mx/documentos/OyC-Beisbol-Criterios\_proceso\_constructivo.pdf

# 3.3.5 Movilidad.

Accesos peatonales.

Para cualquier construcción de deben diseñar accesos para personas que ingresen a cualquier edificación a pie, a parte de esto se deben considerar como prioridad antes que los accesos automovilísticos.

"Se considerara en todo momento al peatón como prioridad y esto se pondrá de manifiesto a través de señalamientos adecuados en todas las instalaciones de cada campus. Las banquetas deberán de conservarse siempre al mismo nivel, se diseñarán circuitos peatonales que ayuden a intercomunicar edificios o salidas principales."<sup>35</sup>

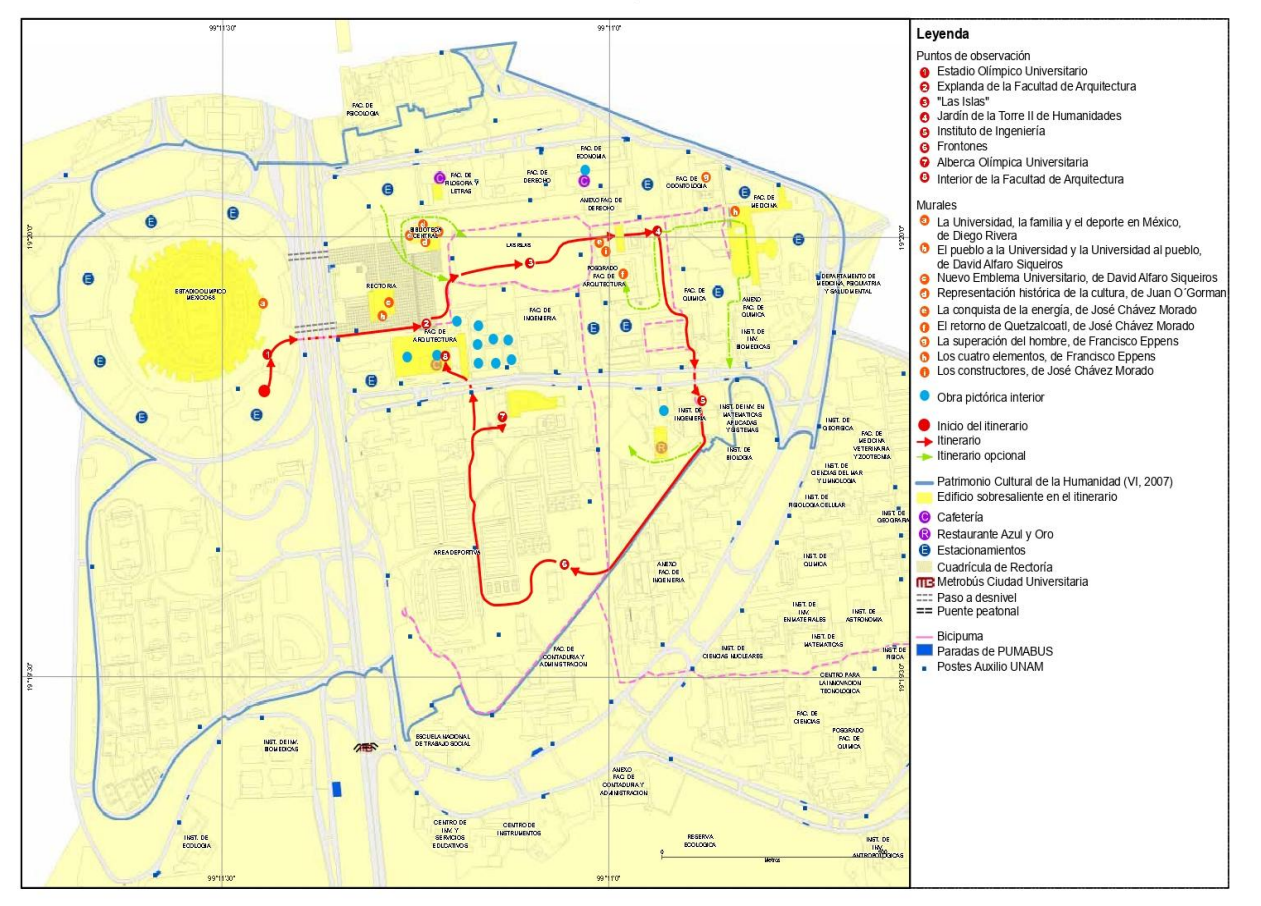

### Itinerario Campus Central

Foto 68. Itinerario Campus Central de C.U. 2011 Fuente: publicaciones.igg.unam.mx

35 REPSA UNAM. (2012). ANEXO 2. Proceso constructivo [Criterios en materia de construcción sustentable en la UNAM]. 2012, de UNAM Sitio web: http://www.repsa.unam.mx/documentos/OyC-Beisbol-Criterios\_proceso\_constructivo.pdf

### 3.3.6 Transporte público.

Es importante conocer si en esta edificación que se plantea es importante considerar una parada de pumabus en el predio.

Con base a los lineamientos que se establecen para Ciudad Universitaria con referencia al transporte público se indica que:

"Se facilitará el acceso al sitio por distintos medios de transporte público y se le dará prioridad frente al transporte particular. Se promoverá el crecimiento progresivo del sistema PUMABUS en todos los campi universitarios, en alianza con las autoridades de transporte de la respectiva entidad, y se procurará ubicar al menos una parada de PUMABUS, a no más de 200 metros de la entidad, debidamente señalizada."<sup>36</sup>

Con base a esto podemos determinar que no es necesario una parada de pumabus para nuestro predio ya que se encuentra a menos de 200 metros la parada del instituto de investigaciones jurídicas.

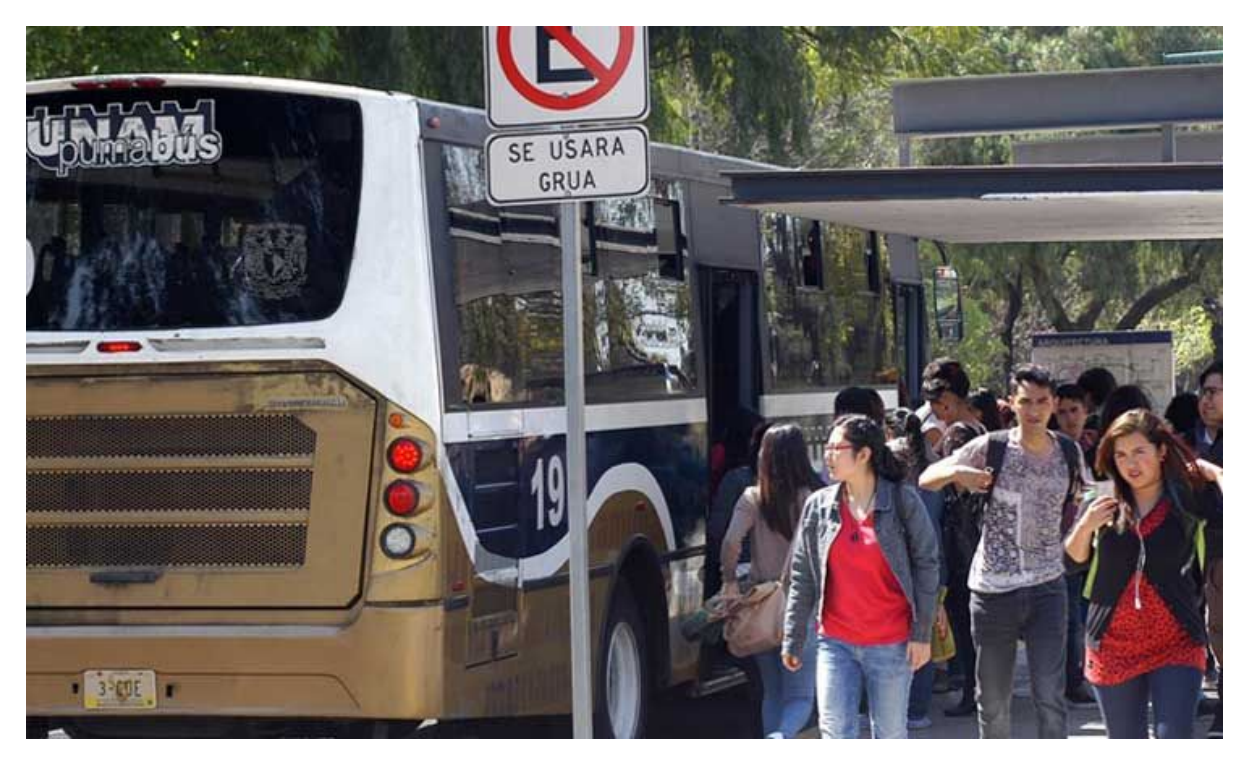

Foto 69. Pumabus como alternativa de transporte para universitarios en desde Ciudad Universitaria, 2016. Fuente: dgcs.unam.mx

68

### 3.4 Estructural.

### 3.4.1 Eficiencia Energética.

El diseño de eficiencia energética se debe realizar como parte del proyecto en general para el mejor aprobechamiento de los recursos naturales con los que se cuentan.

Se tendrá que tener en cuenta la información detallada del clima para un año típico, como es la temperatura, humedad, velocidad y dirección de vientos, precipitación pluvial.

"El análisis que se presenta, compara la ganancia de calor de un proyecto de edificio, con otro que se denomina de referencia. Para que sea aceptable el proyecto, es necesario que su ganancia de calor sea menor o igual a la del edificio de referencia.

Aspectos importantes a considerar como parte del diseño son: la orientación, los dispositivos de protección y ganancia solar, el manejo de la ventilación natural, las características de las ventanas (localización y tamaño), los materiales de techos y muros, los sistemas constructivos , los acabados (con sus características térmicas y ópticas) y el manejo de la vegetación.

Se debe usar como guía las recomendaciones del diseño bioclimático basada en una clasificación de cuatro climas en la República Mexicana: cálido seco, cálido húmedo, templado y frío. Para cada clima, se pueden aplicar diferentes combinaciones de estrategias de diseño en los edificios para alcanzar en el interior un estado de bienestar conocido como confort higrotérmico.

Entre las medidas necesarias para proyectar un edificio sustentable, se encuentran aquellas que van orientadas al ahorro de energía. El ahorro se logra con un proyecto que reduzca la demanda de energía en los sistemas térmicos del edificio."<sup>37</sup>

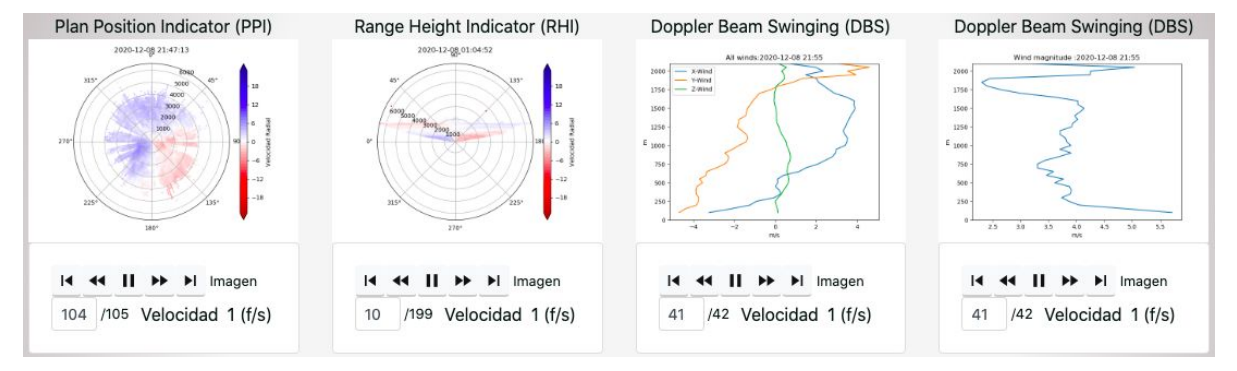

Foto 70. Gráficas de velocidad del viento en tiempo real en Ciudad Universitaria, 2022. Fuente: www.ruoa.unam.mx

37 REPSA UNAM. (2012). ANEXO 2. Proceso constructivo [Criterios en materia de construcción sustentable en la UNAM]. 2012, de UNAM Sitio web: http://www.repsa.unam.mx/documentos/OyC-Beisbol-Criterios\_proceso\_constructivo.pdf

0 70

1

# 3.4.2 Uso Eficiente del agua.

Es muy importante para el diseño y construcción de nuevas edificaciones incorporar medidas que reduzcan la cantidad de agua utilizada por cada usuario y operador de la construcción, es indispensable buscar crear conciencia en la cultura del cuidado del agua entre los y las universitarias, así como de cualquier persona de este país.

Al respecto se podrá consultar con el Programa de Manejo, Uso y Reuso del Agua (PUMAGUA). Las instalaciones hidráulicas deben diseñarse considerando los siguientes consumos de agua:

"Las instalaciones que se destinarán para uso y consumo humano deben estar idealmente conectadas de manera directa a la red de distribución, sin pasar por cisternas o tanques del edificio. Esto incluye bebederos en áreas comunes y grifos de cocinetas. También deberán identificarse claramente las tuberías de agua fría para consumo humano. A las tuberías de agua fría deberá dárseles el mantenimiento necesario. Dicho mantenimiento será diferente del que requieren las tuberías de agua caliente por el desarrollo de bacterias. Debe señalarse claramente que el agua de las tuberías de agua caliente no es apta para consumo humano. Se deben identificar con algún color distintivo las tuberías de agua de reúso indicando que es de uso exclusivo para riego, que no es apta para beber, ni se puede usar con otros fines. El agua para riego de áreas verdes debe estar por separado y provenir de un sistema de reuso de agua para riego. Para evaluar el control de la calidad del agua deberá cumplirse con lo especificado por las NOM-179-SSA1-1998 (Vigilancia y evaluación del control de calidad del agua para uso y consumo humano, distribuida por sistemas de abastecimiento público) y NOM-230-SSA1-2002 (Salud ambiental. Las edificaciones en ejecución y operación deberán disponer de medidores de agua en su toma principal y por edificio a fin de cuantificar su suministro y detectar posibles fugas. Para la medición del suministro de agua en red general con diámetro de 3 pulgadas o mayores, se recomienda el uso de medidores de tipo electromagnético. Para la medición de suministro y consumo de agua con diámetros de 2 pulgadas o menores usar medidores de tipo volumétrico.

<sup>38</sup> Dirección General de Obras y Conservación. (2011). Lineamientos en materia de construcción sustentable. 2011, de UNAM Sitio web:
La selección, instalación y mantenimiento de los medidores antes mencionados deberá seguir el manual que al respecto ha elaborado el programa PUMAGUA. Los medidores deberán contar con un data logger y transmisión por radio frecuencia y ajustarse al sistema de lectura remota que coordinan el PUMAGUA y la DGOyC. Para el caso de instalaciones que empleen agua caliente, se deberá seleccionar un medidor para este tipo de agua. La instalación que suministre agua tratada deberá seleccionar un medidor para este tipo de agua, y estar señalada y pintada de color morado para evitar su consumo por parte de los ocupantes de la edificación."<sup>38</sup>

En base a este documento se diseña el sistema hidráulico de forma óptima y eficiente, así como la elección adecuada de los distintos muebles sanitarios que existen en el mercado.

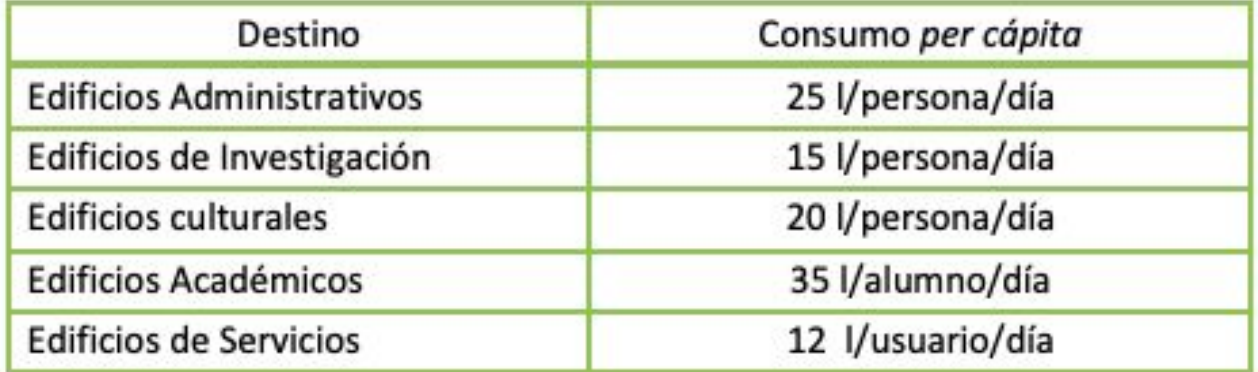

Foto 71. Consumos de agua por destino del inmueble para construcciones de la UNAM, 2011. Fuente: ecopuma.unam.mx

38 Dirección General de Obras y Conservación. (2011). Lineamientos en materia de construcción sustentable. 2011, de UNAM Sitio web: https://ecopuma.unam.mx/PDF/SECCIONES/CONSTRUCCIONSUSTENTABLE/Criterios\_construccion\_sustentable.pdf

# 3.4.3 Sistema Hidráulico.

Es necesario para el diseño y planeación de cualquier construcción conocer el sistema hidráulico ya existente para poder adaptar nuestra edificación a este sistema, en el Caso de Ciudad Universitaria se tomará en cuenta la información obtenida en el repositorio digital de la Facultad de Ingeniería.

 "La infraestructura hidráulica de Ciudad Universitaria se compone por los de sistemas de agua potable, alcantarillado, riego, pozos de absorción y plantas de tratamiento de aguas residuales. En las siguientes páginas se describe un diagnóstico breve de estos elementos, haciendo especial énfasis en el correspondiente al de agua potable.

 Como consecuencia de las actividades que demandan el empleo de agua se presenta el problema del desalojo de las aguas servidas; el sistema de alcantarillado tiene la función de desalojar las aguas negras que se producen y canalizarlas hacia una planta de tratamiento de aguas residuales (PTAR) de donde finalmente se disponen hacia un cuerpo receptor, o bien, utilizarlas en algún proceso o servicio.

 Un sistema de alcantarillado está integrado de los siguientes elementos: atarjeas, colectores, interceptores, emisores, plantas de tratamiento de aguas residuales (PTAR), estaciones de bombeo, descarga final y obras accesorias.

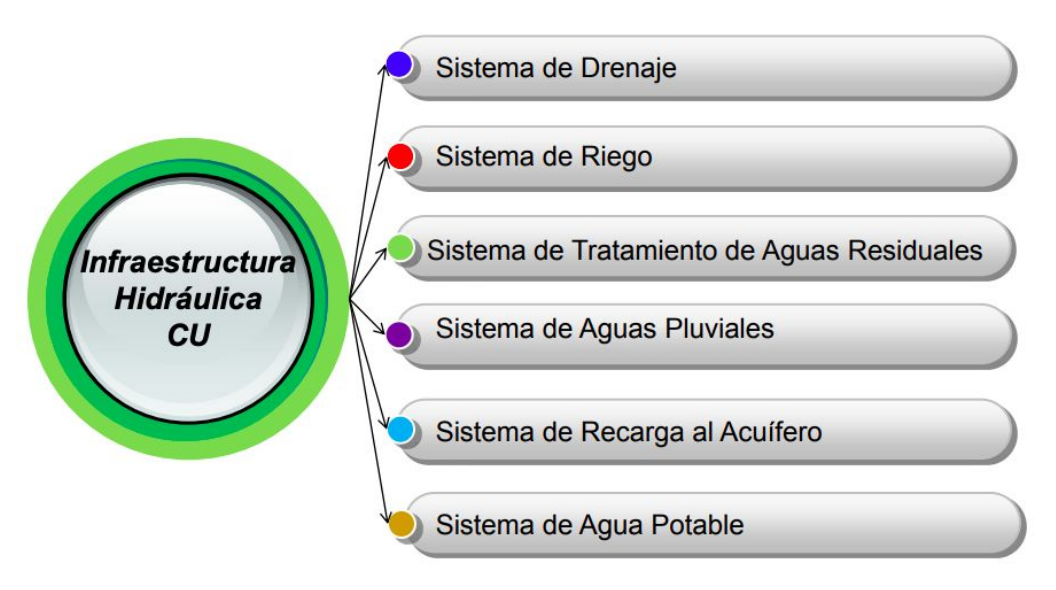

Foto 72. Infraestructura hidráulica de C.U. 2010. Fuente: José Daniel Rocha Guzmán.

<sup>39</sup> Repositorio Digital de la Facultad de Ingeniería, UNAM. (2018). Descripción y diagnóstico del sistema. 2018, de Repositorio Facultad de Ingeniería UNAM Sitio web: http://www.ptolomeo.unam.mx:8080/xmlui/bitstream/handle/132.248.52.100/566/A5.pdf?sequence=5

4

Para el caso de Ciudad Universitaria, la red inicia con la descarga a partir del paramento exterior de las edificaciones. El diámetro de las atarjeas generalmente es de 15 cm y su ubicación en la mayoría de los casos es desconocida por parte del personal de servicios de las entidades. Un asunto muy recurrente es la carencia de planos actualizados de estas instalaciones.

 La mayor parte de los registros correspondientes a las descargas de los edificios carecen de un mantenimiento adecuado; se confunden con las correspondientes a agua potable y energía eléctrica. En algunos casos se han encontrado registros con líneas de agua potable y drenaje o líneas de agua potable con energía eléctrica. Lo ideal para este caso es normar los tipos de registros destinados a cada tipo de servicio, o bien, colocarles una señalización que los identifique como registros de drenaje, agua potable, electricidad o alguno otro tipo de servicio.

Los colectores van recolectando las aportaciones de las atarjeas. El diámetro mínimo que se utiliza en la red de colectores de Ciudad Universitaria es de 30 cm a un máximo de 60 cm, y su diseño, en general, sigue la pendiente natural del terreno. Al momento no ha sido posible estimar los límites máximos y mínimos de velocidad y la condición mínima de tirante, debido a que no existe un sistema de medición en este sistema. De acuerdo a la normatividad vigente, la velocidad mínima se considera aquella con la cual no se permite el depósito de sólidos que provoquen azolves y taponamientos. La velocidad mínima permisible es de 0.3 m/s, independientemente del tipo de material de la tubería y considerando el gasto mínimo."<sup>39</sup>

En base a esta investigación y resumiendo los puntos más importantes podemos determinar cuales son los sistemas hidráulicos de Ciudad Universitaria, por lo cual se puede determinar la planeación y el diseño del sistema hidráulico que contará la edificación.

<sup>39</sup> Repositorio Digital de la Facultad de Ingenieria, UNAM. (2018). Descripción y diagnóstico de sistema. 2018, de Repositorio Facultad de Ingeniería UNAM Sitio web: http://www.ptolomeo.unam.mx:8080/xmlui/bitstream/handle/132.248.52.100/566/A5.pdf?sequence=5

# 3.3.3 Sistema eléctrico en Ciudad Universitaria.

Es necesario para el diseño y planeación de cualquier construcción conocer el sistema eléctrico ya existente para poder adaptar nuestra edificación a este sistema, en el Caso de Ciudad Universitaria se tomará en cuenta la información obtenida en la Tesis de Josue Gabriel Deras.

"La nueva topología de la red renovó a las subestaciones generales SG-1, SG-2, SG-3 y se conformaron cuatro nuevas subestaciones generales, SG-4, SG-5, SG-6, SG-7. Se inició una reestructuración de cargas en las subestaciones generales. En la primera etapa de instalación (planificada a concluir en febrero de 2012) se esperaba tener 5 km de ductos, 5 subestaciones eléctricas principales y 25 derivadas. A marzo de 2012 se tenía un avance del 26% de la instalación de la red de distribución eléctrica [31]. La primera etapa se realizó en la zona poniente del campus (respecto a Avenida Insurgentes), e incluyó el área del Estadio Olímpico Universitario, talleres de conservación, los institutos de Biología, Ecología e Investigaciones Biomédicas (nueva sede), así como otras instalaciones vecinas. Para el resto de 2012, se tuvo considerado realizar las obras e instalaciones necesarias para cubrir 60% del programa general. Las labores de la segunda etapa fueron en la zona oriente de CU-UNAM, que abarca el campus central. En mayo de 2012 entra en operación la subestación general SG-6. En julio de 2012 entra en operación la subestación genera.

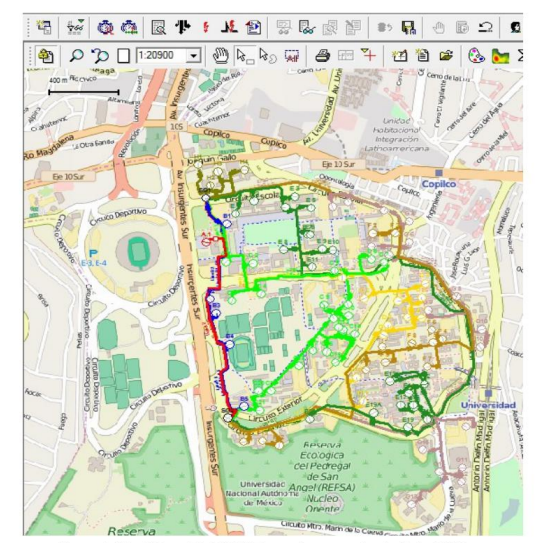

Foto 73. Infraestructura eléctrica de C.U. 2017 Fuente: Josué Gabriel Deras Campos

5 75

40 JOSUE GABRIEL DERAS. (2017). MODELADO DE LA RED ELECTRICA MEDIA TENSION DE CIUDAD UNIVERSITARIA Y DISEÑO DE UN SISTEMA PARA SU MONITOREO. 2017, de UNAM Sitio web: https://repositorio.unam.mx/contenidos/modelado-de-la-red-electrica-en-media-tension-de-ciudad-univers itaria-y-diseno-de-un-sistema-para-su-monitoreo-sincrofa-3466181?c=7JogMP&d=true&q=\*:\*&i=1&v=1&t=searc

h  $0&as=0$ 

La Red de Media Tensión hace la distribución de energía eléctrica a 23 kV en CU UNAM. Actualmente se está configurando la última etapa de automatización. La red de distribución tiene una topología en anillos, es decir, dos fuentes de alimentación abastecen a las cargas que están derivadas en el anillo. Un sistema SCADA se encarga de adquirir mediciones y estado de los equipos primarios, esa información es concentrada en un Centro de Control de la RMT (CCRMT). Como medida de seguridad, en el CCRMT se crean tanto reportes históricos como bitácoras sobre lo ocurrido en la red. Como respaldo, se tiene una unidad espejo del centro de control con acceso remoto desde las oficinas administrativas de la RMT. La Tabla 2.2 muestra los componentes del sistema eléctrico y de comunicaciones en CU-UNAM.

La RMT comprende todo el Campus Universitario y se ha dividido en tres zonas:

Zona Oriente que incluye el área de Facultades y Escuelas del casco viejo, así como el área de institutos. Zona Poniente en la que se ubican el área deportiva, Jardín Botánico DGOyC y el Estadio Olímpico Universitario. Zona Sur que corresponde al área Cultural y al área de Coordinación de Humanidades.

La RMT fue diseñada para tener dos alimentadores de la CFE para cada subestación general, uno preferente y otro emergente normalmente abierto. Las acometidas de CFE son trifásicas con un hilo por fase. Actualmente cuatro de ellas ya cuentan con ambos alimentadores, dos tienen un alimentador y una está en proceso de contratación."40

En base a esta investigación y resumiendo los puntos más importantes podemos determinar cuales son los sistemas eléctricos de Ciudad Universitaria, por lo cual se puede determinar la planeación y el diseño del sistema eléctrico que contará la edificación.

40 JOSUE GABRIEL DERAS. (2017). MODELADO DE LA RED ELECTRICA MEDIA TENSION DE CIUDAD UNIVERSITARIA Y DISEÑO DE UN SISTEMA PARA SU MONITOREO. 2017, de UNAM Sitio web: https://repositorio.unam.mx/contenidos/modelado-de-la-red-electrica-en-media-tension-de-ciudad-univers itaria-y-diseno-de-un-sistema-para-su-monitoreo-sincrofa-3466181?c=7JogMP&d=true&q=\*:\*&i=1&v=1&t=searc h\_0&as=0

6 76

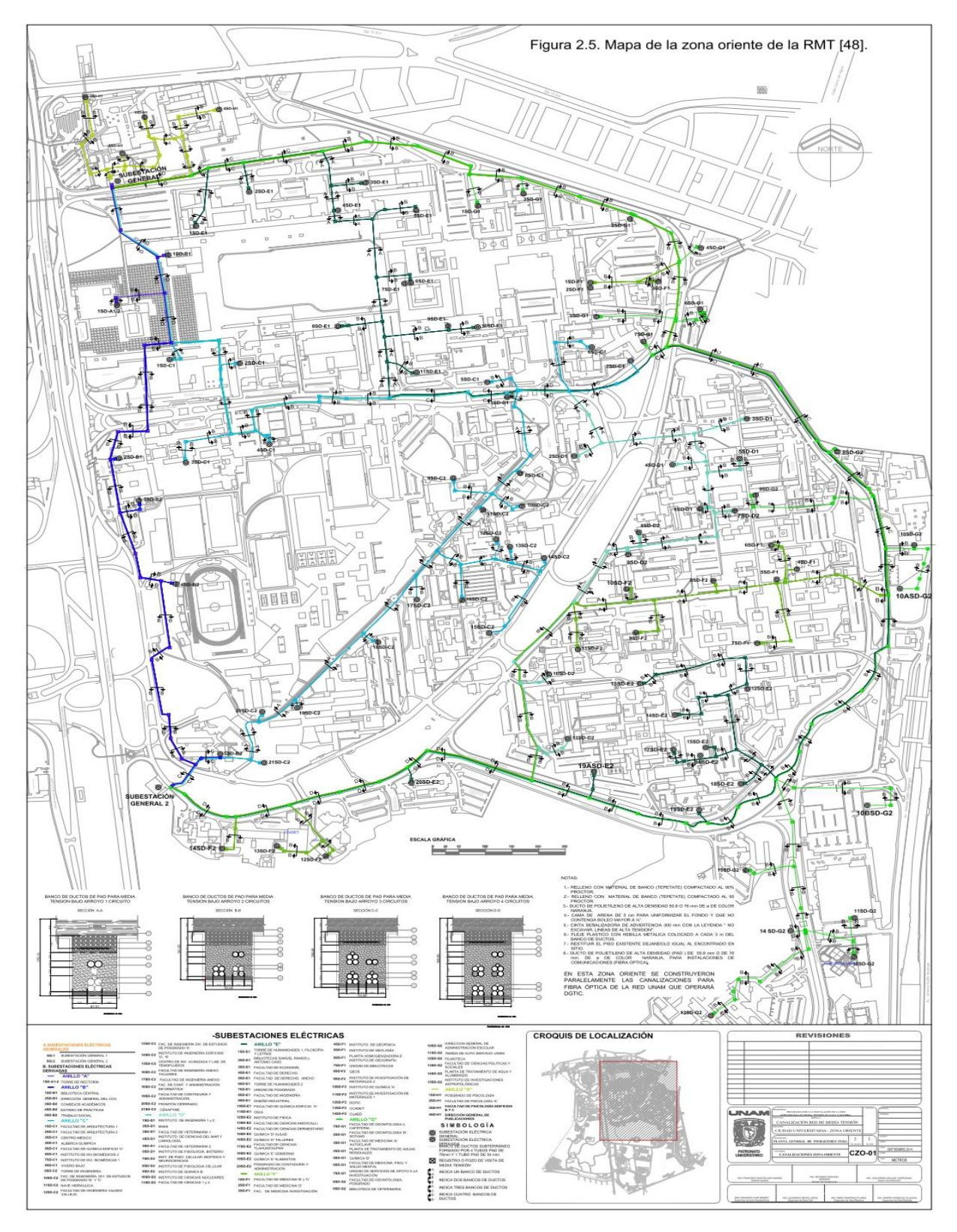

Foto 74. Plano de infraestructura eléctrica de subestaciones de C.U. 2017. Fuente: Josué Gabriel Deras Campos

# 3.5 Constructivo.

# 3.5.1 Tipo de suelo.

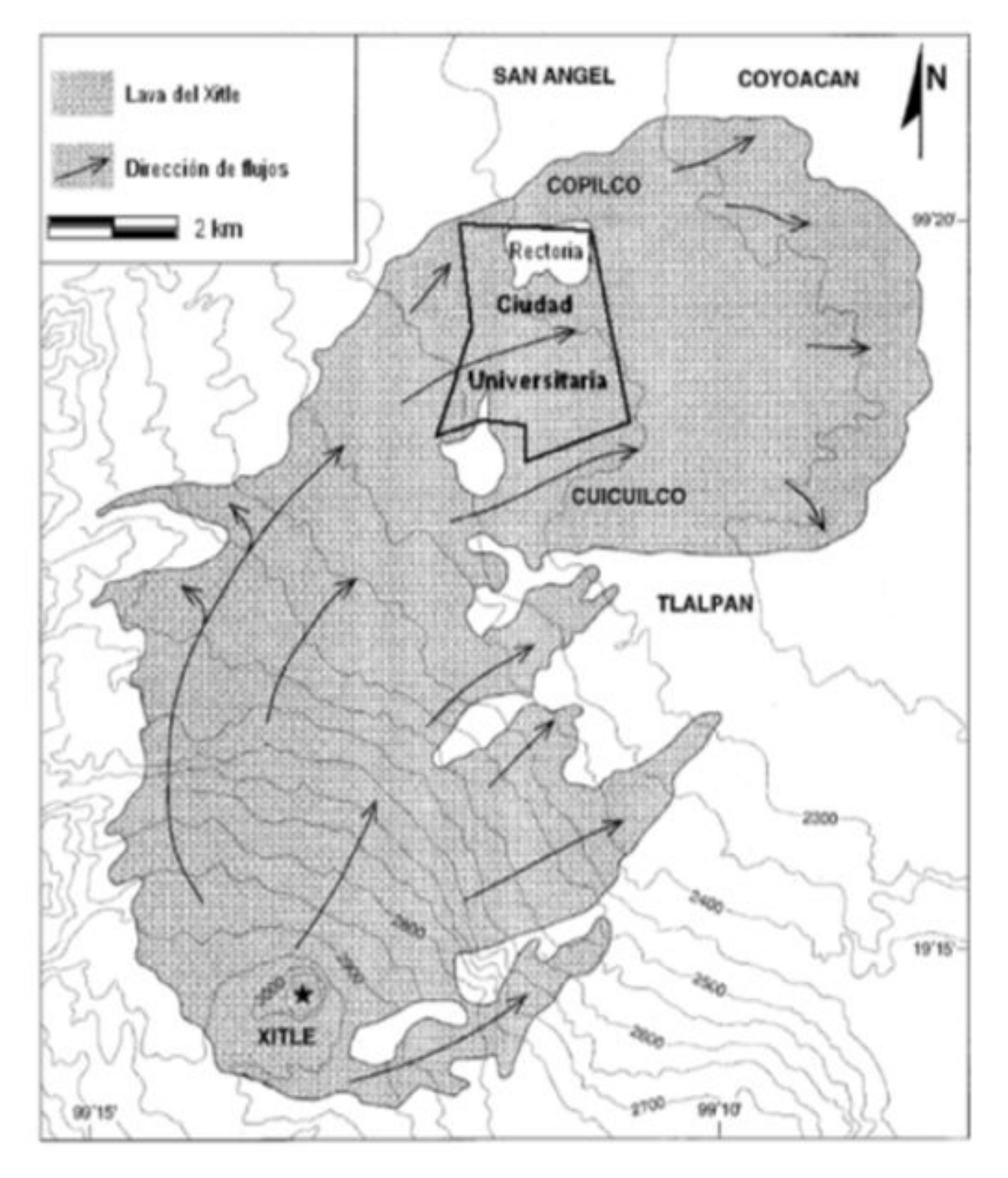

Foto 75. Ubicación del volcán Xitle y dirección de flujos de lava con Ciudad Universitaria. Fuente: publicaciones.igg.unam.mx, 2011

Con respecto al tipo de suelo que existe en el terreno donde se plantea el diseño de la CIEGADCU es importante conocer qué características tiene para tener una idea más acertada del tipo de cimentación que soporta la edificación, para esta información nos basaremos en el documento Un siglo de la Universidad Nacional de México 1910 - 2010

"Durante el período eruptivo las lavas del Xitle tuvieron una dirección preferencial hacia el norte y noreste, algunas de ellas recorrieron distancias entre 13 y 15 km, hasta alcanzar las partes más bajas de la cuenca de México, específicamente en el antiguo lecho lacustre de Xochimilco, en donde se enfriaron y detuvieron su movimiento (3). Se asocian a la fase más efusiva del Xitle siete flujos mayores; cinco de ellos de manera paulatina e intermitente cubren lomeríos, cañadas y hondonadas (paleo- relieve del Neógeno-Cuaternario), en el área que hoy ocupa Ciudad Universitaria, y llegan a alcanzar espesores de 30 a 40 m en el sector conocido como La Cantera, ubicado en cercanías de la estación del metro CU.

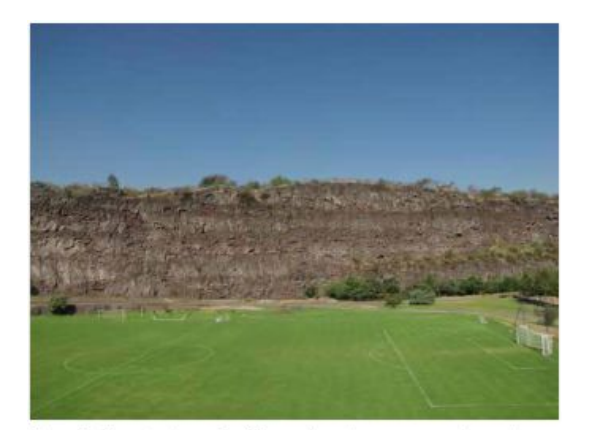

Foto 76. Antiguo estadio de los Pumas en Ciudad Universitaria. Fuente: publicaciones.igg.unam.mx, 2011

<sup>41</sup> Instituto de Geografía. (2011). Un siglo de la Universidad Nacional de México 1910 - 2010: Su huellas en el espacio a través del tiempo. 2022, de UNAM, Instituto de Geografía Sitio web http://www.publicaciones.igg.unam.mx/index.php/ig/catalog/view/70/70/211-1

9 79

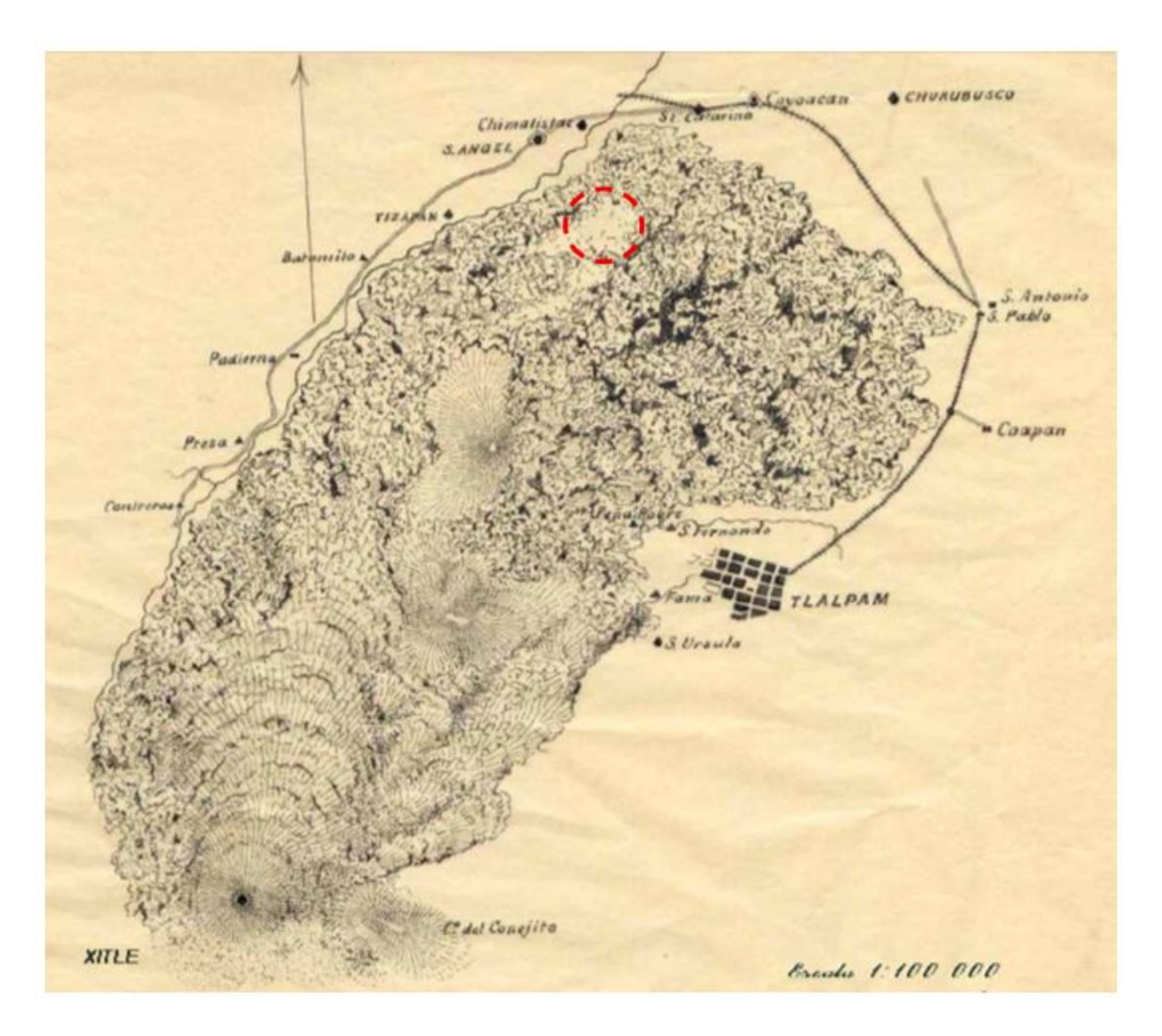

Foto 77. Primera cartografía del volcán Xitle en 1894, el círculo rojo punteado muestra lo que es hoy en día Ciudad Universitaria. Fuente: José Salazar Ilarregui.

Es de sobra conocido que esta erupción del Xitle se asocia con el declive de una de las primeras civilizaciones de la Cuenca de México, la de Cuicuilco, así como de sus aldeas dependientes que se encontraban asentadas en lugares como Copilco El Bajo y el área central de la actual Ciudad Universitaria, en donde aún es posible observar bajo la lava algunos restos arqueológicos dejados por aquellas poblaciones.

41 Instituto de Geografía. (2011). Un siglo de la Universidad Nacional de México 1910 - 2010: Sus huellas en el espacio a través del tiempo. 2022, de UNAM, Instituto de Geografía Sitio web: http://www.publicaciones.igg.unam.mx/index.php/ig/catalog/view/70/70/211-1

80

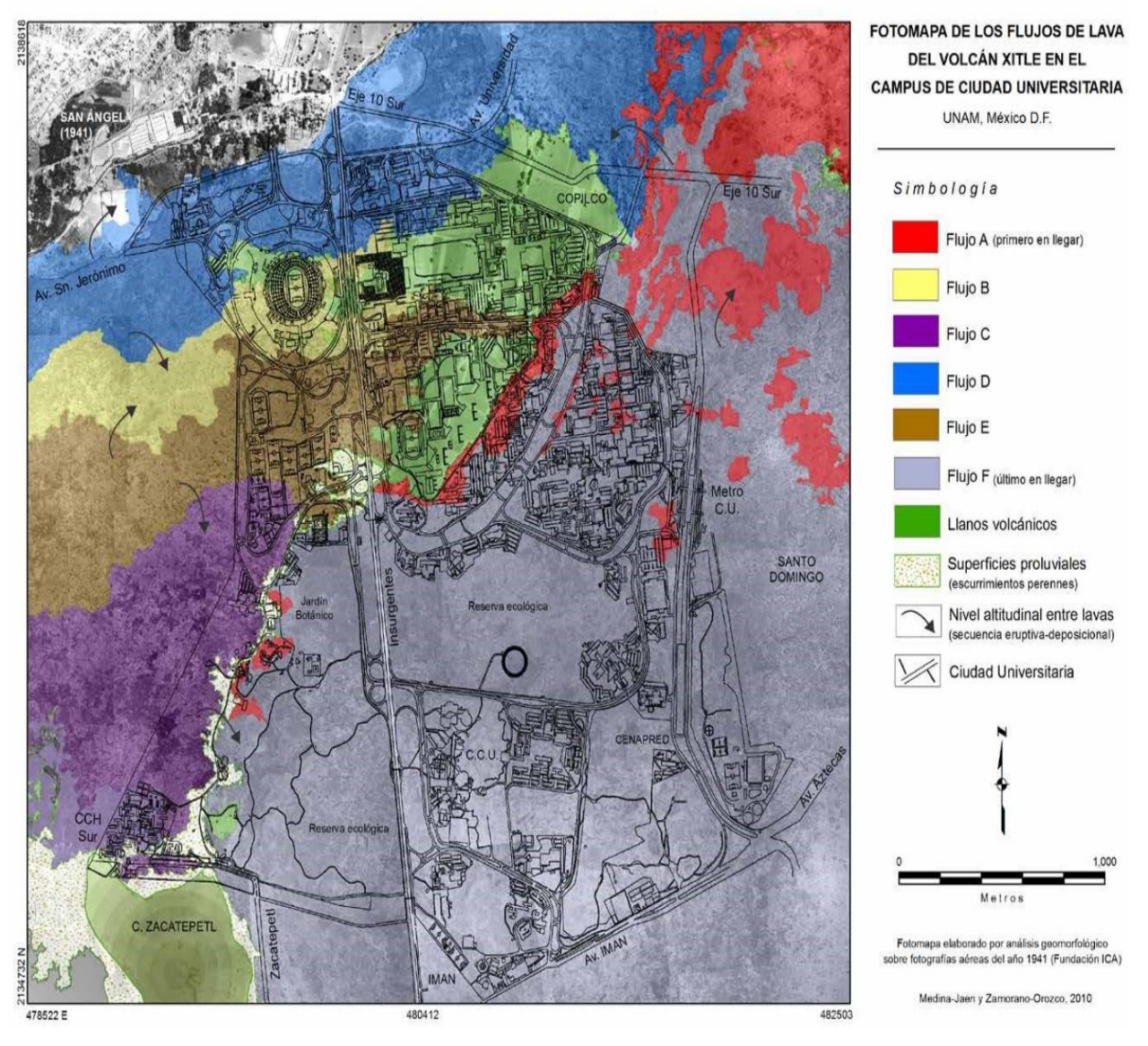

Foto 78. Flujos de lava del volcán Xitle en Ciudad Universitaria. Fuente: Medina Jaen y Zamorano Orozco, 2010

Una vez terminada la erupción el paisaje cambio de manera radical, el mal país que se formó estuvo ocupado esporádicamente por grupos de filiación teotihuacana, sobre todo en los frentes de las coladas donde dejaron algunas evidencias aisladas de sus eventuales visitas a los pedregales con el fin de obtener piedra y efectuar algunas ceremonias religiosas. Un milenio después de la erupción, los Tepanecas de Coyoacán mantenían la propiedad de una gran parte del Pedregal, pero al ser conquistados por los Mexicas, se les impuso el pago de tributos diversos, entre los cuales se contaban las cargas de piedra volcánica."<sup>41</sup>

<sup>41</sup> Instituto de Geografía. (2011). Un siglo de la Universidad Nacional de México 1910 - 2010: Sus huellas en el espacio a través del tiempo. 2022, de UNAM, Instituto de Geografía Sitio web: http://www.publicaciones.igg.unam.mx/index.php/ig/catalog/view/70/70/211-1

# 3.5.2 Construcción de Ciudad Universitaria.

Vistas aéreas en la porción norte de los terrenos expropiados en 1946 para la construcción de la Ciudad Universitaria.

"La imagen que se muestra se elaboró a partir de fotografías aéreas tomadas en 1941 por la Compañía Mexicana de Aerofoto (Fundación ICA, Archivo del INAH)."

Entre la lava y los llanos volcánicos se pueden distinguir los siguientes sitios:

1) San Ángel;

2) Río Magdalena al cruce con la Avenida Insurgentes, aún en construcción;

3) Cantera;

4) Rancho Copilco y terrenos de cultivo;

5) Terreno que hoy ocupa la Rectoría;

6) Llano volcánico, lugar que ocupa hoy el Estadio Olímpico;

7) La Avenida Insurgentes (en construcción) y superficie del actual campo de béisbol;

8) Llano volcánico ocupado hoy por las instalaciones deportivas universitarias;

9) Espacio que hoy ocupa la Facultad de Medicina."<sup>42</sup>

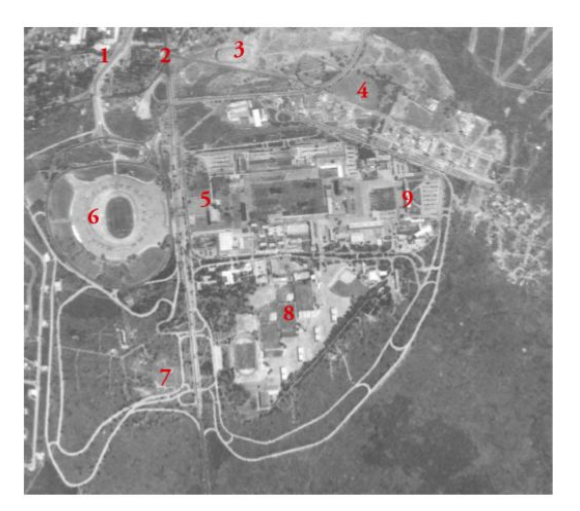

Foto 79. Vista aérea en 1959 después de predios de Ciudad Universitaria. Fuente: Claus Siebe, 2000.

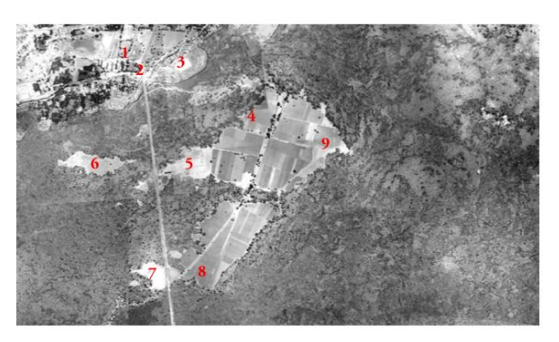

Foto 80. Vista aérea en 1946 antes de construcciones de Ciudad Universitaria. Fuente: Claus Siebe, 2000.

#### 3.5.3 Materiales de construcción.

La selección de materiales con que debe construirse un edificio es un factor clave para determinar el comportamiento ambiental de los edificios. Se estudiarán distintas opciones de materiales de construcción y se compararán sus propiedades para seleccionar la que presente los mayores beneficios ambientales.

En la selección de materiales para la construcción de los edificios se deberán considerar los siguientes criterios:

"• Materiales limpios: el uso de materiales que durante su producción generen menos residuos peligrosos.

• Materiales renovables: la búsqueda de materiales alternativos para evitar la escasez de los materiales no renovables.

• Materiales de bajo contenido energético: materiales en cuya obtención o extracción se consuma la menor cantidad de energía.

- Materiales reciclados.
- Materiales que puedan ser reciclados

• Materiales de zonas cercanas: que hayan sido recuperados o fabricados dentro de un radio de 50 km alrededor del sitio del proyecto.

• Selección de materiales con certificaciones ambientales: materiales procedentes de una fuente sustentable.

Entre los materiales más recomendables para ser usados en la construcción se citan los siguientes:

• Maderas: es uno de los materiales que se considera más sustentable, siempre que se proteja la explotación de los bosques y se evite usar, para la protección de la madera, sustancias que contengan compuestos tóxicos o contaminantes.

• Pétreos: se consideran sustentables por su larga duración y por ser reciclables.

• Tabique: por sus propiedades es considerado como un material sustentable.

 $13$  REPSA UNAM. (2012). ANEXO 2. Proceso constructivo [Criterios en materia de construcción  $33$ sustentable en la UNAM]. 2012, de UNAM Sitio web: http://www.repsa.unam.mx/documentos/OyC-Beisbol-Criterios\_proceso\_constructivo.pdf

84

• Metales: aunque en su obtención se utiliza mucha energía, se consideran sustentables debido a su larga duración.

• Plásticos: derivados del petróleo, requieren de gran consumo de energía para su elaboración; sin embargo, en muchos casos sustituyen con ventaja a otros materiales, debido a su mejor comportamiento ambiental. En este grupo se incluye el poliestireno expandido o extruido, poliuretano y policloruro de vinilo (PVC).

• Reciclables: todo material que sea susceptible de ser reciclado, es considerado como sustentable.

• Pinturas: se recomienda el uso de pinturas que reemplacen los hidrocarburos por materiales naturales. La misma recomendación se aplica a los barnices sintéticos.

• Impermeabilizantes reflectivos (color blanco) en azoteas.

IV.11.3. En lo posible, se evitará el uso de cierto tipo de materiales, con base en los siguientes criterios:

• Materiales como el asbesto, cloro, metales pesados o aquellos que sean susceptibles de emitir gases nocivos.

• Evitar impermeabilizantes bituminosos, elementos con asbesto, fibrocementos, o aislamientos elaborados con polímeros y de poro cerrado que impiden una correcta transpiración.

• No utilizar maderas tropicales.

• Utilizar pinturas y barnices que cumplan alguna de las normas de criterios ecológicos, que sean naturales.

• Materiales aislantes que afecten el medio ambiente."<sup>43</sup>

Para lograr que el edificio genere lo menor posible de contaminantes se propondrán algunos materiales mencionados anteriormente.

85

"Deberá sustituirse al menos el 25% de materiales vírgenes por materiales reciclados, siempre que cumplan con las especificaciones técnicas del proyecto, para la construcción de:

- Sub-base en caminos
- Sub-base en estacionamientos
- Carpetas asfálticas para vialidades secundarias
- Construcción de terraplenes
- Construcción de andadores o ciclopistas
- Construcción de lechos para tubería
- Construcción de bases de guarniciones y banquetas
- Rellenos y terraplenes
- Bases hidráulicas"<sup>43</sup>

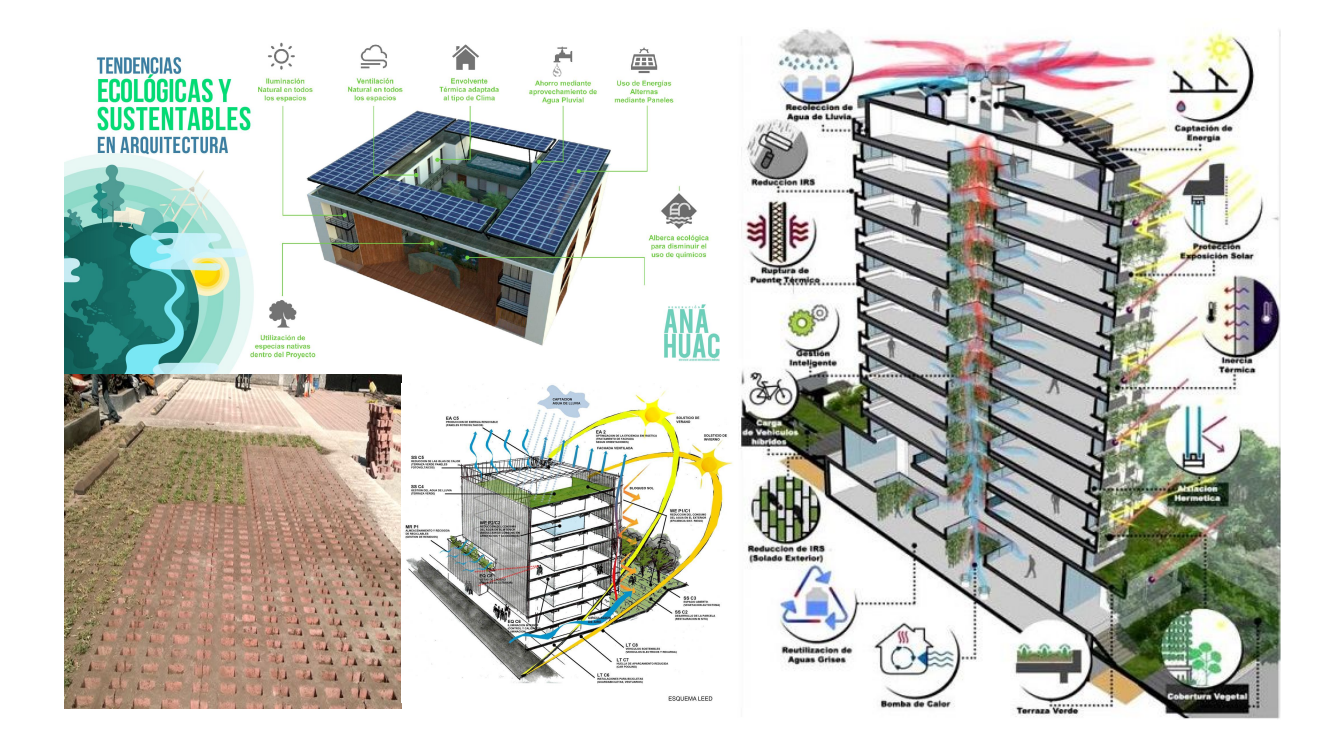

Foto 81.Colash de imágenes de materiales amigables con el medio ambiente para la construcción de CIEGADCU, 2020. Fuente: Propia

<sup>43</sup> REPSA UNAM. (2012). ANEXO 2. Proceso constructivo [Criterios en materia de construcción sustentabl en la UNAM]. 2012, de UNAM Sitio web: http://www.repsa.unam.mx/documentos/OyC-Beisbol-Criterios\_proceso\_constructivo.pdf

#### 2.5.5.3 Conclusiones.

El usuario es parte fundamental para la elaboración del objeto arquitectónico por proyectar al igual que la información en materia de mejora de eficiencias energéticas y estructurales para el también aprovechamiento de estas, que en Ciudad Universitaria nos brinda.

Las condicionantes de la demanda de este tipo, permiten conocer el tipo de contexto para adaptar una edificación en su entorno en Ciudad Universitaria. Sin embargo, con los datos obtenidos se logra identificar los puntos relevantes para implementar los elementos estratégicos y dar solución al problema logístico en materia de construcción.

Este apartado fue para conocer las demandantes que se realizan en este entorno y debido a lo anterior podemos visualizar que el tema es de vital importancia para poder lograr un proyecto que brinde solución a estas demandas.

Podemos apreciar y concluir que para proyectar en la zona de Ciudad Universitaria es también competir con edificios a nivel Nacional tratándose de implementar nuevas tecnologías para el beneficio de todos los aspectos que afecten en su entorno.

4. Normatividad.

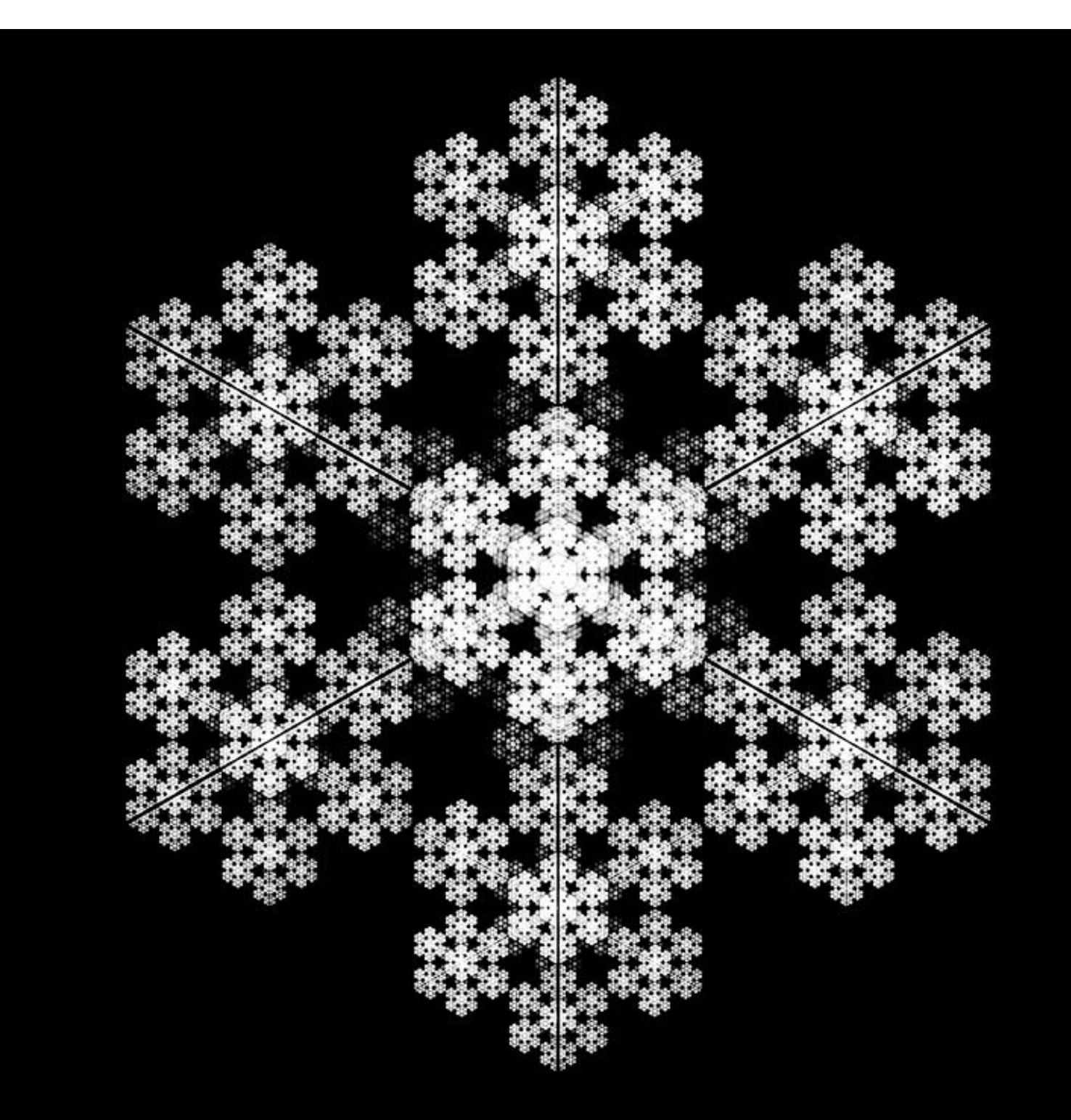

88

## 4.1 Restricciones de la UNAM.

Para construir en la UNAM se deben tomar en cuenta restricciones muy particulares, aunque la mayoria de estas coinciden con lo que marca el reglamento de construcción para el Distrito Federal es importante tomarlas en cuenta y saber en en desvarian.

"En el Campus Central de Ciudad Universitaria, no se podrá proyectar ni realizar ninguna obra nueva o de rehabilitación que modifique la imagen original del conjunto. Además se deberá contar con la aprobación previa del Subcomité de Preservación, Desarrollo y Mantenimiento del Patrimonio Inmobiliario del Campus Central de Ciudad Universitaria.

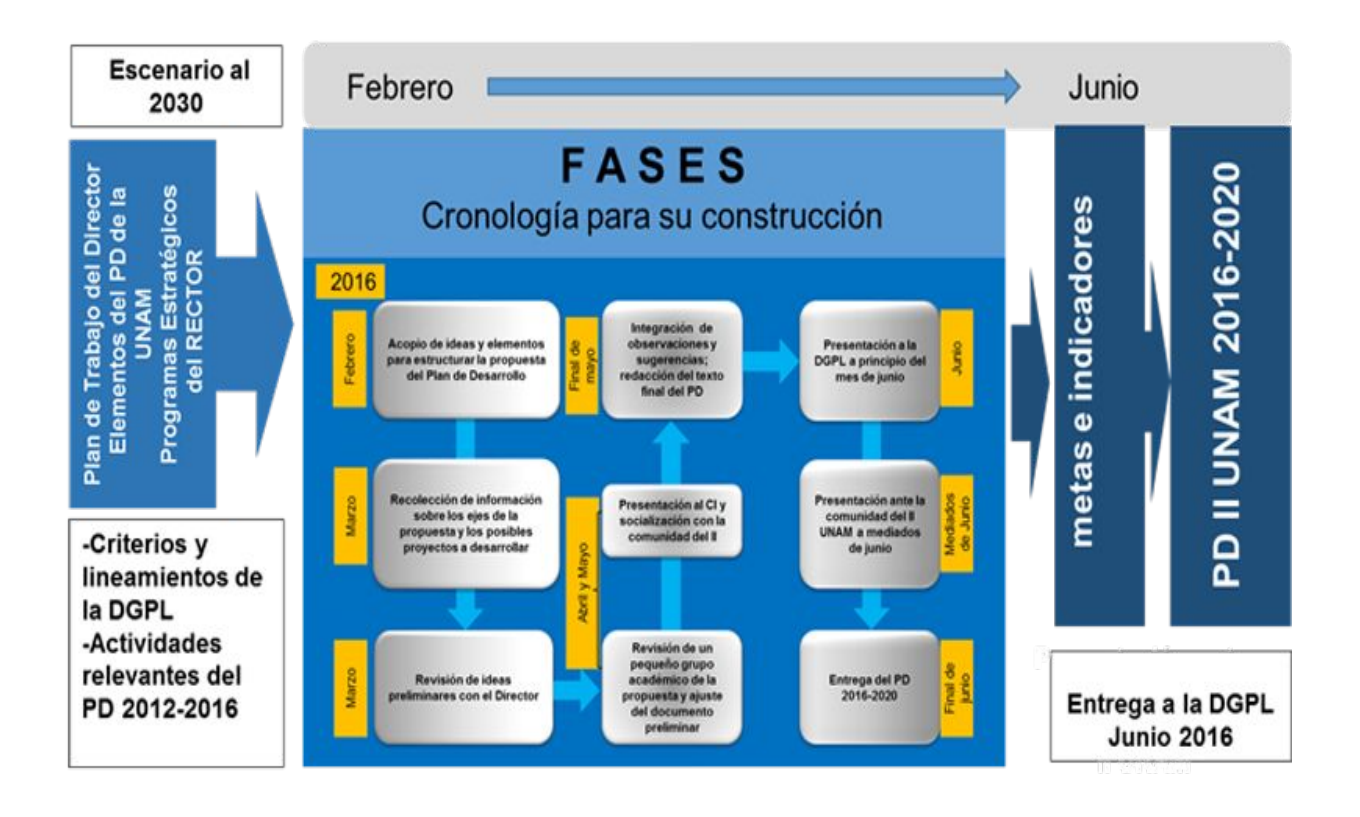

Foto 82. Ejemplo de programa de estrategias del Rector de la UNAM, 2016. Fuente: iingen.unam.mx

44 REPSA UNAM. (2012). ANEXO 2. Proceso constructivo [Criterios en materia de construcción sustentabl en la UNAM]. 2012, de UNAM Sitio web: http://www.repsa.unam.mx/documentos/OyC-Beisbol-Criterios\_proceso\_constructivo.pdf

En todos los casos se respetara el derecho de vía de las líneas de alta tensión existente.

En Ciudad Universitaria, la zona de reserva ecológica se mantiene como zona in afectable de conformidad con lo dispuesto en el Acuerdo por el que se re zonifica, delimita e incrementa la zona de la reserva ecológica del pedregal de San Ángel de Ciudad Universitaria del 2 de junio de 2005.

La Dirección General de Obras y Conservación, es la entidad encargada de definir las normas y procedimientos administrativos en materia de proyecto, diseño, construcción, rehabilitación y conservación de obras en la UNAM.

En Ciudad Universitaria, la colindancia con la Av. Insurgentes mantendrá una zona libre de construcciones, de 100 metros, en ambos lados de la avenida, salvo casetas de vigilancia, obras de arte o señalización.

Todas las dependencias dispondrán de estacionamiento propio con capacidad acorde con la normatividad y según su población.

En las vialidades se colocara el señalamiento necesario, según la planeación integral en todo el Campus.

La separación entre edificios pertenecientes o no a la misma dependencia, será como mínimo de 20 m.

La orientación de los edificios será aquella que reduzca los efectos del calentamiento solar y proporcione la mejor ventilación natural.

# El piso de los andadores peatonales y por lo menos el 20% de los estacionamientos se construirán con materiales que faciliten la infiltración del agua de lluvia al subsuelo."44

Tomando en cuenta lo que nos menciona el documento Criterios en materia de construcción sustentable en la UNAM podemos apreciar y tomar en cuenta los puntos claves para la correcta construcción de una Edificación para la UNAM, cabe recalcar que solamente se menciona un resumen de estas restricciones, tomando en consideración los apartados más importantes.

<sup>89</sup> 43 REPSA UNAM. (2012). ANEXO 2. Proceso constructivo [Criterios en materia de construcción sustentable en la UNAM]. 2012, de UNAM Sitio web: http://www.repsa.unam.mx/documentos/OyC-Beisbol-Criterios\_proceso\_constructivo.pdf

# 4.2 Lineamientos de Accesibilidad.

El concepto de accesibilidad deberá incluir la revisión del diseño de vialidades, plazas, parques y jardines, movilidad y equipamiento urbano y sistemas de transporte, así como de la señalización informativa y dispositivos que ayuden a la comunicación sensorial para personas con capacidades diferentes basados en la Norma Mexicana NMX-R-050-SCFI-2006 (Accesibilidad de las personas con discapacidad a espacios construidos de servicio al público-Especificaciones de seguridad) y en el Manual Técnico de Accesibilidad de la Secretaría de Desarrollo Urbano y Vivienda del Distrito Federal (SEDUVI).

"Para la accesibilidad de las edificaciones, se deben considerar principalmente las dimensiones, proporciones y distribución de los siguientes elementos en el diseño del espacio:

#### Circulaciones:

Rampas, Pasillos, Escaleras, Elevadores y plataformas.

#### Vanos:

Puertas, Ventanas, Accesorios de las puertas y ventanas.

#### Espacios interiores:

Vestíbulo, Recepción, Áreas de trabajo, Áreas de enseñanza, Áreas de recreación, Áreas deportivas, Áreas de sanitarios y regaderas, Áreas de atención al público, Espacio para preparación de alimentos, Espacio para consumo de alimentos.

## Espacios exteriores:

Áreas de estacionamiento, Áreas Verdes, Corredores y pasillos, Parabuses, Instalaciones deportivas."<sup>45</sup>

45 Dirección General de Obras y Conservación. (2011). Lineamientos en materia de construcción sustentable. 2011, de UNAM Sitio web:

https://ecopuma.unam.mx/PDF/SECCIONES/CONSTRUCCIONSUSTENTABLE/Criterios\_construccion\_sustentable.pdf

# 4.3 Circulaciones.

Este apartado tiene por objeto analizar los lineamientos adjuntos en Criterios en materia de construcción sustentable en la UNAM tomando en cuenta el apartado de Circulaciones.

"Las puertas deben tener una altura mínima de 2.10 m. y un ancho libre de 0.60 m. por cada 100 usuarios o fracción, sin ser inferior a los siguientes valores:

Para el cálculo del ancho mínimo del acceso principal, podrá considerarse solamente la población del nivel del edificio con mayor número de ocupantes.

Las circulaciones horizontales no tendrán un ancho inferior a 1.20 m., este ancho se incrementara 0.60 m. por cada 100 usuarios adicionales o fracción.

En los auditorios, las filas de asientos tendrán un máximo de 24 butacas cuando desemboquen a dos pasillos laterales y de 12 cuando desemboquen a uno solo. En todos los casos las butacas tendrán un ancho mínimo de 0.50 m.

El ancho de las escaleras en los edificios escolares tendrá un mínimo de 1.20 m., el barandal será diseñado de tal manera que impida el paso de menores a través de ellos."40

"Los pasillos deben tener un ancho libre que cumpla con la medida de 0.60m por cada 100 personas o fracción, sin reducir las dimensiones mínimas que se indican en la Tabla 4.2 para cada tipo de edificación. En los casos donde no se especifique el ancho en dicha tabla, deberá tener un ancho mínimo de 0.90m"<sup>46</sup>

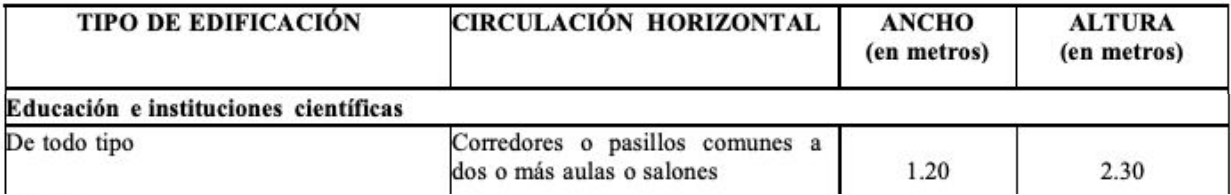

Foto 83. Tabla de anchos y alturas mínimas para edificios de educación en la CDMX. Fuente: Reglamento de construcciones para el D.F. 2017.

1 91

## 4.4 Estacionamiento.

Los edificios, según su destino, se proyectarán con el número de cajones de estacionamiento que se indican en las normas técnicas complementarias del Reglamento de Construcción.

"La medida de los cajones de estacionamiento será de 5.00 x 2.40 m. Se podrán proyectar hasta un 60 % de los cajones con medidas de 4.20 x 2.20 m. para automóviles pequeños.

Se destinará un cajón de 5.00 x 3.80 m. de cada 25 cajones o fracción, a partir del cajón 12 para uso exclusivo de personas con capacidades diferentes, ubicados cerca de las entradas al edificio.

En los estacionamientos se debe dejar pasillos para la circulación de los vehículos de conformidad con lo establecido en la Ilustración:

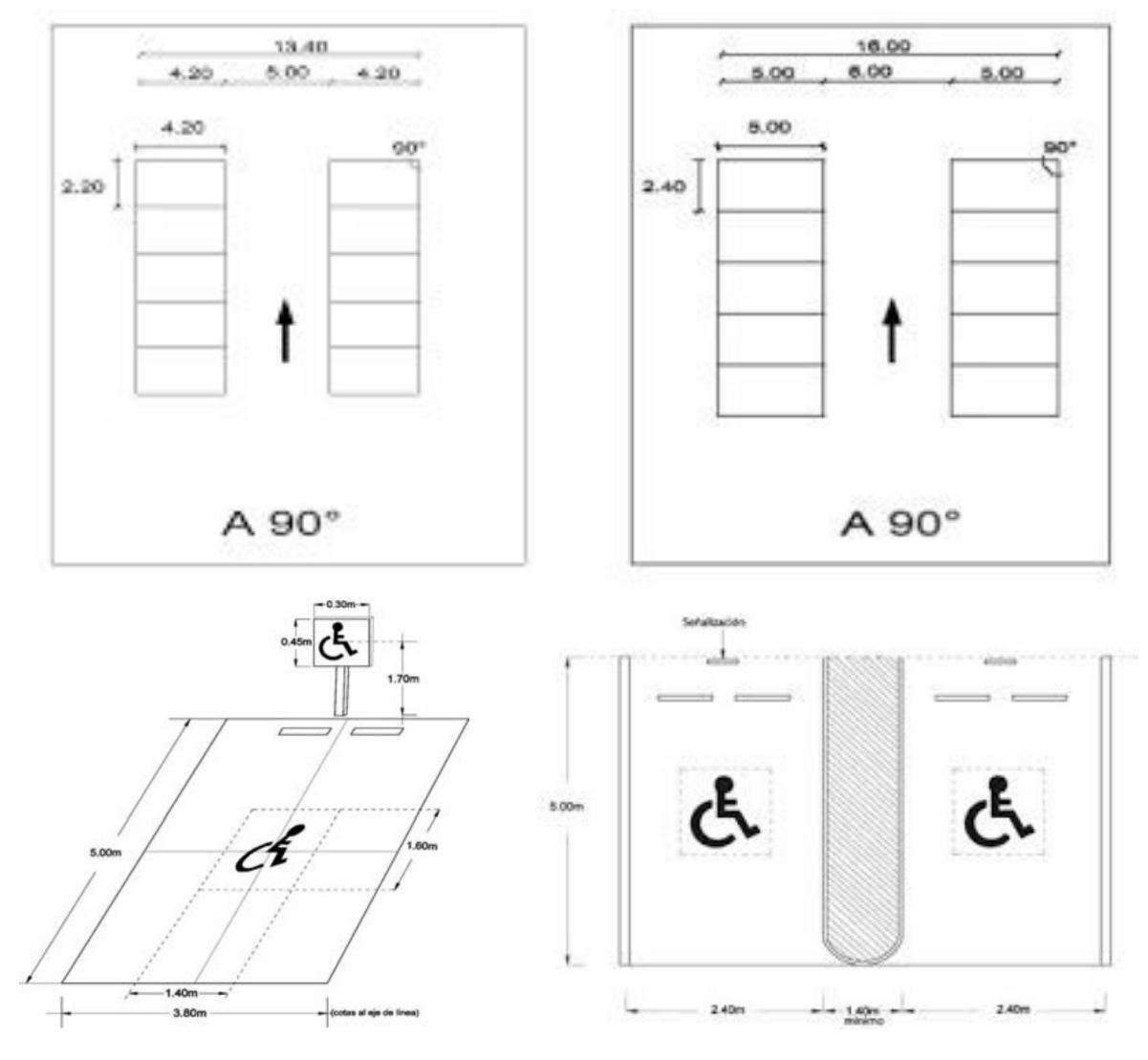

Foto 84. Medidas de los cajones de estacionamiento para la CDMX. Fuente: Reglamento de construcciones para el D.F. 2017.

2 92 <sup>47</sup> Órgano de Difusión del Gobierno de la Ciudad de México. (2017). GACETA OFICIAL DE LA CIUDAD DE MÉXICO. 2017, de Jefatura de Gobierno Sitio web: https://www.seduvi.cdmx.gob.mx/storage/app/uploads/public/596/e6b/dc1/596e6bdc1df89710446485.pdf

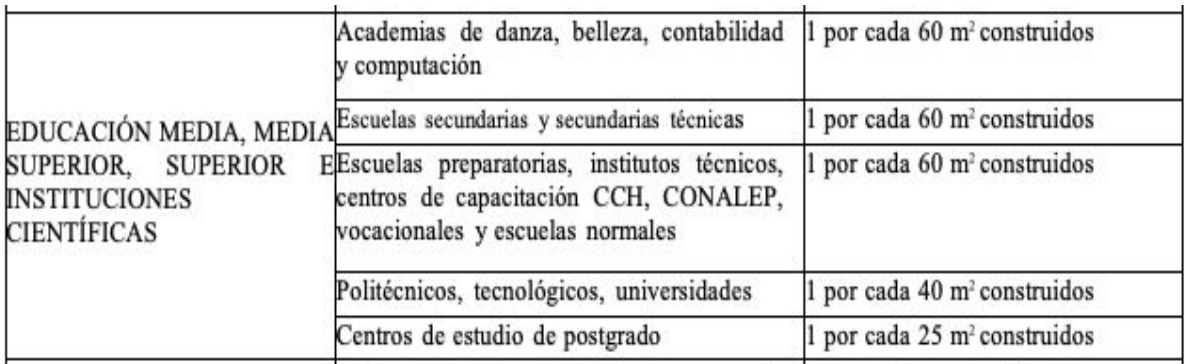

Foto 85. Número de cajones de estacionamiento de educación e instituciones científicas para la CDMX. Fuente: Reglamento de construcciones para el D.F. 2017.

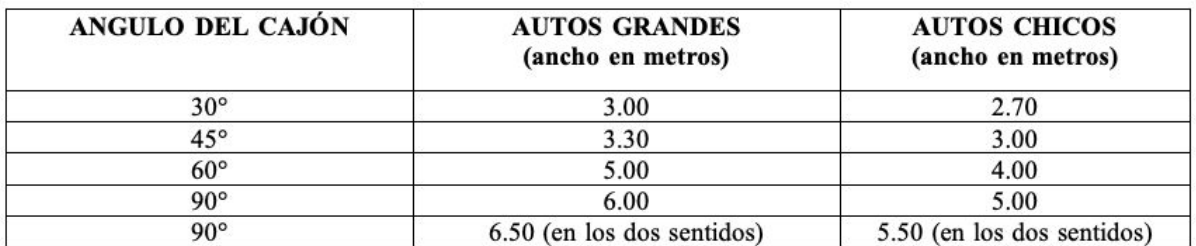

Foto 86. Medidas de pasillos de circulación cajones de estacionamiento. Fuente: Reglamento de construcciones para el D.F. 2017.

"Las edificaciones existentes que pretendan cambiar el uso o destino y que no cumplan con la totalidad de los cajones de estacionamiento dentro de sus predios, podrán usar para tal efecto otros predios, siempre y cuando no se encuentren a una distancia mayor de 300.00m y no se atraviesen carriles confinados y demuestren a la Administración que cuentan con los cajones necesarios para cubrir la demanda total de estacionamiento; en ambos casos se deben colocar letreros señalando la ubicación del estacionamiento y la edificación a la que dan servicio;

La altura libre mínima en la entrada y dentro de los estacionamientos, incluyendo pasillos de circulación, áreas de espera, cajones y rampas, será no menor de 2.20m.

Las columnas y muros que limiten los carriles de circulación de vehículos deben tener una banqueta de 0.15m de altura y 0.30m de anchura, con los ángulos redondeados."<sup>47</sup>

3 93  $^{47}$  Órgano de Difusión del Gobierno de la Ciudad de México. (2017). GACETA OFICIAL DE LA CIUDAD DE MÉXICO. 2017, de Jefatura de Gobierno Sitio web: https://www.seduvi.cdmx.gob.mx/storage/app/uploads/public/596/e6b/dc1/596e6bdc1df89710446485.pdf

#### 4.5 Rampas.

"Las rampas para los vehículos tendrán una pendiente máxima de 15%, debiendo tener pendientes de transición del 6%, al principio y final de la rampa.

Los desniveles hasta de 0.30m y pendiente menor o igual al 4% pueden ser salvados con rampas sin pasamanos. Los demás casos deben ser considerados rampas, de acuerdo a lo indicado en el apartado de rampas de esta Norma.

La longitud máxima de una rampa entre descansos será en relación a las siguientes pendientes máximas: 6% en una longitud entre 6.00 a 10.00m, 8% en una longitud entre 3.00 a 5.99 y con una pendiente transversal máxima del 2%.

Las rampas de los estacionamientos tendrán una anchura mínima en rectas de 2.50m y en curvas de 3.50m, el radio mínimo en curvas medido al eje de la rampa será de 7.50m. Las rampas con pendientes superiores al 12%, al inicio y al término de la pendiente donde los planos de cada piso se cruzan con el piso de la rampa, deben tener una zona de transición con una pendiente intermedia del 6% en un tramo horizontal de 3.60 m de longitud.

La longitud máxima de una rampa peatonal entre descansos será en relación a las siguientes pendientes máximas: 6% en una longitud entre 6.00 a 10.00m, 8% en una longitud entre 3.00 a 5.99 y con una pendiente transversal máxima del 2%.

Cuando la pendiente sea mayor al 5% se debe contar con pavimento táctil de advertencia al principio y al final de un tramo de rampa, con una longitud mínima de 0.30m por todo el ancho colocado a 0.30m antes del cambio de nivel del arranque y la llegada de la rampa.

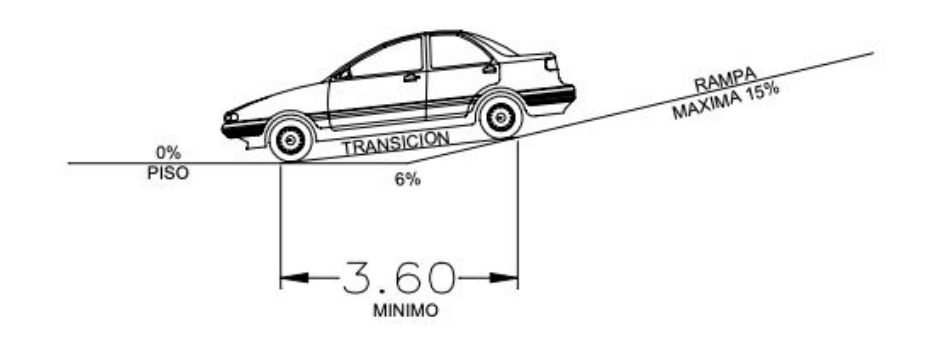

Foto 87. Ejemplo correcta transición para salida de rampa para la CDMX. Fuente: Reglamento de construcciones para el D.F. 2017.

Las rampas para salvar desniveles tendrán un ancho mínimo de 1.00 m. y pendiente máxima entre 6% y 8 %. Deberán estar señalizadas en sus bordes y sin obstrucciones para su uso, un metro antes de su inicio. La longitud máxima de una rampa entre descansos será de 6.0 m.

Todo espacio diseñado o adaptado para ser usado por personas con discapacidad debe estar señalizado con el Símbolo Internacional de Accesibilidad (SIA).

La señalética debe ser fundamentalmente informativa, direccional y orientadora.

• Informativa: advierte sobre la disponibilidad de un servicio o establecimiento accesible.

• Direccional: direcciona hacia una facilidad específica.

• Orientadora: identifica el lugar donde se provee el servicio."<sup>48</sup>

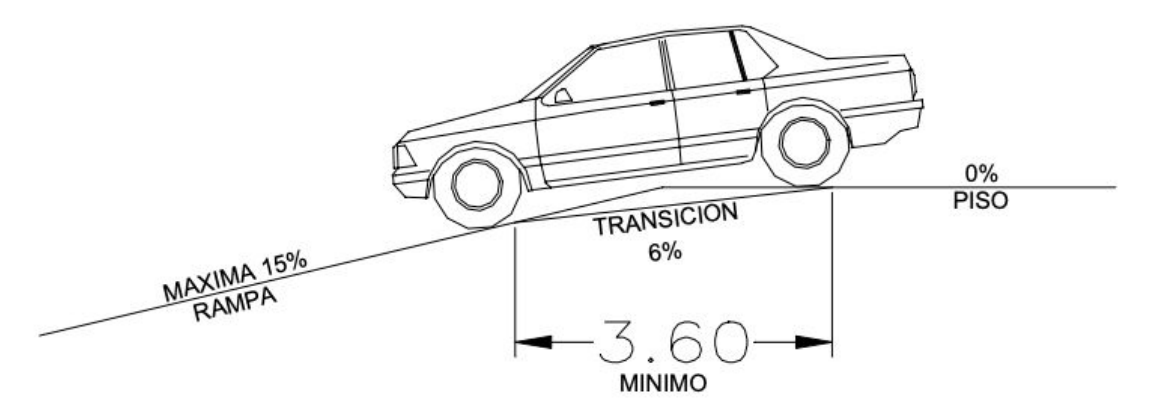

Foto 88. Ejemplo correcta transición para llegar a rampa para la CDMX. Fuente: Reglamento de construcciones para el D.F. 2017.

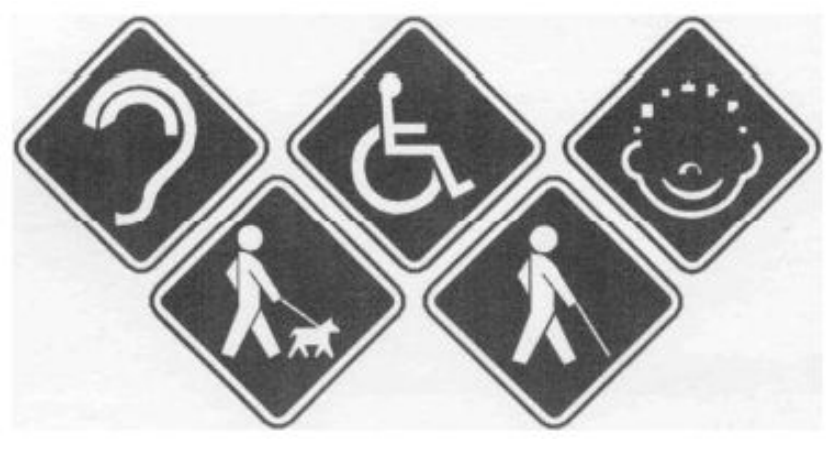

Foto 89. Ejemplo de correcta señalización para personas con capacidades diferentes en la CDMX . Fuente: Reglamento de construcciones para el D.F. 2017.

48 Gobierno de la Ciudad de México. (2004). REGLAMENTO DE CONSTRUCCIONES PARA EL DISTRITO FEDERAL. 2017, de Última reforma publicada en la Gaceta Oficial de la Ciudad de México, Sitio web: https://paot.org.mx/centro/reglamentos/df/pdf/2018/RGTO\_CONS\_15\_12\_2017.pdf

5 95

# 4.6 Alturas permitidas.

"La altura máxima de entrepiso, para uso habitacional será de 3.60 m de piso terminado a piso terminado y hasta de 4.50 m para otros usos. La altura mínima de entrepiso se determina de acuerdo a lo establecido en el Reglamento de Construcciones para el Distrito Federal y sus Normas Técnicas Complementarias. Para el caso de techos inclinados, la altura de éstos forma parte de la altura total de la edificación."<sup>43</sup>

"Los edificios que se proyecten en la zona escolar y la de investigación, tendrán una altura máxima de cuatro niveles con altura mínima de entrepiso de 3.00m. En las zonas administrativa y cultural, podrán construirse edificios de mayor altura, respetando la altura predominante en la zona.

Las dimensiones mínimas recomendables de los espacios en los edificios escolares son las que se relacionan a continuación:  $1/49$ 

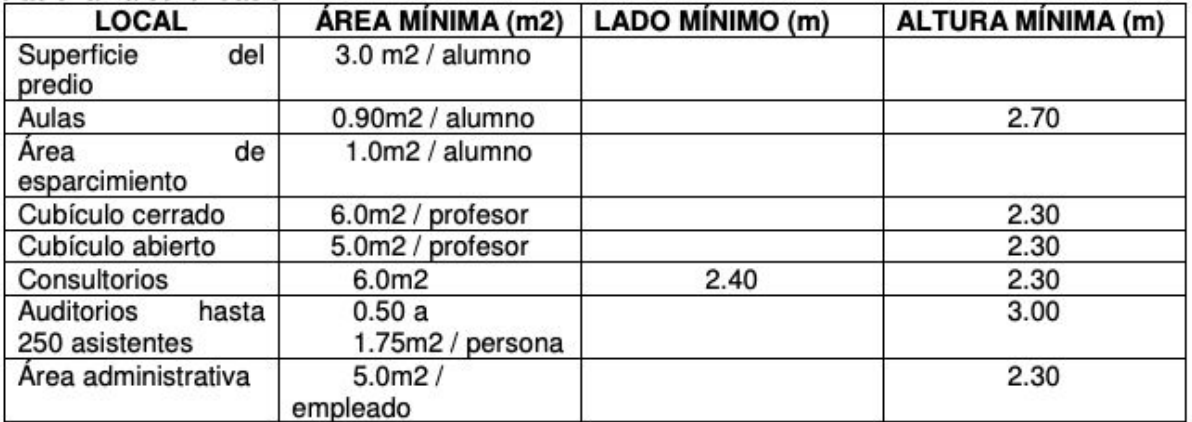

Foto 90. Alturas mínimas en edificaciones de educación superior e instituciones científicas para la CDMX. Fuente: Reglamento de construcciones para el D.F. 2017.

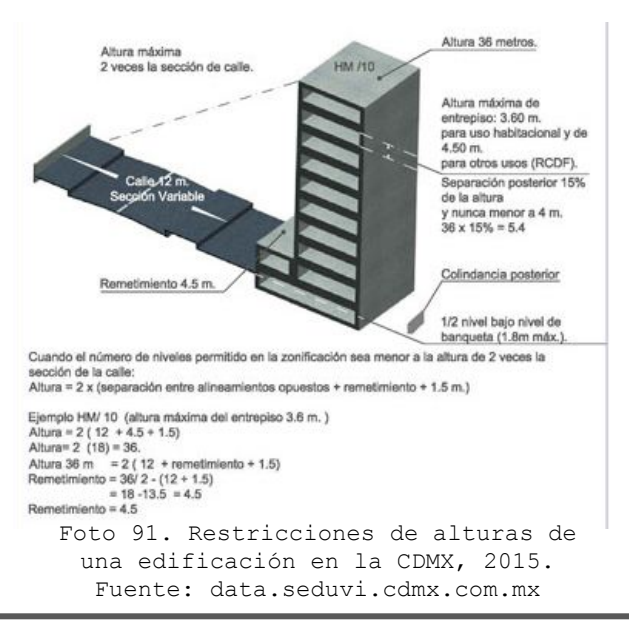

49 REPSA UNAM. (2012). ANEXO 2. Proceso constructivo [Criterios en materia de construcción sustentable en la UNAM]. 2012, de UNAM Sitio web: http://www.repsa.unam.mx/documentos/OyC-Beisbol-Criterios\_proceso\_constructivo.pdf

## 4.7 Construcción de escaleras.

"El ancho libre de las escaleras para cualquier edificación no será menor que los valores establecidos en la Tabla 4.3, que se incrementarán en 0.60m por cada 75 personas o fracción, con excepción de las siquientes:"<sup>50</sup>

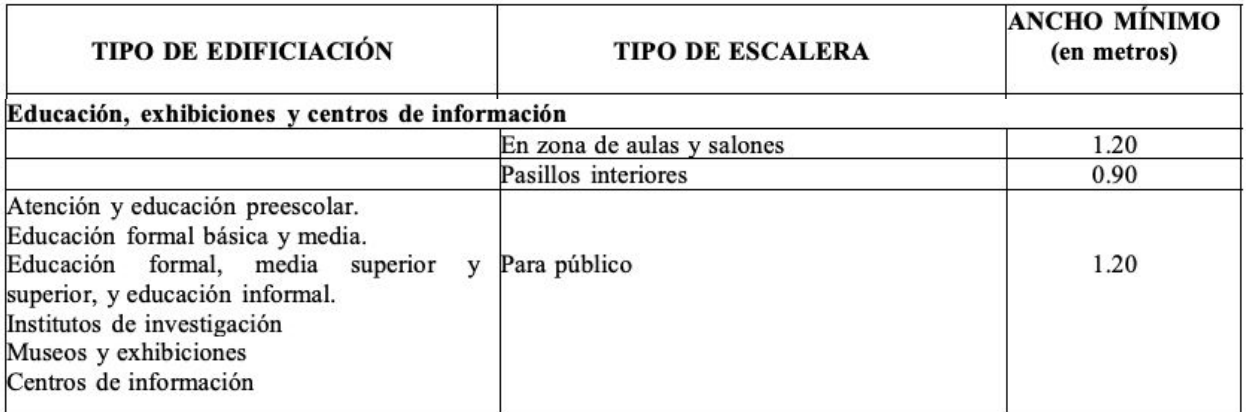

Foto 92. Anchos mínimos de escaleras para la CDMX. Fuente: Reglamento de construcciones para el D.F. 2017.

Las dimensiones de diseño de escaleras deberán cumplir con lo siguiente:

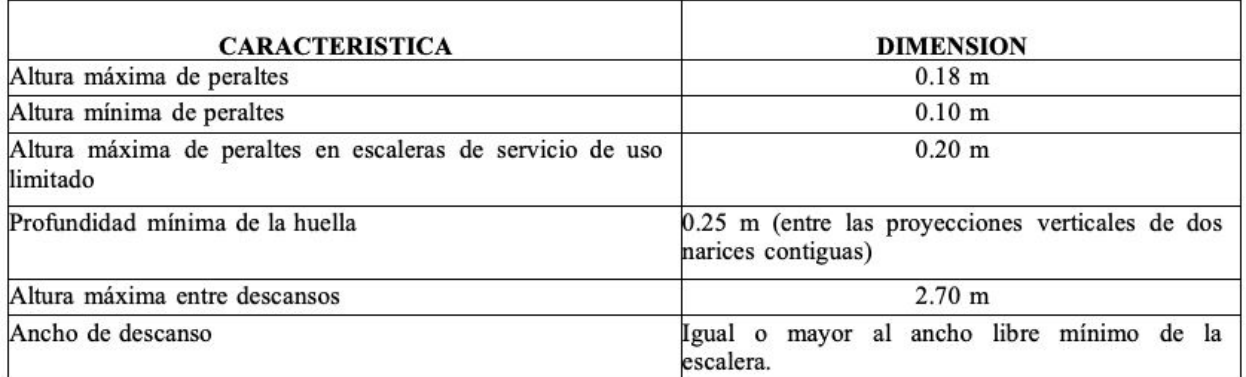

Foto 93. Altura máxima de peraltes de escalera para la CDMX. Fuente: Reglamento de construcciones para el D.F. 2017.

# 4.8 Elevadores.

.

"Los edificios de más de cuatro niveles o de 12.0 m. de altura, deberán disponer de un elevador o varios, con una capacidad que permita desalojar el 10% de la población total del edificio en 5 minutos.

Los edificios dispondrán de rampas o de elevadores para uso de las personas con capacidades diferentes."<sup>51</sup>

"Las edificaciones deberán contar con un elevador o sistema de elevadores para pasajeros que tengan una altura o profundidad vertical mayor a 13.00m desde el nivel de acceso de la edificación, o más de cuatro niveles, además de la planta baja.

Los edificios de uso público que requieran de la instalación de elevadores para pasajeros, tendrán al menos un elevador accesible con capacidad para transportar a personas con discapacidad. Las dimensiones en el interior de la cabina estarán de acuerdo a la demanda, tipo de servicio (general, prioritario o exclusivo para personas con discapacidad), número y posición de las puertas (para cabinas de una puerta o dos puertas opuestas mínimo 1.10m por 1.40m de longitud y para cabinas de dos puertas en ángulo mínimo 1.40m por 1.40m de longitud."<sup>52</sup>

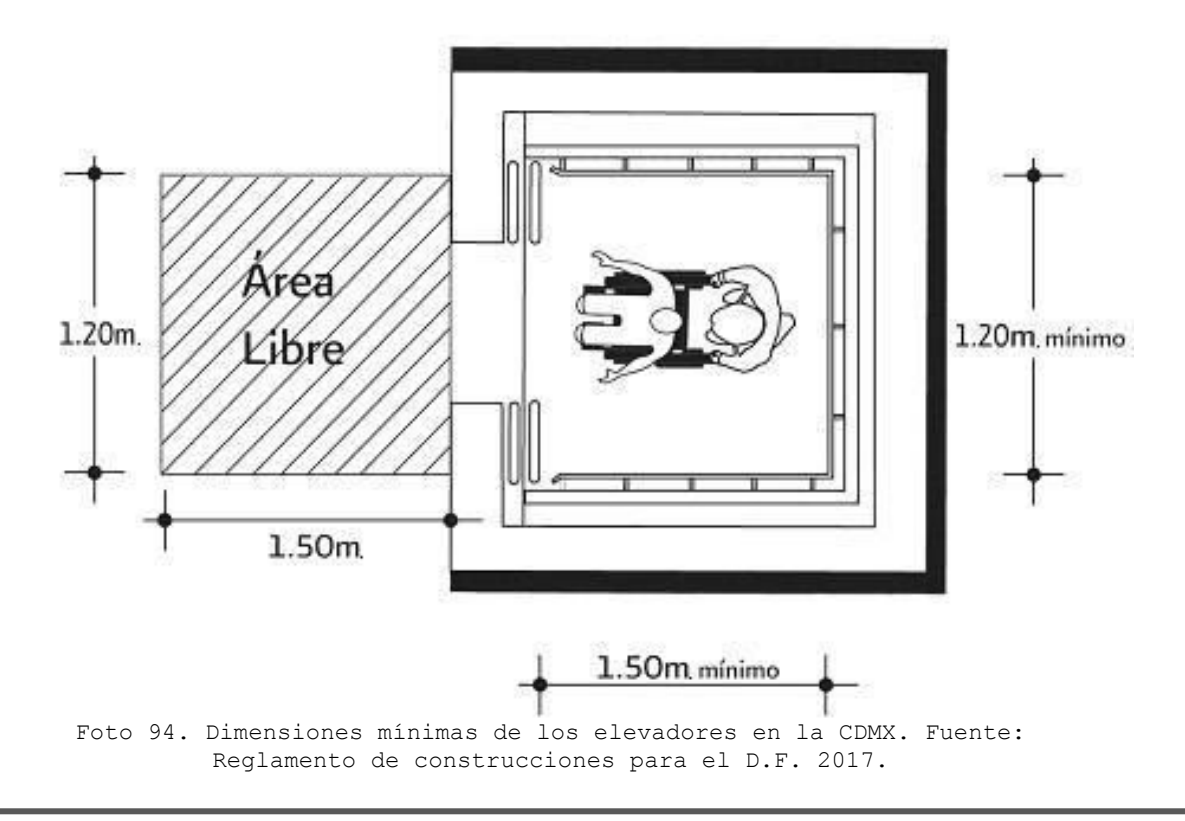

8 98 51 REPSA UNAM. (2012). ANEXO 2. Proceso constructivo [Criterios en materia de construcción sustentable en la UNAM]. 2012, de UNAM Sitio web:

http://www.repsa.unam.mx/documentos/OyC-Beisbol-Criterios\_proceso\_constructivo.pdf 52 Gobierno de la Ciudad de México. (2011). NORMA TÉCNICA COMPLEMENTARIA PARA EL PROYECTO ARQUITECTÓNICO . 2011, de Reglamento de Construcción del Distrito Federal Sitio web: http://cgservicios.df.gob.mx/prontuario/vigente/r406001.pdf

### 4.9 Servicios Sanitarios.

"La siguiente tabla muestra el número de muebles sanitarios requeridos en los edificios escolares.

En los sanitarios debe existir por lo menos un excusado para personas con capacidades diferentes."<sup>53</sup>

Las dimensiones mínimas de los sanitarios son las que se indican en la siguiente tabla:

Gracias a estas tablas se propondrán los números de muebles sanitarios necesarios para el centro, también tomando en cuenta las medidas mínimas para cada sanitario.

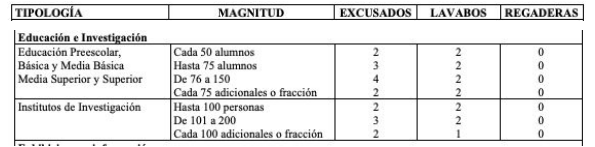

Foto 95. Cantidad de muebles sanitarios por destino del edificio en la CDMX. Fuente: Reglamento de construcciones para el D.F. 2017.

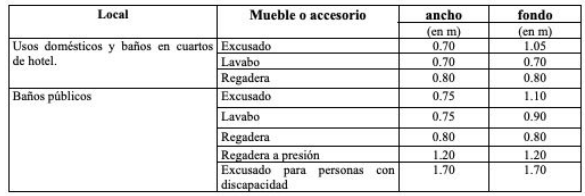

Foto 96. Medidas mínimas de muebles sanitarios en la CDMX. Fuente: Reglamento de construcciones para el D.F. 2017.

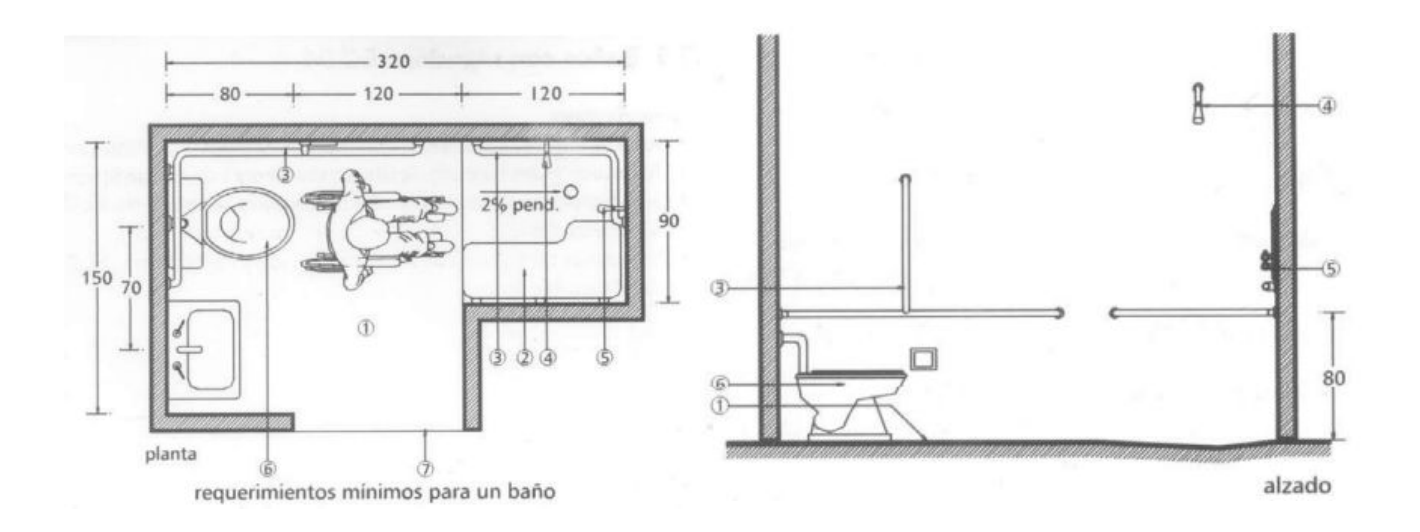

Foto 97. Dimensiones de los sanitarias para personas con diferentes capacidades en la CDMX. Fuente: Reglamento de construcciones para el D.F. 2017.

53 REPSA UNAM. (2012). ANEXO 2. Proceso constructivo [Criterios en materia de construcción sustentabl en la UNAM]. 2012, de UNAM Sitio web: http://www.repsa.unam.mx/documentos/OyC-Beisbol-Criterios\_proceso\_constructivo.pdf

"Todas las salidas de agua, así como los muebles sanitarios, tendrán llaves de control y serán de bajo consumo y tendrán llaves que pueden ser: aireadores, sensores infrarrojos, fluxómetros, entre otros. El consumo de los muebles sanitarios estará definido por la Tabla 4:

En cuanto a la selección e instalación de muebles de baño se seguirán los siguientes criterios: Instalar tazas y fluxómetros de la misma marca para garantizar el servicio y funcionamiento de los muebles. Instalar cámaras de aire, para proteger muebles contra golpe de ariete con diámetro de la tubería de alimentación aproximadamente de 60 cm. Verificar funcionamiento con manual de pruebas a instalaciones sanitarias. No se recomienda la instalación de mingitorios secos dentro de la Ciudad Universitaria, ni en otras instalaciones cuya demanda de uso sea tal que no permita que se le de un mantenimiento óptimo. Todos los muebles de baño instalados deben cotejar con las fichas técnicas elaboradas por el programa PUMAGUA, en específico: caudal, presión de operación y presión máxima a la que pueden estar sometidos dichos muebles. La selección, instalación y mantenimiento de los muebles de baño deberá seguir el manual que al respecto ha elaborado el programa PUMAGUA. En los puntos de consumo las presiones mínima y máxima requeridas para el funcionamiento de fluxómetros estarán sujetas a lo que indica la Tabla 5:

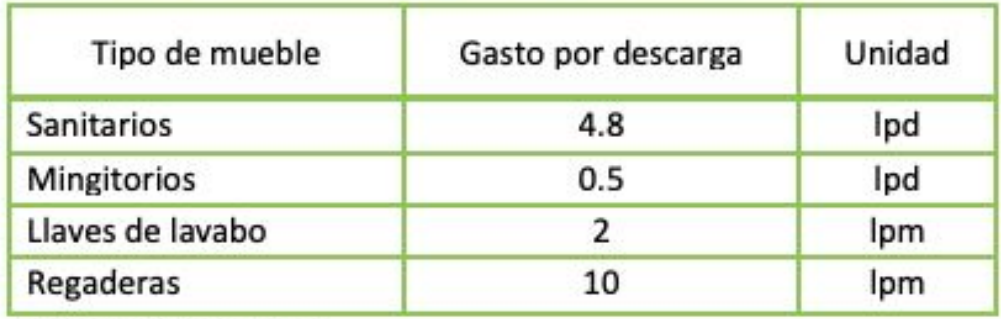

Lpd: litros por descarga Lpm: litros por minuto

Foto 98. Gasto máximo por descarga de los muebles de baño en la UNAM, 2011. Fuente: ecopuma.unam.mx

> 0 100  $\ddot{\phantom{0}}$

54 Dirección General de Obras y Conservación. (2011). Lineamientos en materia de construcción sustentable. 2011, de UNAM Sitio web:

https://ecopuma.unam.mx/PDF/SECCIONES/CONSTRUCCIONSUSTENTABLE/Criterios\_construccion\_sustentable.pdf

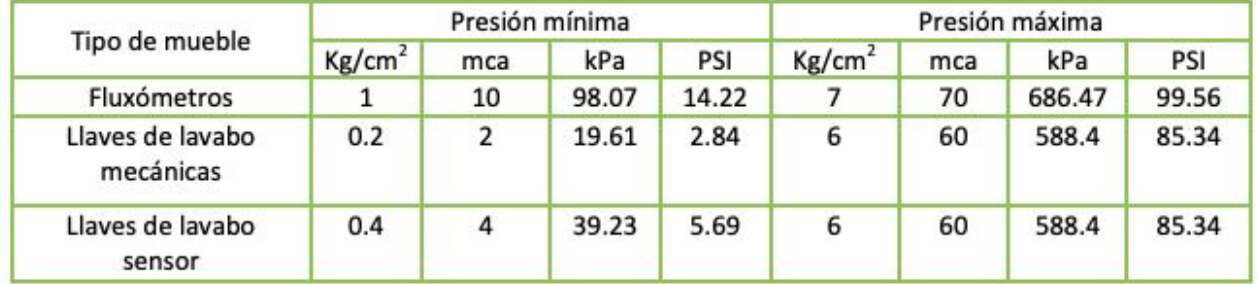

mca: metros de columna de agua

Foto 99. Relación de las presiones mínimas y máximas requeridas para el funcionamiento de fluxómetros en la UNAM, 2011. Fuente: ecopuma.unam.mx

Las regaderas son consideradas de baja presión si trabajan en un rango de 0.2 a 1.5 kg/cm2 . Para ser consideradas como ahorradoras deben trabajar a una presión máxima de 0.5 Kg/cm2 . De lo contrario se recomienda utilizar una a alta presión. Las regaderas se pueden clasificar en alta y baja presión, de acuerdo a la Tabla 6:"<sup>54</sup>

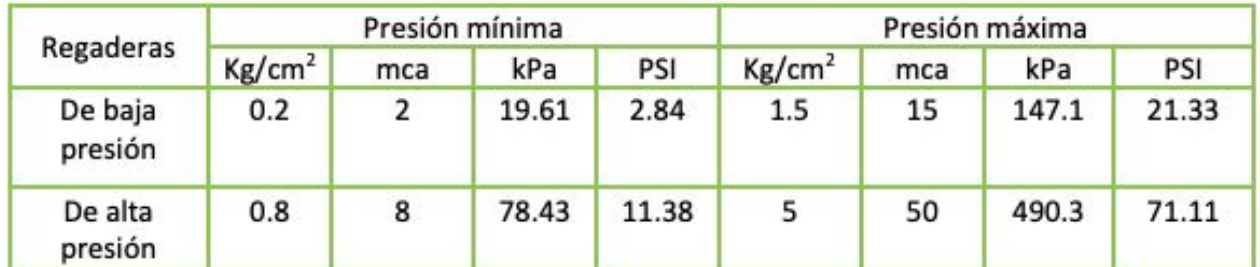

mca: metros de columna de agua

Foto 100. Relación de presiones minimas y maximas requeridas para el funcionamiento de regaderas en la UNAM, 2011. Fuente: ecopuma.unam.mx

 $\overline{\phantom{a}}$ 54 Dirección General de Obras y Conservación. (2011). Lineamientos en materia de construcción sustentable. 2011, de UNAM Sitio web: https://ecopuma.unam.mx/PDF/SECCIONES/CONSTRUCCIONSUSTENTABLE/Criterios\_construccion\_sustentable.pdf

 $\ddot{\phantom{0}}$ 101

#### 4.10 Rutas de evacuación.

"Los edificios clasificados como de riesgo medio o alto, deberán garantizar que el tiempo total de desalojo de todos sus ocupantes no exceda de 10 minutos, desde el inicio de una emergencia por fuego o sismo, entre otros, hasta que el último ocupante del local ubicado en la situación más desfavorable abandone el edificio en emergencia. El artículo 90 del Reglamento de Construcciones para el Distrito Federal contiene la clasificación de las construcciones, en función del grado de riesgo ante incendio que presentan, de acuerdo con sus dimensiones, uso y ocupación.

Para fines de diseño, en un desalojo en condiciones de emergencia se debe considerar como máximo el paso de una persona por segundo, por cada 0.60 m. de ancho de la puerta más angosta, circulación horizontal o circulación vertical. Los elevadores no se deberán considerar como elementos de una ruta de evacuación."<sup>55</sup>

Para garantizar la máxima seguridad de los usuarios que habitaran el centro, se tomarán como referencia estas medidas mínimas para el desalojo de personas en caso de sismo o incendios.

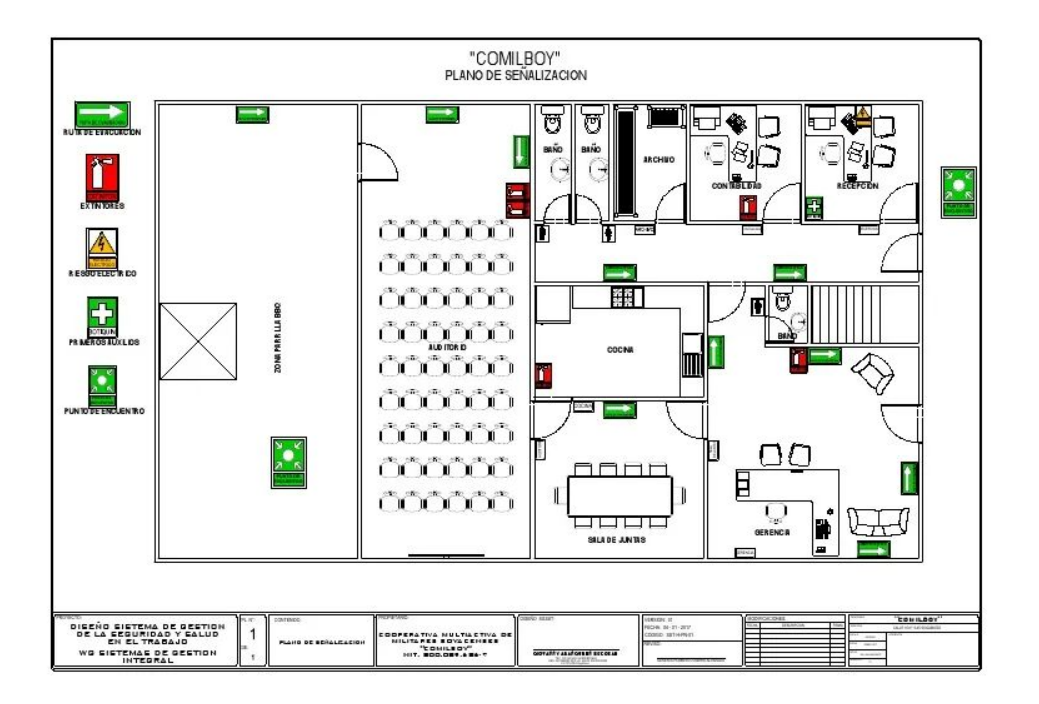

Foto 101. Ejemplo de plano de señalizaciones que deben cumplir en un edificio en México, 2017. Fuente: Ingrid Salamanca

2 55 REPSA UNAM. (2012). ANEXO 2. Proceso constructivo [Criterios en materia de construcción sustentable en la UNAM]. 2012, de UNAM Sitio web: http://www.repsa.unam.mx/documentos/OyC-Beisbol-Criterios\_proceso\_constructivo.pdf

# 4.11 Area libre.

"El piso de los andadores peatonales y por lo menos el 20% de los estacionamientos se construirán con materiales que faciliten la infiltración del agua de lluvia al subsuelo.

En el Campus Central de Ciudad Universitaria, no se podrá proyectar ni realizar ninguna obra nueva o de rehabilitación que modifique la imagen original del conjunto. Además se deberá contar con la aprobación previa del Subcomité de Preservación, Desarrollo y Mantenimiento del Patrimonio Inmobiliario del Campus Central de Ciudad Universitaria.

Los conjuntos se proyectarán considerando un área libre de 50% del predio."<sup>56</sup>

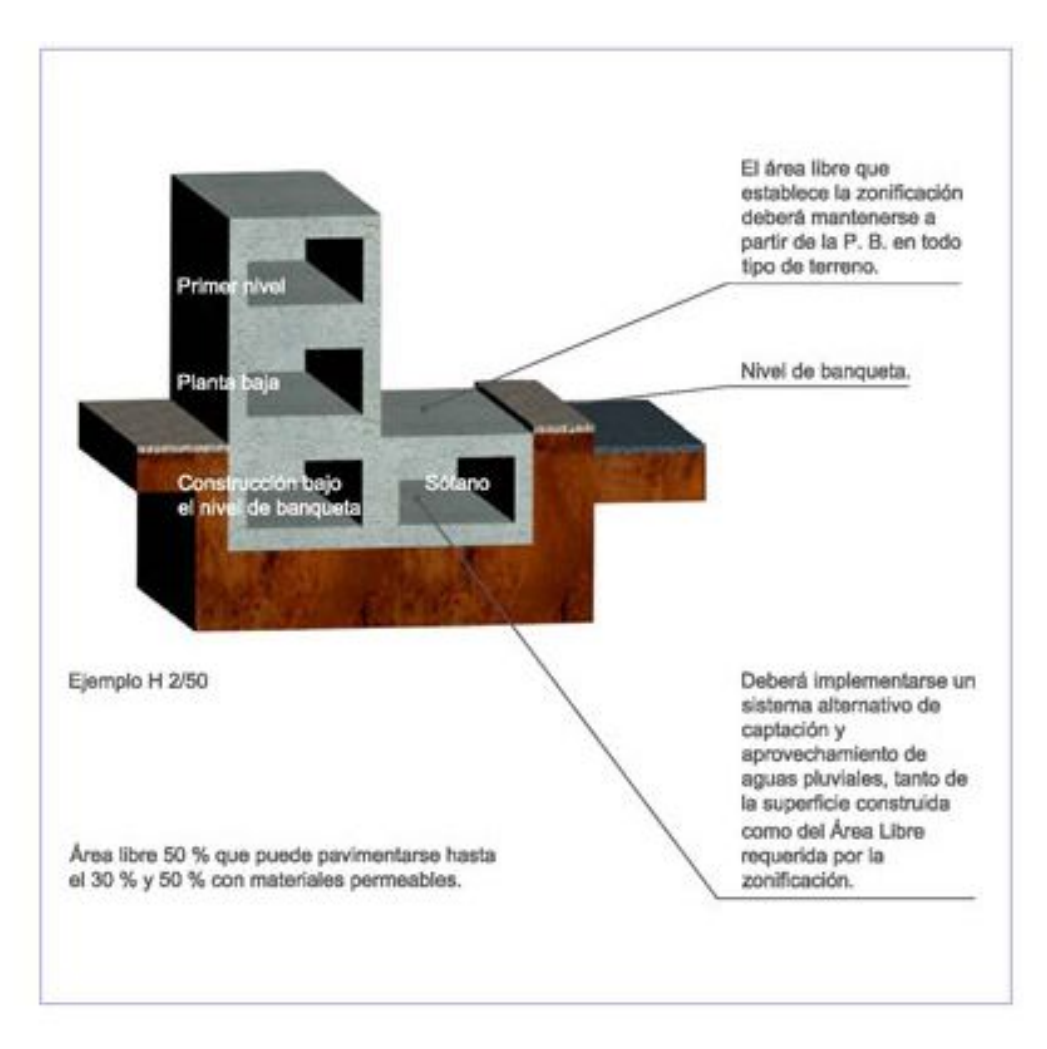

Foto 102. Área libre de ocupación de un edificio en la CDMX, 2015. Fuente: data.seduvi.cdmx.gob.mx

56 REPSA UNAM. (2012). ANEXO 2. Proceso constructivo [Criterios en materia de construcción sustentable en la UNAM]. 2012, de UNAM Sitio web: http://www.repsa.unam.mx/documentos/OyC-Beisbol-Criterios\_proceso\_constructivo.pdf

# 4.12 Iluminación natural.

"La iluminación natural al interior de los inmuebles deberá estar basada principalmente en radiación difusa. Para ello pueden utilizarse sistemas arquitectónicos que ayuden a introducir y dispersar la mayor cantidad de iluminación natural al interior de los espacios evitando la iluminación directa. Ejemplos de estos sistemas arquitectónicos son: paneles prismáticos, protectores solares con espejos en dirección del sol, tragaluces con vidrios traslúcidos, aperturas cenitales aldólicas, elementos horizontales cerca de las ventanas que redireccione y dispersen la luz al interior del edificio y celosías en ventanas de materiales opacos, claros y de bajo índice de especularidad."<sup>57</sup>

"Una forma de calcular la sombras de los paneles solares manualmente es utilizando una fórmula matemática, la cual te arroja la distancia mínima (dmin) que pueden tener de separación los módulos fotovoltaicos. Los únicos datos que necesitas, son el ángulo de latitud del lugar y los grados que el sol se inclina respecto al ecuador en el solsticio de invierno (ya que en ese solsticio tenemos la sombra más crítica), esta inclinación es de 23.5 grados.

- 1. Calculando el ángulo θz con base al ángulo de latitud del lugar.
- 2. Calculando el ángulo ɣs. este ángulo te dará la sombra más crítica que tendrás en todo el año cuando el solsticio de invierno se presente el 21 de diciembre.
- 3. Aplicando la fórmula de distancia mínima entre módulos (ddim) la cual se muestra en la figura, donde: β= el ángulo de inclinación del módulo. b= el largo del módulo fotovoltaico ɣs= es el ángulo crítico en el solsticio de invierno."<sup>58</sup>

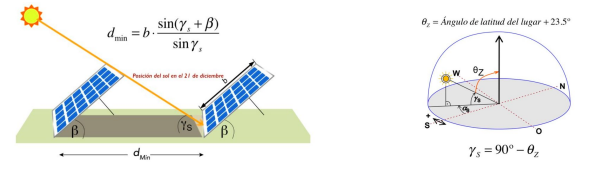

Foto 103. Fórmula para el cálculo de asoleamiento para edificio en CDMX, 2017. Fuente: Emir González Vásquez

<sup>0</sup> 104  $\overline{\phantom{a}}$ <sup>57</sup> Dirección General de Obras y Conservación. (2011). Lineamientos en materia de construcción sustentable. 2011, de UNAM Sitio web: https://ecopuma.unam.mx/PDF/SECCIONES/CONSTRUCCIONSUSTENTABLE/Criterios\_construccion\_sustentable.pd57

f

<sup>58</sup> Emir González Vásquez . (2017). Cálculo de sombra con el método del solsticio de invierno. 2017, de cceea Sitio web:

https://cceea.mx/blog/energia-solar-fotovoltaica/calculo-de-sombra-con-el-metodo-del-solsticio-de-invi erno

"En climas donde en alguna época del año existan condiciones cálidas se deben utilizar protecciones solares (aleros o parteluces) para impedir la radiación directa al interior de los edificios en dichas épocas. También se recomienda el uso de filtros sobre los vidrios que limiten la radiación infrarroja y ultravioleta, dejando pasar la mayor parte de radiación en el espectro visible.

El área de las ventanas para iluminación no será inferior al 17.5% del área del local.

En el caso de vestidores y sanitarios se permite el uso de tragaluces o domos para proporcionar iluminación y ventilación naturales.

Teniendo en cuenta los porcentajes mínimos para ventilación e iluminación en cada local, y con los ejemplos para obtener radiación difusa en la iluminación de sistemas arquitectónicos mencionados se obtendrán las mejores soluciones arquitectónicas para el diseño de cada uno de los espacios habitables del centro propuesto."<sup>59</sup>

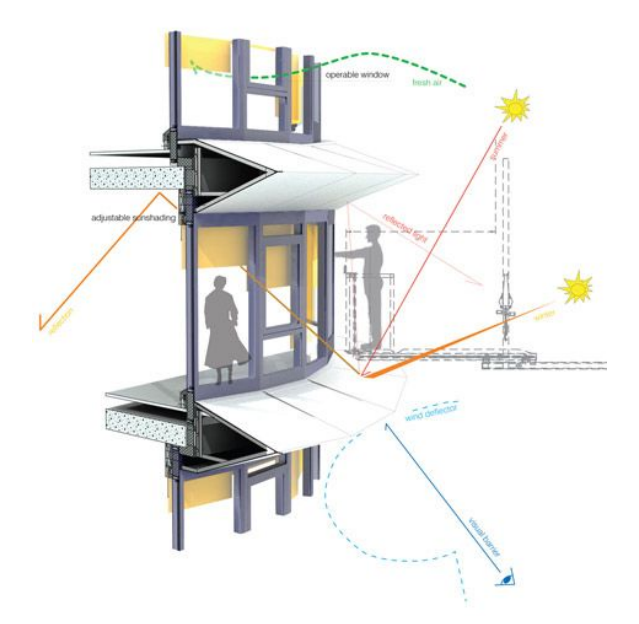

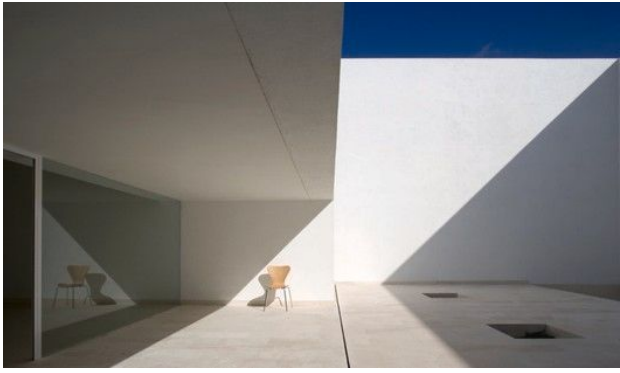

Foto 105. Ejemplo de iluminación natural y sombras en una edificación, 2012. Fuente: Daniela Arceo

Foto 104. Ejemplo de iluminación solar indirecta en un edificio, 2019. Fuente: Instagram @arcux\_arquitectura

0 5 105

59 Dirección General de Obras y Conservación. (2011). Lineamientos en materia de construcción sustentable. 2011, de UNAM Sitio web:

https://ecopuma.unam.mx/PDF/SECCIONES/CONSTRUCCIONSUSTENTABLE/Criterios\_construccion\_sustentable.pdf

0 106  $\ddot{\phantom{0}}$ 

# 4.13 Ventilación natural.

"El diseño arquitectónico deberá privilegiar la ventilación natural sobre la ventilación artificial. En México no existe una norma que especifique los requerimientos de ventilación para calidad del aire al interior de edificaciones. El porcentaje mínimo para ventilación será el 5% del área del local.

Como una guía se puede usar el ASHRAE Standard 62.1-2010 Ventilation for Acceptable Indoor Air Quality. (http://www.techstreet.com/standards/ASHRAE/62\_1\_2010?product\_i d=1720986).

Para mantener la calidad de aire en una edificación naturalmente ventilada se recomienda orientar las aberturas en dirección de los vientos dominantes y que las salidas de aire estén en el lado opuesto de preferencia en la parte alta del muro o en los techos. Para este último caso se pueden usar turbinas de viento que ayuden a promover el movimiento de aire.

Para mejorar la circulación de aire se pueden usar ventiladores de techo o extractores de aire en ventanas o techo. En espacios cerrados con aire acondicionado se debe de asegurar que se tenga al menos 5 cambios de aire por hora de acuerdo con la NOM 001-STPS-2008, Edificios, locales, instalaciones y áreas en los centros de trabajo- Condiciones de sequridad."<sup>60</sup>

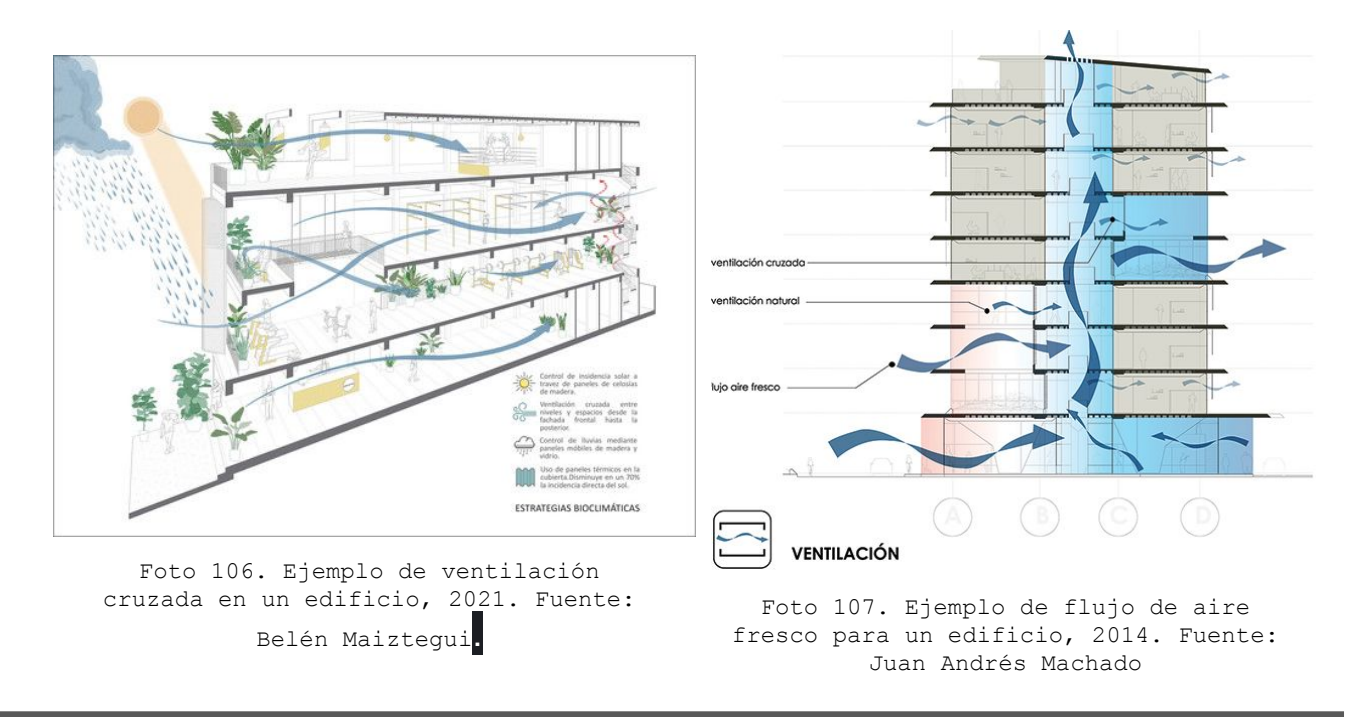

 $60$  Dirección General de Obras y Conservación. (2011). Lineamientos en materia de construcción sustentable. 2011, de UNAM Sitio web:

https://ecopuma.unam.mx/PDF/SECCIONES/CONSTRUCCIONSUSTENTABLE/Criterios\_construccion\_sustentable.pdf

## 4.14 Conclusiones.

El usuario es parte fundamental para la elaboración del objeto arquitectónico por proyectar al igual que la información en materia de reglamentación para Ciudad Universitaria y la Ciudad de México.

Las condicionantes de la demanda de este tipo, permiten conocer el tipo de problemáticas que existen para la adecuación de espacios funcionales para el proyecto.

Este apartado fue para conocer las demandantes que se realizan en este entorno y debido a lo anterior podemos visualizar que el tema es de vital importancia para poder lograr un proyecto que brinde solución a estas demandas.

Podemos apreciar y concluir que para proyectar en la zona de Ciudad Universitaria rige con limitaciones específicas pero en lo general son muy parecidas a las reglamentaciones de la CDMX.
# 5. ANÁLISIS DE ELEMENTOS ANÁLOGOS.

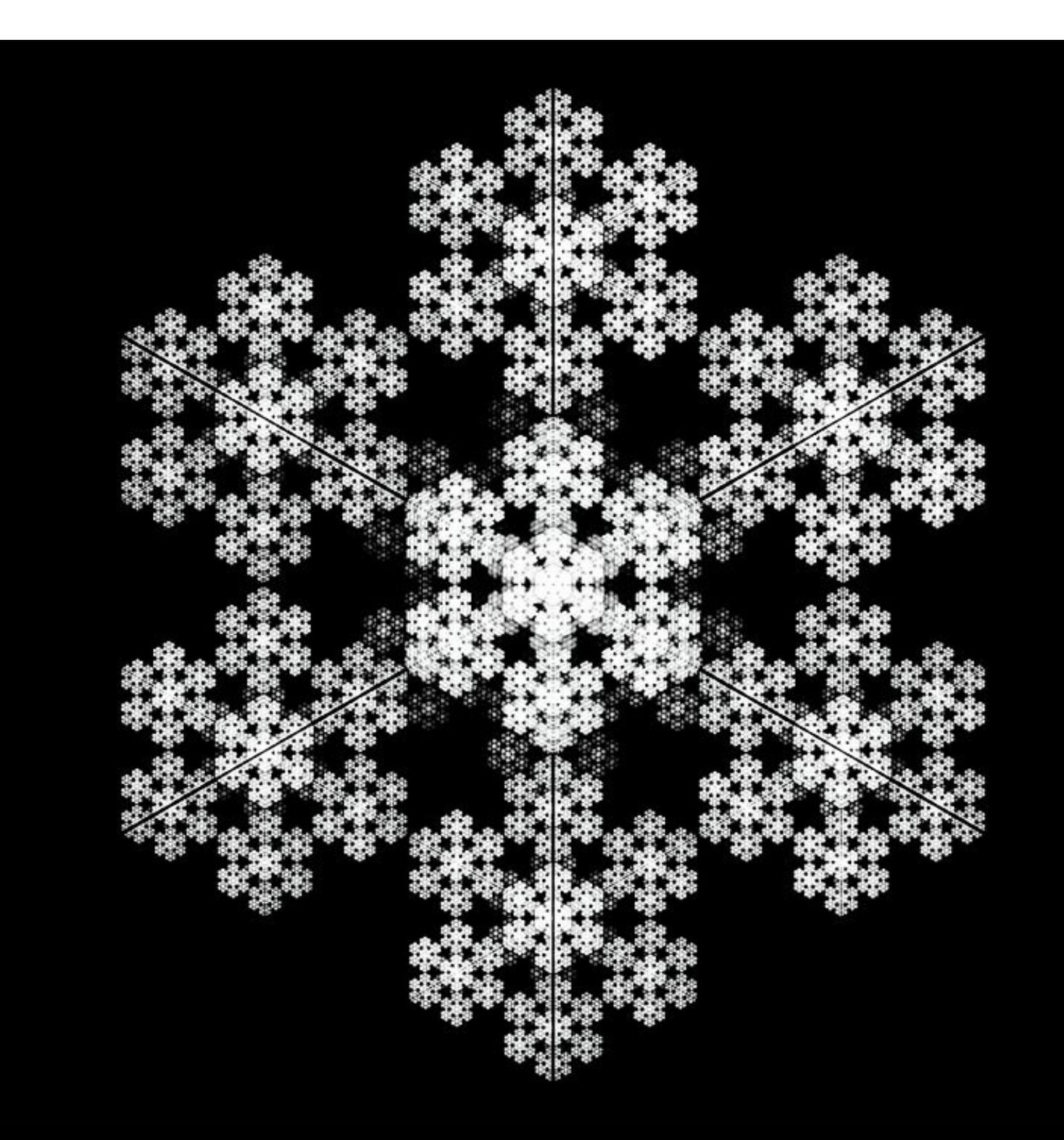

# 5.1 Análogos.

5.1.1 CUEG, Centro Universitario de Estudios de Género.

Avenida Universidad 333, Las Víboras, 28040 Colima, Col.

TEL: 312 316 1146

"El Centro Universitario de Estudios de Género promueve la reflexión e incorporación de la perspectiva de género en el diseño y desarrollo de actividades de formación académica, investigación, difusión y vinculación social. Participa en estudios y promueve la investigación con perspectiva de género sobre violencia, educación, migración, políticas públicas, ciudadanía, participación política, género y feminismo. Desarrolla programas de formación académica tendientes a proporcionar conocimientos y herramientas para comprender y aplicar la perspectiva de género en distintas áreas de la vida profesional y laboral dirigidos al personal académico, administrativo y de servicios de la Universidad de Colima, a funcionarios/as gubernamentales, integrantes de Ong´s, miembros de partidos políticos y sociedad civil. Difunde y promueve la divulgación de estudios y resultados de investigación con perspectiva de género a través de la publicación de libros,

de la revista GénEROS -con la que coadyuva- y del programa de radio a la vez que organiza y participa en foros, paneles, presentaciones de libros, revistas y videos, jornadas, conferencias, seminarios, ferias del libro y campañas de sensibilización, entre otras acciones."<sup>61</sup>

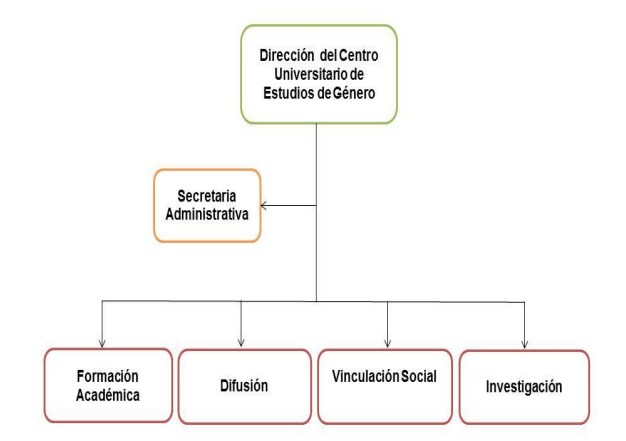

Foto 108. Mapa mental de áreas del CUEG, 2021. Fuente: portal.ucol.mx/cueg/historia.htm

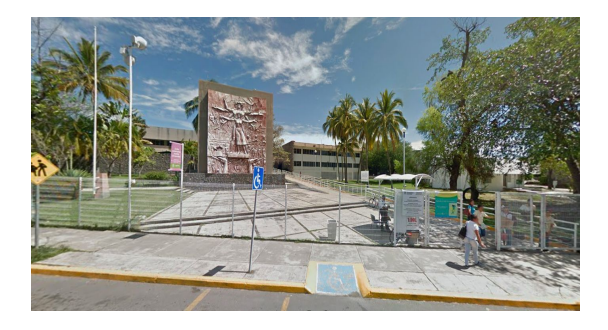

Foto 109. Fachada del CUEG, 2022. Fuente: googlemaps.com

0 109

 $\ddot{\phantom{0}}$ 61 Universidad de ColimaCentro Universitario para la Igualdad y los Estudios de Género. (2018). CENTRO UNIVERSITARIO PARA LA IGUALDAD Y LOS ESTUDIOS DE GÉNERO. 2022, de Universidad de Colima Sitio web: https://portal.ucol.mx/cueg/

"Las cuatro áreas sustantivas que el Centro ha tenido en su trayectoria de 21 años, son: Investigación, ya sea de tipo cualitativo o cuantitativo, con la participación de estudiantes y/o colegas interinstitucionales; Difusión de la cultura de equidad y los derechos humanos, así como el respeto a la diversidad sexual; el Programa de formación académica, con una serie de capacitaciones a diferentes grupos al interior y exterior de la Universidad de Colima y la Vinculación interinstitucional para fortalecer las redes de colaboración al interior de la Universidad de Colima y con Instituciones de Educación Superior a nivel nacional.

El CUEG ha reafirmado los lazos de comunicación y coordinación con asociaciones de la sociedad civil que trabajan a favor de los derechos de las mujeres, logrando con ello la realización de varias actividades para el seguimiento de la agenda de género en el Estado, tanto a nivel de acciones, como de propuestas legislativas para armonizar el marco jurídico estatal con el nacional y convenios internacionales ratificados por México."<sup>62</sup>

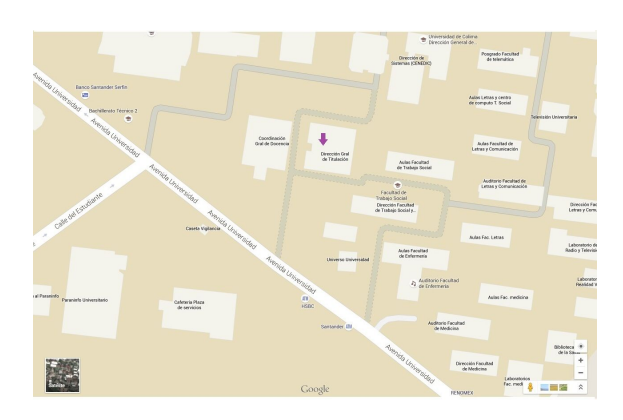

Foto 110. Mapa de localización del CUEG, 2021. Fuente: portal.ucol.mx/cueg/historia.htm

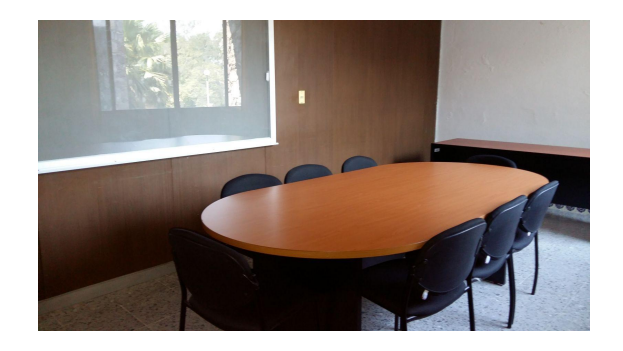

Foto 111. Salon de Juntas del CUEG, 2021. Fuente: portal.ucol.mx/cueg/historia.htm

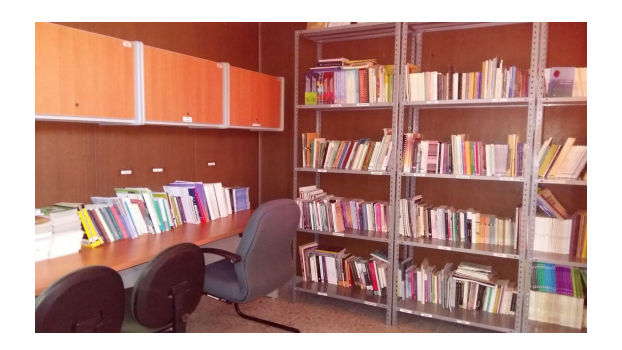

Foto 112. Biblioteca del CUEG, 2021. Fuente: portal.ucol.mx/cueg/historia.htm

0 62 Universidad de ColimaCentro Universitario para la Igualdad y los Estudios de Género. (2018). CENTRO UNIVERSITARIO PARA LA IGUALDAD Y LOS ESTUDIOS DE GÉNERO. 2022, de Universidad de Colima Sitio web: https://portal.ucol.mx/cueg/

### 5.1.2 Instituto de investigaciones jurídicas de la UNAM.

Circuito, Mario de La Cueva s/n, C.U., 04510 Ciudad de México, CDMX

tel: 55 5622 7474

https://www.juridicas.unam.mx/

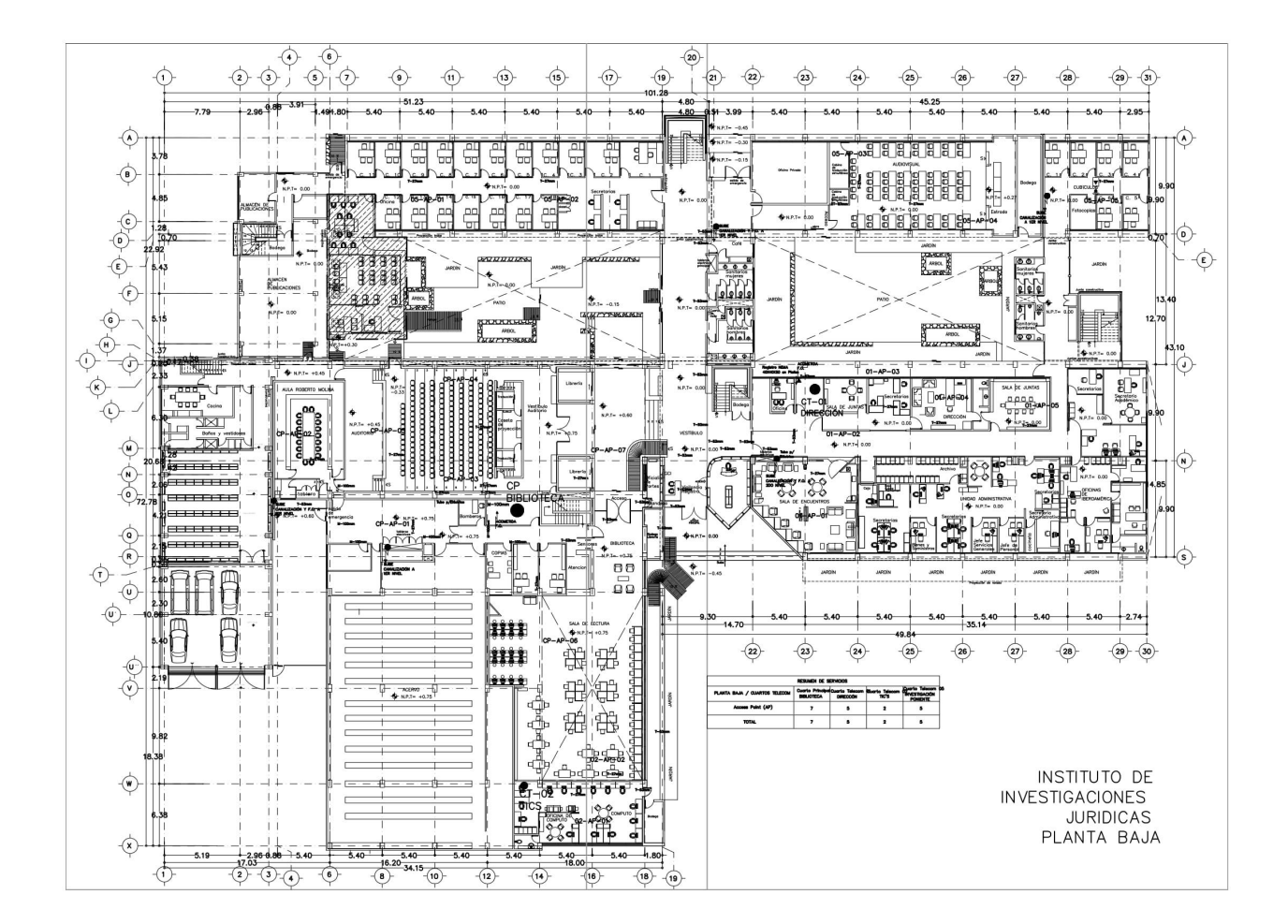

Foto 113. Plano Planta Baja del Instituto de Investigaciones Jurídicas de la UNAM. Fuente: Instituto de Investigaciones Jurídicas de la UNAM para fines escolares, 2020.

Programa Arquitectónico del instituto de investigaciones jurídicas de la UNAM.

PLANTA BAJA:

```
-Vestíbulo de acceso 
-Circulaciones
-Venta de publicaciones 
-Sala de encuentros 
-Vigilancia
-Elevador
-Sanitarios 1
-Sanitarios 2
-Baños
-Bodega general 
-Área libre (patio)
-Área verde 
-Almacén de publicaciones 
con oficina 
-Acervo con oficina de 
nuevas publicaciones 
-Estacionamiento al aire 
libre
-Estacionamiento cubierto 
*Biblioteca
  -Acervo 
  -Sala de lectura
  -Oficina de cómputo 
  -Cómputo
  -Atención
  -Copias
  -Bomberos
  -Salida de emergencia 
*Auditorio
  -Caseta de proyección
  -Rraducción
  -Comercio
  -Aula
  -Tablero
  -Sanitario
*Oficina iberoamericana 
  -Cuatro oficinas 
  -Dos cubículos de 
secretarias
```

```
 -Cocineta
 -Director
    -Sala de juntas 
  -Secretarías 
  -Becarios 
*Área administrativa
 -Archivo
 -Secretarías
 -Secretaría administrativa
 -Cocineta
 -Jefe de personal
 -Jefe de servicios generales 
 -Bienes y suministros
 -Caja
```

```
 -Caja fuerte
```
 \*Área directiva -Sala de juntas

-Oficina

```
*Secretaria académica 
  -Secretario académico 
 -Dos oficinas de secretarias 
 -Sala de espera
  -Copias 
  -Tres cubículos de 
secretarias
```

```
*Cubículos de investigadores 
(24)
 -Fotocopias 
  -Cuatro secretarias 
 -Oficina privada
```

```
*Audiovisual 
 -Cabina de traducción 
simultánea (2)
  -Estrado
```
PRIMER NIVEL.

-Vestíbulo -Sala de lectura (2) -Acervo de jurisprudencia -Sanitarios (2) \*Extensión académica -Tres cubículos -Dos secretarias \*Jurisprudencia -Seg.jurisprudencia -Coordinador de centro e documentación -Recepción /espera -Tres cubículos -Doce cubículos privados \*Hemeroteca -Recepción /espera -Coordinador de biblioteca -Jefe de biblioteca -Secretaría -Trece cubículos -Cuatro cubículos de servicios técnicos -Tablero -Montacargas -Acervo hemeroteca (2) -Exacervo reservado -Oficina técnica \*Investigadores -Sala para investigadores (2) -Treinta y seis cubículos -Becarios -Secretarias (8) -Recepción y espera \*doctorados

 -Tableros electricos -almacén de papelería

 -Ocho cubículos -Archivo de papelería -Sala de seminarios -Sanitarios -Terraza \*Anexo informatica -Oficina técnica de computo -Bodega (2) -Oficina técnica de audiovisual -Almacén de producción de videos -Sanitarios -Comedor -Sala de juntas -Archivo -Tres oficinas -Área con 15 empleados SEGUNDO NIVEL. -Vestíbulo -Sanitarios (2) \*Seminarios -Archivo de papelerías -Tableros eléctricos -Almacén de papelería -Ocho cubículos -Sala de seminarios -Sanitarios \*Investigadores -Treinta y seis cubículos -Recepción y espera -Cuatro secretarias -Dieciocho cubículos -Becarios \*Asesor del instituto -Oficina con baño -Recepción /espera -Cuatro secretarias -Becarios -Quince cubículos

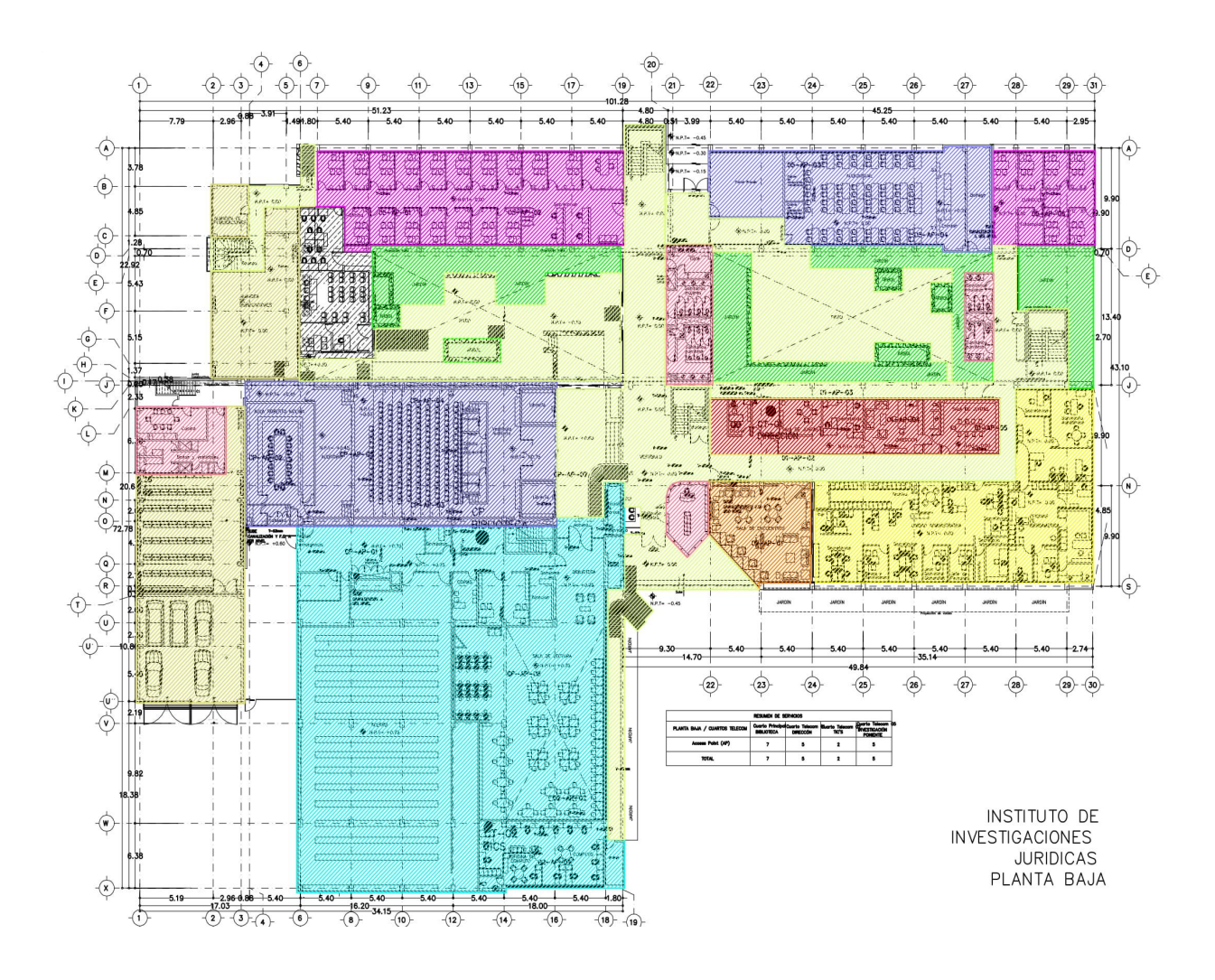

Foto 114. Plano de Zonificación de Áreas Planta Baja del Instituto de Investigaciones Jurídicas de la UNAM, 2020. Fuente:Propia.

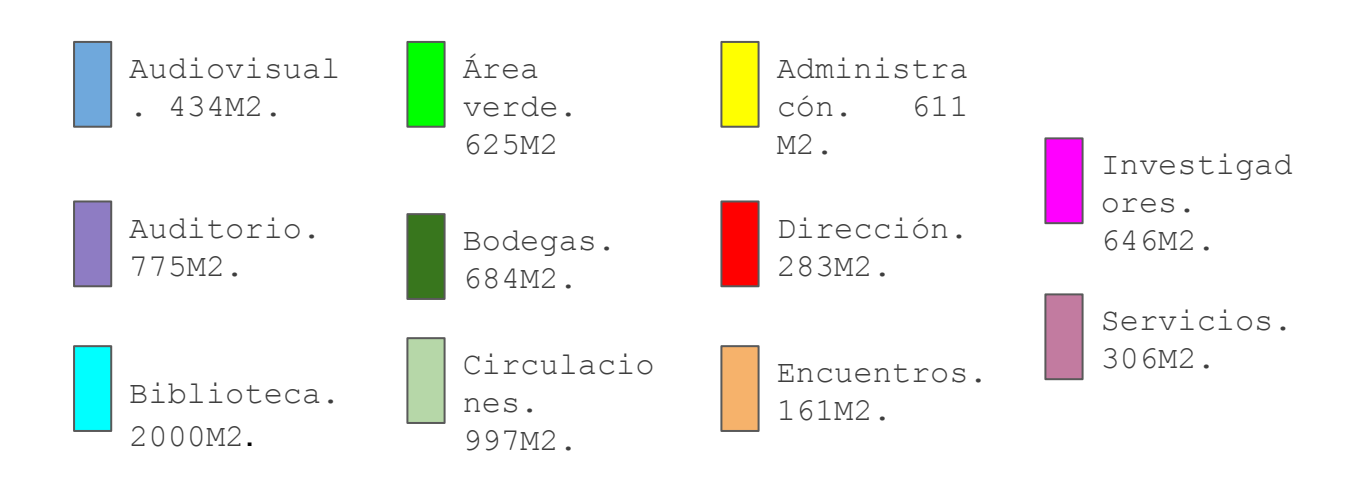

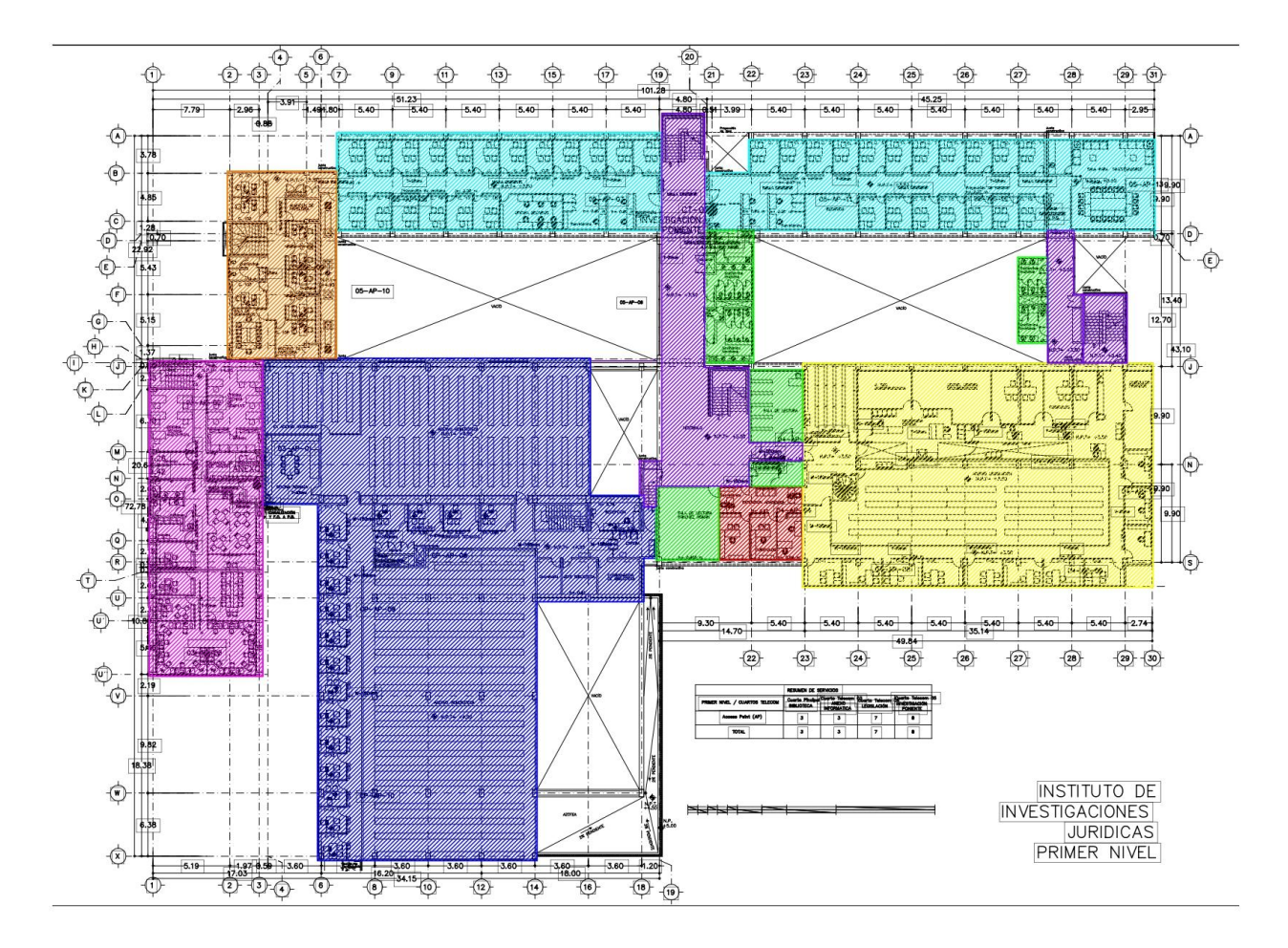

Foto 115. Plano de Zonificación de Áreas Planta Primer Nivel del Instituto de Investigaciones Jurídicas de la UNAM, 2020. Fuente: Propia.

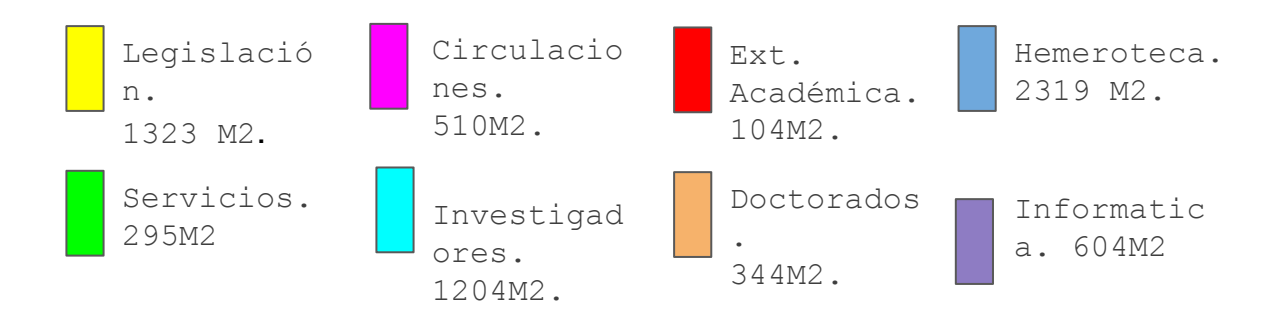

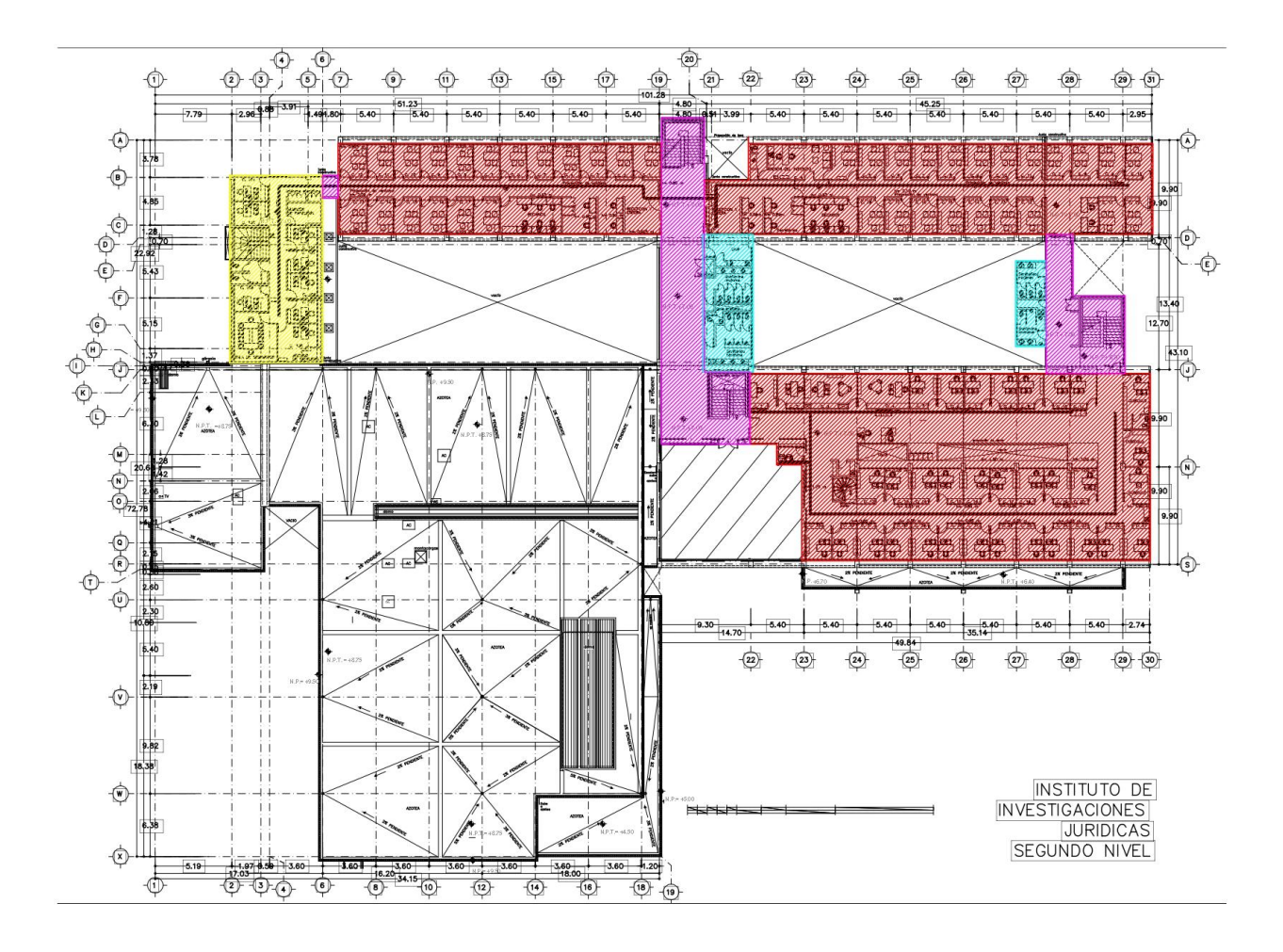

Foto 116. Plano de Zonificación de Áreas Planta Segundo Nivel del Instituto de Investigaciones Jurídicas de la UNAM, 2020. Fuente: Propia

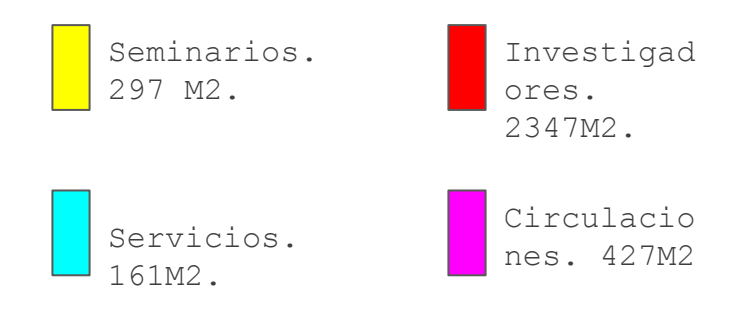

5.1.3 CIEG y UNAD.

Centro de investigaciones y estudios de género.

El CIEG se compone de cuatro áreas:

Área académica ubicada en el 7mo piso de la torre de humanidades.

Área técnica ubicada en el 14 piso de la torre de humanidades.

Área de igualdad de género en el 2do piso del posgrado de arquitectura.

Área administrativa en el 7mo piso de la torre de humanidades.

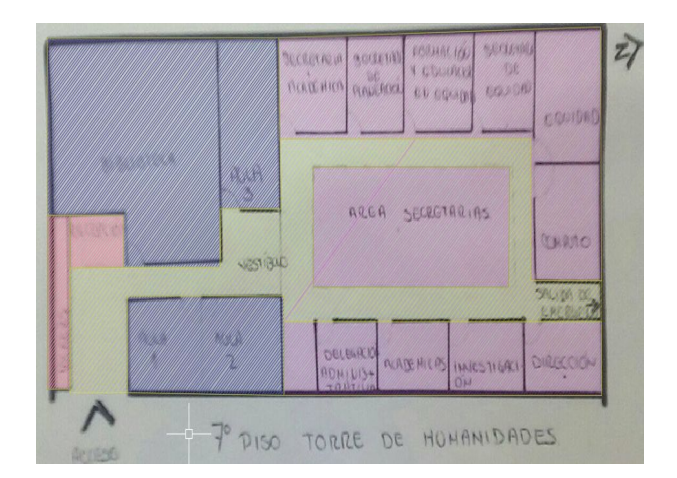

Foto 117. Croquis de zonificación de Áreas del 7" piso torre de humanidades en Ciudad Universitaria, 2020. Fuente: Propia

#### Unidad para atención a denuncias.

La UNAD se compone de seis áreas:

Área para recibir quejas y remitirse a la entidad correspondiente.

Área para informar sobre violencia de género y procedimientos universitarios.

Área para dar seguimiento a todos los casos de violencia de género en la UNAM.

Área para ofrecer contención y atención psicológica en las personas en situación de víctimas.

Área para apoyar a las oficinas jurídicas en el tratamiento de los casos de violencia de género.

Área para llevar a cabo procedimientos alternativos o prácticas con enfoque restaurativo en los casos que cumplan las condiciones establecidas en el protocolo para la atención de casos de violencia de género.

Todas estas áreas están en el 1er piso del posgrado de arquitectura.

2° Piso antiguo edificio de posgrado.

\*Difusión y extensión. -Diseño. -Comunicación social. \*Técnica académica de área de publicaciones. \*Secretaria de igualdad de género. -Seis secretarias. -Cuatro aulas. \*Departamento de formación académica. \*Estadísticas. \*Área de igualdad. \*Secretaria académica. \*Departamento de servicio social. \*Sala de juntas. \*Cocineta. \*Estancia.

# 1° Piso de antiguo edificio de posgrado.

-Recibir quejas. -Información. -Seguimiento. -Atención psicológica. -Apoyo jurídico. -Procedimientos. alternativos.

# 14° Piso torre de humanidades.

- -9 cubículos de
- investigación.
- -Sala de juntas.
- -Estancia.
- -Cocineta.
- -Sanitarios.
- -Terraza.

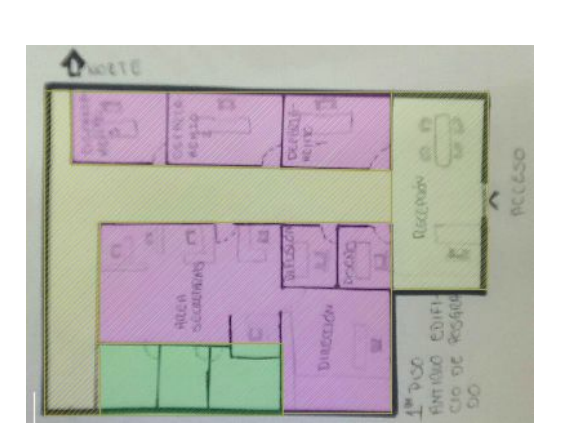

Foto 118. Croquis de zonificación de Áreas del 2" piso del posgrado en Ciudad Universitaria, 2020. Fuente: Propia

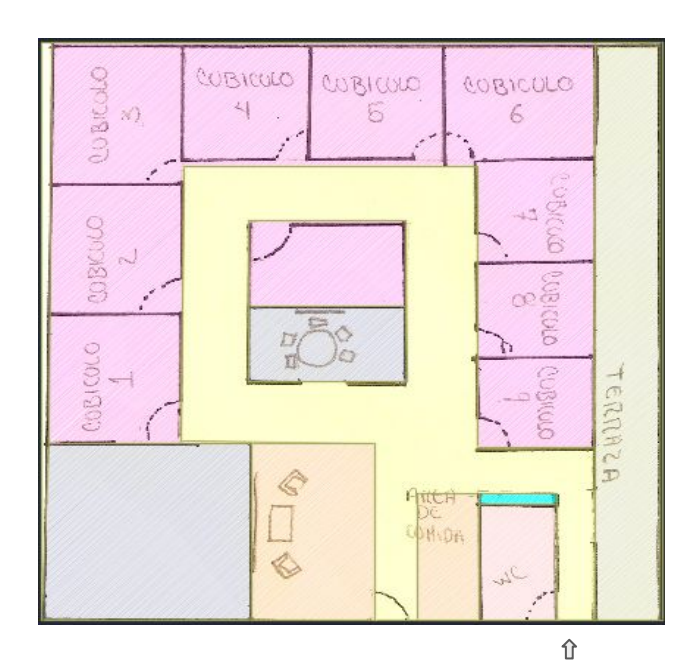

Foto 119. Croquis de zonificación de Áreas del 14" piso torre de Humanidades en Ciudad Universitaria, 2020. Fuente: Propia

ACCESO

## 7" Piso torre de humanidades.

-Vigilancia. \*Biblioteca (poco espacio para trabajar). -Paquetería. -Tres aulas. -Secretaría académica. -Secretaría de planeación. -Formación y educación en equidad. -Secretaría de equidad. -Equidad. -Computo. -Salida de emergencia. -Dirección. -Investigación. -Académicas. -Delegación administrativa. -15 cubículos de secretarios administrativos.

#### 5.1.4 Conclusiones.

El usuario es parte fundamental para la elaboración del objeto arquitectónico por proyectar al igual que la información que nos puedan proporcionar los referentes análogos.

Las condicionantes de la demanda de este tipo, permiten conocer el tipo de problemáticas que existen para la adecuación de espacios funcionales para el proyecto.

Este apartado fue para conocer cómo es que se compone un centro de Investigaciones de estudio de género en su diseño de espacios y acomodo de Áreas, para el caso del análogo del Instituto de Investigaciones Jurídicas de la UNAM se analizó a detalle por medio de los planos, se pudo saber con más exactitud cuánto miden los espacios para este instituto, el cual se parece más a este tipo de proyecto que se presenta.

Fue muy difícil encontrar referentes análogos de Edificios referente a Estudios de Género, Se pudo localizar por medio de una pag. Web y se estudió por medio de información y fotografías, fue el caso de CUEG.

El mejor análogo que pude encontrar fue el existente, el que se encuentra dentro de Ciudad Universitaria, la UNAD y el CIEG se analizaron por medio de visitas físicas, realizando croquis y entrevistando al personal que labora en estas instalaciones.

Podemos apreciar y concluir que estos referentes análogos me fueron de mucha ayuda para lograr diseñar un espacio de acuerdo a demandas reales, aunque sea de las pioneras edificaciones de este tipo se presentan enormes retos para su realización.

# 6. Proyecto arquitectónico.

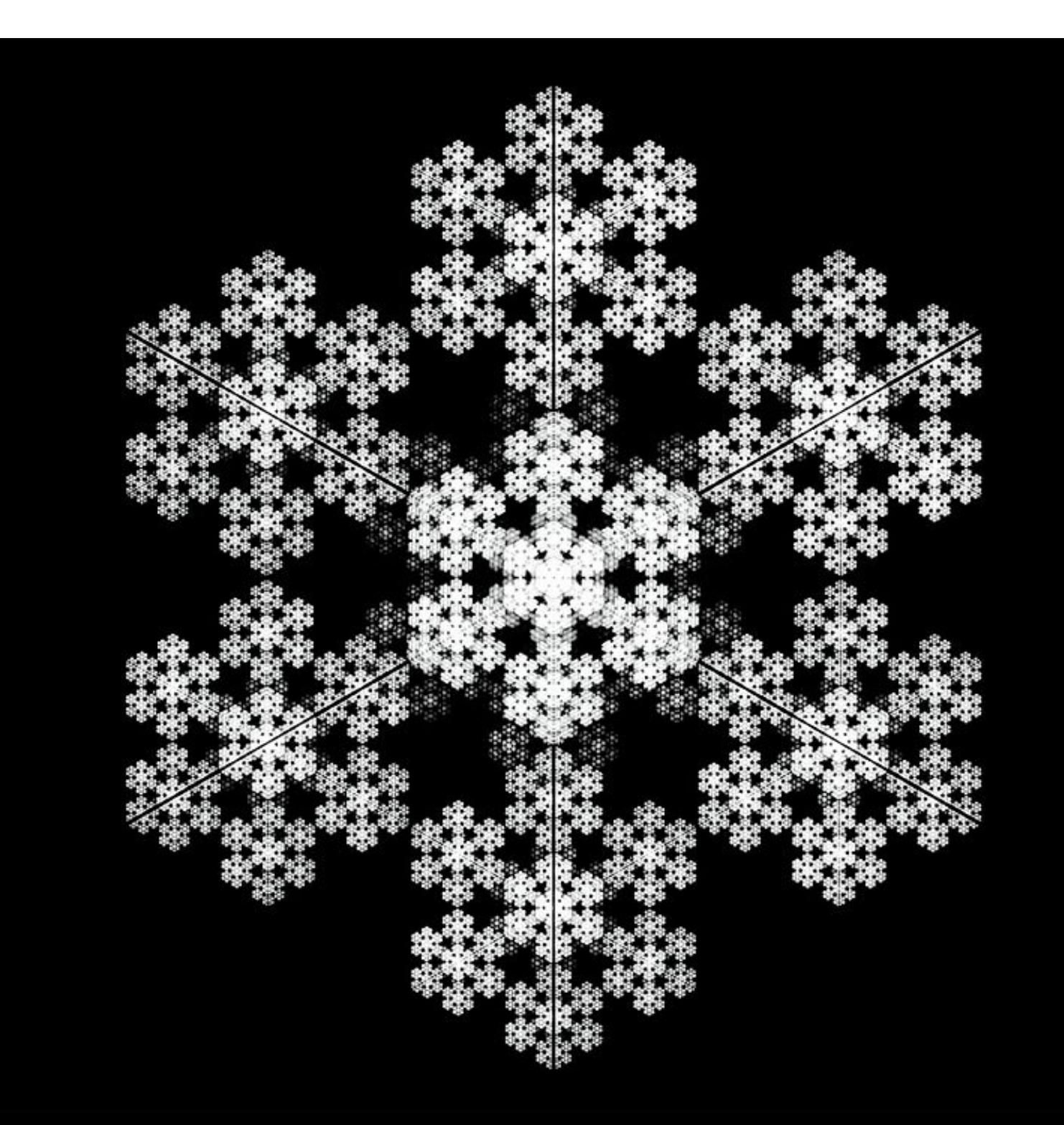

### 6.1 Localizacón.

En la zona cultural de C.U. se analizó con respecto a la mejor relación que debía de tener este proyecto en su contexto, y en específico en el área de investigaciones de humanidades se analizaron los posibles tres predios para su construcción.

Del cual se determinó que el predio debía proyectarse en el terreno del círculo azul, ya que establece mejor relación entre restricciones de construcción y m2 de construcción necesarios para el CIEGADCU.

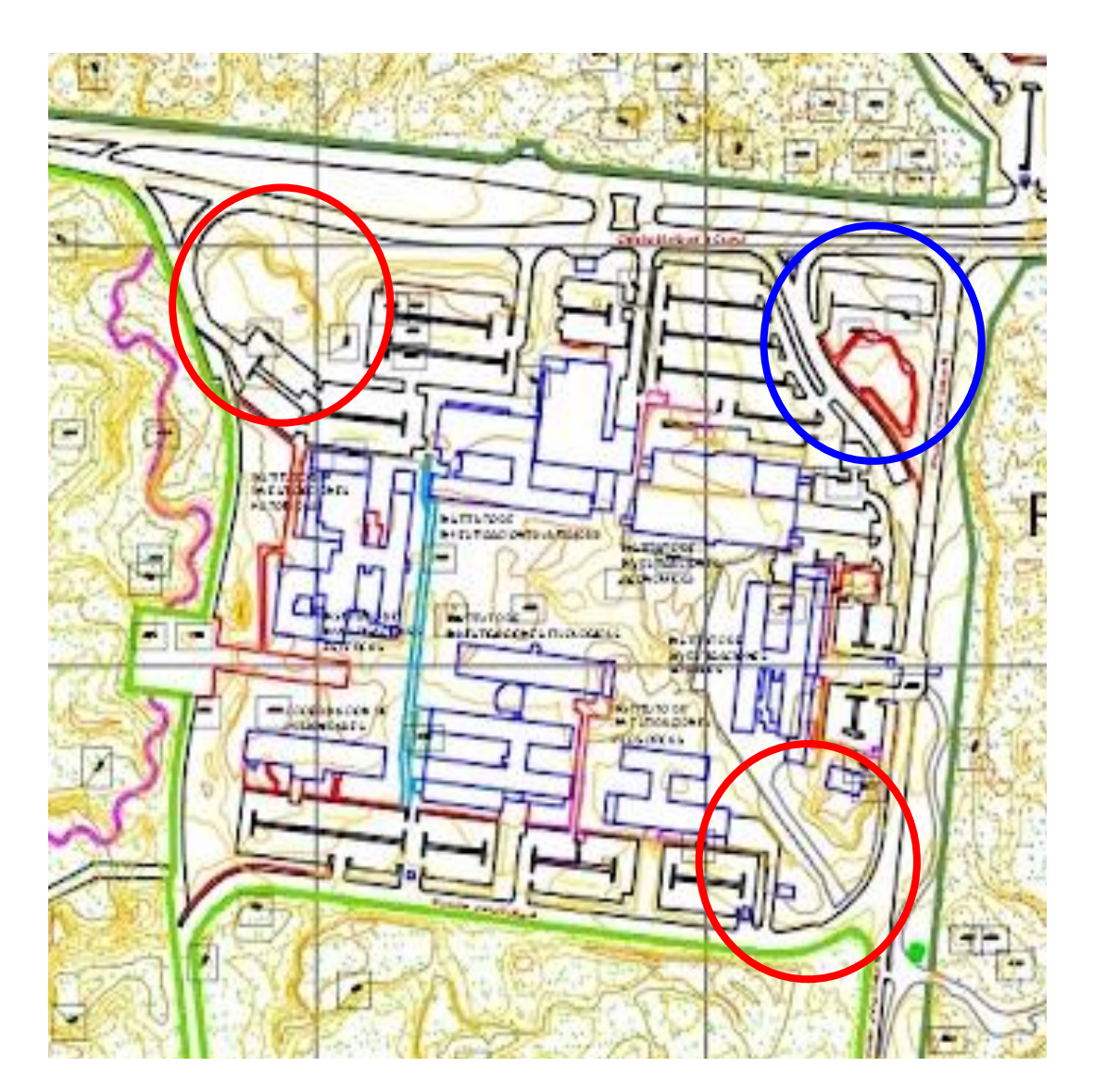

Foto 120. Localización del predio de construcción en zona de investigaciones en C.U. 2020 Fuente: Dirección general de obras de la UNAM para fines académicos.

6.2 Vistas del predio.

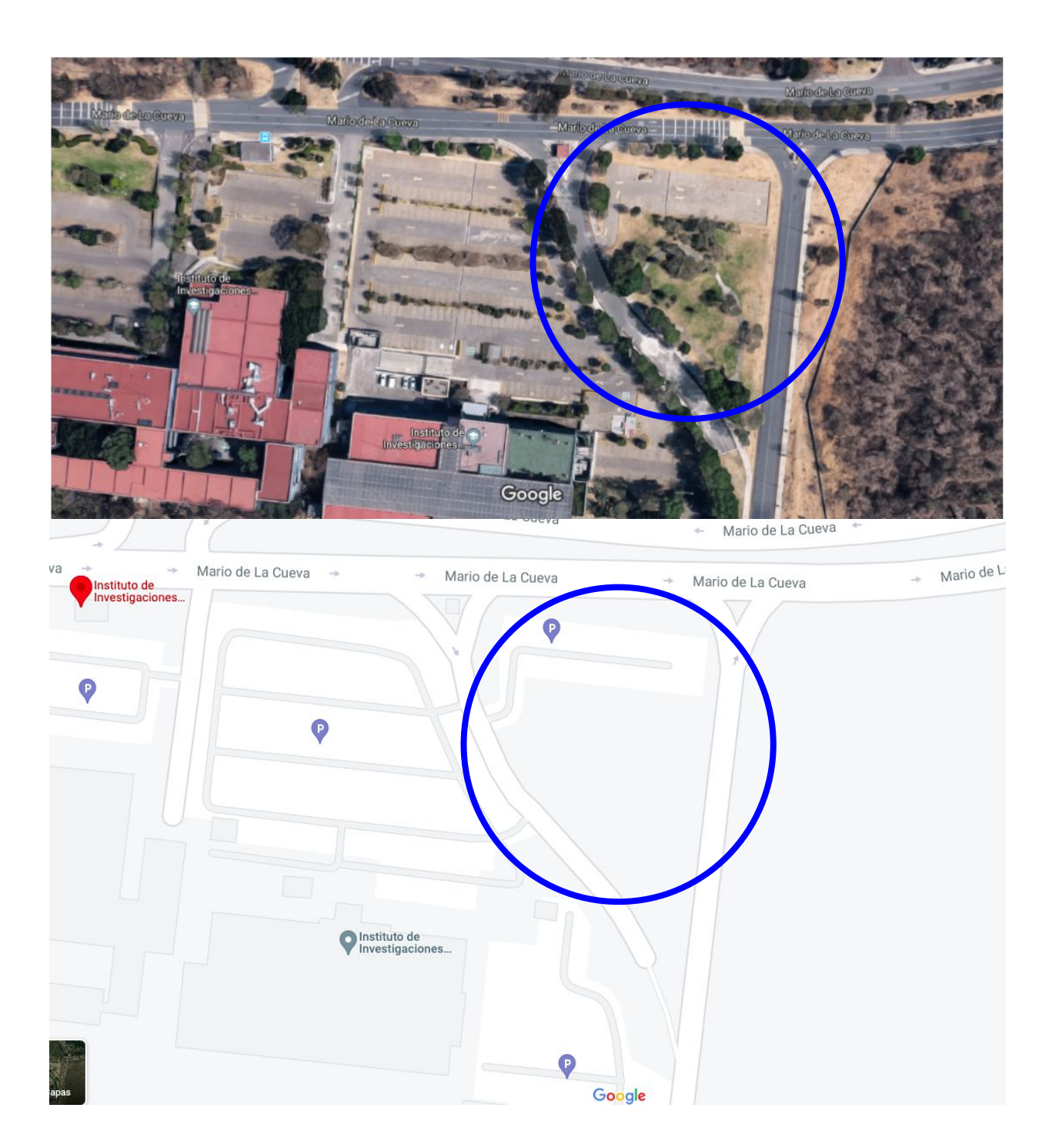

Foto 121. Vista Aérea de la dirección del predio; Mario de La Cueva, C.U., Coyoacán, 04510 Ciudad de México, CDMX. a un lado del Instituto de Investigaciones Jurídicas de la UNAM, 2022. Fuente: googlemaps.com.mx

#### VISTA 1

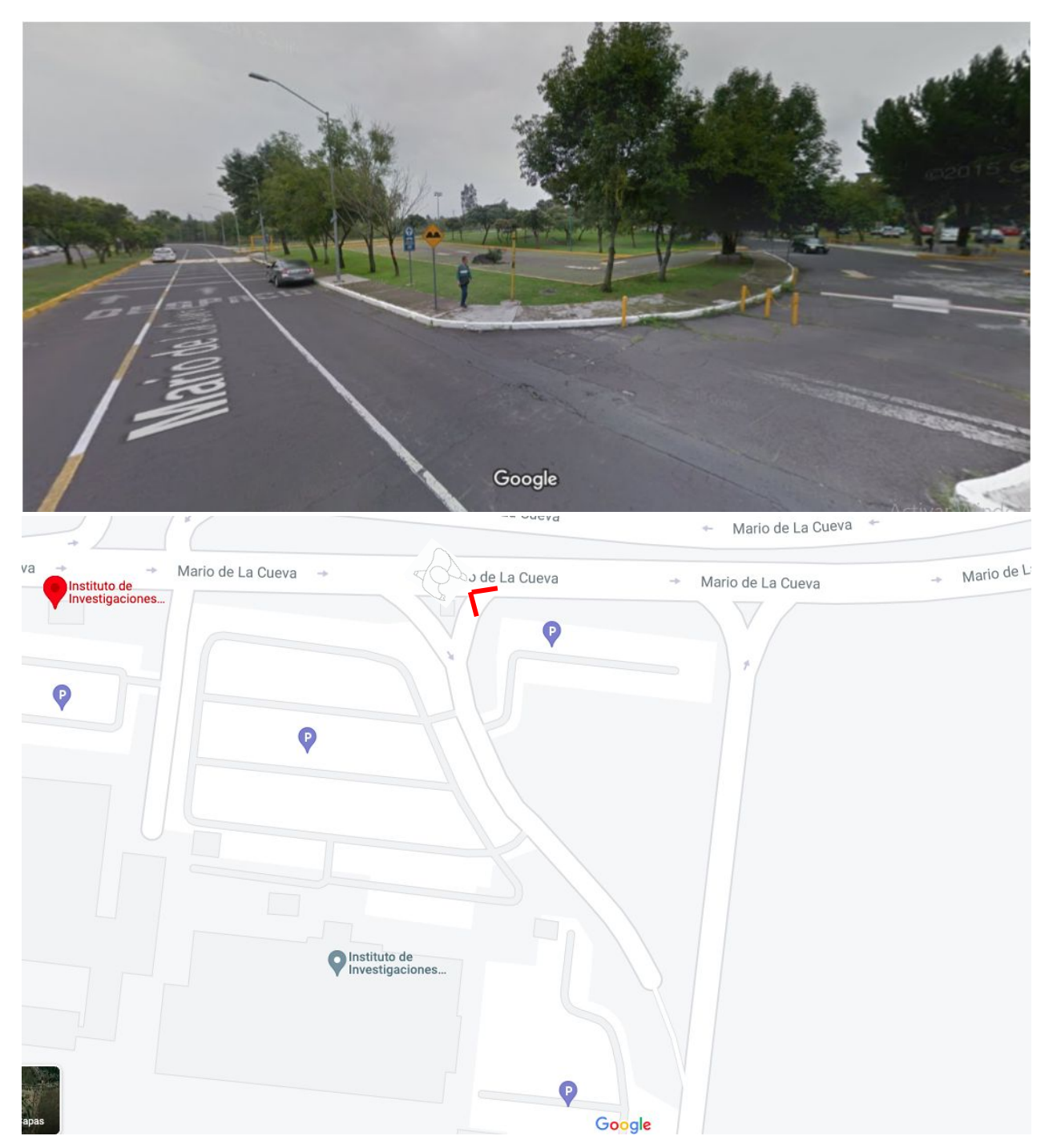

Foto 122. Vista Aérea de la dirección del predio; Mario de La Cueva, C.U., Coyoacán, 04510 Ciudad de México, CDMX. a un lado del Instituto de Investigaciones Jurídicas de la UNAM, 2022. Fuente: googlemaps.com.mx

VISTA 2

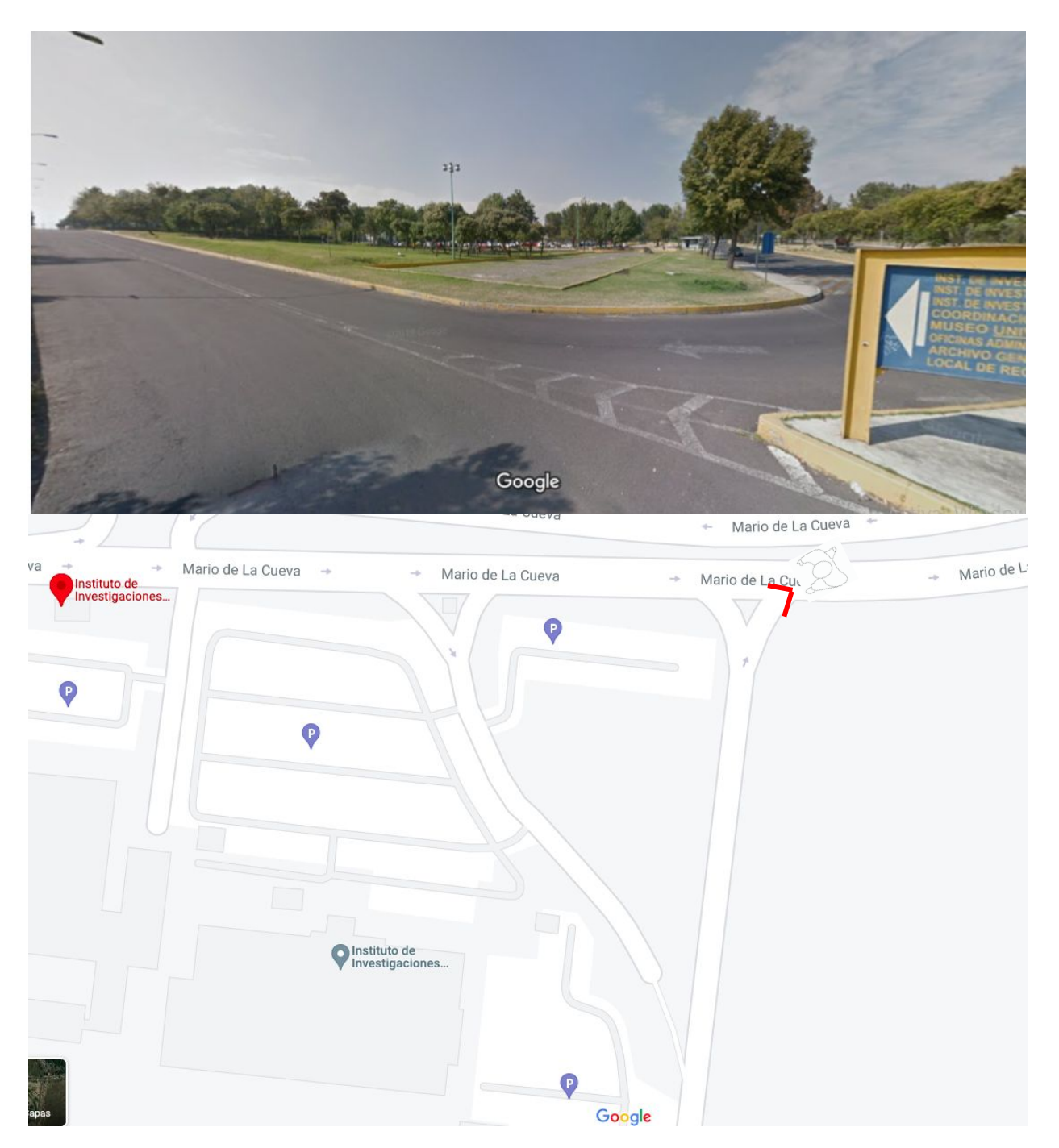

Foto 123. Vista Aérea de la dirección del predio; Mario de La Cueva, C.U., Coyoacán, 04510 Ciudad de México, CDMX. a un lado del Instituto de Investigaciones Jurídicas de la UNAM, 2022. Fuente: googlemaps.com.mx

VISTA 3

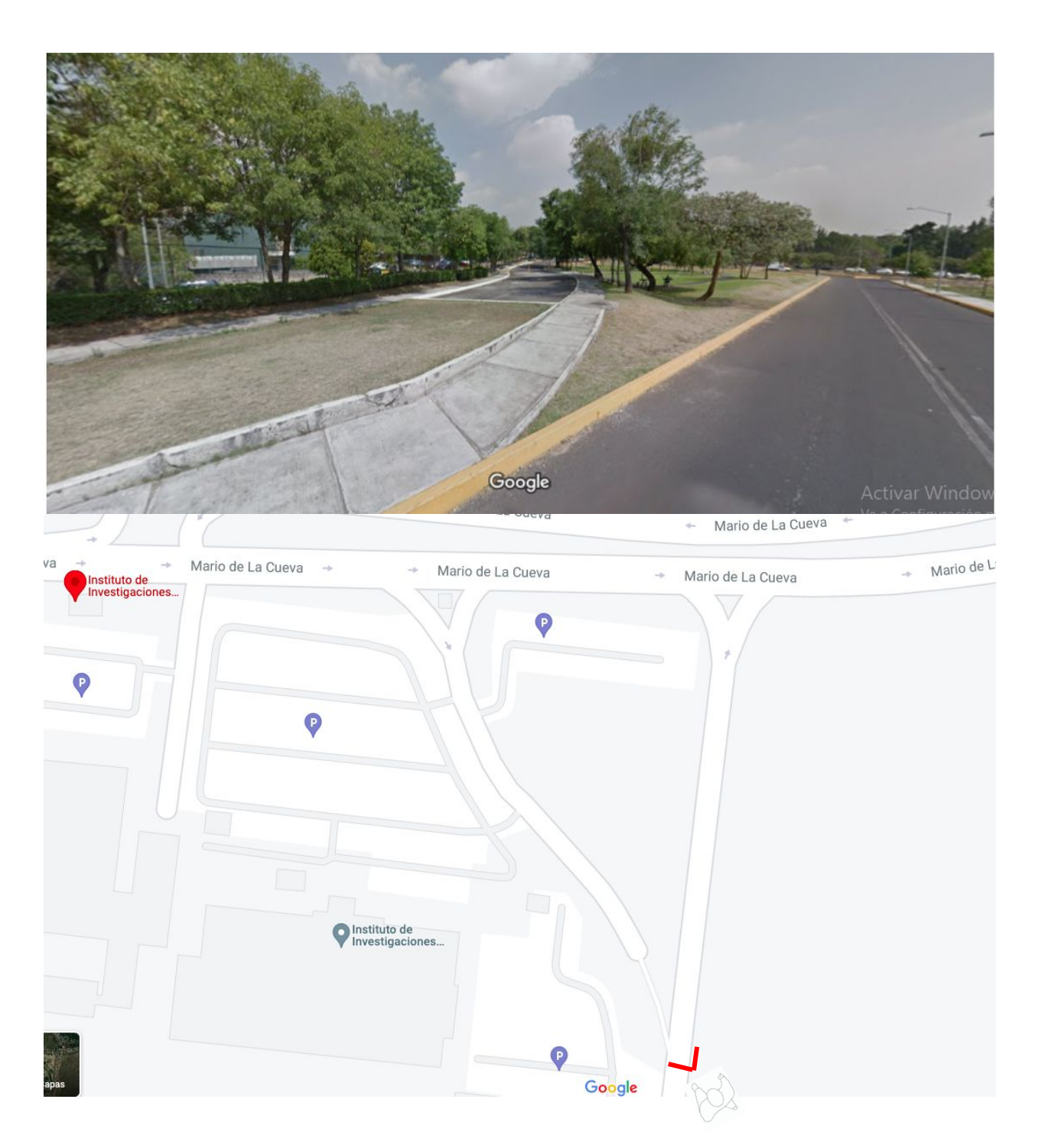

Foto 124. Vista Aérea de la dirección del predio; Mario de La Cueva, C.U., Coyoacán, 04510 Ciudad de México, CDMX. a un lado del Instituto de Investigaciones Jurídicas de la UNAM, 2022. Fuente: googlemaps.com.mx

VITA 4

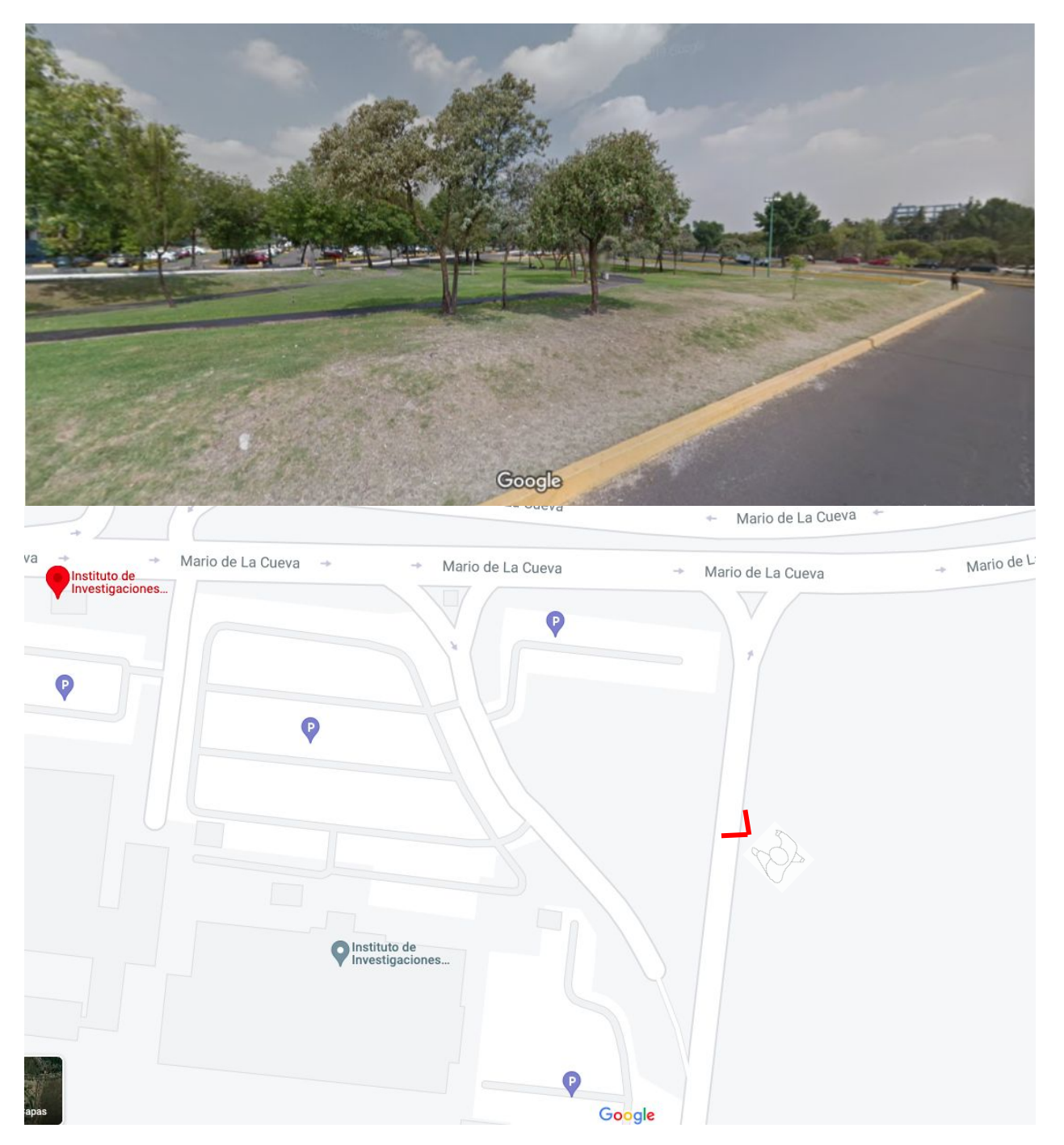

Foto 125. Vista Aérea de la dirección del predio; Mario de La Cueva, C.U., Coyoacán, 04510 Ciudad de México, CDMX. a un lado del Instituto de Investigaciones Jurídicas de la UNAM, 2022. Fuente: googlemaps.com.mx

VISTA 5

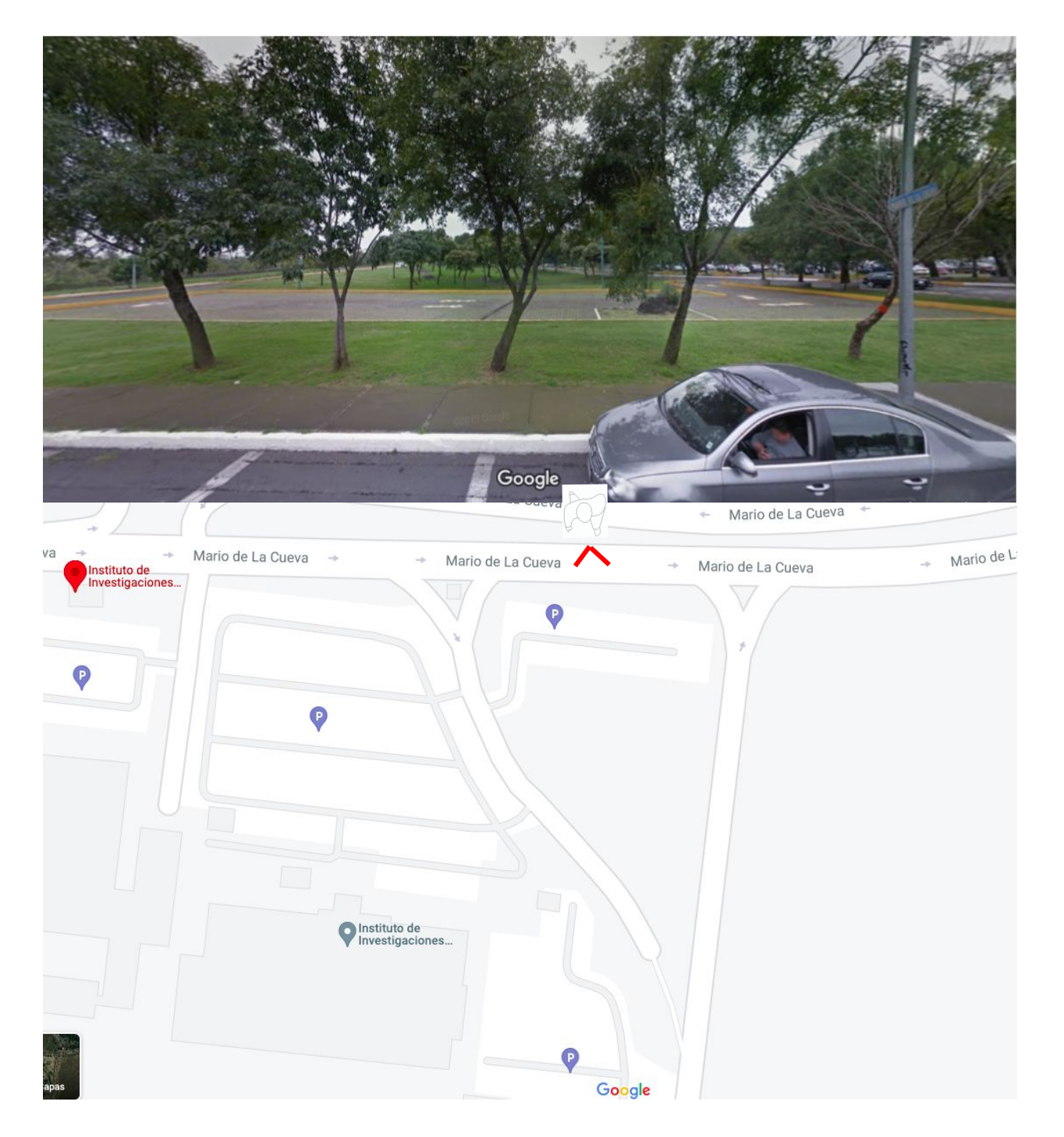

Foto 126. Vista Aérea de la dirección del predio; Mario de La Cueva, C.U., Coyoacán, 04510 Ciudad de México, CDMX. a un lado del Instituto de Investigaciones Jurídicas de la UNAM, 2022. Fuente: googlemaps.com.mx

# 6.3 Análisis de áreas.

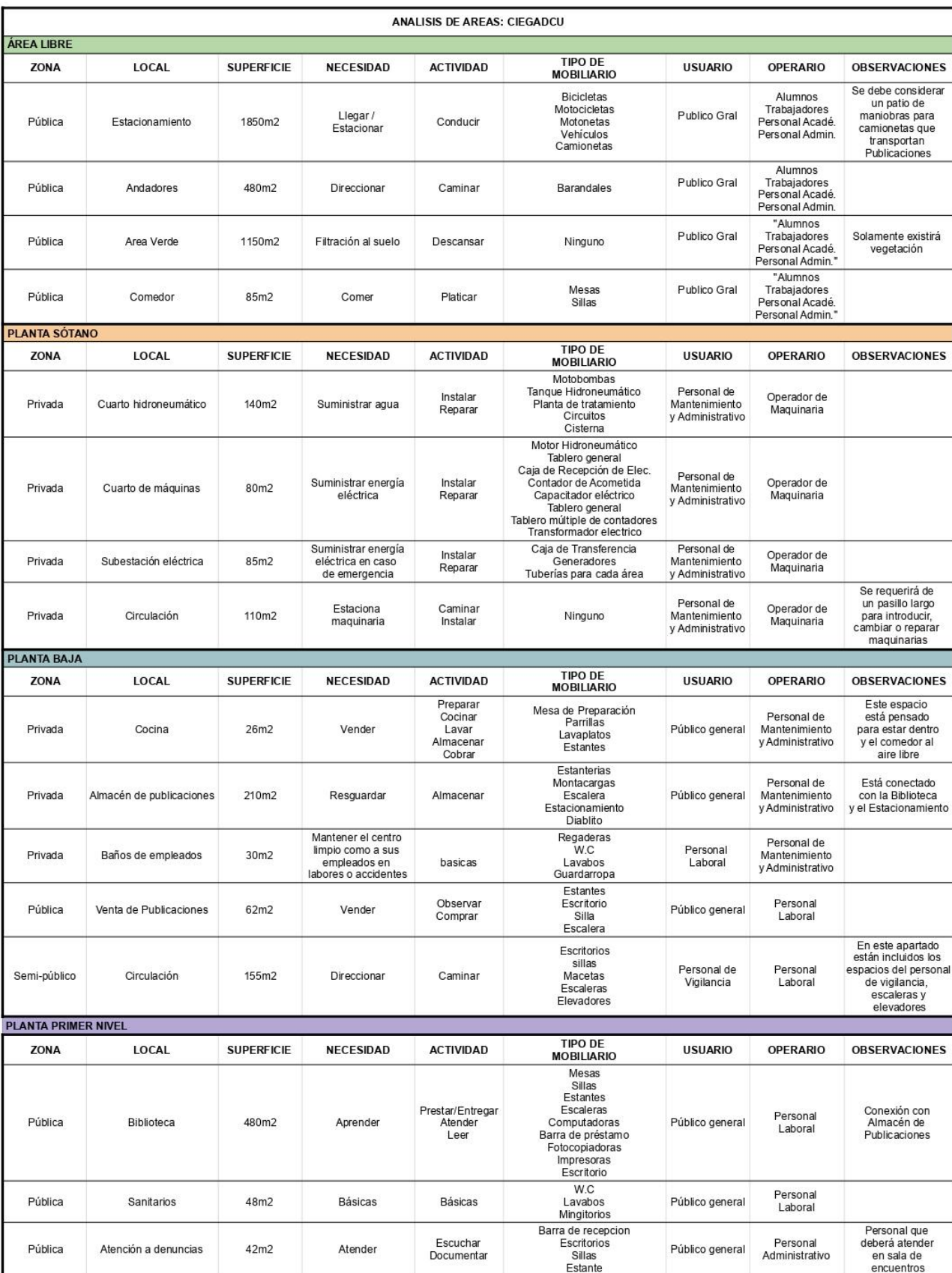

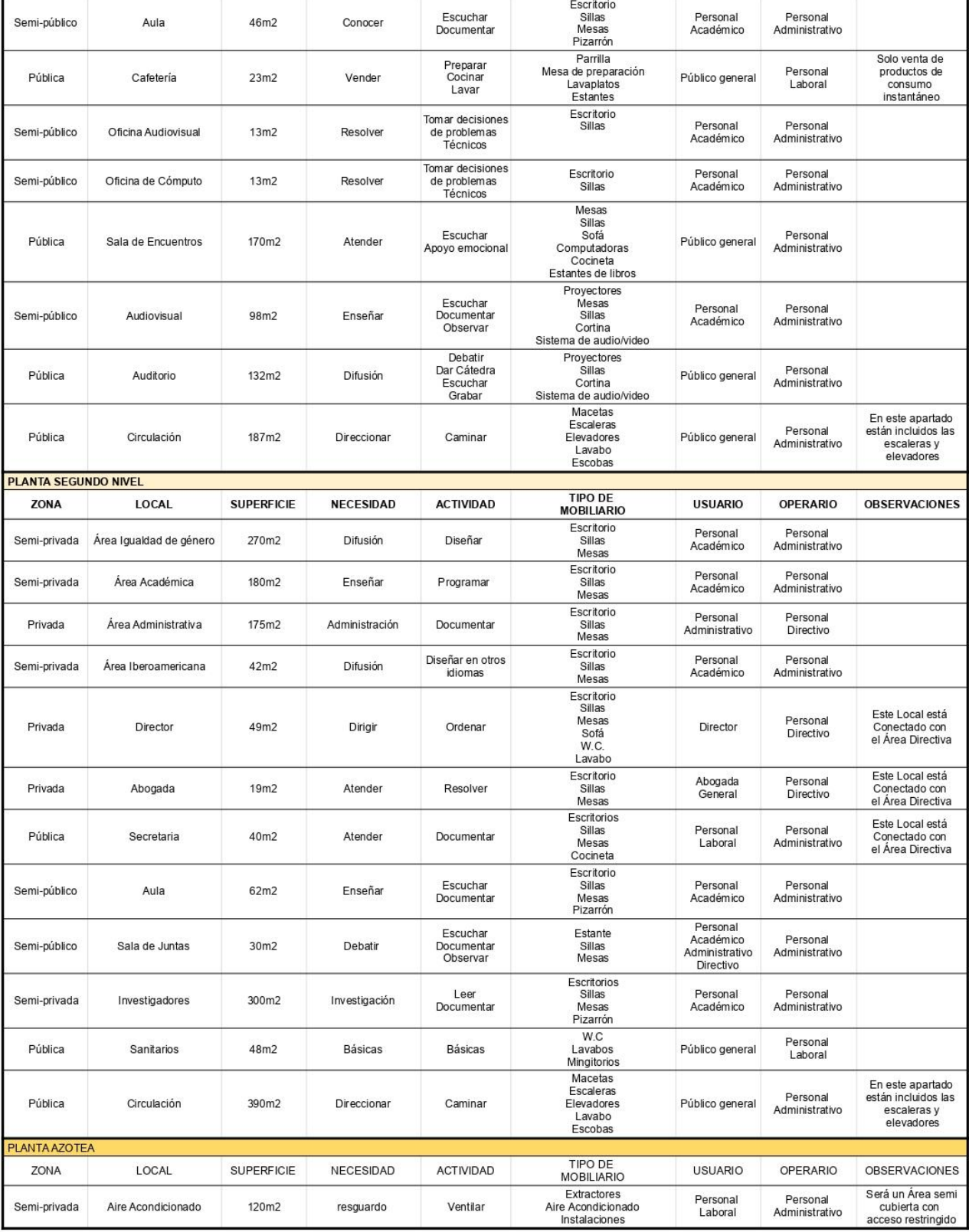

6.4 Diagrama general de funcionamiento de CIEGADECU.

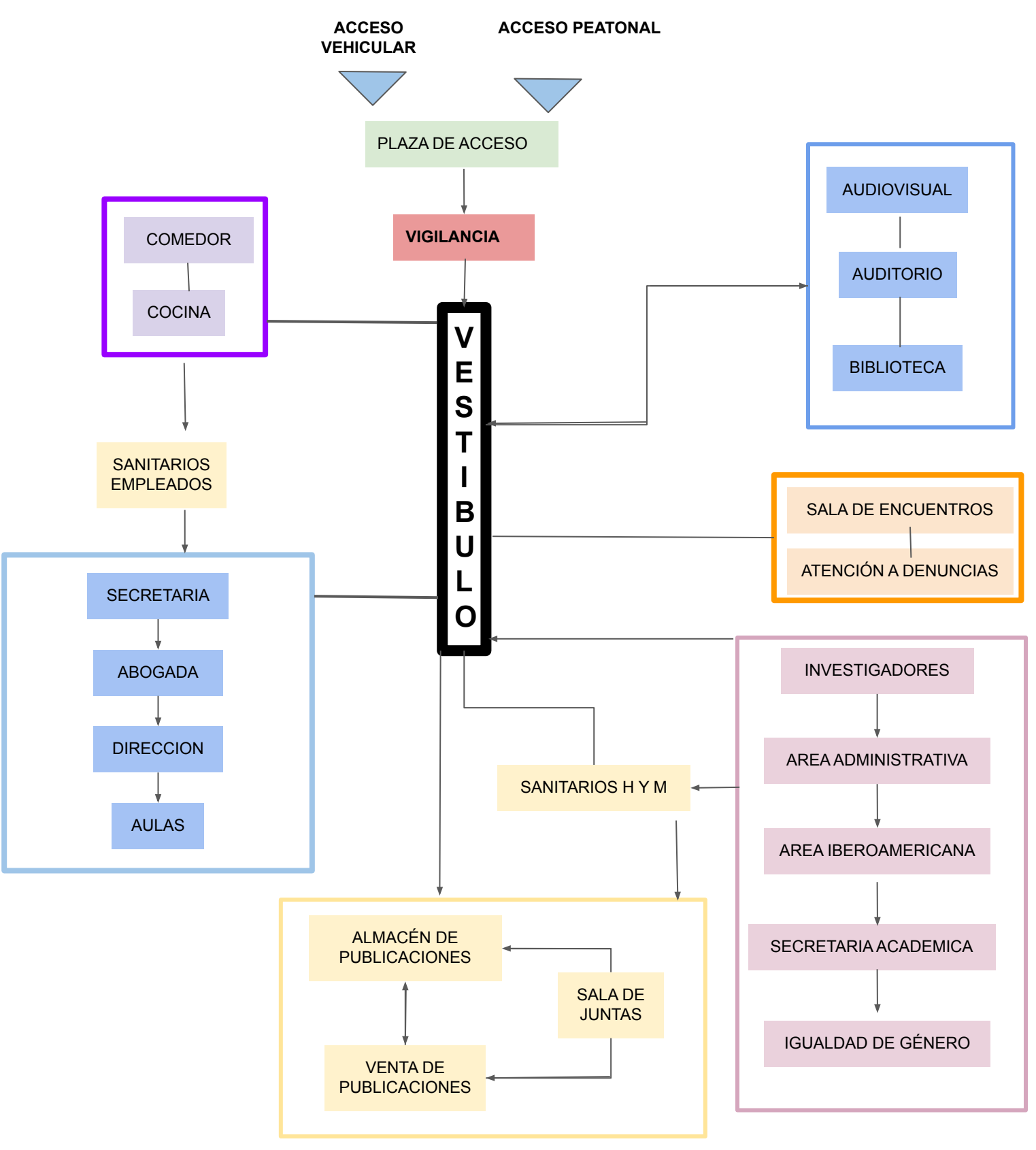

6.5 Elaboración DEL PROGRAMA ARQUITECTÓNICO.

#### Planta baja.

Almacén de publicaciones. 210 M2 Vigilancia. 7M2 Acceso. 45 M2 Baños y vestidores de empleados. 13M2 Escaleras. 18M2 Bodega. 15.5 M2 Biblioteca. 323M2 Auditorio. 318M2 Vigilancia. 7M2 Venta de publicaciones. 24M2 Sala de encuentros. 109M2 Audiovisual. 117M2 Escaleras. 18M2 Elevador. 17M2 Cubo de luz. 35M2 Sanitarios. 88M2 Copias. 18M2 Cafetería. 25M2 Comedor. 132M2 Vestíbulo. 216 M2 Estacionamiento. 1370 M2

Total= 1653M2

#### Planta primer nivel

Área directiva. 157.5M2 Escaleras. 18 M2 Copias. 18M2 Secretaría. 33M2 Bodega. 31M2 Área administrativa. 178M2 Área académica. 184M2 Rack. 19M2 Área de denuncias. 204M2 Área de igualdad de género. 210 M2 Oficina técnica de cómputo. 57M2 Área técnica de audiovisual. 58M2 Elevador. 17M2 Cubo de luz. 35M2 Sanitarios. 88M2 Sala de juntas. 43 M2 Aulas. 57M2 Terraza. 72M2 Vestíbulo. 156 M2

Planta de segundo nivel

33 Cubículos investigadores. 413 M2 Escaleras. 18M2 Copias. 13M2 Secretaría. 61M2 Aulas. 57M2 Terraza. 72M2 Sala de juntas. 43M2 Sanitario. 88M2 Cubo de luz. 35M2 Elevador. 17M2 Rack. 19M2 Cocineta. 16M2 Sala de juntas. 73 M2 Terraza. 282 M2 Sala de lectura. 49 M2 Muro chillón. 4 M2 Vestíbulo. 75 M2

Total= 1653 M2

Total= 1653M2

Metros cuadrados totales de construcción 4959

# 6.6 Concepto Arquitectónico.

# Centro de investigación de estudios de género y atención a denuncias en Ciudad Universitaria.

Este centro está concebido por el propósito a la educación y erradicación de la violencia de Género a nivel Universidad, local, Nacional y Mundial, con el conjunto de investigadores e investigadoras integradas en un solo centro de Atención se propone con la finalidad de mejorar en el ámbito social, laboral, formativo y administrativo.

### Ámbito formal.

El edificio está formado por losas y muros en un orden fractal.

Tomando un copo de Nieve como referencia se logra percibir el orden y la geometría de los fractales, para ser más específico, es un patrón que se podría repetir por siempre gracias a su ritmo siquiendo a principios de Diseño como la simetría, equilibrio, ritmo, unidad, etc.

Con una tendencia marcada a la post modernidad e hipermodernidad, intentando reflejar el momento actual de la sociedad en la que el patrón de nuestras ideas y costumbres sigue repitiendo por generaciones el trato indistinto entre hombres y mujeres logrando plasmar el adelanto de la modernidad por medio de estructuras interesantes y complejas para poder concebir nuestra realidad vista de una forma más sutil plasmando en nuestra conciencia por medio de el significado de su forma.

Tomando el ámbito teórico esta construcción se encuentra concebida en un contexto funcional y moderno, en una Universidad que en su integridad está con la promesa del mejoramiento social y cultural, parece que podría encajar con un edificio postMODERNO funcional, recordando/recalcando la caída de la pre modernidad, reflejando su contexto social.

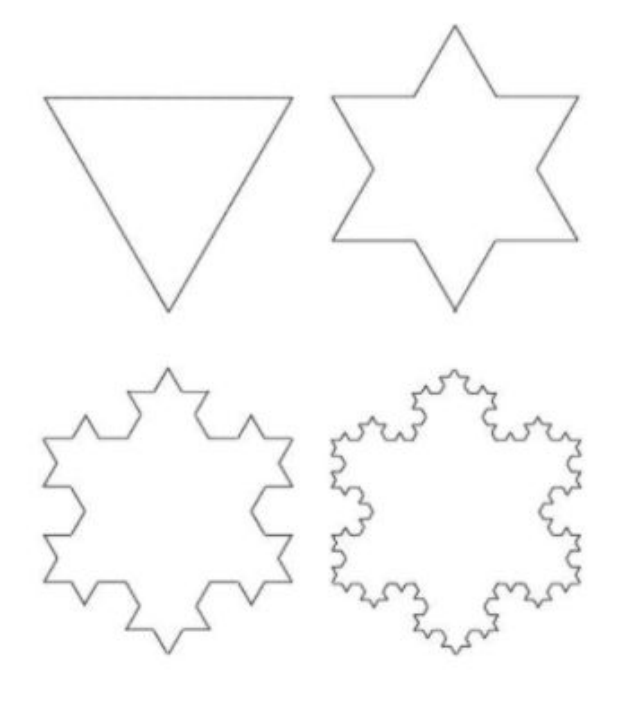

Foto 127. Composición de fractal de un copo de nieve, 2022. Fuente Carlo Frabetti.

De Acuerdo con Matemático Helge von Koch con su teoría del copo de nieve de Koch va descomponiendo la forma original del triángulo al agregarle en cada lado otro triángulo y así sucesivamente formando un copo de nieve.

Al igual que esta teoría pero tomada de un rectángulo de oro en principio, en cada vértice se va agregando un cuadrado y así sucesivamente en las plantas arquitectónicas.

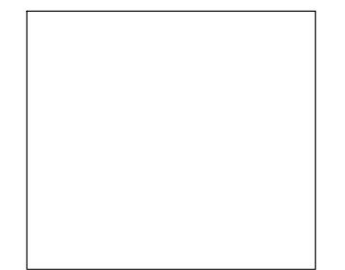

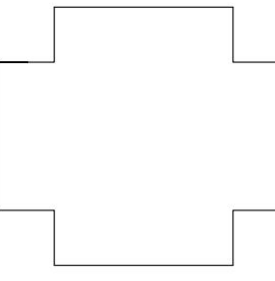

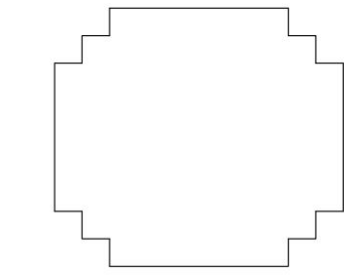

Foto 128. Composición de Fractal por medio de un rectángulo, 2022. Fuente Propia

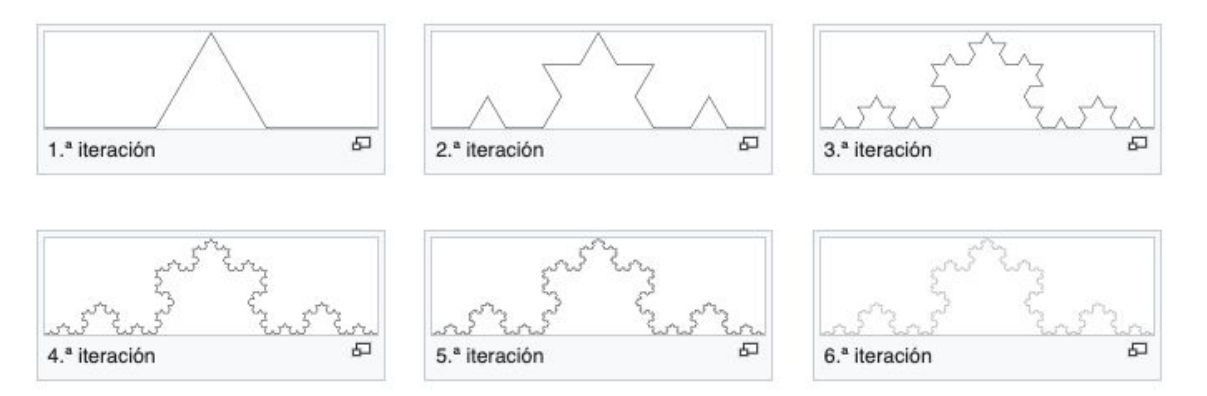

Foto 129. Composición de Fractal, 2022. Fuente es.wikipedia.org

6.7 Memoria de cálculo Estructural.

Zona tipo 1 Resistencia máxima 10 T/M2. Resistencia minima 5 T/M2.

Para este caso, que la edificación será en Ciudad Universitaria, con suelo de roca volcánica de alta resistencia, tomaremos para diseño la resistencia máxima de 10 000 kg/M2

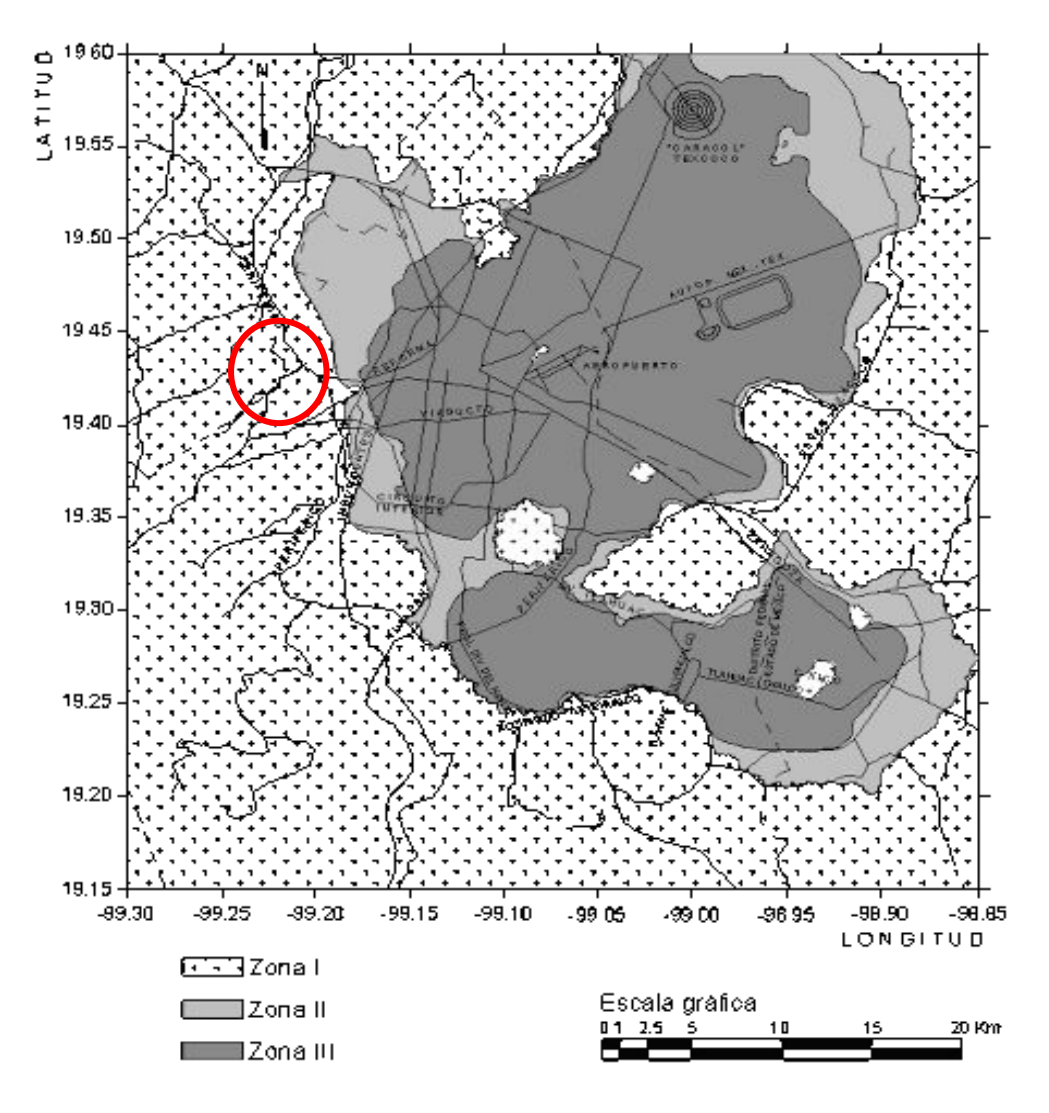

Foto 130. Resistencia de terreno en la CDMX. Fuente: Reglamento de construcciones para el D.F. 2017.

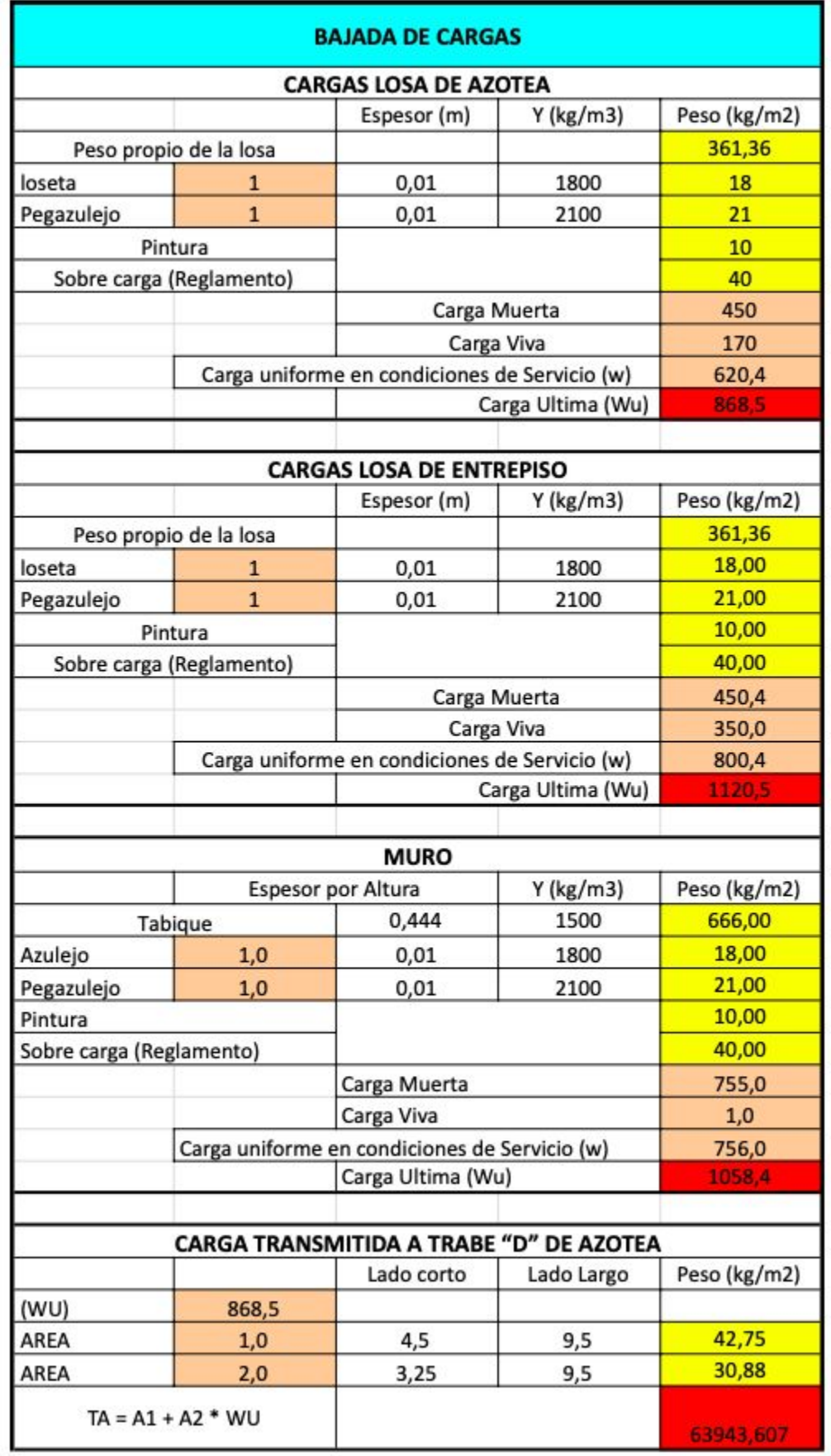

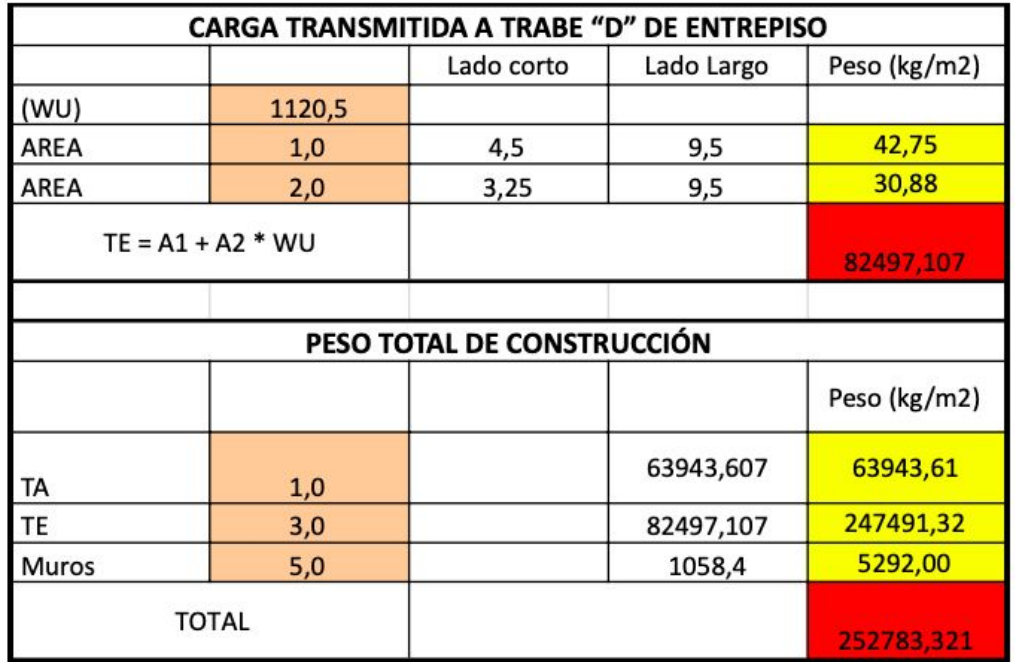

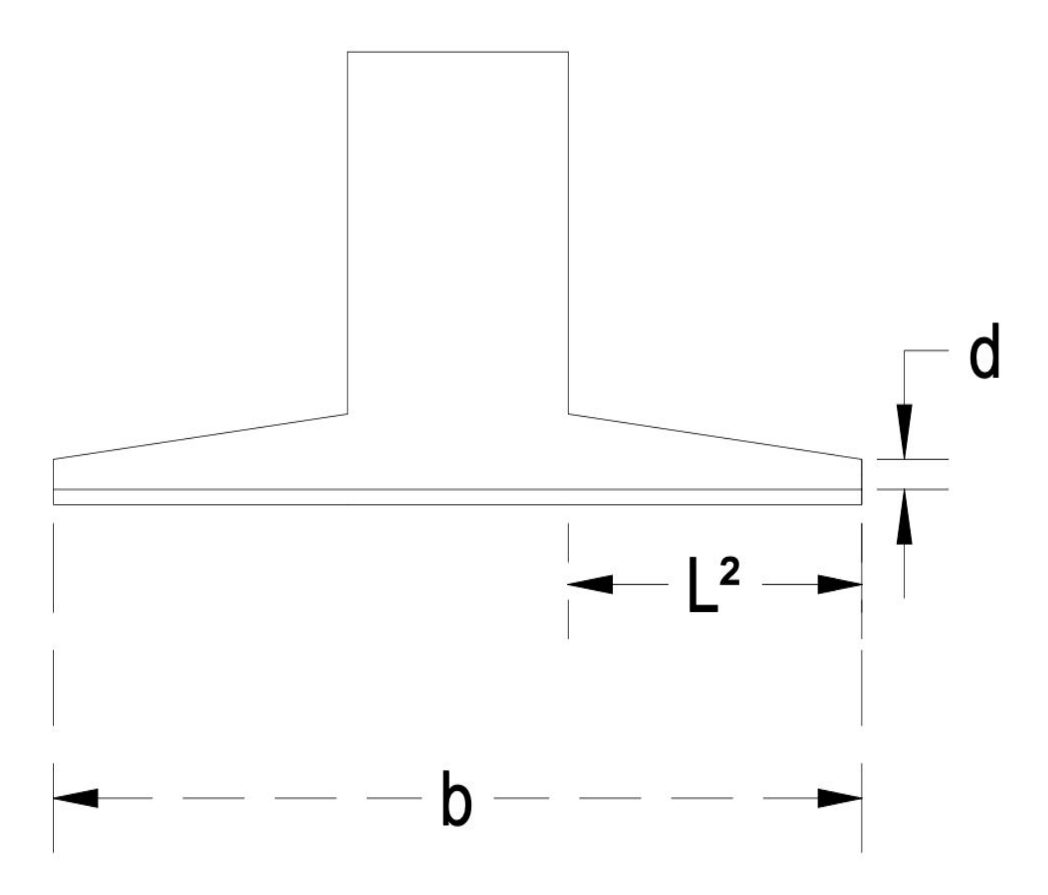

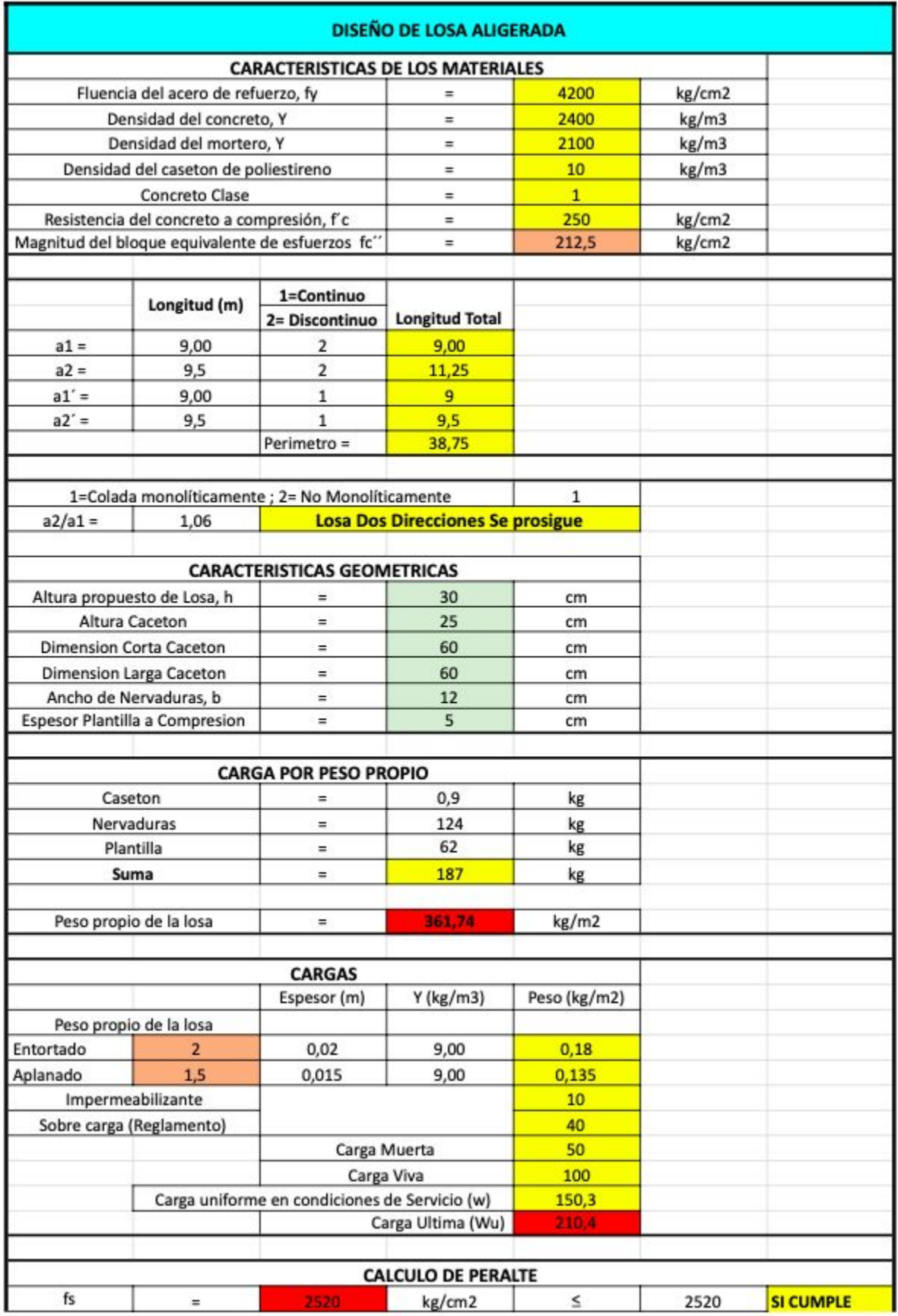

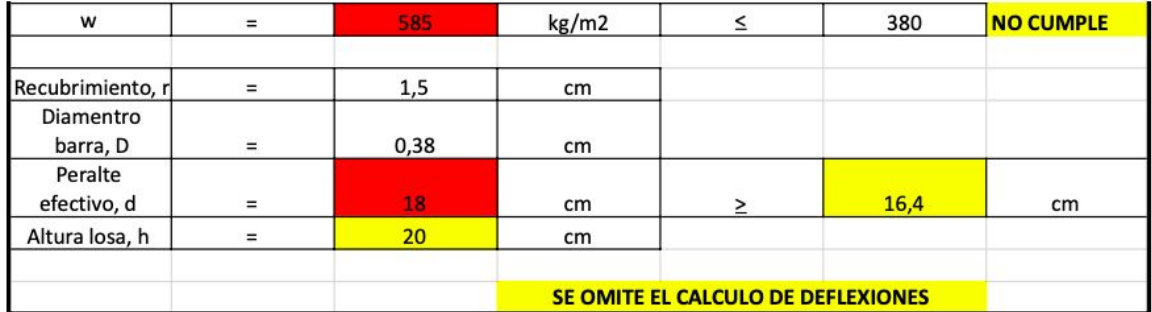

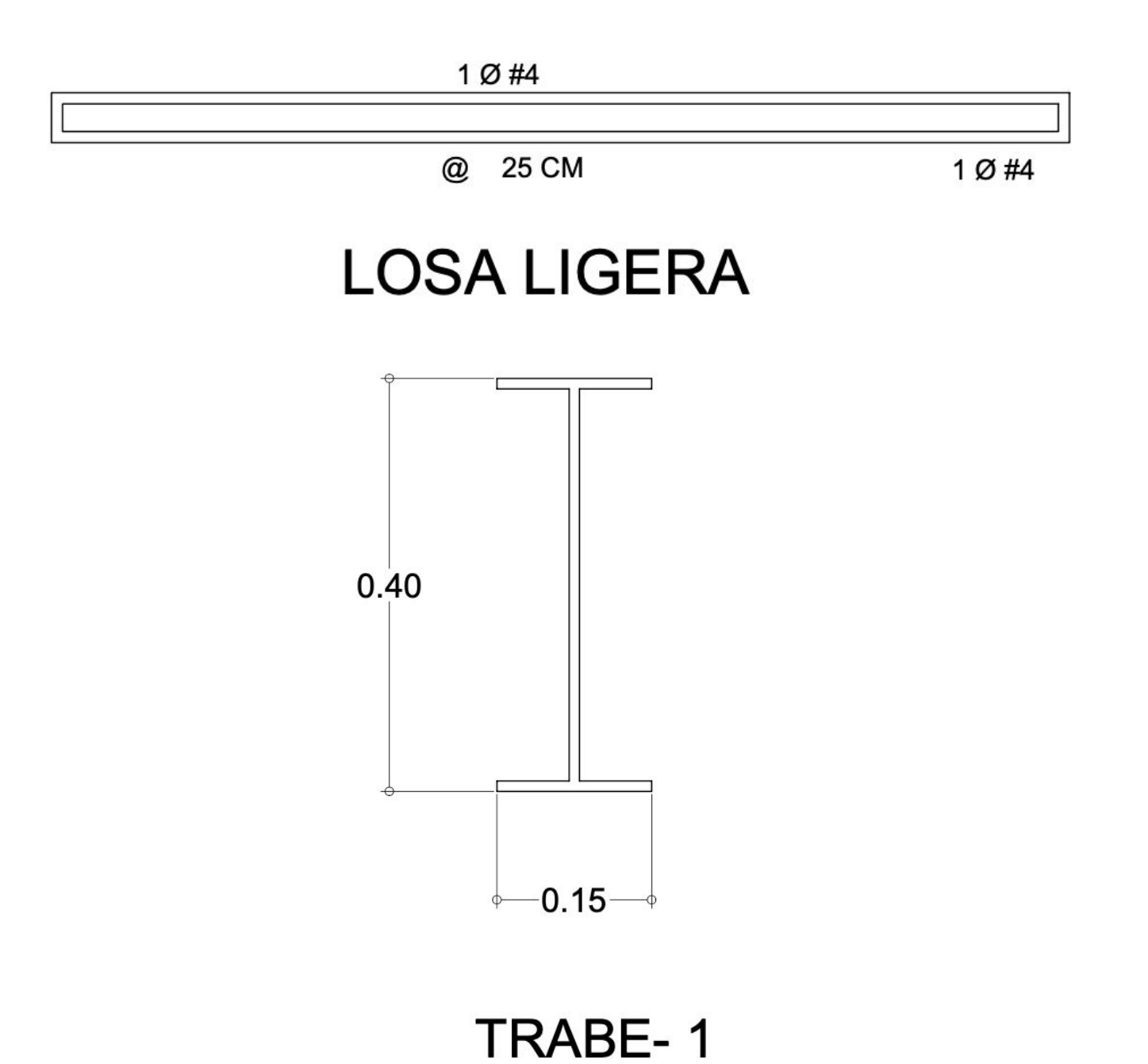

139

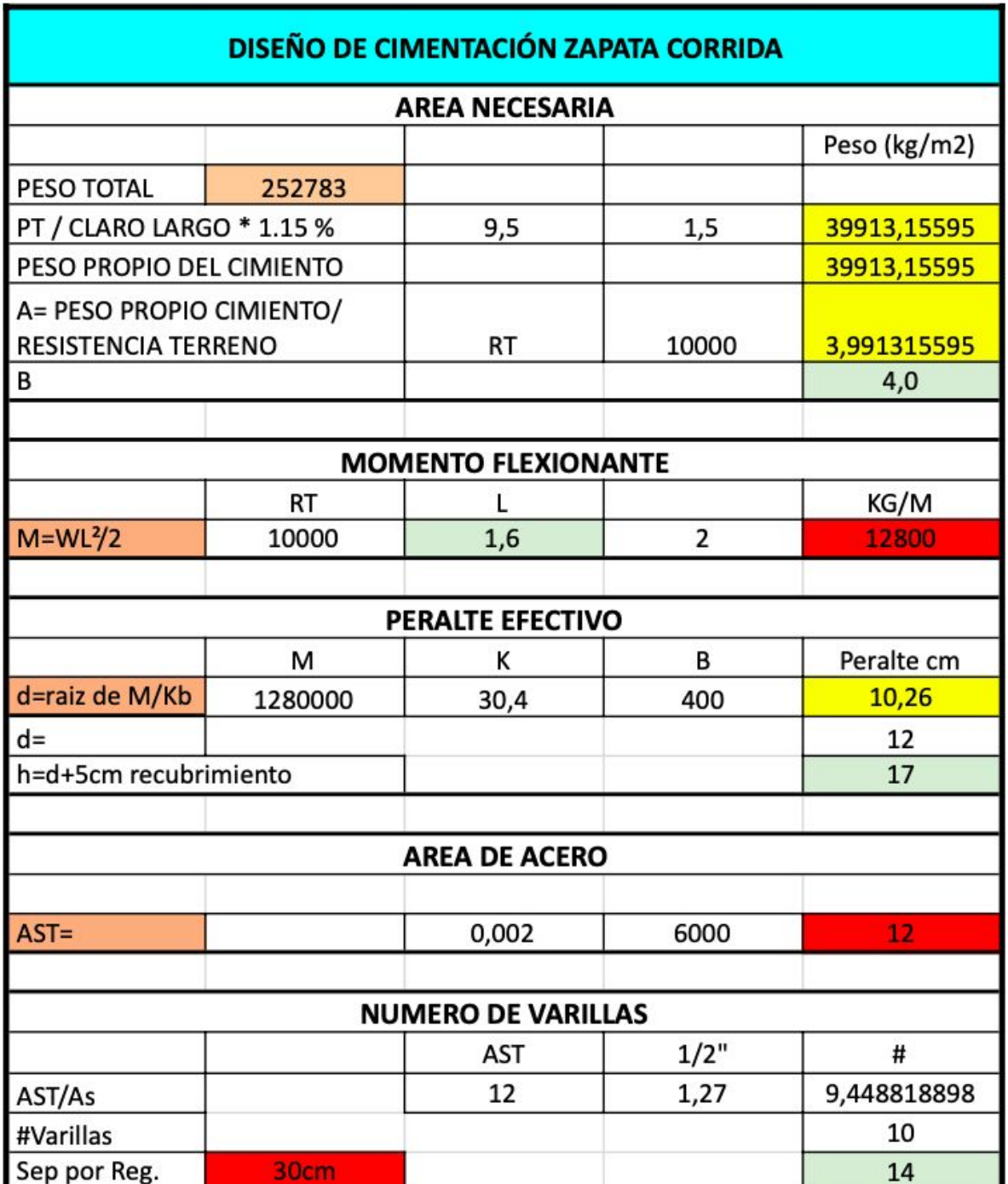

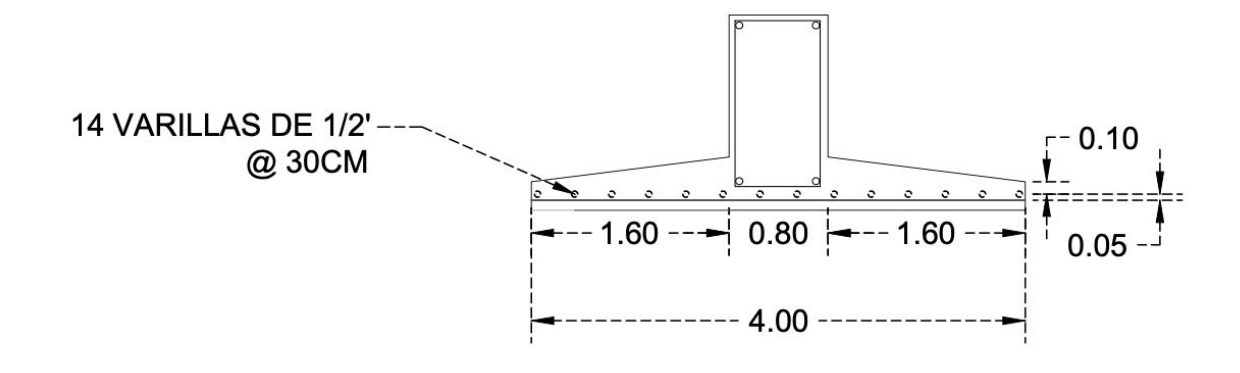

140

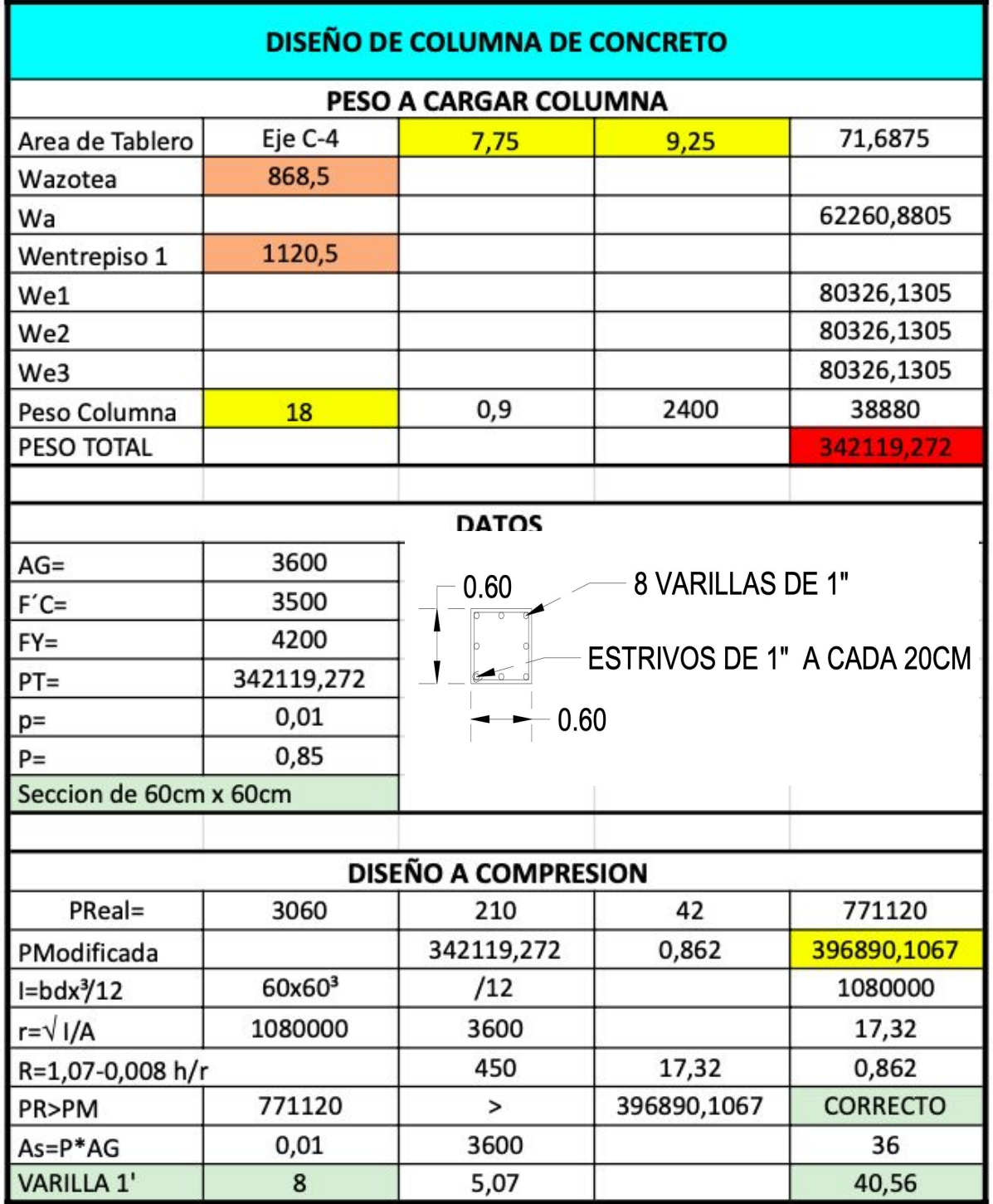

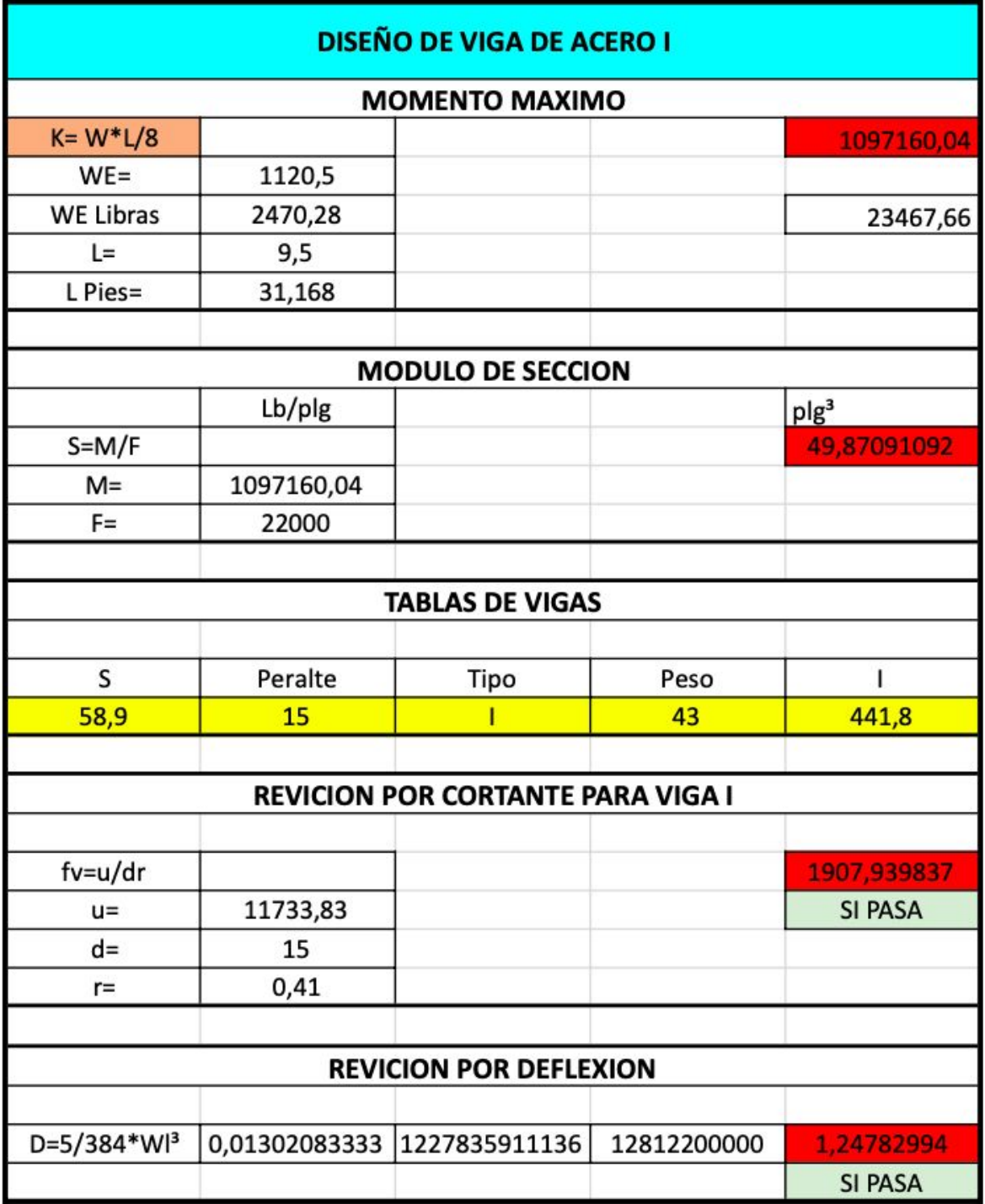

### 6.8 Memoria de Instalación Eléctrica.

La instalación eléctrica se inicia con el cálculo de lúmenes totales a partir de la siquiente fórmula:

#### Lt = $NI*AL/Fm * Fu$

NI = Nivel de iluminación de acuerdo a la actividad (luxes) 3001ux por reglamento AL = Área del local  $Fm = Factor$  de mantenimiento = 0.70 Fu = Factor de utilización =  $0.70$ 

Obteniendo los Lúmenes Totales "Lt" se prosigue con el cálculo de Número de Lámparas a partir de la siquiente Fórmula:

#### NL= Lt/L de lámparas

Lt = Lúmenes totales

L = Lúmenes de la lámpara según el catálogo

Tomando en cuenta el procedimiento anterior se obtuvieron los siquientes resultados:
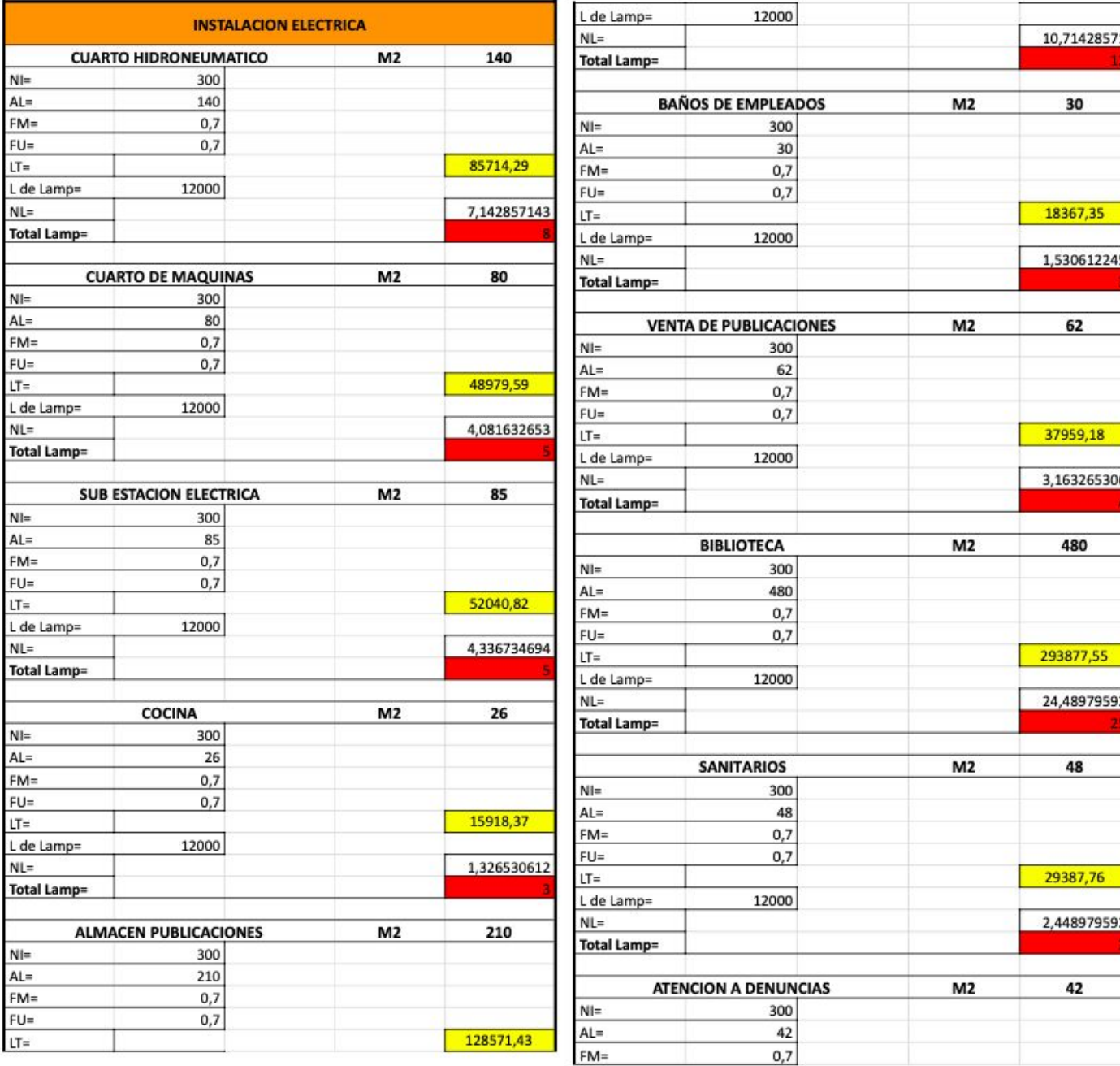

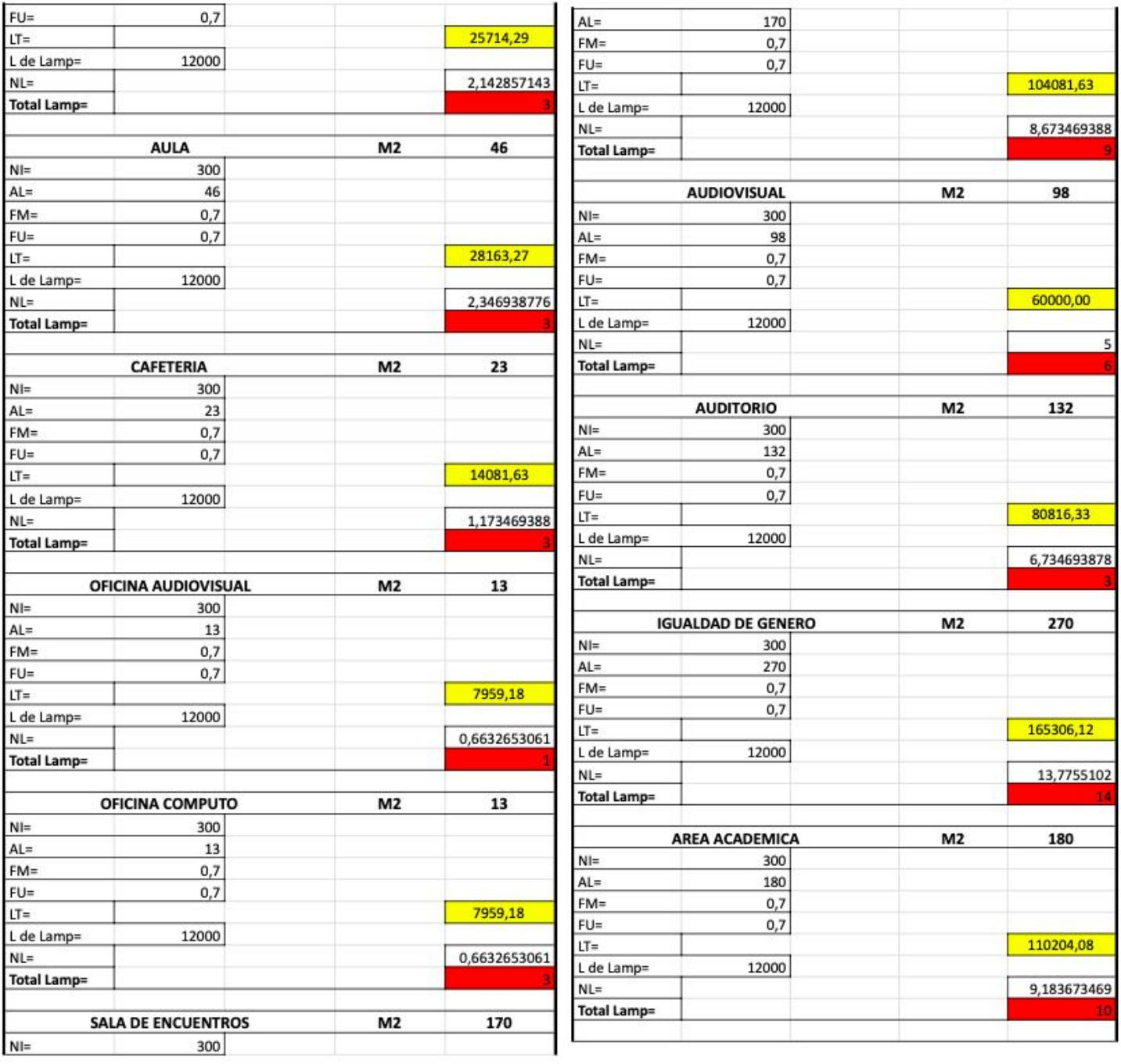

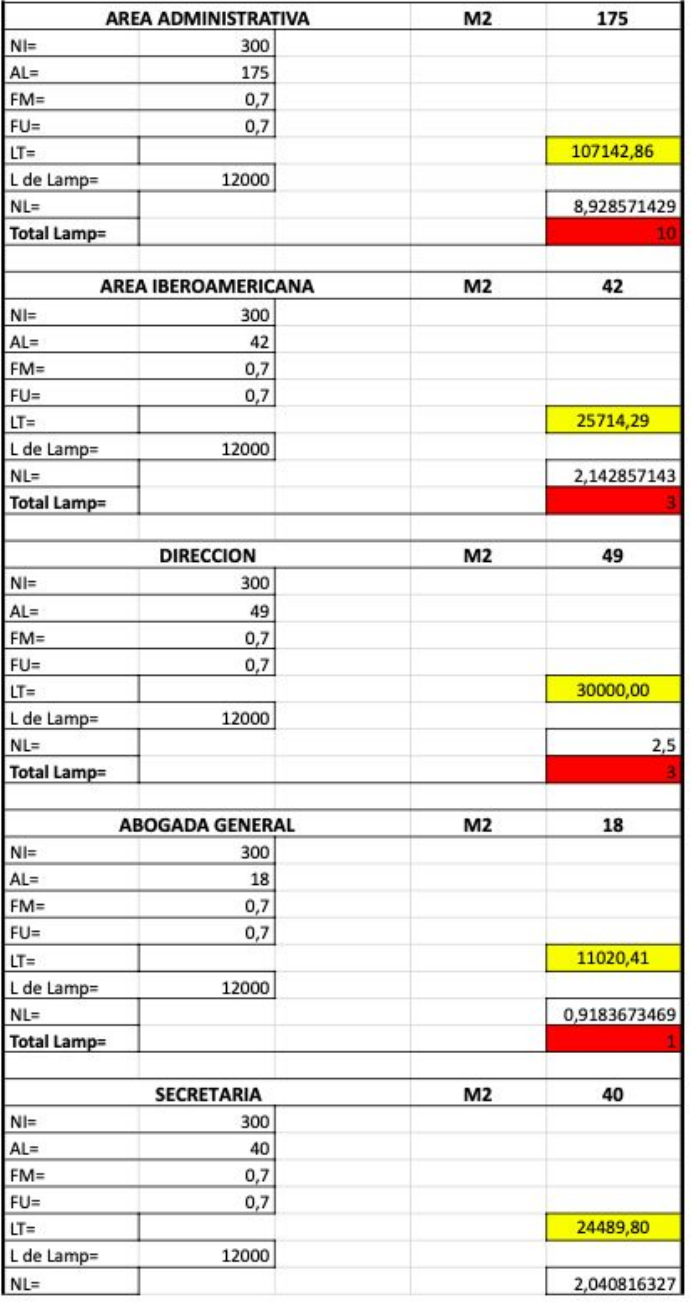

Fase Monofásica = 127 Volts Fase Bifásica = 127-120 Volts Fase Trifásica = 220 Volts

Fase Monofásica = 4500 W Fase Bifásica =  $4501W-8500$  W Fase Trifásica =  $+20000$  W

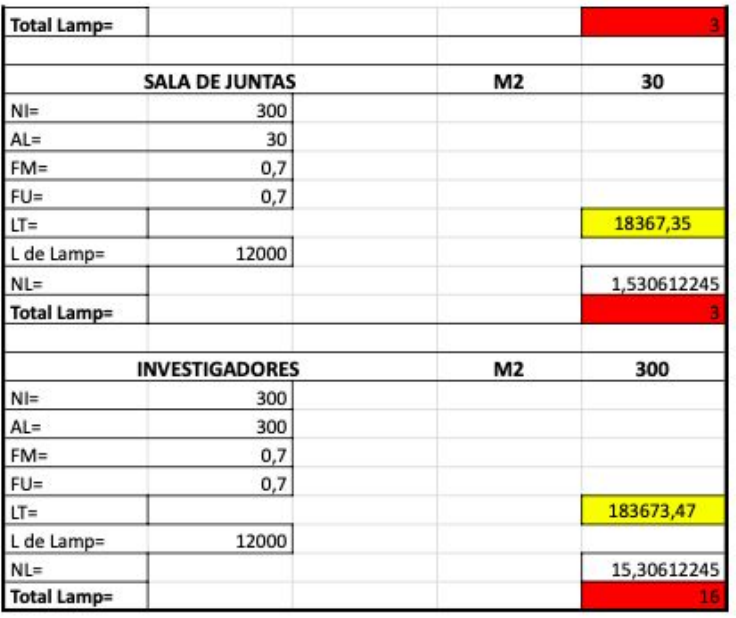

Por lo tanto, se propone la ubicación de las luminarias, contactos, apagadores y bombas, y se suma el total de watts y se propone el número de circuitos y sus cargas totales.

Se prosigue con el cálculo de amperes y sus respectivos calibres del cable, de acuerdo a la siquiente fórmula:  $I = WT/V$ 

 $I = Amperes$ WT = Carga total del circuito  $V = \text{volts} (127v - 220v)$ 

**FICHA TÉCNICA** 

 $1101$ 

LUMINARIO DE INTERIOR / OFFICE SUSPENDIDOS LED

### tecnolite LA LUZ ES TUYA

#### 20LFCLED2204MV40N **NEIVA II**

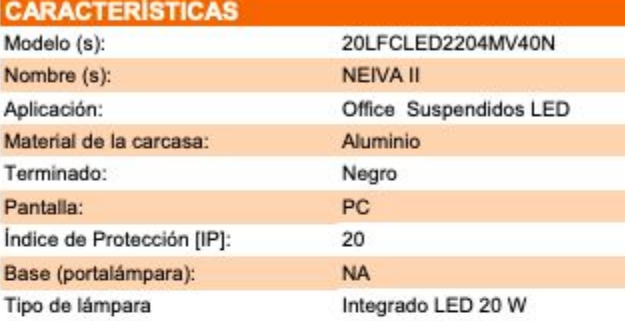

#### **PARAMETROS ELÉCTRICOS**

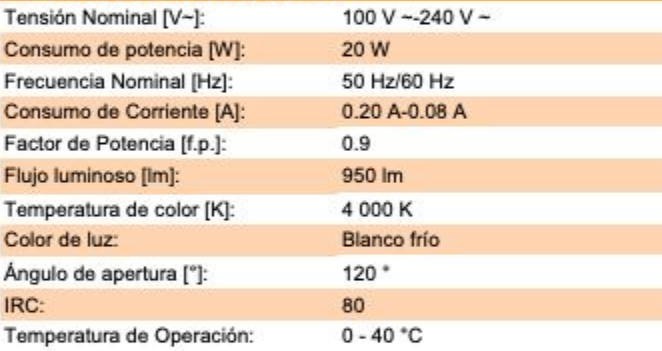

#### **BENEFICIOS**

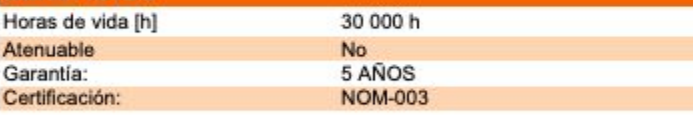

**OBSERVACIONES:** 

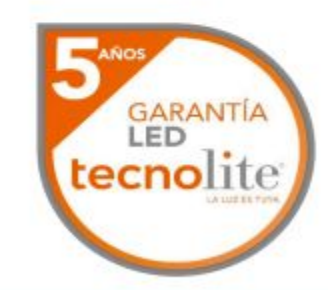

Lada sin costo 01 800 777 LITE

lluminación Especializada de Occidente S.A. de C.V. Av. Dr. Ángel Leaño No.401, Nave 2 Interior B, Fracc. Los Robles C.P. 45134 Zapopan Jal. México

**NOM** 

tecnolite.lat 0000@

CAL-FOR-T037 REV 3 JUL-2018

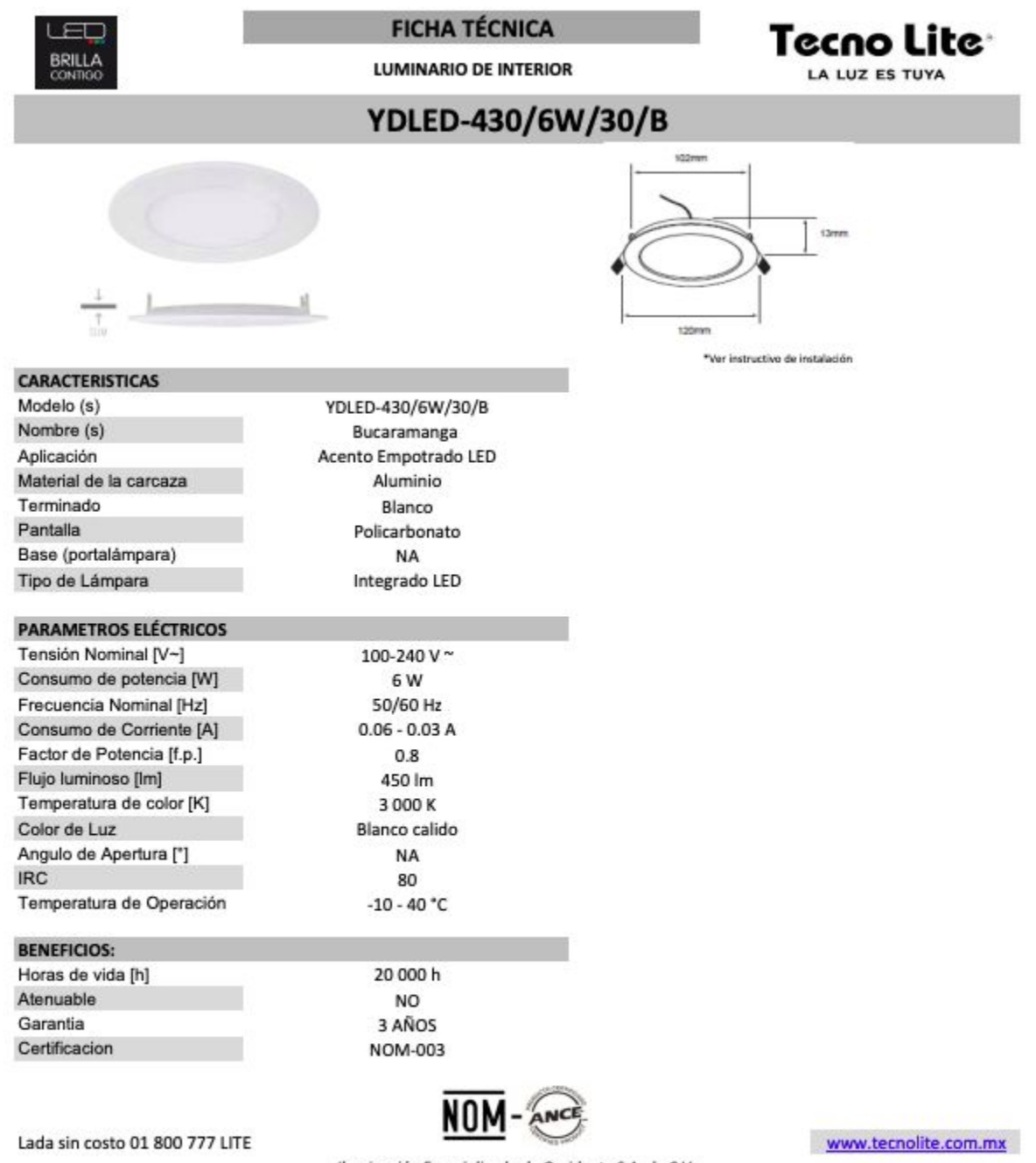

Iluminación Especializada de Occidente S.A. de C.V.

Av. Dr. Angel Leaño No.401, Nave 2 Interior B, Fracc. Los Robles C.P. 45134 Zapopan Jal. México

6.9 Memoria de Instalación Hidráulica y Sanitaria.

Dotación y demanda Edificio 336 Personas 25 litros x 336 Personas=  $8,4001 \times 2$  turnos = 16 800 litros CAPACIDAD DE ALMACENAMIENTO EN TANOUES ELEVADOS Ó TINACOS  $(Cap.t.e.)$ . La Edificación contará con 4 tinacos de 2,500 lts, por lo que el almacenamiento de los tinacos será de 10 000lts. En total va que la demanda son 16 800 litros por el edificio, sin embargo 50% tinaco y 50% cisterna. Así mismo se cumple la demanda del proyecto.

La altura de la base de los tinacos es como mínimo a 3.60m por encima del mueble más alto (normalmente en lavabos).

d.- Capacidad útil de cisterna (Cap.u.cist.). Cap.u.cist. =  $DT/d + Reserva = (5 x DT/d)$ Cap.u.cist. =  $(5 \times 8400)$  = 42000. lts = 42.00m3. El proyecto contará con una cisterna por cada edificación de 42000.00lts. Más tinacos con capacidad de 10000.00lts dan un total de 52000lts. Superando ampliamente la capacidad antes calculada.

Se instalará 1 cisterna por cada edificación cuyas medidas serán las siguientes: Largo = 10m Ancho =  $3m$ . Altura del aqua =  $1.50m$ .

Volumen =  $45.00<sup>m3</sup>$ Altura real de la cisterna 2.00 m Diámetro de la toma de agua.

Qmáx d. = AxV=  $\overline{\text{AD}}^2/4$  x V, en donde despejando D:

40máx.d. =  $\overline{\text{MD2V}}$ , en consecuencia

 $D = \sqrt{40m\hat{a}x \cdot d}$ . /  $\pi v$ 

 $D = \sqrt{4X0.000096M^3/s}$ eq / 3.1416 x 1.0m. / seq = 0.010m = 10.00mm

Comercialmente D=  $13mm = \frac{1}{2}$  pulgada.

Bajada de aguas pluviales.

La capacidad de bajadas de aguas pluviales para azoteas planas  $es:$ 

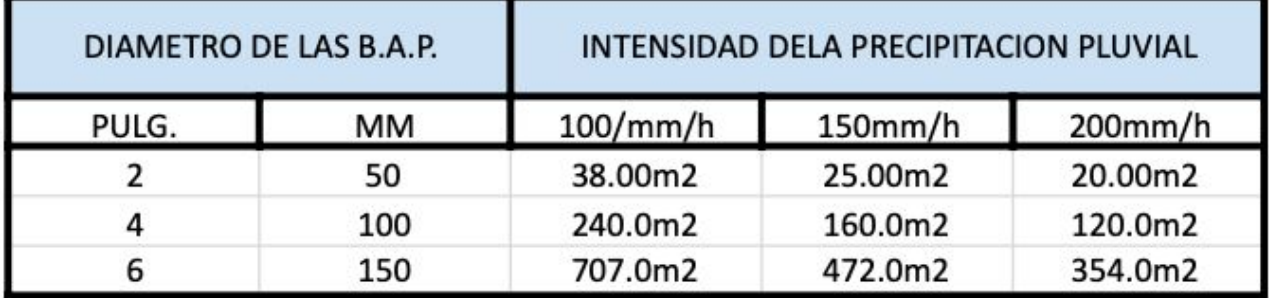

El valor recomendado por Norma es de una bajada de 0.10m de diámetro por 100.00m2 de área tributaria en azotea.

Cálculo de las bombas de agua.

El siquiente cálculo es para que una bomba alimente a 4 tinacos de 2,500lts, dando un total de 10.000m3.

CargatotalHt=hs+he+ hf.

En cuya fórmula se tiene:

hs = Carga de succión =  $1.50m$ .

he = Carga estática =  $12.00m$ .

 $hf = Carga de fricción = ?$ 

hf = des. Horizontal + 10% (hs + des. horiz. + he). hf =  $4.00m$  $+ 10$  %  $(1.50m + 4.00m + 12.00m)$ .

 $hf = 400m + 1.75m = 5.75m.$ 

Sustituyendo valores se tiene:

Ht =  $1.50m + 12.00m + 5.75m = 19.25m$ .

Los tinacos tienen una capacidad de almacenamiento de 10.0m3; dejando en la parte alta un espacio libre de 0.30m3 para la libre operación de controles, y una reserva en la parte inferior de 0.30m3, es decir que sólo se renovarán 10.60m3. En cada operación de Arrancar - Parar.

#### Notas:

- La cisterna se diseña indicando medidas interiores y tomando en consideración piso y muros de concreto con doble armado de 20cm de espesor.

- El cárcamo no se considera en el cálculo, como consecuencia de sus reducidas dimensiones.

- Para el diseño práctico de la cisterna, es necesario tener presente lo que establecen los reglamentos y demás disposiciones sanitarias en vigor, pues es importante evitar en lo posible la contaminación del aqua almacenada, a base de una construcción "impermeable" y de establecer distancias mínimas de dicha cisterna a los linderos más próximos, bajadas de aquas negras y con respecto a los albañales; además, de considerar otras condiciones impuestas por las características y dimensiones del terreno disponible, del volumen de aqua requerido o por otras condiciones generales o particulares en cada caso.

Las distancias mínimas recomendables son:

a).- Al lindero más próximo debe ser 1.00m.

b). $-$  Al albañal  $3.00m$ .

c) .- A las bajadas de aquas negras 3.00m; cuya distancia puede reducirse hasta 60 cm, cuando la evacuación de las mismas es de tubo de fierro fundido, conocido también como fierro centrifugado.

- Los tinacos serán colocados en la azotea a una altura no menor de 2.00m sobre el último mueble, que en la mayoría de los casos es el lavabo del sanitario

- En la instalación hidráulica, la tubería será de CPVC y las dimensiones son las siquientes: Diámetro de la toma 13mm.

TESIS PROFESIONAL CIEGADCU

Diámetro para alimentar tinacos de 19mm.

Diámetro de distribución 25mm.

Diámetro del ramaleo 25mm y 19mm.

Diámetro de la alimentación a muebles individuales 13mm

- Las descargas de agua de los sanitarios serán de 6 litros y en las llaves de 10 litros por minuto como son: lavabos, wc. - En la instalación sanitaria, la tubería será de p.v.c. y sus características son las siquientes:

Tuberías verticales.- serán de 100mm de diámetro de p.v.c.

Tubería para wc.- será de 100mm de diámetro de p.v.c.

Tubería para tarjas.- será de 50mm de diámetro de p.v.c.

Tubería para la coladera de los sanitarios.- será de 50mm de diámetro de p.v.c.

Tubería para las coladeras.- será de 50mm de diámetro de  $p.v.C.$ 

Tubería de ventilación.- será de 50mm de diámetro, "tuberías verticales" y a una altura de 1.50m arriba del nivel de la azotea.

TESIS PROFESIONAL CIEGADCU

#### 6.10 Costo paramétrico.

De acuerdo con el costo paramétrico obtenido del Manual BIMSA, correspondientes a los meses de Junio a octubre 2018 para la CIEGADCU se obtiene el siquiente presupuesto, tomando en cuenta la construcción se considerada en calidad nivel Medio.

#### El área total construida de la CIEGADCU = 4959m2

Por lo tanto: Área construida \* Costo paramétrico = Costo Total de la Construcción Sustitución de Valores : 4959m2 \*  $$8,578 = $42,538,302.00$ 

#### Costo por m2 BIMSA-CMIC **COSTOS POR M<sup>2</sup> DE CONSTRUCCION** Junio - Octubre de 2018

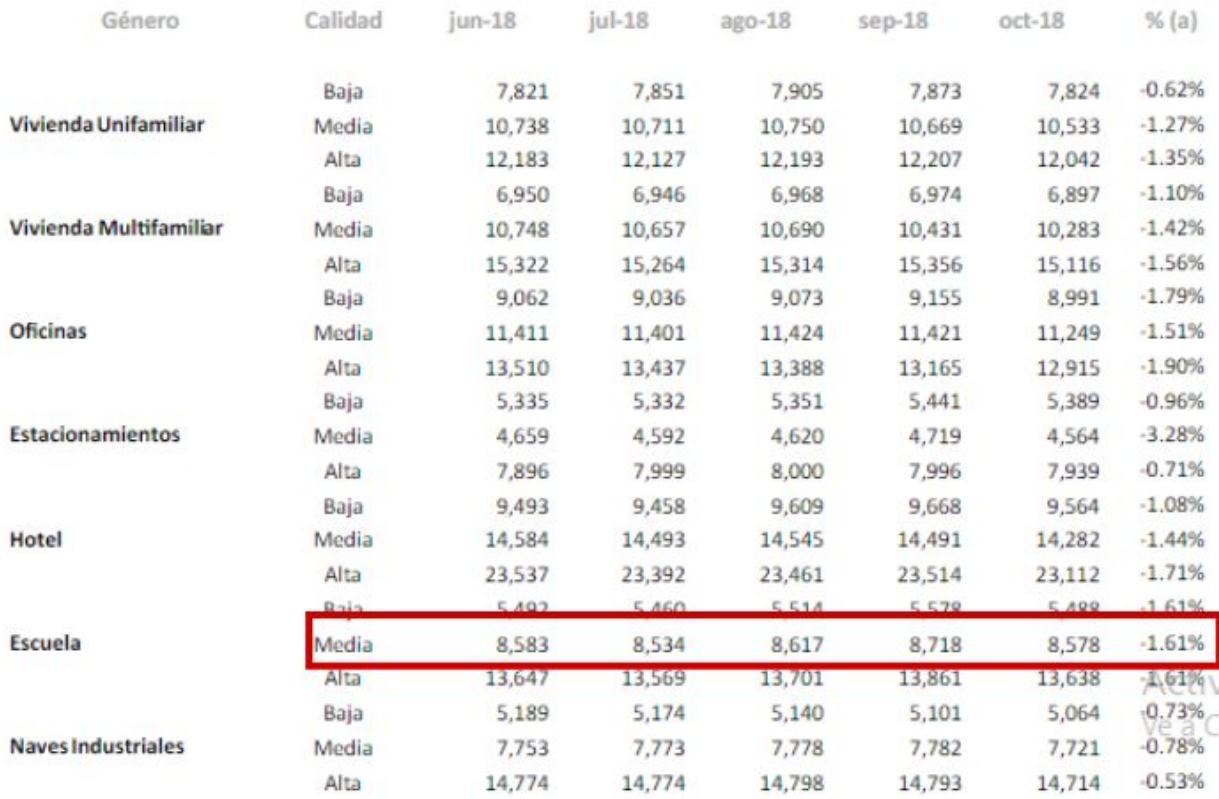

TESIS PROFESIONAL CIEGADCU

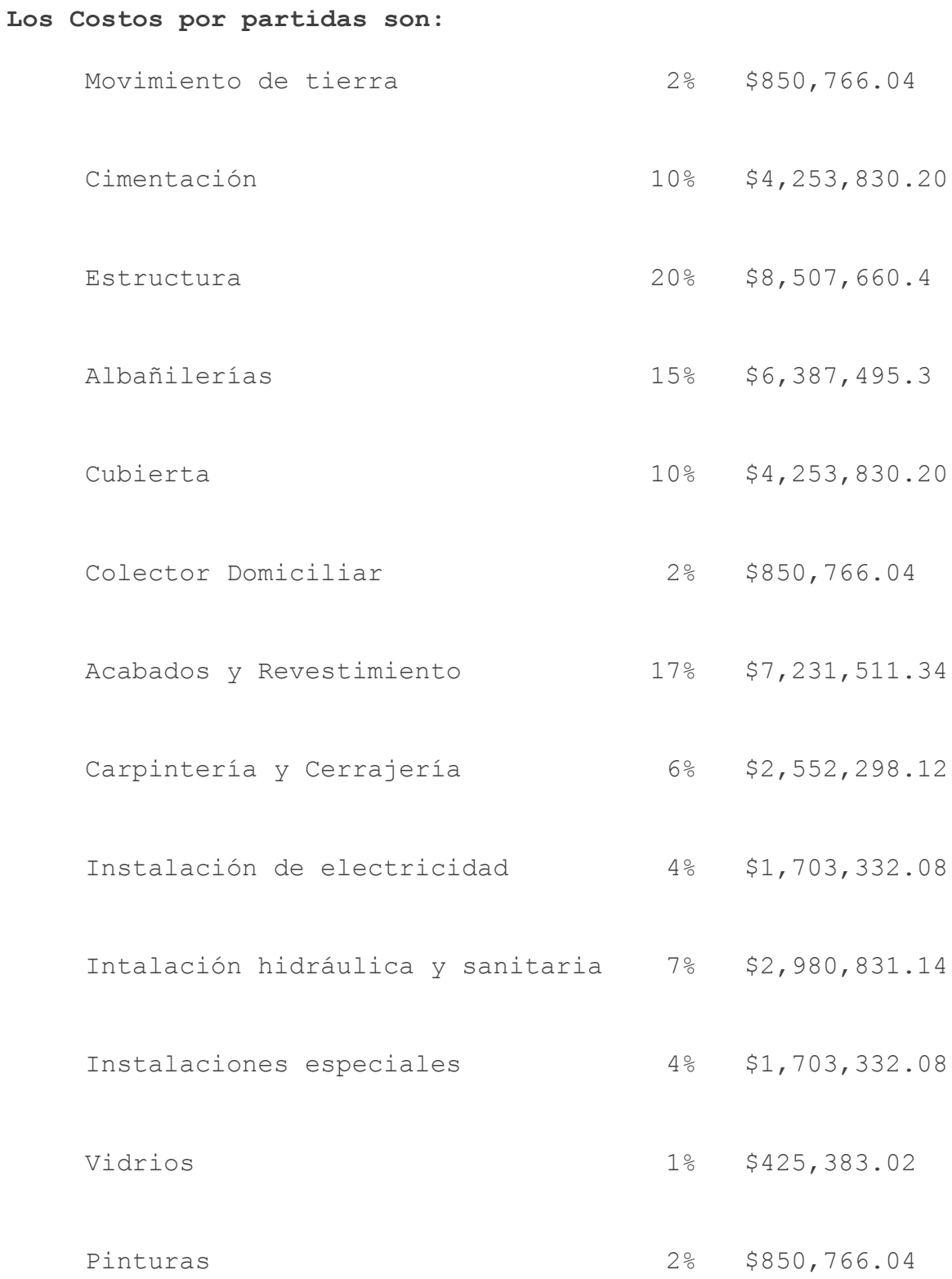

Costo total aproximado de la construcción =  $$42,538,302.00$ 

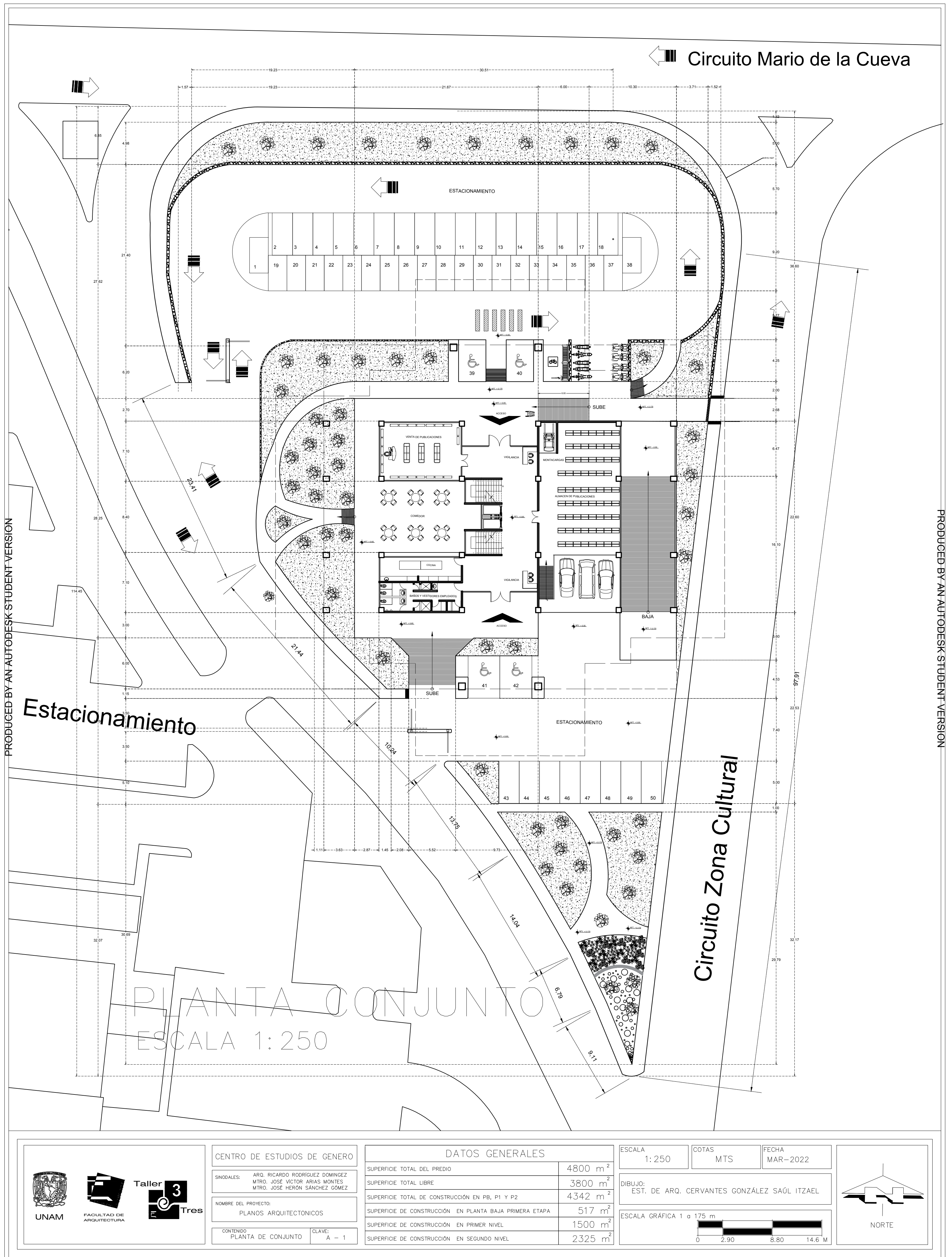

PRODUCED BY AN AUTODESK STUDENT VERSION

![](_page_157_Figure_1.jpeg)

 $2.15$ 

 $\Omega$ 

 $6.20$ 

![](_page_158_Picture_316.jpeg)

![](_page_158_Figure_1.jpeg)

**I AUTODESK STUDENT VERSION** 

![](_page_159_Figure_1.jpeg)

Tres

NOMBRE DEL PROYECTO:

CONTENIDO

PLANOS ARQUITECTONICOS

PLANTA PRIMER NIVEL

 $\begin{bmatrix} \text{CLAVE:} \\ \text{A} & -4 \end{bmatrix}$ 

![](_page_159_Figure_3.jpeg)

UNAM FACULTAD DE

**NORTE** 

 $10.35$  M

 $6.20$ 

SUPERFICIE TOTAL DE CONSTRUCCIÓN EN PB, P1 Y P2

SUPERFICIE DE CONSTRUCCIÓN EN PRIMER NIVEL

SUPERFICIE DE CONSTRUCCIÓN EN SEGUNDO NIVEL

SUPERFICIE DE CONSTRUCCIÓN EN PLANTA BAJA PRIMERA ETAPA

 $4342 m<sup>2</sup>$ 

517 m

1500 m

2325 m

EST. DE ARQ. CERVANTES GONZÁLEZ SAÚL ITZAEL

 $2.15$ 

ESCALA GRÁFICA 1 a 175 m

![](_page_160_Picture_533.jpeg)

PRODUCED BY AN AUTODESK STUDENT VERSION

![](_page_160_Figure_1.jpeg)

## PLANTA SEGUNDO NIVEL ESCALA 1:175

![](_page_161_Picture_344.jpeg)

PRODUCED BY AN AUTODESK STUDENT VERSION

![](_page_161_Figure_1.jpeg)

## PLANTA AZOTEA ESCALA 1:175

![](_page_162_Figure_1.jpeg)

![](_page_163_Figure_1.jpeg)

RTF I ONGFUDI ESCALA 1:175

![](_page_163_Figure_5.jpeg)

PRODUCED BY AN AUTODESK STUDENT VERSION

![](_page_163_Picture_168.jpeg)

PRODUCED B< AN AUTODESK STUDENT VERSION

![](_page_164_Picture_235.jpeg)

![](_page_164_Picture_236.jpeg)

CLAVE:<br> $A - 9$ 

NOMBRE DEL PROYECTO:

CENTRO DE ESTUDIOS DE GENERO

PLANOS ARQUITECTONICOS

CONTENIDO<br>PLANTA DE AZOTEA

DATOS GENERALES SUPERFICIE TOTAL DEL PREDIO SUPERFICIE TOTAL LIBRE SUPERFICIE TOTAL DE CONSTRUCCIÓN EN PB, P1 Y P2 SUPERFICIE DE CONSTRUCCIÓN EN PLANTA BAJA PRIMERA ETAPA SUPERFICIE DE CONSTRUCCIÓN EN PRIMER NIVEL SUPERFICIE DE CONSTRUCCIÓN EN SEGUNDO NIVEL

![](_page_164_Figure_1.jpeg)

TE TRANSVERSA  $\left( \begin{array}{c} \frac{1}{2} \\ \frac{1}{2} \end{array} \right)$ ESCALA 1:175

 $\wedge$  |

![](_page_164_Figure_12.jpeg)

PRODUCED BY AN AUTODESK STUDENT VERSION

PRODUCED B< AN AUTODESK STUDENT VERSION

![](_page_165_Picture_142.jpeg)

SUPERFICIE TOTAL DE CONSTRUCCIÓN EN PB, P1 Y P2

SUPERFICIE DE CONSTRUCCIÓN EN PRIMER NIVEL

SUPERFICIE DE CONSTRUCCIÓN EN SEGUNDO NIVEL

SUPERFICIE TOTAL DEL PREDIO

SUPERFICIE TOTAL LIBRE

![](_page_165_Picture_1.jpeg)

![](_page_165_Picture_143.jpeg)

![](_page_165_Picture_144.jpeg)

MTRO. JOSÉ VÍCTOR ARIAS MONTES<br>MTRO. JOSÉ HERÓN SÁNCHEZ GÓMEZ

contenido<br>PLANTA DE AZOTEA

NOMBRE DEL PROYECTO:

PLANOS ARQUITECTONICOS

 $\frac{CLAVE:}{A - 10}$ 

FACHADA NORT ESCALA 1:175

![](_page_165_Figure_54.jpeg)

PRODUCED BY AN AUTODESK STUDENT VERSION

![](_page_165_Figure_58.jpeg)

<u>PRODUCED BY AN A</u>

 $\overline{\phantom{a}}$ 

 $\overline{\phantom{a}}$ 

![](_page_166_Picture_176.jpeg)

![](_page_166_Picture_177.jpeg)

![](_page_166_Picture_178.jpeg)

FACHADA OESTE ESCALA 1:175

![](_page_166_Figure_4.jpeg)

![](_page_166_Figure_27.jpeg)

![](_page_166_Figure_28.jpeg)

<u>PRODUCED BY AN</u>

![](_page_166_Picture_6.jpeg)

![](_page_166_Picture_179.jpeg)

ARQ. RICARDO RODRÍGUEZ DOMINGEZ<br>MTRO. JOSÉ VÍCTOR ARIAS MONTES<br>MTRO. JOSÉ HERÓN SÁNCHEZ GÓMEZ SINODALES:

NOMBRE DEL PROYECTO:

PLANOS ARQUITECTONICOS

CONTENIDO<br>FACHADA OESTE

CLAVE:<br> $A - 11$ 

![](_page_167_Picture_238.jpeg)

![](_page_167_Figure_4.jpeg)

![](_page_167_Figure_1.jpeg)

**AUTODESK STUDENT VERSION** 

![](_page_167_Figure_5.jpeg)

### PLANTA DE CIMENTACIÓN ESCALA 1:175

![](_page_168_Picture_322.jpeg)

### PLANO CONSTRUCTIVO LOSA SOTANO NIVEL DE PISO TERMINADO + 0.65M

**UDENT VERSION** 

![](_page_168_Figure_1.jpeg)

![](_page_169_Picture_366.jpeg)

![](_page_169_Figure_1.jpeg)

AUTODESK STUDENT VERSION

### TRABES EN LOSA DE PLANTA BAJA NIVEL DE PISO TERMINADO + 5.15M

![](_page_170_Picture_450.jpeg)

![](_page_170_Figure_1.jpeg)

AUTODESK STUDENT VERSION

### PLANTA PRIMER NIVEL NIVEL DE PISO TERMINADO + 9.65 Y + 14.15

![](_page_171_Picture_458.jpeg)

### PLANTA SEGUNDO NIVEL NIVEL DE PISO TERMINADO + 9.65 Y + 14.15

![](_page_171_Figure_1.jpeg)

![](_page_172_Figure_1.jpeg)

# PLANTA BAUA ESCALA 1:175

![](_page_172_Figure_5.jpeg)

![](_page_173_Figure_1.jpeg)

 $10.35$  M

6.20

2.15

![](_page_173_Figure_3.jpeg)

AUTODESK STUDENT VERSION

CONTENIDO

PLANTA PRIMER NIVEL

CLAVE

 $E - 3$ 

APAGADOR DE 1 VIA DIMEABLE

SUBIDA DE TUBERIA ELECTRICA

SALIDA DE REGULADOR DIFUSORES

![](_page_174_Picture_440.jpeg)

![](_page_174_Figure_1.jpeg)

# PLANTA SEGUNDO NIVEL ESCALA 1:175

PRODUCED B< AN AUTODESK STUDENT VERSION

PRODUCED BY AN

AUTODESK STUDENT VERSION

![](_page_175_Figure_1.jpeg)

Tres

NOMBRE DEL PROYECTO:

CONTENIDO<br>PLANTA BAJA

INSTALACIONES HIDRAULICAS

UNAM FACULTAD DE

 $\begin{array}{|l|} \hline \text{CLAVE:}\\ \hline \text{IH}~-~1 \end{array}$ 

**Y.B.A.N.** VENTILACION DE BAJADA DE AGUAS<br>CLILID NEGRAS DE PVC

ESCALA GRÁFICA 1 a 175 m

2.15

NORTE

 $10.35$  M

6.20

V.B.A.N. VENTILACION BAJADA DE AGUAS NEGRAS

C.D.V. • COLUMNA DE VENTILACION

C.H. **COLADERA HELVEX MOD. INDICADO** 

![](_page_176_Figure_1.jpeg)

![](_page_176_Figure_3.jpeg)

![](_page_177_Picture_410.jpeg)

![](_page_177_Figure_1.jpeg)

# PLANTA SEGUNDO NIVEL ESCALA 1:175

![](_page_178_Picture_295.jpeg)

![](_page_178_Figure_1.jpeg)

### PLANTA AZOTEA ESCALA 1:175

![](_page_179_Figure_1.jpeg)
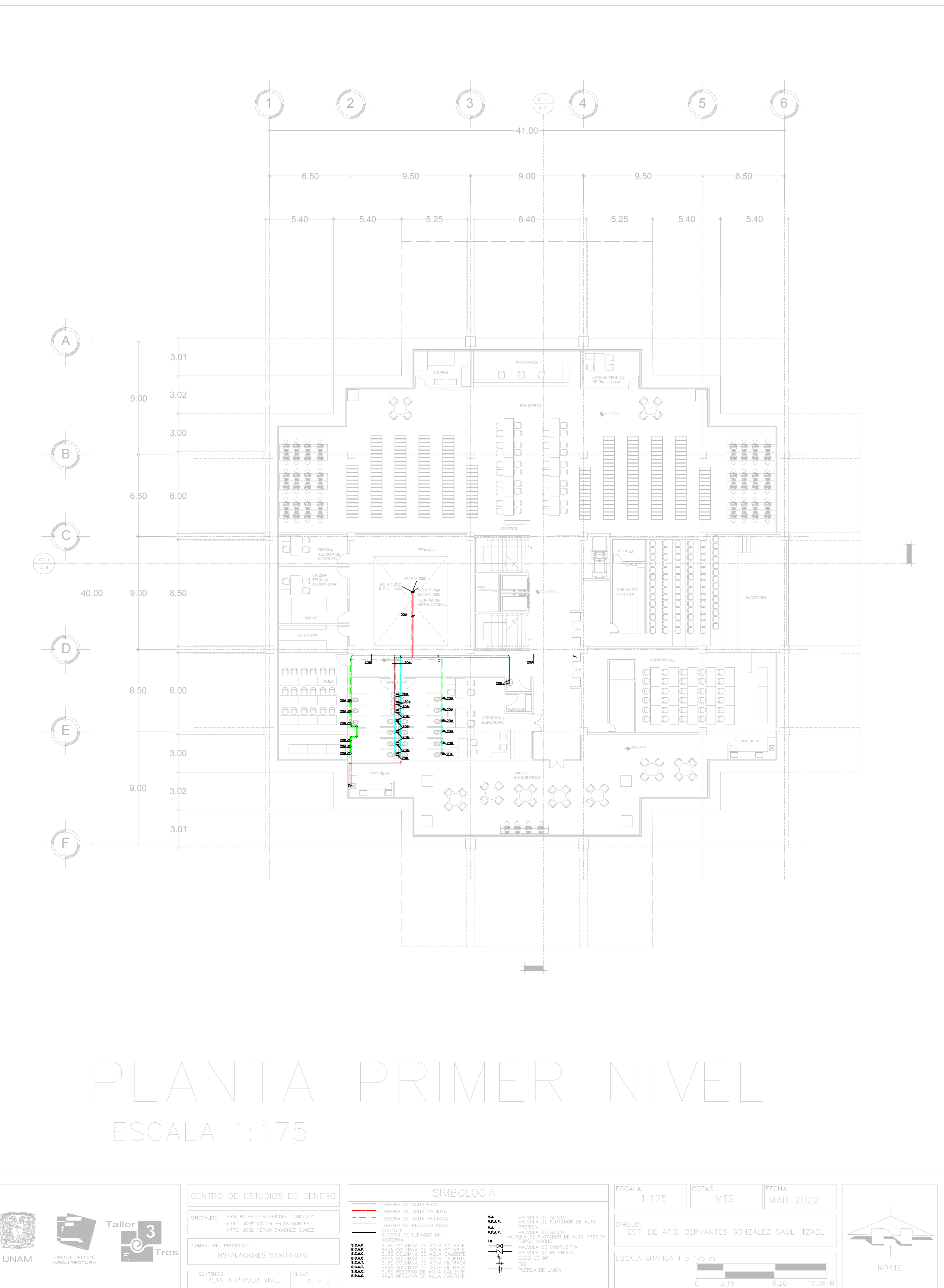

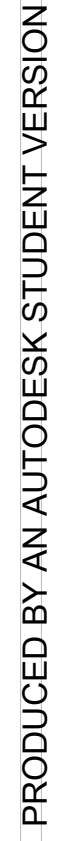

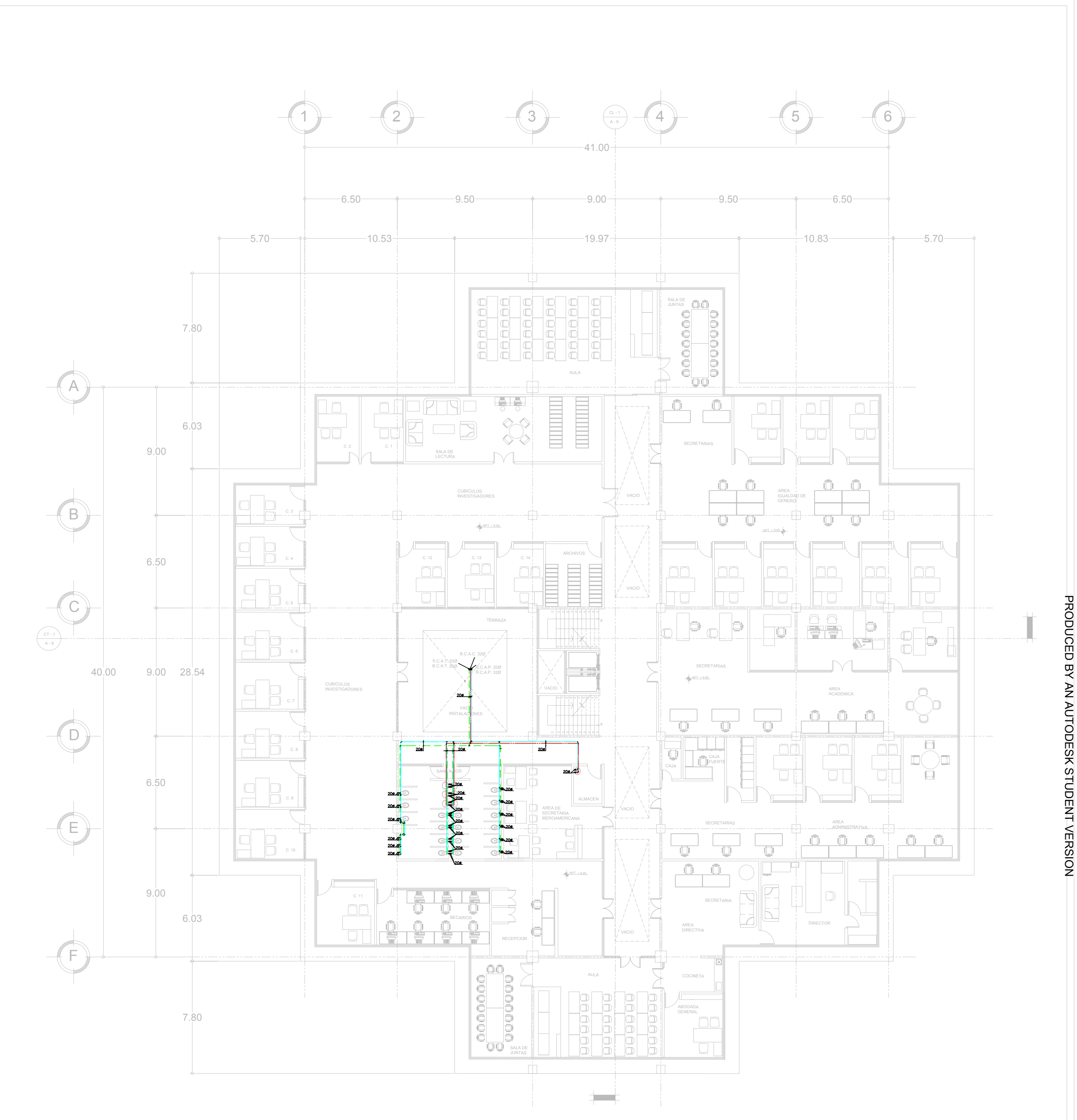

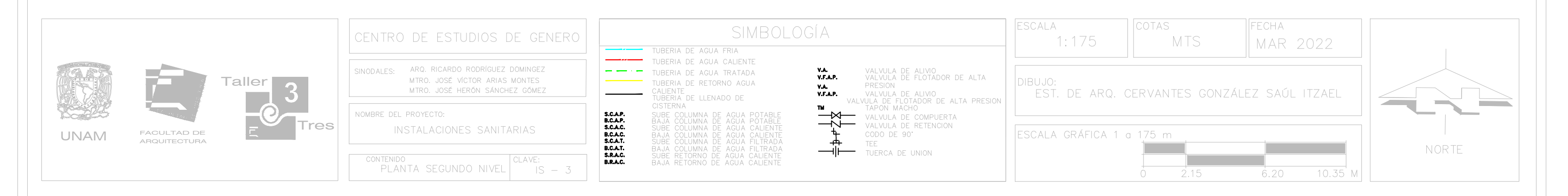

# PLANTA SEGUNDO NIVEL ESCALA 1:175

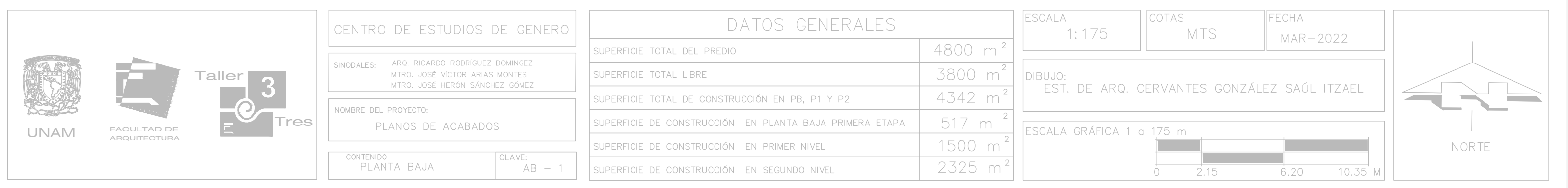

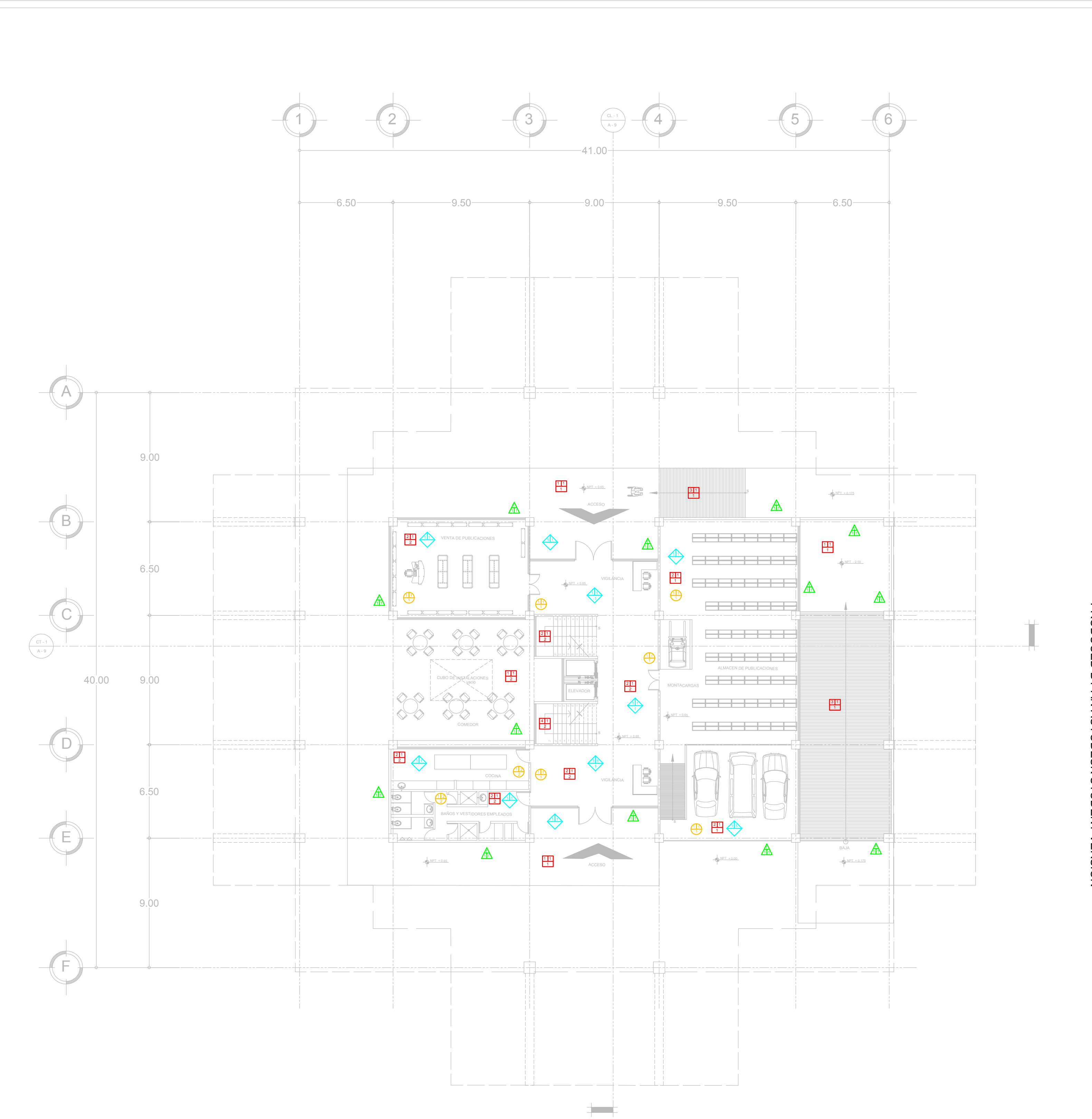

### PLANTA BAJA ESCALA 1:175

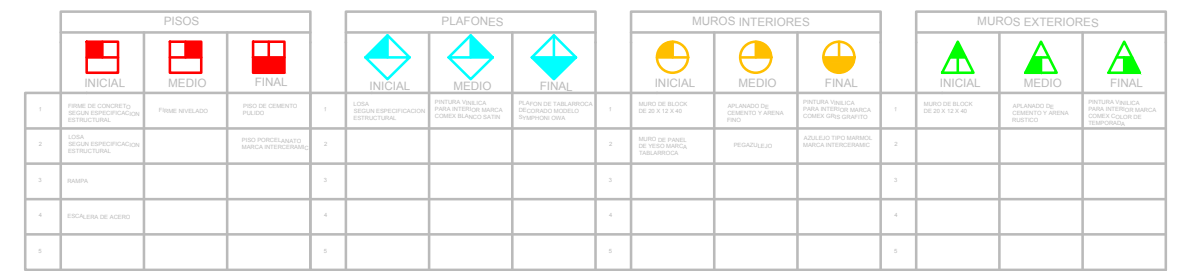

#### PRODUCED B< AN AUTODESK STUDENT VERSION

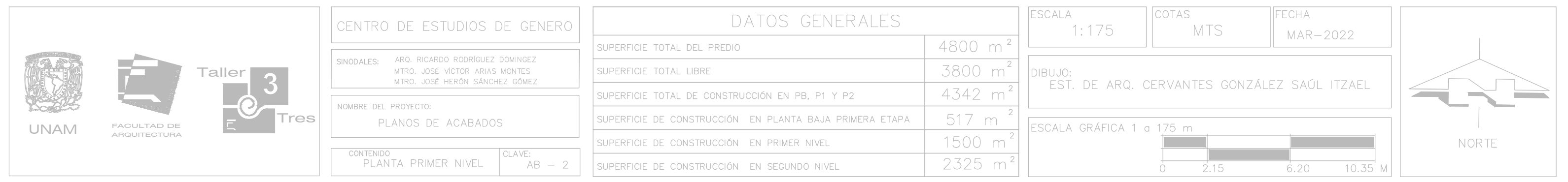

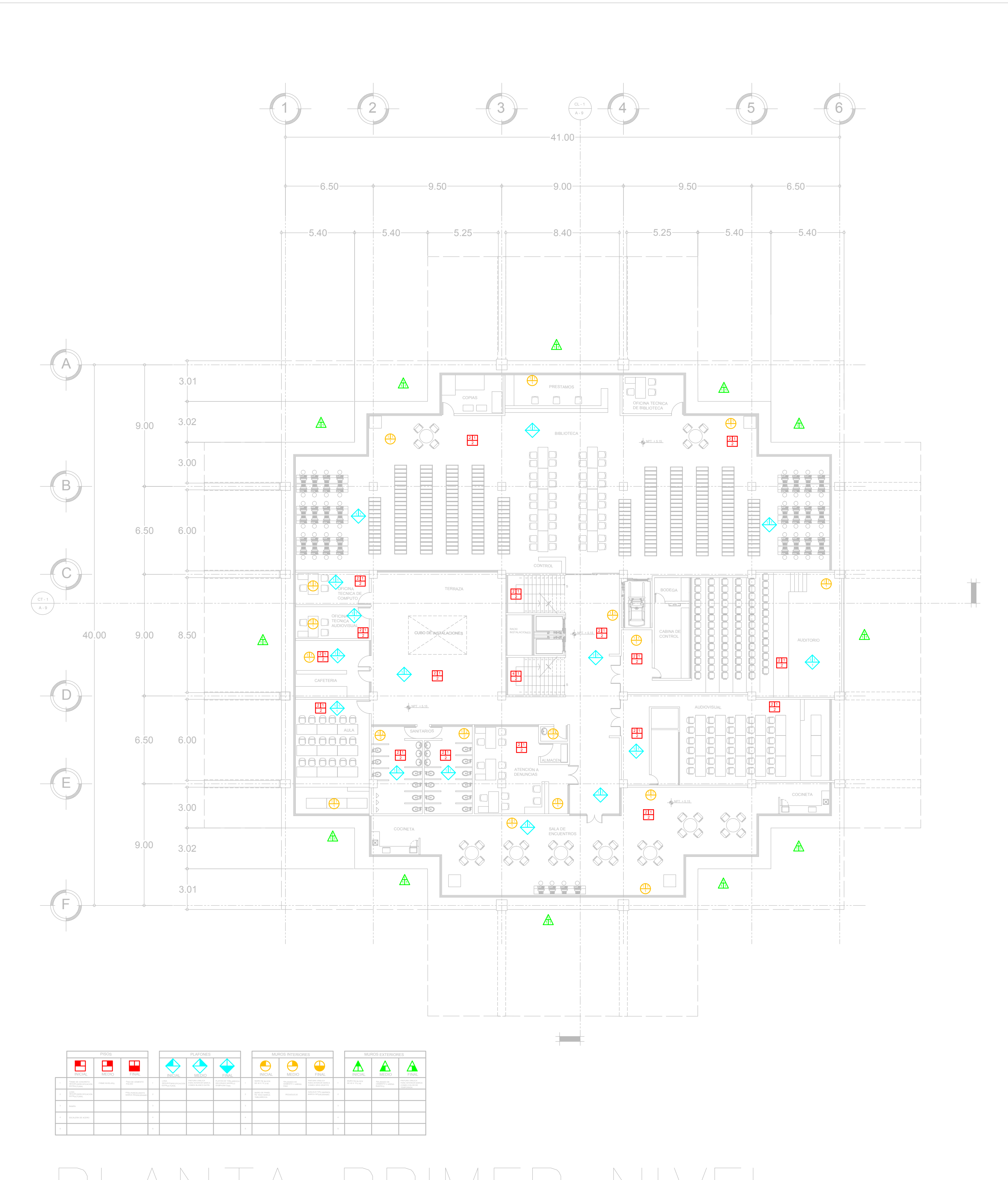

### TA PRIMER NIVEL ESCALA 1:175

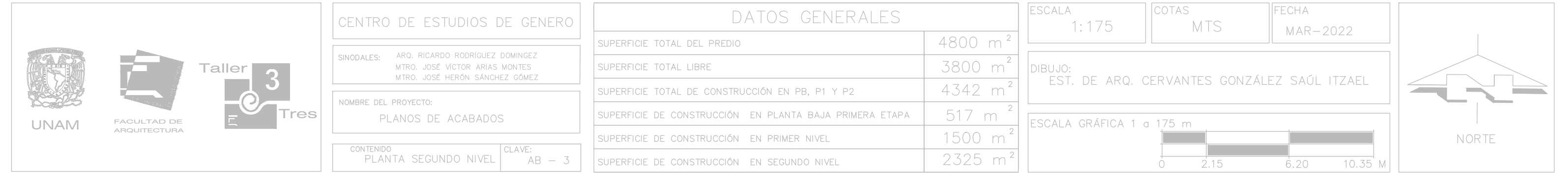

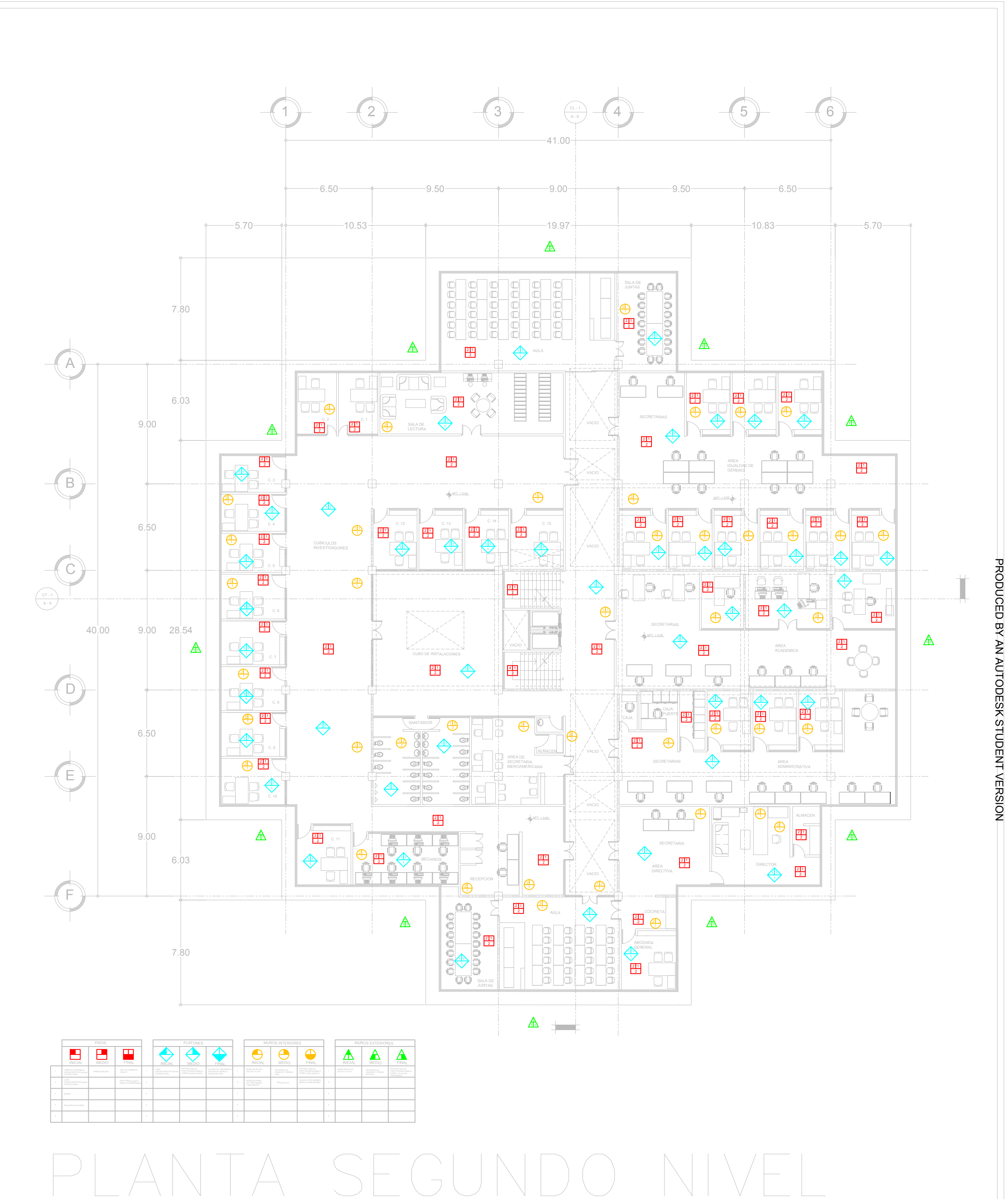

### ESCALA 1:175

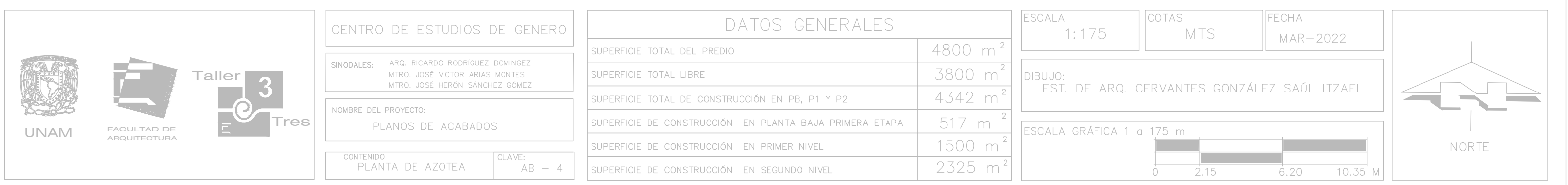

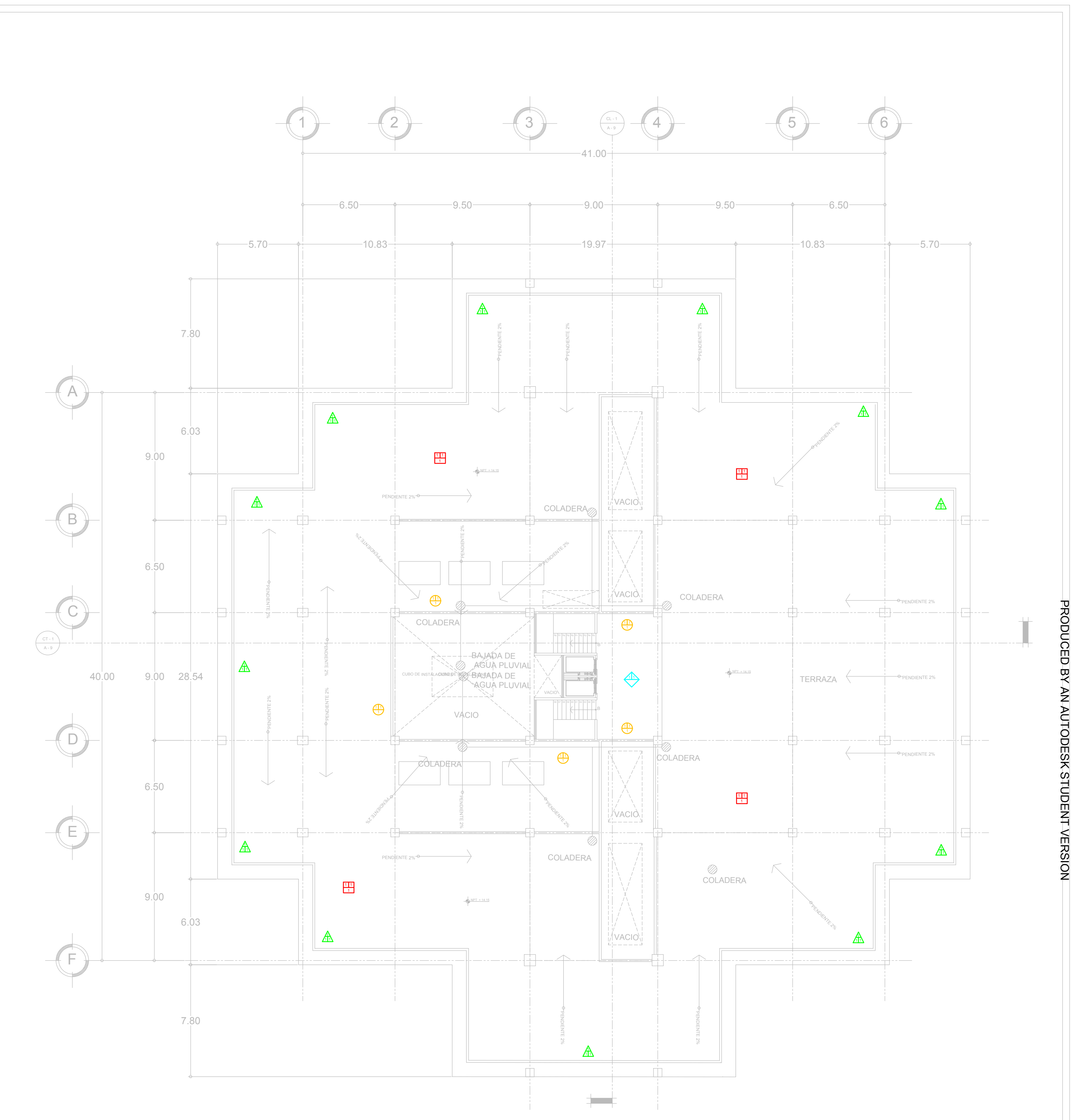

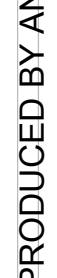

## PLANTA AZOTEA ESCALA 1:175

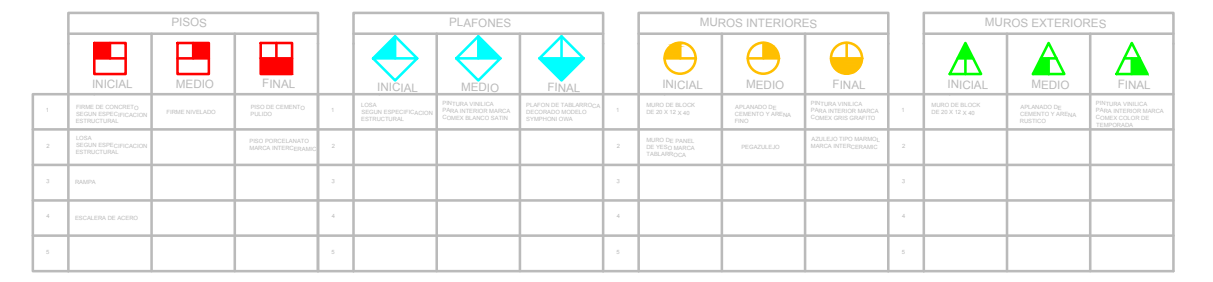

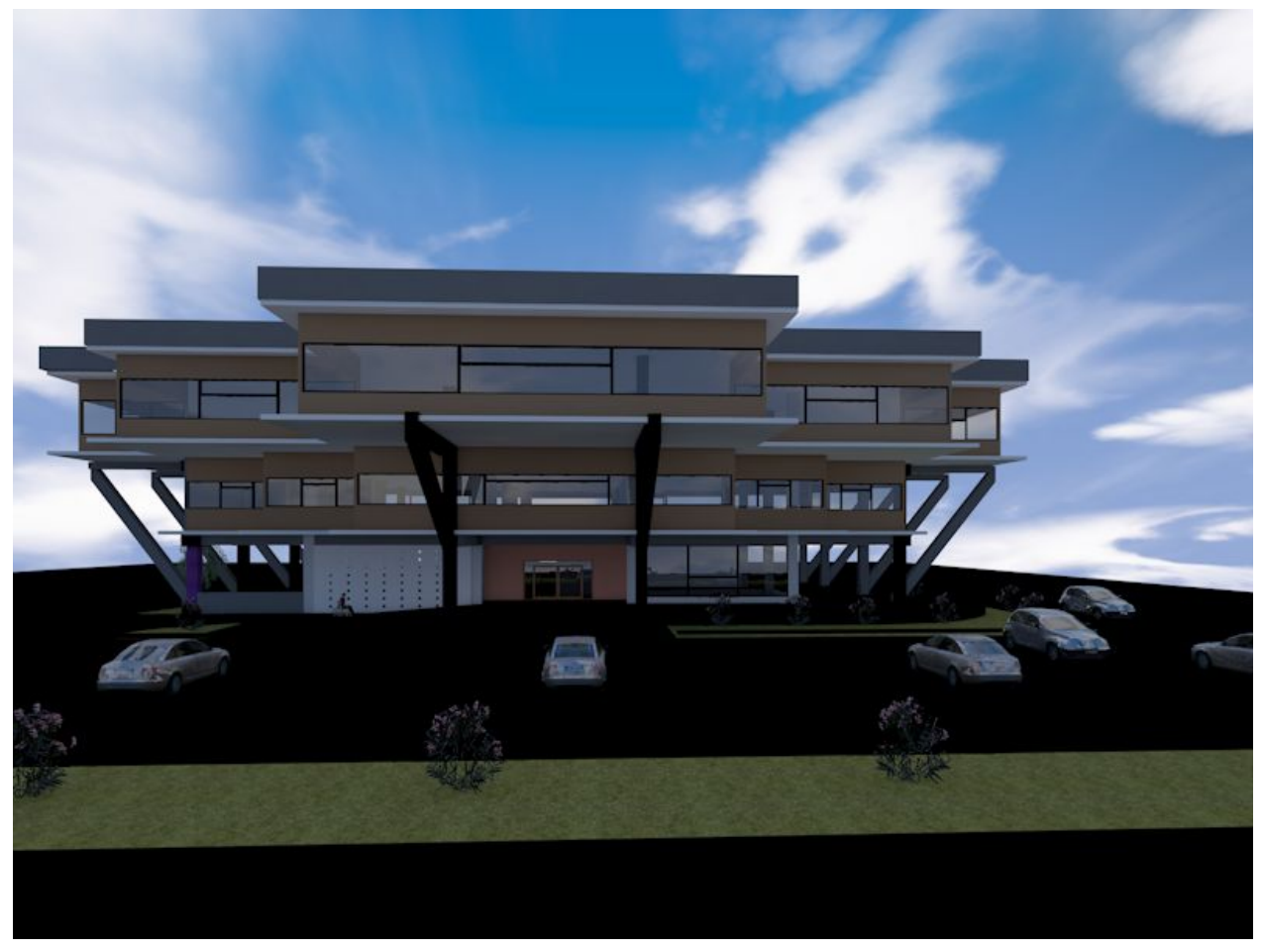

Render 1. Vista de Fachada principal. Elaboración propia.

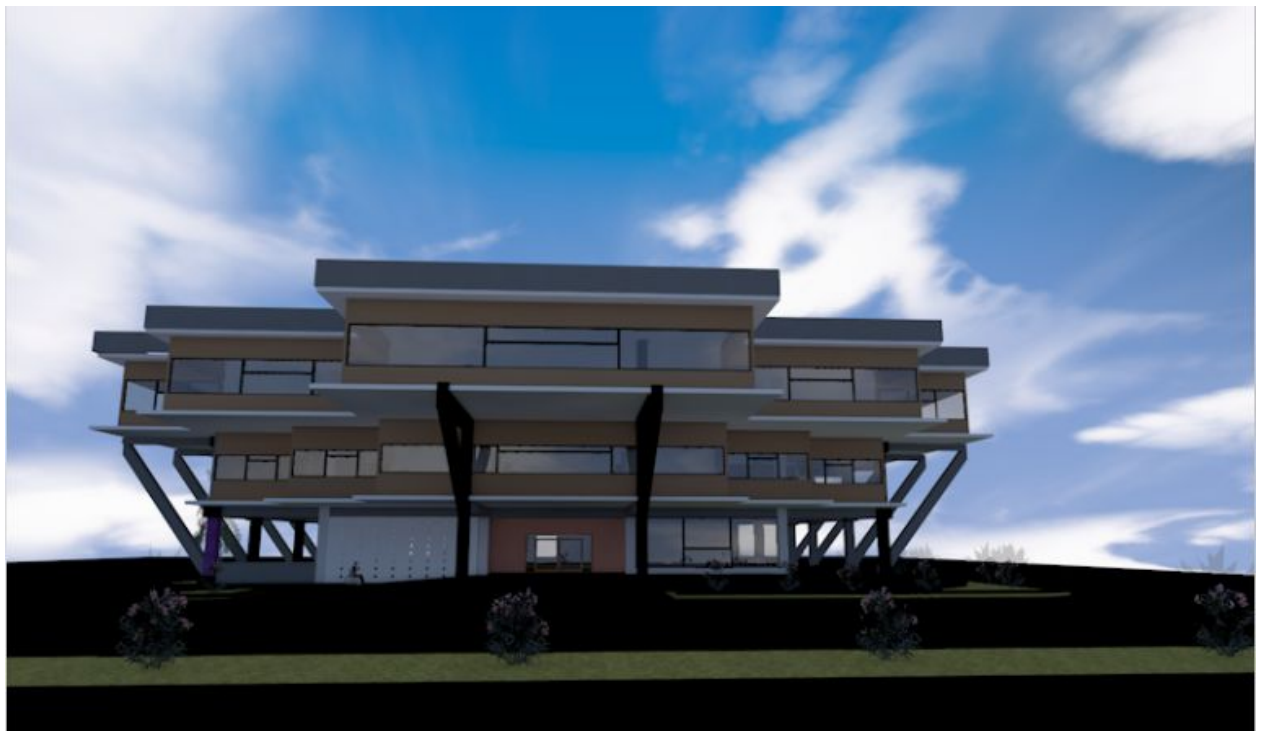

Render 2. Vista de Fachada principal. Elaboración propia.

#### 6.18 Conclusiones finales.

Este proyecto, la CIEGADCU, que lo realice con bastante esmero, desde la investigación hasta el proyecto ejecutivo, me parece un proyecto bastante real, es un tema la violencia de género que se vive en la actualidad; en nuestra Universidad, en nuestra Ciudad, en nuestro País y en nuestro Mundo y tengo fe que un día se resuelva de la mejor manera.

La UNAM es la mejor Universidad de América latina y no pueden existir estos problemas en Ciudad Universitaria, al contrario, tendría que poner el ejemplo para otras Universidades, Entidades y Países. Estoy en contra de los destrozos de las marchas ocasionadas por esta problemática, pero también entiendo toda esa impotencia de las víctimas que no son escuchadas.

Desde el problema espacial, que las instalaciones destinadas actuales para atender casos de género no satisfacen a los usuarios y no permiten dar una adecuada función para llevar de forma correcta sus labores, tiene que existir la CIEGADCU, este espacio adecuado para llevar de manera profesional las actividades desempeñadas de todos los colaboradores.

Me siento contento con el aprendizaje en esta última etapa de mi formación profesional como Arquitecto, el saber analizar una problemática actual y sobre todo proponer una solución arquitectónica para erradicarla, demostrar con el proyecto arquitectónico que se puede hacer realidad lo planeado y no solo quedarse en el pensamiento, que al fin y al cabo, nada es Arquitectura hasta que se logra construir lo planeado.

#### **6.19 REFERENCIAS BIBLIOGRÁFICAS.**

Aquino E. (2018) Denuncias por violencia de género en la UNAM aumentaron 11 veces en los últimos 2 años. [Sitio web] animal político. Recuperado el 03/05/2022 de: https://www.animalpolitico.com/2018/09/violencia-genero-unam-au mento/

Buquet Corleto A. (2017) Plan de Desarrollo Institucional 2017- 2021. [Documento] Centro de Investigaciones y Estudios de Género UNAM. Recuperado el 03/05/2022 de https://cieg.unam.mx/img/PDI/pdi\_2017-2021\_cieg.pdf

CASTILLO GUEVARA D. (2014) INVENTARIO DE EMISIONES DE GASES DE EFECTO INVERNADERO EN EL ÁREA DE ENERGÍA EN CIUDAD UNIVERSITARIA. [Tesis universitaria] UNAM. Recuperado el 03/05/2022 de http://www.ptolomeo.unam.mx:8080/jspui/bitstream/132.248.52.100 /7127/1/tesis.pdf

Centro de Investigación en Energía. (2011) Lineamientos en materia de construcción sustentable. [Documento] Universidad Nacional Autónoma de México. Recuperado el 03/05/2022 de https://ecopuma.unam.mx/PDF/SECCIONES/CONSTRUCCIONSUSTENTABLE/C riterios\_construccion\_sustentable.pdf

CONGRESO NACIONAL DE JÓVENES Y ESTUDIANTES. (2010) "La desvalorización del mundo humano crece en razón directa de la valorización del mundo de las cosas". [Sitio web] Coraje Ecuador. Recuperado el 03/05/2022 de https://sites.google.com/site/corajeecuador/equidad-de-genero

Coordinación de Planeación. (2008) GUÍA MÍNIMA PARA LA ELABORACIÓN DE PLANES DE DESARROLLO INSTITUCIONAL. [Documento] Dirección General de Planeación UNAM. Recuperado el 03/05/2022 de

https://www.planeacion.unam.mx/Planeacion/Apoyo/guia\_minima.pdf

Deras J. (2017) MODELADO DE LA RED ELÉCTRICA MEDIA TENSIÓN DE CIUDAD UNIVERSITARIA Y DISEÑO DE UN SISTEMA PARA SU MONITOREO. [Tesis universitaria] UNAM. Recuperado el 03/05/2022 de https://repositorio.unam.mx/contenidos/modelado-de-la-red-elect rica-en-media-tension-de-ciudad-universitaria-y-diseno-de-un-si stema-para-su-monitoreo-sincrofa-3466181?c=7JogMP&d=true&q=\*:\*& i=1&v=1&t=search\_0&as=0

Dirección General de Comunicación Social. (2015) ALOJA CIUDAD UNIVERSITARIA ÚNICA RESERVA ECOLÓGICA DE LA CIUDAD DE MÉXICO. [Sitio web] Boletín UNAM-DGCS-384. Recuperado el 03/05/2022 de https://www.dgcs.unam.mx/boletin/bdboletin/2015\_384.html

Facultad de Ciencias UNAM. (2021) Nuestra facultad. [Sitio web] UNAM. Recuperado el 03/05/2022 de https://www.fciencias.unam.mx/institucion/acercade/historiafc

Gobierno de la Ciudad de México. (2004) REGLAMENTO DE CONSTRUCCIONES PARA EL DISTRITO FEDERAL. [Documento] Última reforma publicada en la Gaceta Oficial de la Ciudad de México. Recuperado el 03/05/2022 de https://paot.org.mx/centro/reglamentos/df/pdf/2018/RGTO\_CONS\_15 \_12\_2017.pdf

González Ortiz J. (2021) Cierre de época en Repentina FA. [Documento] Facultad de Arquitectura UNAM.Recuperado el 03/05/2022 de: https://arquitectura.unam.mx/uploads/8/1/1/0/8110907/repentina\_ mayo\_2021.pdf

González Vásquez E. (2017) Cálculo de sombra con el método del solsticio de invierno. [Sitio web] cceea. Recuperado el 03/05/2022 de: https://cceea.mx/blog/energia-solar-fotovoltaica/calculo-de-som bra-con-el-metodo-del-solsticio-de-invierno

GRAUE WIECHERS E. (2020). ACUERDO POR EL QUE SE CREA LA COORDINACIÓN PARA LA IGUALDAD DE GÉNERO EN LA UNIVERSIDAD NACIONAL AUTÓNOMA DE MÉXICO. [Sitio web] Oficina de Abogada General. Recuperado el 03/05/2022 de http://www.abogadogeneral.unam.mx:6060/acuerdos/view/706

Graue Wiechers E. (2018) PLAN MAESTRO DE LA CIUDAD UNIVERSITARIA Universidad Nacional Autónoma de México. [Documento] UNAM. Recuperado el 03/05/2022 de http://www.comitedeanalisis.unam.mx/pdf/Plan%20Maestro%20de%20l a%20CU%20UNAM%202018.pdf

Instituto de Geografía. (2011) Un siglo de la Universidad Nacional de México 1910 - 2010: Sus huellas en el espacio a través del tiempo. [Documento] UNAM. Recuperado el 03/05/2022 de

http://www.publicaciones.igg.unam.mx/index.php/ig/catalog/view/ 70/70/211-1

Jefatura de Gobierno. (2010) GACETA OFICIAL DEL DISTRITO FEDERAL. [Documento] ADMINISTRACIÓN PÚBLICA DEL DISTRITO FEDERAL. Recuperado el 03/05/2022 de http://www.aldf.gob.mx/archivo-0478d7d43e32acfa5bf994c324085b34 .pdf

moovit. (2018) ¿Cómo llegar en Autobús, Metro o Tren a Parada Pumabus Filosofía en Álvaro Obregón? [Sitio web] moovit. Recuperado el 03/05/2022 de https://moovitapp.com/index/es-419/transporte\_p%C3%BAblico-Para da\_Pumabus\_Filosof%C3%ADa-Ciudad\_de\_Mexico-site\_35480657-822

Mujeres Organizadas de la Facultad de Arquitectura. (2021) Pliego petitorio con motivo de la Asamblea Resolutiva Estudiantil del día 22 de marzo del 2021 por la Violencia de Género en la Facultad de Arquitectura. [Sitio web] FemisFA. Recuperado el 03/05/2022 de http://cidi-unam.com.mx/cidi\_nw/wp-content/uploads/2021/05/Marz o-2021-FA-%C2%B7-PLIEGO-PETITORIO.pdf

NU. CEPAL. Unidad Mujer y Desarrollo. (2001) Aspectos económicos de la equidad de género. [Sitio web]. Recuperado el 03/05/2022 de https://www.cepal.org/es/publicaciones/5882-aspectos-economicos -la-equidad-genero

Órgano de Difusión del Gobierno de la Ciudad de México. (2017) GACETA OFICIAL DE LA CIUDAD DE MÉXICO. [Documento] Jefatura de Gobierno. Recuperado el 03/05/2022 de https://www.seduvi.cdmx.gob.mx/storage/app/uploads/public/596/ e6b/dc1/596e6bdc1df89710446485.pdf

Repositorio Digital de la Facultad de Ingeniería, UNAM. (2018). Descripción y diagnóstico del sistema. [Documento] Repositorio Facultad de Ingeniería UNAM. Recuperado el 03/05/2022 de http://www.ptolomeo.unam.mx:8080/xmlui/bitstream/handle/132.24 8.52.100/566/A5.pdf?sequence=5

REPSA UNAM. (2012) ANEXO 2. Proceso constructivo [Criterios en materia de construcción sustentable en la UNAM]. [Documento] UNAM. Recuperado el 03/05/2022 de http://www.repsa.unam.mx/documentos/OyC-Beisbol-Criterios\_proc eso\_constructivo.pdf

Rocha Guzmán, J. (2010) Diagnóstico y sectorización del sistema de agua potable de Ciudad Universitaria de la UNAM. PUMAGUA [Tesis universitaria] Red del Agua UNAM. Recuperado el 03/05/2022 de

http://www.agua.unam.mx/assets/pdfs/academicos/ingenieria/roch a\_jose.pdf

Secretaría Administrativa. (2014). Criterios en materia de construcción sustentable. [Documento] UNAM. Recuperado el 03/05/2022 de http://www.repsa.unam.mx/documentos/UNAM-Criterios\_const\_sust. pdf

UNESCO. (2016) IGUALDAD DE GÉNERO. [Documento] UNESCO. Recuperado el 03/05/2022 de https://es.unesco.org/creativity/sites/creativity/files/digita l-library/cdis/Iguldad%20de%20genero.pdf

Universidad de Colima Centro Universitario para la Igualdad y los Estudios de Género. CENTRO UNIVERSITARIO PARA LA IGUALDAD Y LOS ESTUDIOS DE GÉNERO. [Sitio web] Universidad de Colima. Recuperado el 03/05/2022 de https://portal.ucol.mx/cueg/

Universidad Nacional Autónoma de México (UNAM). (2015) Consejo Universitario. [Sitio web] Universidad Nacional Autónoma de México (UNAM). Recuperado el 03/05/2022 de https://www.unam.mx/acerca-de-la-unam/organizacion/consejo-uni versitario#:~:text=El%20Consejo%20Universitario%20es%20el,un%2 0representante%20de%20los%20trabajadores.

Weather Spark. (2018) El clima y el tiempo promedio en todo el año en Coyoacán. [Sitio web] Weather Spark. Recuperado el 03/05/2022 de https://es.weatherspark.com/y/5670/Clima-promedio-en-Coyoac%C3 %A1n-M%C3%A9xico-durante-todo-el-a%C3%B1o

Foto 1 Sala de Prensa UNAM [@salaPrensaUNAM] (8 de enero de 2020) LA UNAM INFORMA Boletín UNAM-DGCS-016 Ciudad Universitaria. [Fotografía] Pag. web. Recuperado el 08/04/2022 de https://www.dgcs.unam.mx/boletin/bdboletin/2020\_016.html

Foto 2 Sinaloa En Linea (12 febrero de 2020) Aprueba UNAM como causa grave la violencia de género. [Fotografía] Pag. web. Recuperado el 08/04/2022 de https://sinaloaenlinea.com/nacional/aprueba-unam-como-causa-gr ave-la-violencia-de-genero/

Foto 3 Especial (2016) UNAM se adhiere al programa He For She de la ONU. [Fotografía] El Universal. Recuperado el 08/04/2022 de https://www.eluniversal.com.mx/articulo/nacion/sociedad/2016/0 8/29/unam-se-adhiere-al-programa-he-she-de-la-onu?fb\_comment\_i d=1064759376964797\_1064868426953892

Foto 4 Brujerizzmo (2010) El Pueblo a la Universidad. [Fotografía] Flickr. Recuperado el 22/04/2022 de https://www.flickr.com/photos/danzig777/4854811507

Foto 5 UNAM [@UNAM\_MX]. (14 de agosto de 2021). En el mural "La superación del hombre por medio de la cultura", Francisco Eppens especula con la idea prometeica del hombre portador del fuego y su fusión legendaria con la cultura, como símbolo de triunfo y progreso. [Tweet]. Twitter. https://twitter.com/unam\_mx/status/1426680121642164225

Foto 6 Sánchez, A. (2021) ¿La Facultad de Arquitectura se preocupa más por sus agresores o las mujeres? [Fotografía] La silla rota. Recuperado el 27/04/2022 de https://lasillarota.com/lacaderadeeva/la-facultad-de-arquitect ura-se-preocupa-mas-por-sus-agresores-o-las-mujeres/530865

Foto 7 Hernández, R (2019) Puerta violeta, ley ilustrada y justicia, gobierno va contra violencia de género [Fotografía] El Sol de México. Recuperado el 08/04/2022 de https://www.elsoldemexico.com.mx/mexico/sociedad/puerta-violet a-ley-ilustrada-y-justicia-gobierno-va-contra-violencia-de-gen ero-4500466.html

Foto 8 Domínguez, A. (2021) Vandalizan la Torre de Rectoría de la UNAM. [Fotografía] Periódico La Jornada. Recuperado el 27/04/2022 de https://www.jornada.com.mx/ultimas/2020/02/04/vandalizan-recto ria-de-la-unam

Foto <sup>9</sup> Estrategia y Negocios. (2014) Con bacterias, desarrollan plásticos biodegradables. [Fotografía] E&N. Recuperado el 27/04/2022 de https://www.estrategiaynegocios.net/centroamericaymundo/con-ba cterias-desarrollan-plasticos-biodegradables-MNEN718589

Foto 10 Centro de Investigaciones y Estudios de Género. (2021) Torre II de Humanidades, piso 7, Circuito Interior, Ciudad Universitaria, alc.ª. Coyoacán, C.P. 04510, México, Cd. Mx. Tels. 55 56 23 00 19 al 22 y 37 [Logotipo] CIEG UNAM. Recuperado el 27/04/2022 de https://cieg.unam.mx/

Foto 11 Unidad para la atención a denuncias. (2018) Antiguo Edificio de la Unidad de Posgrado, 1er. piso, Ciudad Universitaria (al costado sur de la Torre II de Humanidades), Coyoacán, CDMX. [Logotipo] UNAD UNAM. Recuperado el 27/04/2022 de

http://www.unad.unam.mx/MarcoLegal.html

Foto 12 FemisFA [@FemisFa]. (26 de marzo de 2021). PLIEGO PETITORIO FACULTAD DE ARQUITECTURA 26.03.21 Esperamos se muestre el mismo entusiasmo y urgencia por la publicación del pliego en la respuesta del mismo. [Tweet]. Twitter.

https://mobile.twitter.com/FemisFa/status/1375528302501376002

Foto 13 FemisFA [@FemisFa]. (24 de junio de 2021). Estamos hartas de discursos sin resolutivas claras para asegurarnos una vida académica sin violencia. Hagamos ruido, que dirección se entere que no nos vamos a cansar de exigir nuestra seguridad. Estén al pendiente para todos los detalles. [Tweet]. Twitter.

https://mobile.twitter.com/FemisFa/status/1408252079962046470

Foto 14 Plan de Gestión del Campus Central de la Ciudad Universitaria Universidad Nacional Autónoma de México. (2017) Atributos identificados en relación directa con el Campus Central de la Ciudad Universitaria. Febrero–Marzo 2017. [Gráfico] UNAM. Recuperado el 28/04/2022 de https://www.academia.edu/40918523/Plan\_de\_Gesti%C3%B3n\_del\_Cam pus\_Central\_de\_la\_Ciudad\_Universitaria\_Universidad\_Nacional\_Au t%C3%B3noma\_de\_M%C3%A9xico

Foto 15 Corona S. (2018) Instan a reforzar protocolos en UNAM [Fotografía] El Economista. Recuperado el 28/04/2022 de https://www.eleconomista.com.mx/politica/Instan-a-reforzar-pro tocolos-en-UNAM-20181112-0024.html

Foto 16 Cuartoscuro (2019) La UNAM abrirá otras 8 unidades para recibir quejas por violencia de género [Fotografía] Expansión Política. Recuperado el 28/04/2022 de https://politica.expansion.mx/mexico/2019/11/26/la-unam-abrira -otras-8-unidades-para-recibir-quejas-por-violencia-de-genero

Foto 17 García A. (2021) Diálogo entre colectivos y autoridades, el motor para mejorar los protocolos de atención a violencia en universidades: Helena Varela [Fotografía] El Economista. Recuperado el 28/04/2022 de https://www.eleconomista.com.mx/arteseideas/Dialogo-entre-cole ctivos-y-autoridades-el-motor-para-mejorar-los-protocolos-de-a tencion-a-violencia-en-universidades-Helena-Varela-20210403-00 02.html

Foto 18 González J. Ortiz I. (2011) Población estudiantil de la UNAM por sexo en Ciudad Universitaria, 1960 [Gráfica] UN SIGLO DE LA UNIVERSIDAD NACIONAL DE MÉXICO 1910-2010. SUS HUELLAS EN EL ESPACIO A TRAVÉS DEL TIEMPO. Recuperado el 28/04/2022 de http://www.publicaciones.igg.unam.mx/index.php/ig/catalog/view /70/70/211-1

Foto 19 Cuartoscuro (2020) Feministas marcharán este miércoles contra la violencia de género en la Ciudad de México. [Fotografía] debate. Recuperado el 28/04/2022 de https://www.debate.com.mx/cdmx/Feministas-marcharan-este-mierc oles-contra-la-violencia-de-genero-en-la-Ciudad-de-Mexico-2020 1125-0033.html

Foto 20 Dirección General de Obras y Conservación (2020) Planta Física, UNAM [Plano] UNAM Dirección General de Obras y Conservación. Recuperado el 28/04/2022 de https://www.obras.unam.mx/pagina/index.php/main/index/page/pla nta fisica

Foto 21 Dirección General de Obras y Conservación (2020) Reserva ecológica en Ciudad Universitaria [Plano] UNAM Dirección General de Obras y Conservación. Recuperado el 28/04/2022 de Departamento de Dirección General de Obras en C.U.

Foto 22 Dirección General de Obras y Conservación (2020) ZONA PATRIMONIAL, UNESCO Ciudad Universitaria [Plano] UNAM Dirección General de Obras y Conservación. Recuperado el 28/04/2022 de Departamento de Dirección General de Obras en C.U.

Foto 23 Domínguez, A. (2021) Encapuchados vandalizaron varias zonas de Ciudad Universitaria y causaron destrozos en oficinas y vehículos de la máxima casa de estudios [Fotografía] Periódico La Jornada. Recuperado el 08/04/2022 de https://www.jornada.com.mx/notas/2021/04/01/politica/destrozos -en-la-torre-de-rectoria-de-la-unam/

Foto 24 QUADRATIN CDMX. (2018) Denuncia UNAM a encapuchados por destrozos en Rectoría [Fotografía] QUADRATIN Jalisco. Recuperado el 08/04/2022 de https://jalisco.quadratin.com.mx/Nacional/denuncia-unam-a-enca puchados-por-destrozos-en-rectoria/

Foto 25 Cervantes S. (2020) Localización de Ciudad Universitaria en la República Mexicana [Fotografía] Tesis UNAM. Recuperado el 08/04/2022 de Tesis Centro de Investigaciones, Estudios de Género y Atención a Denuncias en Ciudad Universitaria (CIEGADCU)

Foto 26 Weatherspark (2022) El clima y el tiempo promedio en todo el año en Coyoacán. [Gráfica] Pag. web. Recuperado el 08/04/2022

https://es.weatherspark.com/y/5670/Clima-promedio-en-Coyoac%C3 %A1n-M%C3%A9xico-durante-todo-el-a%C3%B1o#:~:text=La%20probabi lidad%20de%20d%C3%ADas%20mojados,d%C3%ADa%20ser%C3%A1%20un%20d %C3%ADa%20mojado.

Foto 27 Weatherspark (2022) El clima y el tiempo promedio en todo el año en Coyoacán. [Gráfica] Pag. web. Recuperado el 08/04/2022

https://es.weatherspark.com/y/5670/Clima-promedio-en-Coyoac%C3 %A1n-M%C3%A9xico-durante-todo-el-a%C3%B1o#:~:text=La%20probabi lidad%20de%20d%C3%ADas%20mojados,d%C3%ADa%20ser%C3%A1%20un%20d %C3%ADa%20mojado.

Foto 28 Weatherspark (2022) El clima y el tiempo promedio en todo el año en Coyoacán. [Gráfica] Pag. web. Recuperado el 08/04/2022

https://es.weatherspark.com/y/5670/Clima-promedio-en-Coyoac%C3 %A1n-M%C3%A9xico-durante-todo-el-a%C3%B1o#:~:text=La%20probabi lidad%20de%20d%C3%ADas%20mojados,d%C3%ADa%20ser%C3%A1%20un%20d %C3%ADa%20mojado.

Foto 29 Telefe Noticias [@telefenoticias]. (29 de octubre de 2012). #lluvia CIUDAD UNIVERSITARIA gracias @iakuBEP. [Tweet]. Twitter.

https://twitter.com/telefenoticias/status/262895943236603906?l ang=hu

Foto 30 NOTIMEX (01 de septiembre de 2017) Se suspende juego en CU por lluvia [Fotografía] El siglo de Torreón. Recuperado el 08/04/2022 de

https://www.elsiglodetorreon.com.mx/noticia/2017/se-suspende-j uego-en-cu-por-lluvia.html

Foto 31 Weatherspark (2022) El clima y el tiempo promedio en todo el año en Coyoacán. [Gráfica] Pag. web. Recuperado el 08/04/2022

https://es.weatherspark.com/y/5670/Clima-promedio-en-Coyoac%C3 %A1n-M%C3%A9xico-durante-todo-el-a%C3%B1o#:~:text=La%20probabi lidad%20de%20d%C3%ADas%20mojados,d%C3%ADa%20ser%C3%A1%20un%20d %C3%ADa%20mojado.

Foto 32 Weatherspark (2022) El clima y el tiempo promedio en todo el año en Coyoacán. [Gráfica] Pag. web. Recuperado el 08/04/2022

https://es.weatherspark.com/y/5670/Clima-promedio-en-Coyoac%C3 %A1n-M%C3%A9xico-durante-todo-el-a%C3%B1o#:~:text=La%20probabi lidad%20de%20d%C3%ADas%20mojados,d%C3%ADa%20ser%C3%A1%20un%20d %C3%ADa%20mojado.

Foto 33 Gutiérrez J. (2019) Gráfica solar de la ciudad de méxico . [Gráfica] Bibliocad. Recuperado el 08/04/2022 https://www.bibliocad.com/es/biblioteca/grafica-solar-de-la-ci udad-de-mexico\_10092/

Foto 34 Weatherspark (2022) El clima y el tiempo promedio en todo el año en Coyoacán. [Gráfica] Pag. web. Recuperado el 08/04/2022

https://es.weatherspark.com/y/5670/Clima-promedio-en-Coyoac%C3 %A1n-M%C3%A9xico-durante-todo-el-a%C3%B1o#:~:text=La%20probabi lidad%20de%20d%C3%ADas%20mojados,d%C3%ADa%20ser%C3%A1%20un%20d %C3%ADa%20mojado.

Foto 35 Weatherspark (2022) El clima y el tiempo promedio en todo el año en Coyoacán. [Gráfica] Pag. web. Recuperado el 08/04/2022

https://es.weatherspark.com/y/5670/Clima-promedio-en-Coyoac%C3 %A1n-M%C3%A9xico-durante-todo-el-a%C3%B1o#:~:text=La%20probabi lidad%20de%20d%C3%ADas%20mojados,d%C3%ADa%20ser%C3%A1%20un%20d %C3%ADa%20mojado.

Foto 36 Orozco M. (2011) Porción de un plano elaborado hacia finales del siglo XIX, que ilustra los pedregales y terrenos de cultivo pertenecientes al Rancho de Copilco o Jupilco (señalado por la estrella); a los lados se aprecian las poblaciones de Tlalpan y Coyoacán; abajo la Calzada de Tlalpan (tomado del Plano Topográfico para señalar el camino de fierro de México a Tlalpan, Mapoteca Orozco y Berra, s/f ). [Plano] UN SIGLO DE LA UNIVERSIDAD NACIONAL DE MÉXICO 1910-2010. SUS HUELLAS EN EL ESPACIO A TRAVÉS DEL TIEMPO. Recuperado el 30/04/2022 de http://www.publicaciones.igg.unam.mx/index.php/ig/catalog/view /70/70/211-1

Foto 37 UNAM [@UNAM\_MX]. (2017). ¿Has notado la increíble variedad de árboles en #CU? Ahora puedes identificarlos con esta guía electrónica > http://bit.ly/2kKd8tg [Tweet]. Twitter.

https://twitter.com/unam\_mx/status/830597314733543425?lang=fi

Foto 38 Peralta M. (13 de septiembre del 2017) [Foto] Los animales de la reserva de la UNAM. Periodico El Universal. Recuperado el 30/04/2022 de https://www.eluniversal.com.mx/metropoli/cdmx/galeria-los-anim ales-que-habitan-en-la-reserva-de-la-unam

Foto 39 Google maps. (30 de abril del 2022) [Mapa] Localización de Ciudad Universitaria. Google. Recuperado el 30/04/2022 de https://www.google.com.mx/maps/search/Ciudad+Universitaria/@19 .3352989,-99.1110918,11z/data=!3m1!4b1

Foto 40 Pumabús UNAM [@Pumabusunam]. (17 de mayo del 2012). Horario y Plano de rutas Pumabús[Tweet]. Twitter. https://twitter.com/pumabusunam/status/203182778743930880

Foto 41 Pichardo D. (14 de julio del 2014) [Foto] EL PUMA YA NO AGUANTA. UNAM Noticias. Recuperado el 30/04/2022 de http://aunamnoticias.blogspot.com/2014/07/el-puma-ya-no-aguant a.html

Foto 42 Rocha J. (2010) Diagnóstico. Agua Potable. [Plano] "DIAGNÓSTICO Y SECTORIZACIÓN DEL SISTEMA DE AGUA POTABLE DE CIUDAD UNIVERSITARIA DE LA UNAM. PUMAGUA" . Recuperado el 30/04/2022 de

http://www.agua.unam.mx/assets/pdfs/academicos/ingenieria/roch a\_jose.pdf

Foto 43 Rocha J. (2010) Diagnóstico. Drenaje, Riego y Tratamiento de Aguas. [Plano] "DIAGNÓSTICO Y SECTORIZACIÓN DEL SISTEMA DE AGUA POTABLE DE CIUDAD UNIVERSITARIA DE LA UNAM. PUMAGUA" . Recuperado el 30/04/2022 de http://www.agua.unam.mx/assets/pdfs/academicos/ingenieria/roch a\_jose.pdf

Foto 44 Arriola E. (2005) Diagnóstico. Macroproyecto: "La Ciudad Universitaria y la Energía". [Foto] SlidePlayer. Recuperado el 30/04/2022 de

https://slideplayer.es/slide/1725817/

Foto 45 UNAM. (26 de julio del 2019) Agosto académico y de publicaciones en el MUAC. [Foto] UNAM global. Recuperado el 30/04/2022 de

https://unamglobal.unam.mx/agosto-academico-y-de-publicaciones -en-el-muac/

Foto 46 forbes.com.mx (2021) Slim regala a la UNAM un Pabellón de la Biodiversidad. [Foto] Fundación UNAM. Recuperado el 30/04/2022 de

https://www.fundacionunam.org.mx/unam-al-dia/slim-regala-a-launam-un-pabellon-de-la-biodiversidad/

Foto 47 Tood María (2022) GUIA PARA ESTUDIANTES VISITANTES A LA FACULTAD DE ARQUITECTURA. [Foto] FACULTAD DE ARQUITECTURA UNAM. Recuperado el 30/04/2022 de https://arquitectura.unam.mx/uploads/8/1/1/0/8110907/extranjes

p.pdf

Foto 48 Fundación UNAM (2020) Jóvenes con alguna discapacidad buscan un sitio en la UNAM. [Foto] Fundación UNAM. Recuperado el 30/04/2022 de

https://www.fundacionunam.org.mx/historias/jovenes-con-algunadiscapacidad-buscan-un-sitio-en-la-unam/

Foto 49 Especial/UNAM. (07 de marzo del 2017) Alumnos con discapacidad se gradúan con mención honorífica en la UNAM. [Foto] El Sol de México . Recuperado el 30/04/2022 de https://www.elsoldemexico.com.mx/cultura/alumnos-con-discapaci dad-se-graduan-con-mencion-honorifica-en-la-unam-217142.html

Foto 50 Coll-Hurtado A. Ortiz M. González J. (2011)Organigrama de la Universidad Nacional Autónoma de México [Organigrama] UN SIGLO DE LA UNIVERSIDAD NACIONAL DE MÉXICO 1910-2010. SUS HUELLAS EN EL ESPACIO A TRAVÉS DEL TIEMPO. Recuperado el 28/04/2022 de

http://www.publicaciones.igg.unam.mx/index.php/ig/catalog/view /70/70/211-1

Foto 51 Alhelí Rivera. (Marzo 23, 2018),Diversidad Cultural en la UNAM, [Foto].Diversidad Cultural en la UNAM. Recuperado 30/04/2022 de

https://unamglobal.unam.mx/diversidad-cultural-en-la-unam/

Foto 52 Galtung.(Febrero, 2022),Triángulo de la violencia, [Foto].Triángulo de la violencia. Recuperado 30/04/2 de https://es.wikipedia.org/wiki/Tri%C3%A1ngulo\_de\_la\_violencia

Foto 53 ellasnolosaben (2018) Tipos de violencia machista. [Foto] ELLASNOLOSABEN, Investigación periodística sobre el rol de la mujer en la noche. Recuperado el 30/04/2022 de https://ellasnolosaben.wordpress.com/investigacion-2/1-justifi cacion/

Foto 54 Artigas Juan Benito (2009) Fotografía de la Facultad de Ciencias en los años 50, hoy en dia torre de humanidades II. [Foto] La ciudad universitaria de México y su inclusión en la Lista del Patrimonio Mundial de la UNESCO. Recuperado el 30/04/2022 de http://www.scielo.org.co/scielo.php?script=sci\_arttext&pid=S16 57-97632009000200002

Foto 55 Pani M. (septiembre de 1952) Colaboradores en la construcción de Ciudad Universitaria. [Foto] Arquitectura México #39, Número dedicado a la Ciudad Universitaria. Recuperado el 30/04/2022 de https://fa.unam.mx/editorial/wordpress/wp-content/Files/raices /RD06/REVISTAS/39.pdf

Foto 56 Pani M. (septiembre de 1952) Plantas Arquitectónicas de la Facultad de Ciencias en 1950. [Foto] Arquitectura México #39, Número dedicado a la Ciudad Universitaria. Recuperado el 30/04/2022 de

https://fa.unam.mx/editorial/wordpress/wp-content/Files/raices /RD06/REVISTAS/39.pdf

Foto 57 Quintero J. Rosales A. Ramos M. (2011) Crecimiento territorial de la Ciudad Universitaria 1953-2010 [Plano] UN SIGLO DE LA UNIVERSIDAD NACIONAL DE MÉXICO 1910-2010. SUS HUELLAS EN EL ESPACIO A TRAVÉS DEL TIEMPO. Recuperado el 28/04/2022 de

http://www.publicaciones.igg.unam.mx/index.php/ig/catalog/view /70/70/211-1

Foto 58 Quintero J. Rosales A. Ramos M. (2011) Crecimiento territorial de la Ciudad Universitaria 1953-2010 [Plano] UN SIGLO DE LA UNIVERSIDAD NACIONAL DE MÉXICO 1910-2010. SUS HUELLAS EN EL ESPACIO A TRAVÉS DEL TIEMPO. Recuperado el 28/04/2022 de

http://www.publicaciones.igg.unam.mx/index.php/ig/catalog/view /70/70/211-1

Foto 59 Quintero J. Rosales A. Ramos M. (2011) Crecimiento territorial de la Ciudad Universitaria 1953-2010 [Plano] UN SIGLO DE LA UNIVERSIDAD NACIONAL DE MÉXICO 1910-2010. SUS HUELLAS EN EL ESPACIO A TRAVÉS DEL TIEMPO. Recuperado el 28/04/2022 de

http://www.publicaciones.igg.unam.mx/index.php/ig/catalog/view /70/70/211-1

Foto 60 Quintero J. Rosales A. Ramos M. (2011) Crecimiento territorial de la Ciudad Universitaria 1953-2010 [Plano] UN SIGLO DE LA UNIVERSIDAD NACIONAL DE MÉXICO 1910-2010. SUS HUELLAS EN EL ESPACIO A TRAVÉS DEL TIEMPO. Recuperado el 28/04/2022 de http://www.publicaciones.igg.unam.mx/index.php/ig/catalog/view /70/70/211-1

Foto 61 Quintero J. Rosales A. Ramos M. (2011) Crecimiento territorial de la Ciudad Universitaria 1953-2010 [Plano] UN SIGLO DE LA UNIVERSIDAD NACIONAL DE MÉXICO 1910-2010. SUS HUELLAS EN EL ESPACIO A TRAVÉS DEL TIEMPO. Recuperado el 28/04/2022 de

http://www.publicaciones.igg.unam.mx/index.php/ig/catalog/view /70/70/211-1

Foto 62 Quintero J. Rosales A. Ramos M. (2011) Crecimiento territorial de la Ciudad Universitaria 1953-2010 [Plano] UN SIGLO DE LA UNIVERSIDAD NACIONAL DE MÉXICO 1910-2010. SUS HUELLAS EN EL ESPACIO A TRAVÉS DEL TIEMPO. Recuperado el 28/04/2022 de http://www.publicaciones.igg.unam.mx/index.php/ig/catalog/view

/70/70/211-1

Foto 63 UNAM [@UNAM MX]. (15 de noviembre de 2017). ¿Has visto el amanecer en Ciudad Universitaria? [Tweet]. Twitter. https://twitter.com/unam\_mx/status/931036247790899201

Foto 64 SergeyVasutin (2022) Green clean planet concept vector image [Imagen] VectorStock. Recuperado el 02/05/2022 de https://www.vectorstock.com/royalty-free-vector/green-clean-pl anet-concept-vector-19219655

Foto 65 Tb Plus Energy [@tb\_plus]. (20 de abril de 2022). No pagues más factura eléctrica, disminuye tus costos con energía solar [Tweet]. Twitter.

https://twitter.com/tb\_plus/status/1516906043191836673

Foto 66 Comunidad UNAM [@Comunidad\_UNAM]. (06 de octubre de 2017). #ComunidadUNAM #Sustentable Conoce y utiliza las rutas del #Bicipuma http://ow.ly/eLiE30fFNmU [Tweet]. Twitter. https://twitter.com/comunidad\_unam/status/916438093569429504

Foto 67 Romero R. (25 de agosto del 2012) Incapacidad, lo impulsa a luchar. [Foto] Periodico El universal. Recuperado el 02/05/2022 de

https://archivo.eluniversal.com.mx/nacion/199506.html

Foto 68 UNAM. (2011) Itinerario Campus Central [Plano] UN SIGLO DE LA UNIVERSIDAD NACIONAL DE MÉXICO 1910-2010. SUS HUELLAS EN EL ESPACIO A TRAVÉS DEL TIEMPO. Recuperado el 28/04/2022 de http://www.publicaciones.igg.unam.mx/index.php/ig/catalog/view /70/70/211-1

Foto 69 DGCS Dirección General de Comunicación Social. (04 de abril del 2016) Bicipuma y Pumabús, dos alternativas en la UNAM ante el nuevo programa del Hoy no Circula. [Foto] REFUERZA LA UNAM SUS SERVICIOS INTERNOS DE MOVILIDAD DURANTE LA VIGENCIA DEL NUEVO PROGRAMA HOY NO CIRCULA. Recuperado el 28/04/2022 de

https://www.dgcs.unam.mx/boletin/bdboletin/2016\_216.html

Foto 70 RUOA Red Universitaria de Observatorios Atmosfericos. (2022) Observatorio Atmosférico UNAM. [Foto] Perfiles de viento, gráficas del día actual. Recuperado el 02/05/2022 de https://www.ruoa.unam.mx/index.php?page=estaciones&id=1#datos

Foto 71 Ecopuma UNAM. (2011) Consumos per cápita. [Tabla] Lineamientos en materia de construcción sustentable. 02/05/2022 de https://ecopuma.unam.mx/PDF/SECCIONES/CONSTRUCCIONSUSTENTABLE/ Criterios construccion sustentable.pdf

Foto 72 Rocha J. (2010) Metas PUMAGUA... [Imagen] "DIAGNÓSTICO Y SECTORIZACIÓN DEL SISTEMA DE AGUA POTABLE DE CIUDAD UNIVERSITARIA DE LA UNAM. PUMAGUA" . Recuperado el 30/04/2022 de

http://www.agua.unam.mx/assets/pdfs/academicos/ingenieria/roch a\_jose.pdf

Foto 73 Deras J. (enero 2017) GIS en DigSILENT para la zona oriente de la RMT. [Foto] MODELADO DE LA RED ELÉCTRICA EN MEDIA TENSIÓN DE CIUDAD UNIVERSITARIA Y DISEÑO DE UN SISTEMA PARA SU MONITOREO SINCROFASORIAL. Recuperado el 02/05/2022 de http://132.248.9.195/ptd2017/enero/0754273/0754273.pdf

Foto 74 Deras J. (enero 2017) Modelo de las subestaciones generales. [Plano] MODELADO DE LA RED ELÉCTRICA EN MEDIA TENSIÓN DE CIUDAD UNIVERSITARIA Y DISEÑO DE UN SISTEMA PARA SU MONITOREO SINCROFASORIAL. Recuperado el 02/05/2022 de http://132.248.9.195/ptd2017/enero/0754273/0754273.pdf

Foto 75 Adaptado de Siebe, 2000. (2011) Ubicación del volcán Xitle y dirección principal de sus flujos mayores de lava en relación con el campus de Ciudad Universitaria [Plano] UN SIGLO DE LA UNIVERSIDAD NACIONAL DE MÉXICO 1910-2010. SUS HUELLAS EN EL ESPACIO A TRAVÉS DEL TIEMPO. Recuperado el 28/04/2022 de http://www.publicaciones.igg.unam.mx/index.php/ig/catalog/view /70/70/211-1

Foto 76 UNAM. (2011) Corte de lava en La Cantera (actualmente campo deportivo de los Pumas); el espesor del corte es cercano a los 40 m y se observa la sobreposición de distintos flujos de lava provenientes del Xitle [Plano] UN SIGLO DE LA UNIVERSIDAD NACIONAL DE MÉXICO 1910-2010. SUS HUELLAS EN EL ESPACIO A TRAVÉS DEL TIEMPO. Recuperado el 28/04/2022 de http://www.publicaciones.igg.unam.mx/index.php/ig/catalog/view /70/70/211-1

Foto 77 Salazar J. (2011) Primera cartografía del volcán Xitle y sus lavas, señalando los pueblos que se encontraban asentados hacia los bordes de las coladas hacia 1894. El dibujo fue realizado por José Salazar Ilarregui con datos del Ing. Ezequiel Ordóñez (Mapoteca Orozco y Berra). Con un círculo punteado se muestra el lugar donde cincuenta años después sería construida la Ciudad Universitaria. [Plano] UN SIGLO DE LA UNIVERSIDAD NACIONAL DE MÉXICO 1910-2010. SUS HUELLAS EN EL ESPACIO A TRAVÉS DEL TIEMPO. Recuperado el 28/04/2022 de http://www.publicaciones.igg.unam.mx/index.php/ig/catalog/view /70/70/211-1

Foto 78 Medina J. Zamorano O. (2011) FOTOMAPA DE LOS FLUJOS DE LAVA DEL VOLCÁN XITLE EN EL CAMPUS DE CIUDAD UNIVERSITARIA, UNAM MÉXICO D.F. [Plano] UN SIGLO DE LA UNIVERSIDAD NACIONAL DE MÉXICO 1910-2010. SUS HUELLAS EN EL ESPACIO A TRAVÉS DEL TIEMPO. Recuperado el 28/04/2022 de http://www.publicaciones.igg.unam.mx/index.php/ig/catalog/view /70/70/211-1

Foto 79 Siebe C. (2011) Vista aérea de Ciudad Universitaria en 1959 (Compañía Mexicana de Aerofoto, en archivo del INAH). Los números indican las mismas localidades que aparecen en la Figura 5, de esta manera pueden apreciarse las transformaciones que se hicieron a los terrenos de lava conocidos como El Pedregal.[Foto] UN SIGLO DE LA UNIVERSIDAD NACIONAL DE MÉXICO 1910-2010. SUS HUELLAS EN EL ESPACIO A TRAVÉS DEL TIEMPO. Recuperado el 28/04/2022 de http://www.publicaciones.igg.unam.mx/index.php/ig/catalog/view /70/70/211-1

Foto 80 Siebe C. (2011) Vista aérea de la porción norte de los terrenos expropiados en 1946 para la construcción de la Ciudad Universitaria. La imagen que se muestra se elaboró a partir de fotografías aéreas tomadas en 1941 por la Compañía Mexicana de Aerofoto (Fundación ICA, Archivo del INAH). Entre la lava y los llanos volcánicos se pueden distinguir los siguientes sitios: 1) San Ángel; 2) Río Magdalena al cruce con la Avenida Insurgentes,aún en construcción; 3) Cantera; 4) Rancho Copilco y terrenos de cultivo; 5) Terreno que hoy ocupa la Rectoría; 6) Llano volcánico, lugar que ocupa hoy el Estadio Olímpico; 7) La Avenida Insurgentes (en construcción) y superficie del actual campo de béisbol; 8) Llano volcánico ocupado hoy por las instalaciones deportivas universitarias; 9) Espacio que hoy ocupa la Facultad de Medicina.[Foto] UN SIGLO DE LA UNIVERSIDAD NACIONAL DE MÉXICO 1910-2010. SUS HUELLAS EN EL ESPACIO A TRAVÉS DEL TIEMPO. Recuperado el 28/04/2022 de http://www.publicaciones.igg.unam.mx/index.php/ig/catalog/view /70/70/211-1

Foto 81 Cervantes S. (2020) Colash de imágenes de ejemplos de materiales amigables con el medio ambiente para la costrucción del CIEGADCU [Colash] Tesis UNAM. Recuperado el 08/04/2022 de Tesis Centro de Investigaciones, Estudios de Género y Atención a Denuncias en Ciudad Universitaria (CIEGADCU)

Foto 82 II UNAM. (2016) Cronología y fases de construcción del PD 2016-2020 [Colash] El Plan de Desarrollo Institucional. Recuperado el 03/05/2022 de http://www2.iingen.unam.mx/es-mx/Organizacion/Planeacion/Pagin as/ElPlandeDesarrolloInstitucional.aspx

Foto 82 II UNAM. (2016) Cronología y fases de construcción del PD 2016-2020 [Colash] El Plan de Desarrollo Institucional. Recuperado el 03/05/2022 de http://www2.iingen.unam.mx/es-mx/Organizacion/Planeacion/Pagin as/ElPlandeDesarrolloInstitucional.aspx

Foto 83 Arnal L. Betancourt M. (2017) Las dimensiones mínimas de las circulaciones horizontales de las edificaciones, no serán inferiores a las establecidas en la Tabla 4.2. [Tabla] REGLAMENTO DE CONSTRUCCIONES DEL DISTRITO FEDERAL 2017. Recuperado el 03/05/2022 de https://www.ipn.mx/assets/files/cecyt4/docs/estudiantes/aulas/ mescrito/cuarto/vespertino/construccion/dibarquitectonico/4.pd f

Foto 84 Arnal L. Betancourt M. (2017) 1.2.1 CAJONES DE ESTACIONAMIENTO [Croquiz] REGLAMENTO DE CONSTRUCCIONES DEL DISTRITO FEDERAL 2017. Recuperado el 03/05/2022 de https://www.ipn.mx/assets/files/cecyt4/docs/estudiantes/aulas/ mescrito/cuarto/vespertino/construccion/dibarquitectonico/4.pd f

Foto 85 Arnal L. Betancourt M. (2017) 1.2.1 CAJONES DE ESTACIONAMIENTO [Tabla] REGLAMENTO DE CONSTRUCCIONES DEL DISTRITO FEDERAL 2017. Recuperado el 03/05/2022 de https://www.ipn.mx/assets/files/cecyt4/docs/estudiantes/aulas/ mescrito/cuarto/vespertino/construccion/dibarquitectonico/4.pd f

Foto 86 Arnal L. Betancourt M. (2017) 1.2.1 CAJONES DE ESTACIONAMIENTO [Tabla] REGLAMENTO DE CONSTRUCCIONES DEL DISTRITO FEDERAL 2017. Recuperado el 03/05/2022 de https://www.ipn.mx/assets/files/cecyt4/docs/estudiantes/aulas/m escrito/cuarto/vespertino/construccion/dibarquitectonico/4.pdf

Foto 87 Arnal L. Betancourt M. (2017) FIGURA 1.3-A. TRANSICIÓN EN RAMPAS [Imagen] REGLAMENTO DE CONSTRUCCIONES DEL DISTRITO FEDERAL 2017. Recuperado el 03/05/2022 de https://www.ipn.mx/assets/files/cecyt4/docs/estudiantes/aulas/m escrito/cuarto/vespertino/construccion/dibarquitectonico/4.pdf

Foto 88 Arnal L. Betancourt M. (2017) FIGURA 1.3-A. TRANSICIÓN EN RAMPAS [Imagen] REGLAMENTO DE CONSTRUCCIONES DEL DISTRITO FEDERAL 2017. Recuperado el 03/05/2022 de https://www.ipn.mx/assets/files/cecyt4/docs/estudiantes/aulas/m escrito/cuarto/vespertino/construccion/dibarquitectonico/4.pdf

Foto 89 Arnal L. Betancourt M. (2017) 2.2. ACCESIBILIDAD EN LAS EDIFICACIONES [Imagen] REGLAMENTO DE CONSTRUCCIONES DEL DISTRITO FEDERAL 2017. Recuperado el 03/05/2022 de https://www.ipn.mx/assets/files/cecyt4/docs/estudiantes/aulas/m escrito/cuarto/vespertino/construccion/dibarquitectonico/4.pdf

Foto 90 Arnal L. Betancourt M. (2017) 2.2. 2.1 DIMENSIONES Y CARACTERÍSTICAS DE LOS LOCALES EN LAS EDIFICACIONES [Tabla] REGLAMENTO DE CONSTRUCCIONES DEL DISTRITO FEDERAL 2017. Recuperado el 03/05/2022 de https://www.ipn.mx/assets/files/cecyt4/docs/estudiantes/aulas/m escrito/cuarto/vespertino/construccion/dibarquitectonico/4.pdf

Foto 91 SEDUVI. (2015) Alturas de edificación y restricciones en la colindancia posterior del predio [Imagen] SECRETARÍA DE DESARROLLO URBANO Y VIVIENDA. Recuperado el 03/05/2022 de http://www.data.seduvi.cdmx.gob.mx/portal/index.php/que-hacemos /planeacion-urbana/normas-generales-de-ordenacion/alturas-de-ed ificacion-y-restricciones-en-la-colindancia-posterior-del-predi o

Foto 92 Arnal L. Betancourt M. (2017) 4.1.3 ESCALERAS Las dimensiones mínimas de las escaleras se establecen en la Tabla 4.3. [Tabla] REGLAMENTO DE CONSTRUCCIONES DEL DISTRITO FEDERAL 2017. Recuperado el 03/05/2022 de https://www.ipn.mx/assets/files/cecyt4/docs/estudiantes/aulas/m escrito/cuarto/vespertino/construccion/dibarquitectonico/4.pdf

Foto 93 Arnal L. Betancourt M. (2017) 4.1.3 ESCALERAS Las dimensiones mínimas de las escaleras se establecen en la Tabla 4.3. [Tabla] REGLAMENTO DE CONSTRUCCIONES DEL DISTRITO FEDERAL 2017. Recuperado el 03/05/2022 de https://www.ipn.mx/assets/files/cecyt4/docs/estudiantes/aulas/m escrito/cuarto/vespertino/construccion/dibarquitectonico/4.pdf

Foto 94 Arnal L. Betancourt M. (2017) 4.1.5 ELEVADORES [Croquiz] REGLAMENTO DE CONSTRUCCIONES DEL DISTRITO FEDERAL 2017. Recuperado el 03/05/2022 de https://www.ipn.mx/assets/files/cecyt4/docs/estudiantes/aulas/m escrito/cuarto/vespertino/construccion/dibarquitectonico/4.pdf

Foto 95 Arnal L. Betancourt M. (2017) 3.2.1 MUEBLES SANITARIOS. El número de muebles sanitarios que deben tener las diferentes edificaciones no será menor al indicado en la Tabla 3.2. [Tabla] REGLAMENTO DE CONSTRUCCIONES DEL DISTRITO FEDERAL 2017. Recuperado el 03/05/2022 de https://www.ipn.mx/assets/files/cecyt4/docs/estudiantes/aulas/m escrito/cuarto/vespertino/construccion/dibarquitectonico/4.pdf

Foto 96 Arnal L. Betancourt M. (2017) DIMENSIONES MÍNIMAS DE LOS ESPACIOS PARA MUEBLES SANITARIOS Las dimensiones que deben tener los espacios que alojan a los muebles o accesorios sanitarios en las edificaciones no deben ser inferiores a las establecidas en la Tabla 3.3. [Tabla] REGLAMENTO DE CONSTRUCCIONES DEL DISTRITO FEDERAL 2017. Recuperado el 03/05/2022 de https://www.ipn.mx/assets/files/cecyt4/docs/estudiantes/aulas/m escrito/cuarto/vespertino/construccion/dibarquitectonico/4.pdf

Foto 97 Arnal L. Betancourt M. (2017) FIGURAS ILUSTRATIVAS [Imagen] REGLAMENTO DE CONSTRUCCIONES DEL DISTRITO FEDERAL 2017. Recuperado el 03/05/2022 de https://www.ipn.mx/assets/files/cecyt4/docs/estudiantes/aulas/m escrito/cuarto/vespertino/construccion/dibarquitectonico/4.pdf

Foto 98 Dirección General de Obras y Conservación. (2011) Tabla 4. Gasto máximo por descarga de los muebles de baño. [Tabla] Lineamientos en materia de construcción sustentable. Recuperado el 03/05/2022 de https://ecopuma.unam.mx/PDF/SECCIONES/CONSTRUCCIONSUSTENTABLE/C riterios\_construccion\_sustentable.pdf

Foto 99 Dirección General de Obras y Conservación. (2011) Tabla 5. Relación de presiones mínima y máxima requeridas para el funcionamiento de fluxómetros. [Tabla] Lineamientos en materia de construcción sustentable. Recuperado el 03/05/2022 de https://ecopuma.unam.mx/PDF/SECCIONES/CONSTRUCCIONSUSTENTABLE/C riterios\_construccion\_sustentable.pdf

Foto 100 Dirección General de Obras y Conservación. (2011) Tabla 6. Relación de presiones mínima y máxima requeridas para el funcionamiento de regaderas. [Tabla] Lineamientos en materia de construcción sustentable. Recuperado el 03/05/2022 de https://ecopuma.unam.mx/PDF/SECCIONES/CONSTRUCCIONSUSTENTABLE/C riterios\_construccion\_sustentable.pdf

Foto 101 Salamanca I. (2017) SST H PN 01. Plano Señalizacion COMILBOY Model. [Plano] SCRIBD. Recuperado el 03/05/2022 de https://es.scribd.com/document/355395570/SST-H-PN-01-Plano-Sena lizacion-COMILBOY-Model

Foto 102 SEDUVI. (2015) Área libre de ocupación y recarga de aguas pluviales al subsuelo [Imagen] SECRETARÍA DE DESARROLLO URBANO Y VIVIENDA. Recuperado el 03/05/2022 de http://www.data.seduvi.cdmx.gob.mx/portal/index.php/que-hacemos /planeacion-urbana/normas-generales-de-ordenacion/area-libre-de -ocupacion-y-recarga-de-aguas-pluviales-al-subsuelo

Foto 103 González E. (2017) Cálculo de sombra con el método del solsticio de invierno [Imagen] CCEEA. Recuperado el 03/05/2022 de

https://cceea.mx/blog/energia-solar-fotovoltaica/calculo-de-som bra-con-el-metodo-del-solsticio-de-invierno

Foto 104 Arcux Arquitectura [@arcux\_arquitectura]. (12 de abril de 2019). Arquitectura sustentable | Iluminación Natural La luz natural reduce la tensión ocular y la irritabilidad, de ahí su consideración de antidepresivo. Y, por qué no considerarlo, mejora el aspecto de las plantas naturales para su mayor disfrute. Síguenos para más contenido [Imagen]. Instagram. https://www.instagram.com/p/BwKb4kclU4b/?epik=dj0yJnU9N2QzcXU1Z DUxZEVKNE00U3FTcFdtZUh0LXBfdUVqQkcmcD0wJm49ekdSZno0M0tuek9sMVBT NGt6QWZEZyZ0PUFBQUFBR0p4Zllv

Foto 105 Arceo D. (10 de febrero del 2012) Luz natural y sombra [Foto] ArchDaily. Recuperado el 03/05/2022 de https://www.archdaily.mx/mx/02-136655/luz-del-sol-y-sombra

Foto 106 Maiztegui B. (05 de febrero del 2021) Estrategias bioclimáticas en la arquitectura contemporánea de Ecuador [Imagen] ArchDaily. Recuperado el 03/05/2022 de https://www.archdaily.mx/mx/956276/estrategias-bioclimaticas-en -la-arquitectura-contemporanea-de-ecuador

Foto 107 Machado J. (27 de febrero del 2014) Calidad del ambiente interno [Imagen] Entrerayas. Recuperado el 03/05/2022 de https://entrerayas.com/2014/02/vector-verde/

Foto 108 Universidad de Colima (2021) Organización [Mapa] Centro Universitario para la Igualdad y los Estudios de Género CUEG. Recuperado el 03/05/2022 de https://portal.ucol.mx/cueg/historia.htm#historia

Foto 109 Google maps. (03 de mayo del 2022) [Mapa] Localización de CUEG. Google. Recuperado el 03/05/2022 de https://www.google.com/maps/uv?pb=!1s0x84255a9a30a69859%3A0x497 3663ea749c596!3m1!7e115!4s%2Fmaps%2Fplace%2Fcueg%2Buniversidad% 2Bde%2Bcolima%2F%4019.2477903%2C-103.6994196%2C3a%2C75y%2C38.46 h%2C90t%2Fdata%3D\*213m4\*211e1\*213m2\*211sJGFUXXQGsGYK8CBCdiMIhQ\* 212e0\*214m2\*213m1\*211s0x84255a9a30a69859%3A0x4973663ea749c596%3 Fsa%3DX%26hl%3Des-419!5scueg%20universidad%20de%20colima%20-%20 Buscar%20con%20Google!15sCgIgAQ&imagekey=!1e2!2sJGFUXXQGsGYK8CB CdiMIhQ&hl=es-419&sa=X&ved=2ahUKEwj58YTrmMT3AhWFIUQIHWdCDcwQpx9 6BAhLEAM

Foto 110 Universidad de Colima (2021) Infraestructura [Mapa] Centro Universitario para la Igualdad y los Estudios de Género CUEG. Recuperado el 03/05/2022 de https://portal.ucol.mx/cueg/historia.htm#historia

Foto 111 Universidad de Colima (2021) Infraestructura [Foto] Centro Universitario para la Igualdad y los Estudios de Género CUEG. Recuperado el 03/05/2022 de https://portal.ucol.mx/cueg/historia.htm#historia

Foto 112 Universidad de Colima (2021) Infraestructura [Foto] Centro Universitario para la Igualdad y los Estudios de Género CUEG. Recuperado el 03/05/2022 de https://portal.ucol.mx/cueg/historia.htm#historia

Foto 113 UNAM (2020) Plano Planta Baja [Plano] Tesis UNAM. Recuperado el 03/05/2022 de Instituto de Investigaciones Jurídicas de la UNAM

Foto 114 Cervantes S. (2020) Plano de Zonificación de Áreas Planta Baja del Instituto de Investigaciones Jurídicas de la UNAM [Plano] Tesis UNAM. Recuperado el 08/04/2022 de Tesis Centro de Investigaciones, Estudios de Género y Atención a Denuncias en Ciudad Universitaria (CIEGADCU)

Foto 115 Cervantes S. (2020) Plano de Zonificación de Áreas Planta Primer Nivel del Instituto de Investigaciones Jurídicas de la UNAM [Plano] Tesis UNAM. Recuperado el 08/04/2022 de Tesis Centro de Investigaciones, Estudios de Género y Atención a Denuncias en Ciudad Universitaria (CIEGADCU)

Foto 116 Cervantes S. (2020) Plano de Zonificación de Áreas Planta Segundo Nivel del Instituto de Investigaciones Jurídicas de la UNAM [Plano] Tesis UNAM. Recuperado el 08/04/2022 de Tesis Centro de Investigaciones, Estudios de Género y Atención a Denuncias en Ciudad Universitaria (CIEGADCU)

Foto 117 Cervantes S. (2020) Croquis de zonificación de Áreas del 7" piso torre de humanidades en Ciudad Universitaria [Croquiz] Tesis UNAM. Recuperado el 08/04/2022 de Tesis Centro de Investigaciones, Estudios de Género y Atención a Denuncias en Ciudad Universitaria (CIEGADCU)

Foto 118 Cervantes S. (2020) Croquis de zonificación de Áreas del 2" piso del posgrado en Ciudad Universitaria [Croquiz] Tesis UNAM. Recuperado el 08/04/2022 de Tesis Centro de Investigaciones, Estudios de Género y Atención a Denuncias en Ciudad Universitaria (CIEGADCU)

Foto 119 Cervantes S. (2020) Croquis de zonificación de Áreas del 14" piso torre de Humanidades en Ciudad Universitaria [Croquiz] Tesis UNAM. Recuperado el 08/04/2022 de Tesis Centro de Investigaciones, Estudios de Género y Atención a Denuncias en Ciudad Universitaria (CIEGADCU)

Foto 120 Dirección General de Obras y Conservación (2020) Localización del predio de construcción en zona de investigaciones en C.U**.** [Plano] UNAM Dirección General de Obras y Conservación. Recuperado el 28/04/2022 de Departamento de Dirección General de Obras en C.U.

Foto 121 Google maps. (03 de mayo del 2022) [Mapa] Vista Aérea de la dirección del predio; Mario de La Cueva, C.U., Coyoacán, 04510 Ciudad de México, CDMX. a un lado del Instituto de Investigaciones Jurídicas de la UNAM. Google. Recuperado el 03/05/2022 de https://www.google.com.mx/maps/place/Aparcamiento,+C.U.,+04510+ Ciudad+de+M%C3%A9xico,+CDMX/@19.3165684,-99.1800833,18.24z/data =!4m12!1m6!3m5!1s0x85ce00071fca0bad:0x3cb15add4fe1d9e2!2sInstit uto+de+Investigaciones+Jur%C3%ADdicas+UNAM!8m2!3d19.3168121!4d-99.1804499!3m4!1s0x85ce000d86da1d2f:0x2951fb96b661df4c!8m2!3d19 .3167143!4d-99.1791331

Foto 122 Google maps. (03 de mayo del 2022) [Mapa] Vista Aérea de la dirección del predio; Mario de La Cueva, C.U., Coyoacán, 04510 Ciudad de México, CDMX. a un lado del Instituto de Investigaciones Jurídicas de la UNAM. Google. Recuperado el 03/05/2022 de https://www.google.com.mx/maps/place/Aparcamiento,+C.U.,+04510+ Ciudad+de+M%C3%A9xico,+CDMX/@19.3165684,-99.1800833,18.24z/data =!4m12!1m6!3m5!1s0x85ce00071fca0bad:0x3cb15add4fe1d9e2!2sInstit uto+de+Investigaciones+Jur%C3%ADdicas+UNAM!8m2!3d19.3168121!4d-99.1804499!3m4!1s0x85ce000d86da1d2f:0x2951fb96b661df4c!8m2!3d19 .3167143!4d-99.1791331

Foto 123 Google maps. (03 de mayo del 2022) [Mapa] Vista Aérea de la dirección del predio; Mario de La Cueva, C.U., Coyoacán, 04510 Ciudad de México, CDMX. a un lado del Instituto de Investigaciones Jurídicas de la UNAM. Google. Recuperado el 03/05/2022 de https://www.google.com.mx/maps/place/Aparcamiento,+C.U.,+04510+ Ciudad+de+M%C3%A9xico,+CDMX/@19.3165684,-99.1800833,18.24z/data =!4m12!1m6!3m5!1s0x85ce00071fca0bad:0x3cb15add4fe1d9e2!2sInstit uto+de+Investigaciones+Jur%C3%ADdicas+UNAM!8m2!3d19.3168121!4d-99.1804499!3m4!1s0x85ce000d86da1d2f:0x2951fb96b661df4c!8m2!3d19 .3167143!4d-99.1791331

Foto 124 Google maps. (03 de mayo del 2022) [Mapa] Vista Aérea de la dirección del predio; Mario de La Cueva, C.U., Coyoacán, 04510 Ciudad de México, CDMX. a un lado del Instituto de Investigaciones Jurídicas de la UNAM. Google. Recuperado el 03/05/2022 de https://www.google.com.mx/maps/place/Aparcamiento,+C.U.,+04510+ Ciudad+de+M%C3%A9xico,+CDMX/@19.3165684,-99.1800833,18.24z/data =!4m12!1m6!3m5!1s0x85ce00071fca0bad:0x3cb15add4fe1d9e2!2sInstit uto+de+Investigaciones+Jur%C3%ADdicas+UNAM!8m2!3d19.3168121!4d-99.1804499!3m4!1s0x85ce000d86da1d2f:0x2951fb96b661df4c!8m2!3d19 .3167143!4d-99.1791331

Foto 125 Google maps. (03 de mayo del 2022) [Mapa] Vista Aérea de la dirección del predio; Mario de La Cueva, C.U., Coyoacán, 04510 Ciudad de México, CDMX. a un lado del Instituto de Investigaciones Jurídicas de la UNAM. Google. Recuperado el 03/05/2022 de https://www.google.com.mx/maps/place/Aparcamiento,+C.U.,+04510+ Ciudad+de+M%C3%A9xico,+CDMX/@19.3165684,-99.1800833,18.24z/data =!4m12!1m6!3m5!1s0x85ce00071fca0bad:0x3cb15add4fe1d9e2!2sInstit uto+de+Investigaciones+Jur%C3%ADdicas+UNAM!8m2!3d19.3168121!4d-99.1804499!3m4!1s0x85ce000d86da1d2f:0x2951fb96b661df4c!8m2!3d19 .3167143!4d-99.1791331

Foto 126 Google maps. (03 de mayo del 2022) [Mapa] Vista Aérea de la dirección del predio; Mario de La Cueva, C.U., Coyoacán, 04510 Ciudad de México, CDMX. a un lado del Instituto de Investigaciones Jurídicas de la UNAM. Google. Recuperado el 03/05/2022 de https://www.google.com.mx/maps/place/Aparcamiento,+C.U.,+04510+ Ciudad+de+M%C3%A9xico,+CDMX/@19.3165684,-99.1800833,18.24z/data =!4m12!1m6!3m5!1s0x85ce00071fca0bad:0x3cb15add4fe1d9e2!2sInstit uto+de+Investigaciones+Jur%C3%ADdicas+UNAM!8m2!3d19.3168121!4d-99.1804499!3m4!1s0x85ce000d86da1d2f:0x2951fb96b661df4c!8m2!3d19 .3167143!4d-99.1791331
Foto 127 Frabetti C. (19 de ENERO del 2018) El copo de nieve de Koch [Imagen] El PAÍS. Recuperado el 03/05/2022 de https://elpais.com/elpais/2018/01/18/ciencia/1516268907\_244410. html

Foto 128 Cervantes S. (2022) Composición de Fractal por medio de un rectángulo [Croquiz] Tesis UNAM. Recuperado el 08/04/2022 de Tesis Centro de Investigaciones, Estudios de Género y Atención a Denuncias en Ciudad Universitaria (CIEGADCU)

Foto 129 Wikipedia (02 de ENERO del 2022) Construcción de la curva de Koch [Imagen] Copo de nieve de Koch Wikipedia. Recuperado el 03/05/2022 de

https://es.wikipedia.org/wiki/Copo\_de\_nieve\_de\_Koch

Foto 130 Arnal L. Betancourt M. (2017) DEL DISEÑO DE CIMENTACIONES [Croquiz] REGLAMENTO DE CONSTRUCCIONES DEL DISTRITO FEDERAL 2017. Recuperado el 03/05/2022 de https://www.ipn.mx/assets/files/cecyt4/docs/estudiantes/aulas/m escrito/cuarto/vespertino/construccion/dibarquitectonico/4.pdf